TBM

**MQSeries® Everyplace**

プログラミング・リファレンス バージョン *1* 

TBM

**MQSeries® Everyplace**

プログラミング・リファレンス バージョン *1* 

#### - ご注意! -

この情報およびサポートされている製品をお使いになる前に、363ページの『付録. 特記事項』にある一般情報をお読みくだ さい。

#### ライセンスについての警告

MQSeries Everyplace バージョン 1 ツールキットにより、開発者は MQSeries Everyplace アプリケーションを作成 し、それを実行するための環境を作成することができます。

ツールキットのご購入の際のライセンス条件により、それを使用できる環境が決まります。

MOSeries Everyplace をデバイス (クライアント) として使用するために購入された場合は、その MOSeries Everyplace を使用して MQSeries Everyplace チャネル・マネージャー、MQSeries Everyplace チャネル・リス ナー、または MQSeries Everyplace ブリッジを作成することはできません。

MQSeries Everyplace チャネル・マネージャー、 MQSeries Everyplace チャネル・リスナー、または MQSeries Everyplace ブリッジの存在により、ゲートウェイ (サーバー) 環境が定義されますが、それにはゲート ウェイ・ライセンスが必要です。

この版は、MQSeries Everyplace バージョン 1、および新版において特に断りのない限り、それ以降のすべてのリリー スとモディフィケーションに適用されます。

本書は、随時改訂され、内容は更新されます。最新の版については、MQSeries ファミリー・ライブラリーの Web ペ ージ: http://www.ibm.com/software/ts/mqseries/library/ をご覧ください。

本マニュアルに関するご意見やご感想は、次の URL からお送りください。今後の参考にさせていただきます。

http://www.ibm.com/jp/manuals/main/mail.html

なお、日本 IBM 発行のマニュアルはインターネット経由でもご購入いただけます。詳しくは

http://www.ibm.com/jp/manuals/ の「ご注文について」をご覧ください。

(URL は、変更になる場合があります)

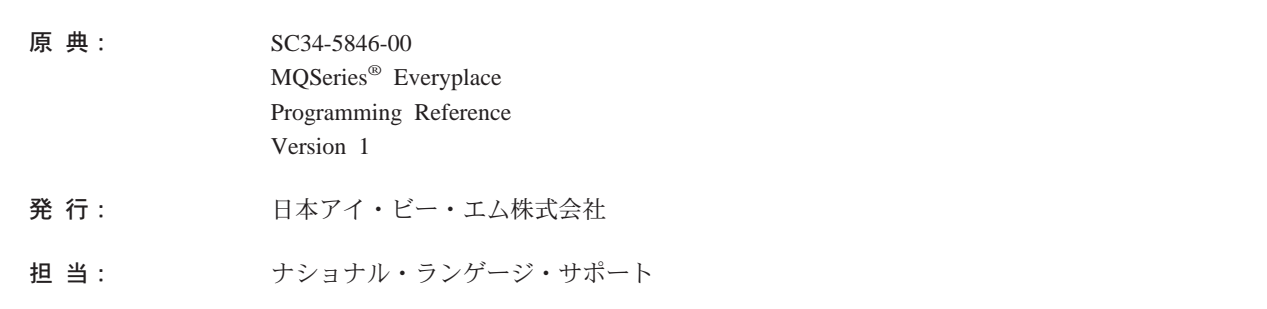

#### 第1刷 2000.8

この文書では、平成明朝体™W3、平成明朝体™W9、平成角ゴシック体™W3、平成角ゴシック体™W5、および平成角 ゴシック体™W7を使用しています。この(書体\*)は、(財) 日本規格協会と使用契約を締結し使用しているものです。フ ォントとして無断複製することは禁止されています。

注\* 平成明朝体"W3、平成明朝体"W9、平成角ゴシック体"W3、 平成角ゴシック体"W5、平成角ゴシック体"W7

© Copyright International Business Machines Corporation 2000. All rights reserved.

Translation: © Copyright IBM Japan 2000

# 目次

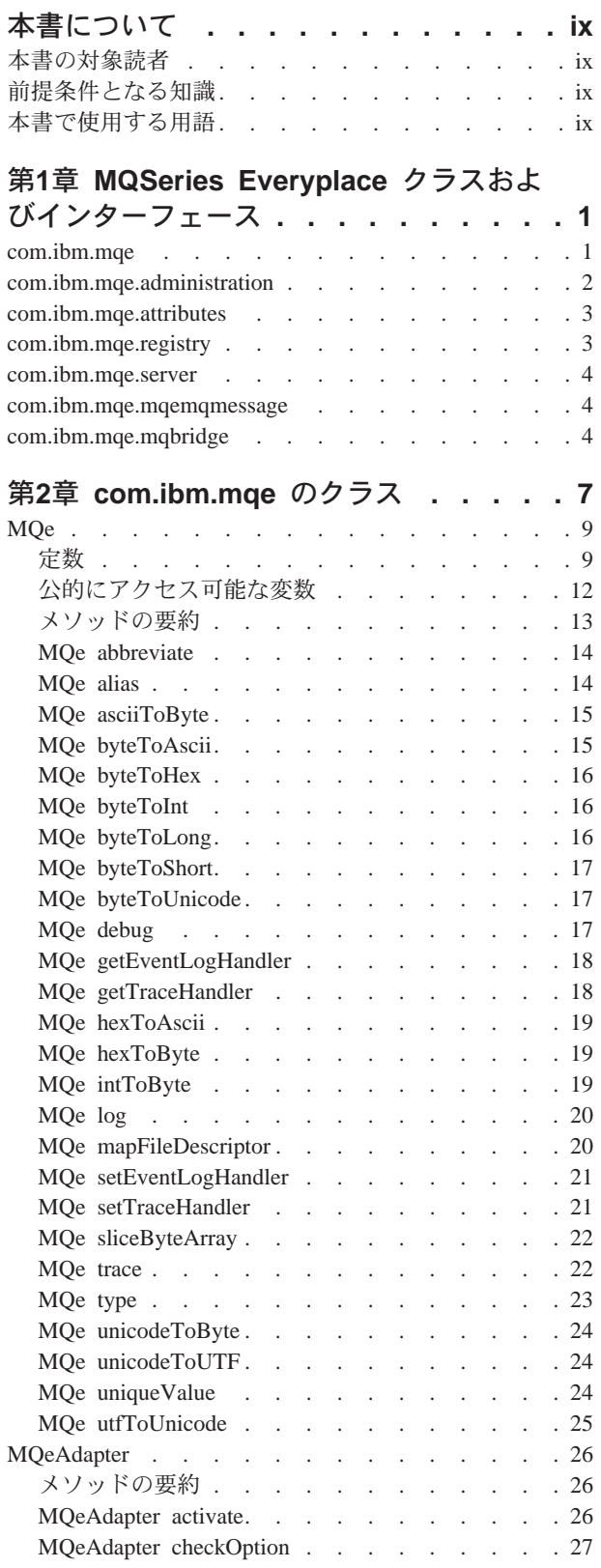

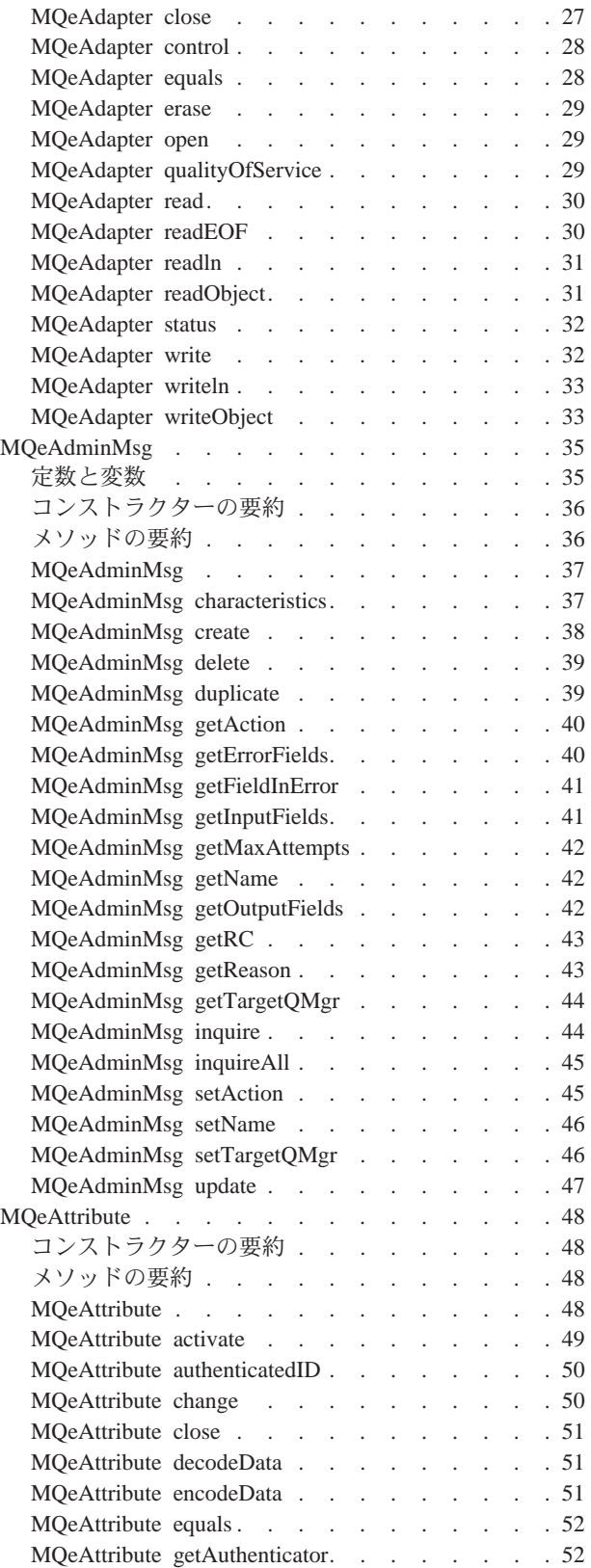

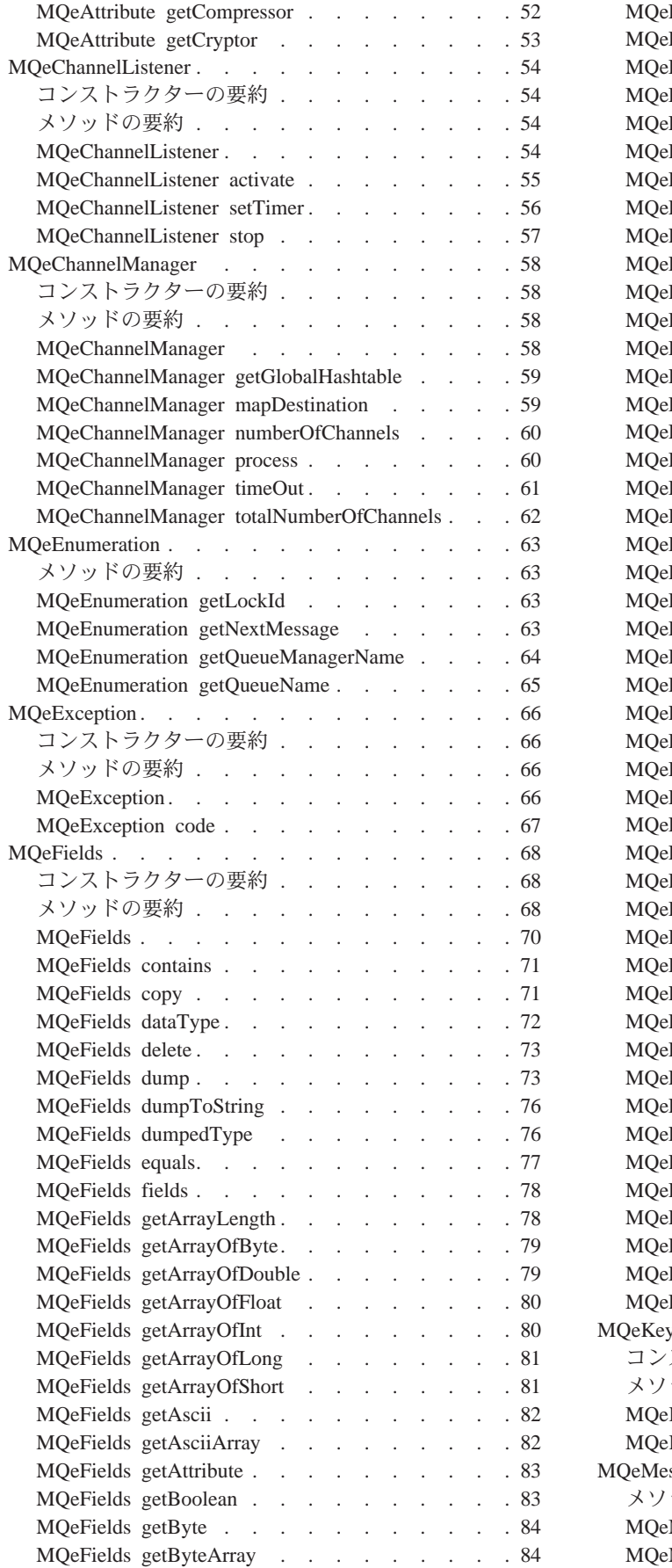

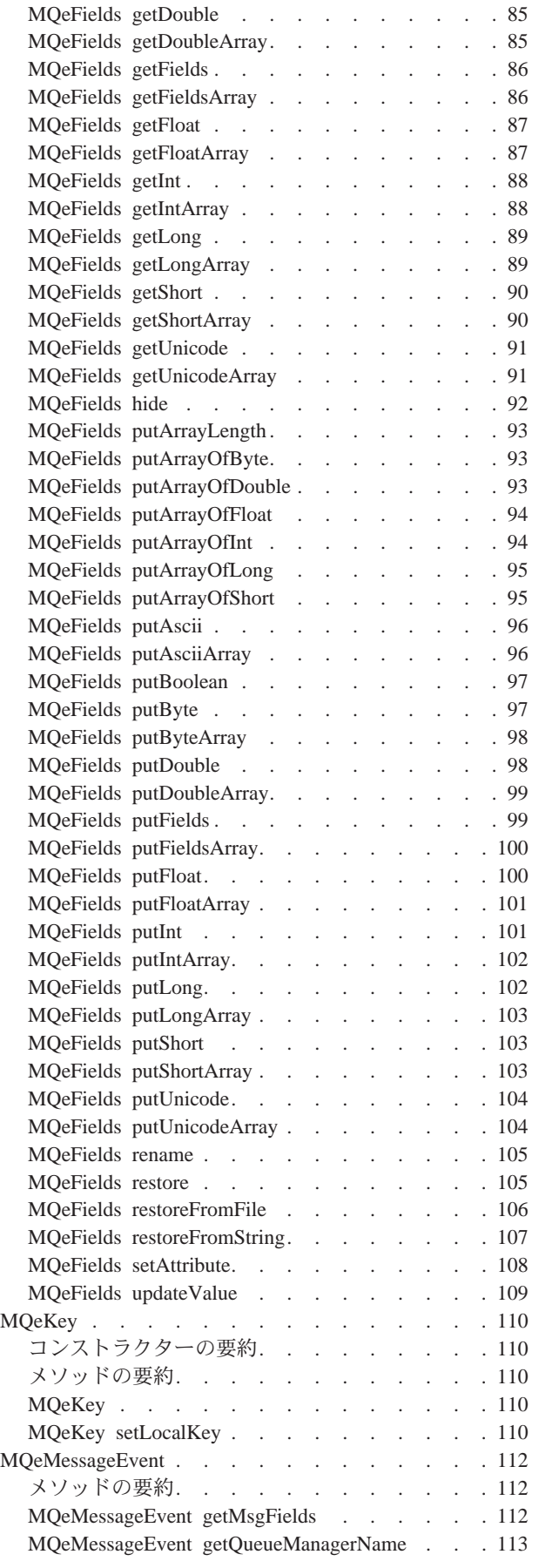

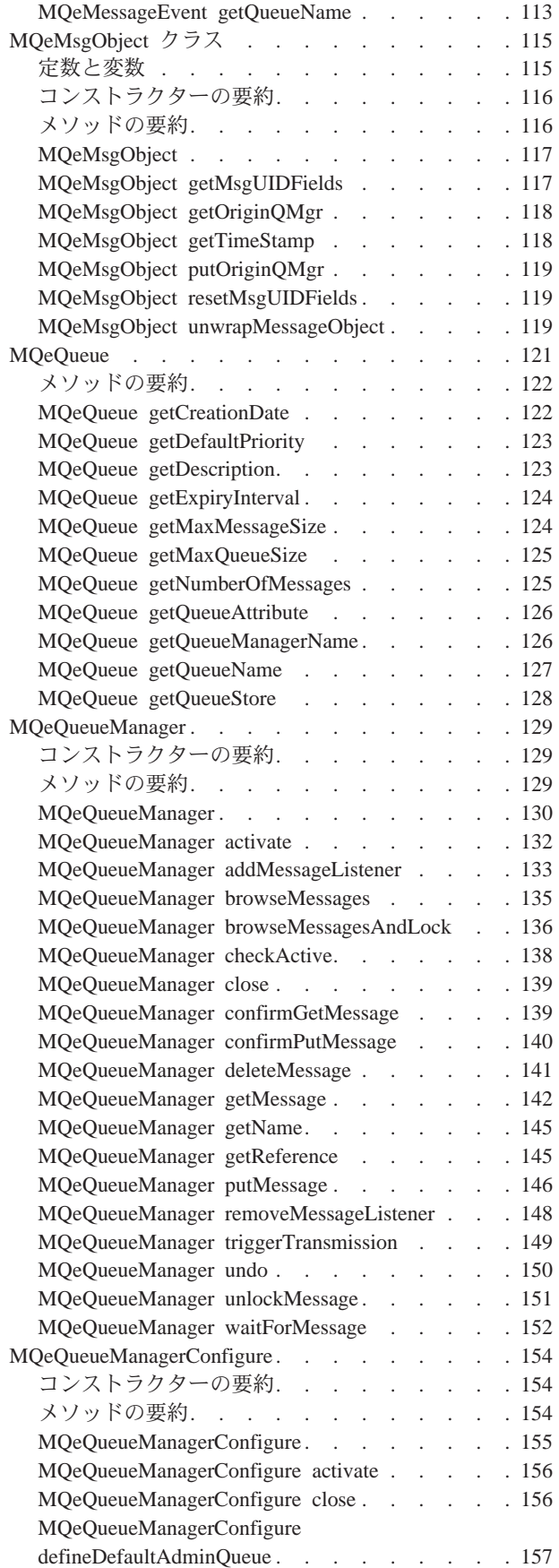

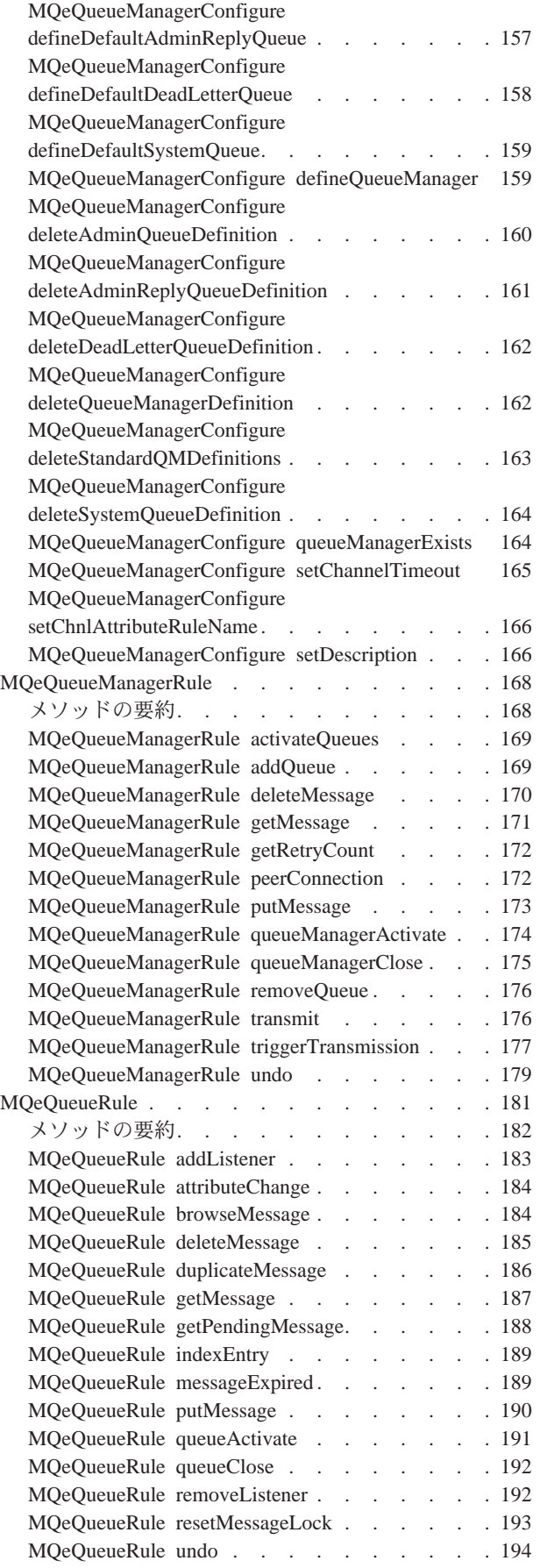

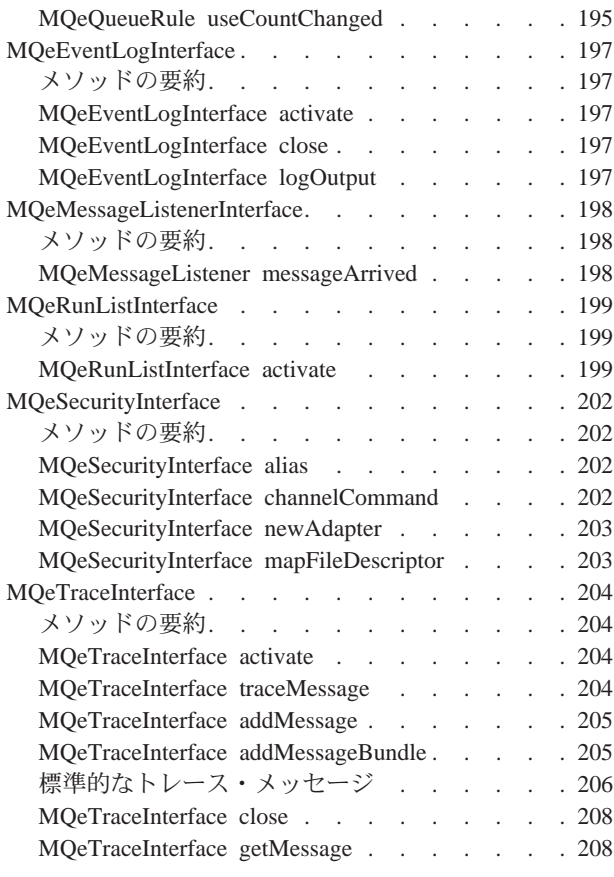

## 第3章 [com.ibm.mqe.administration](#page-220-0) の

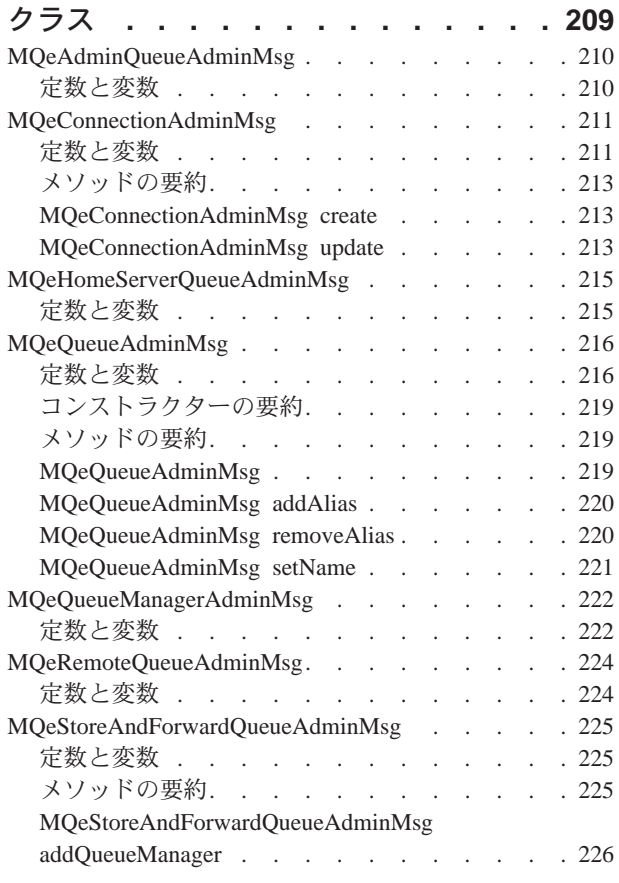

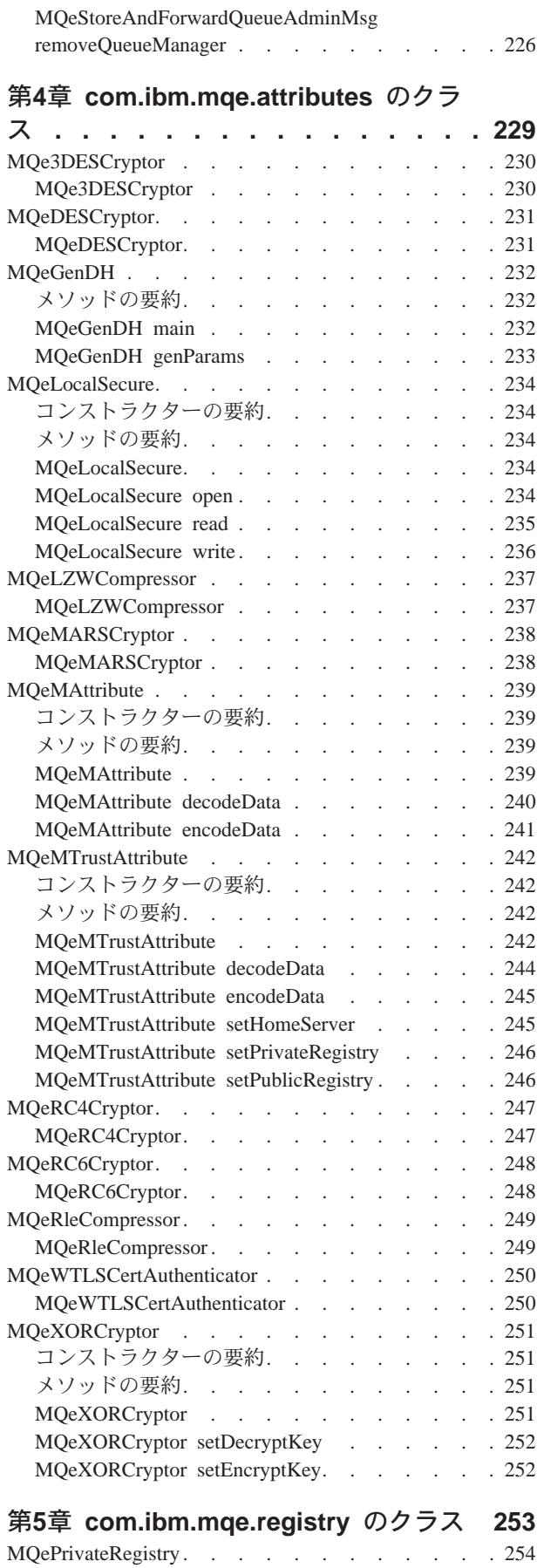

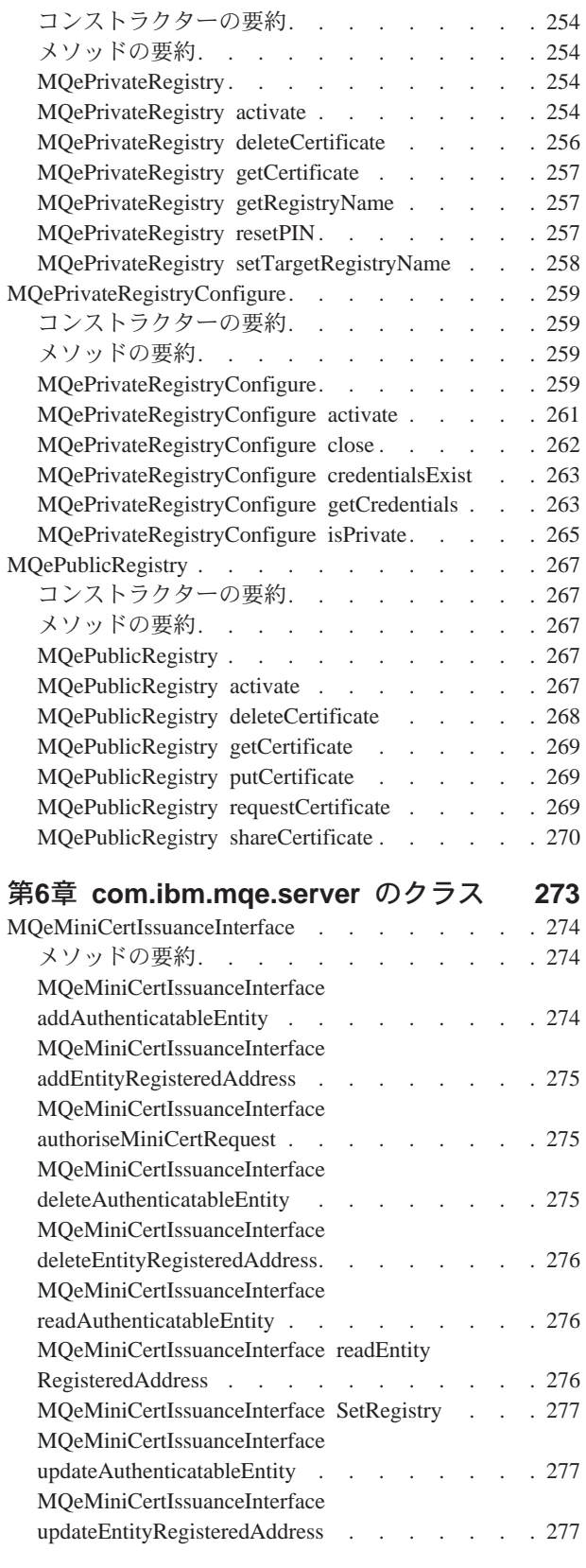

## h**7**O **[com.ibm.mqe.mqemqmessage](#page-290-0)**

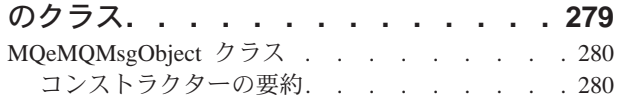

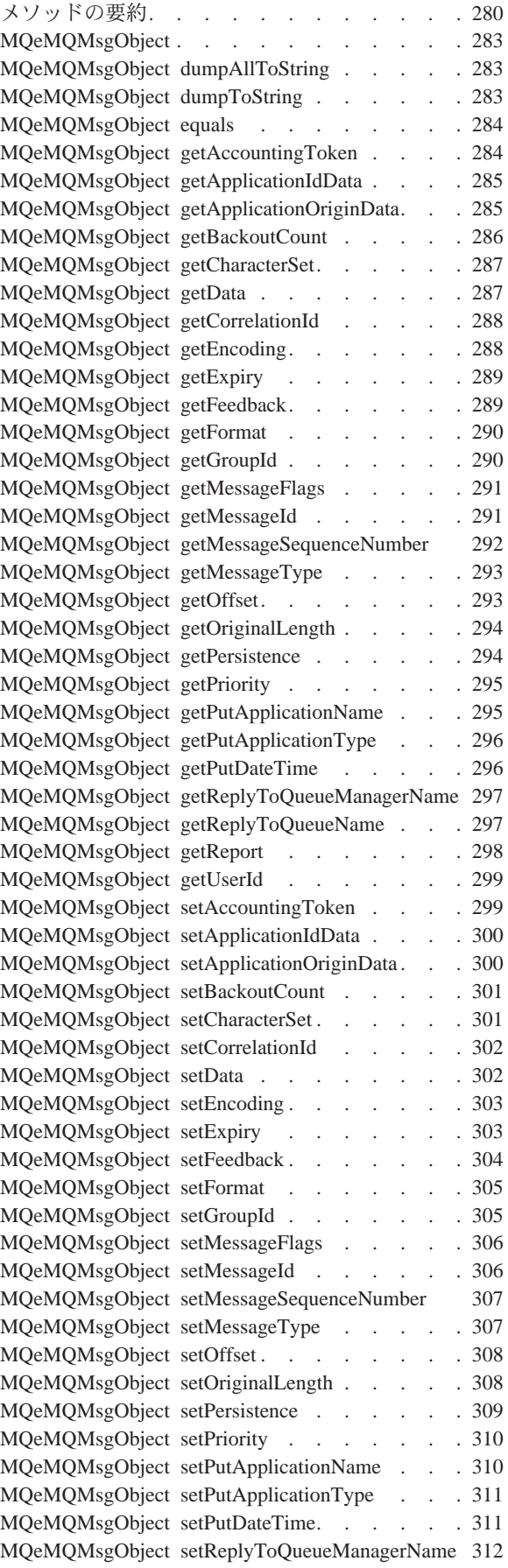

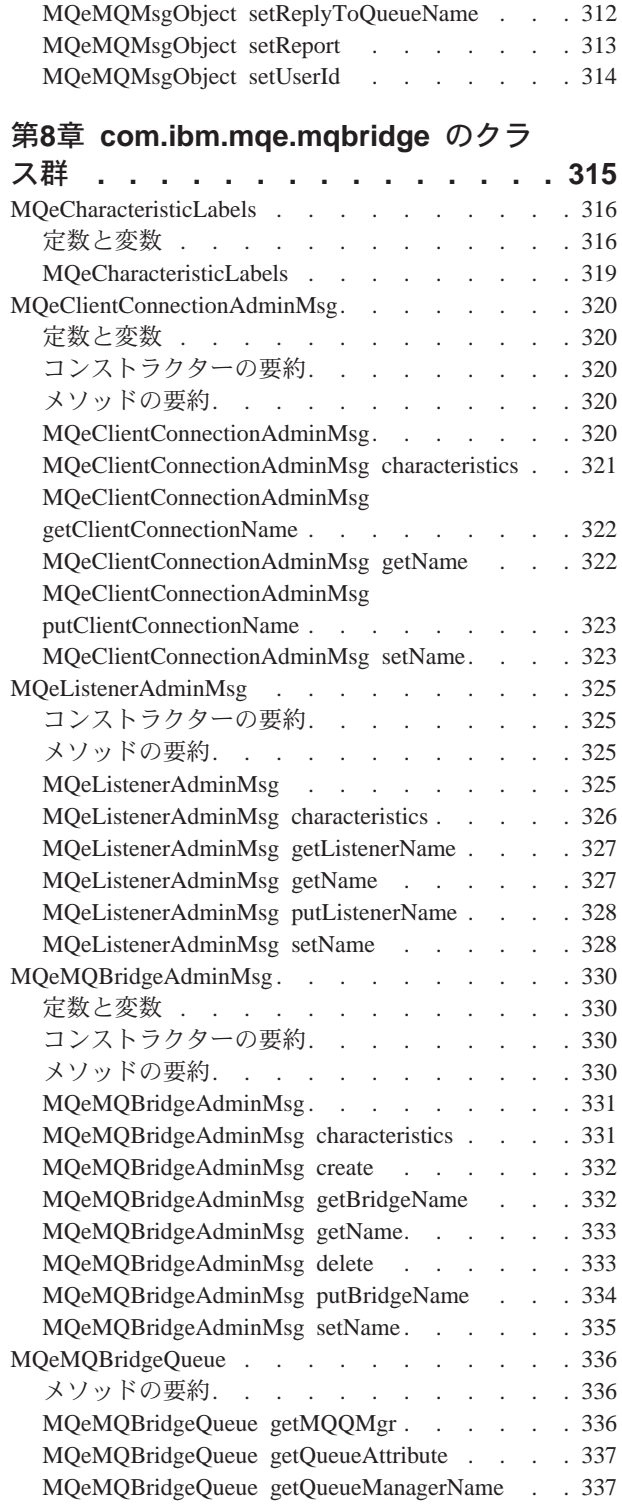

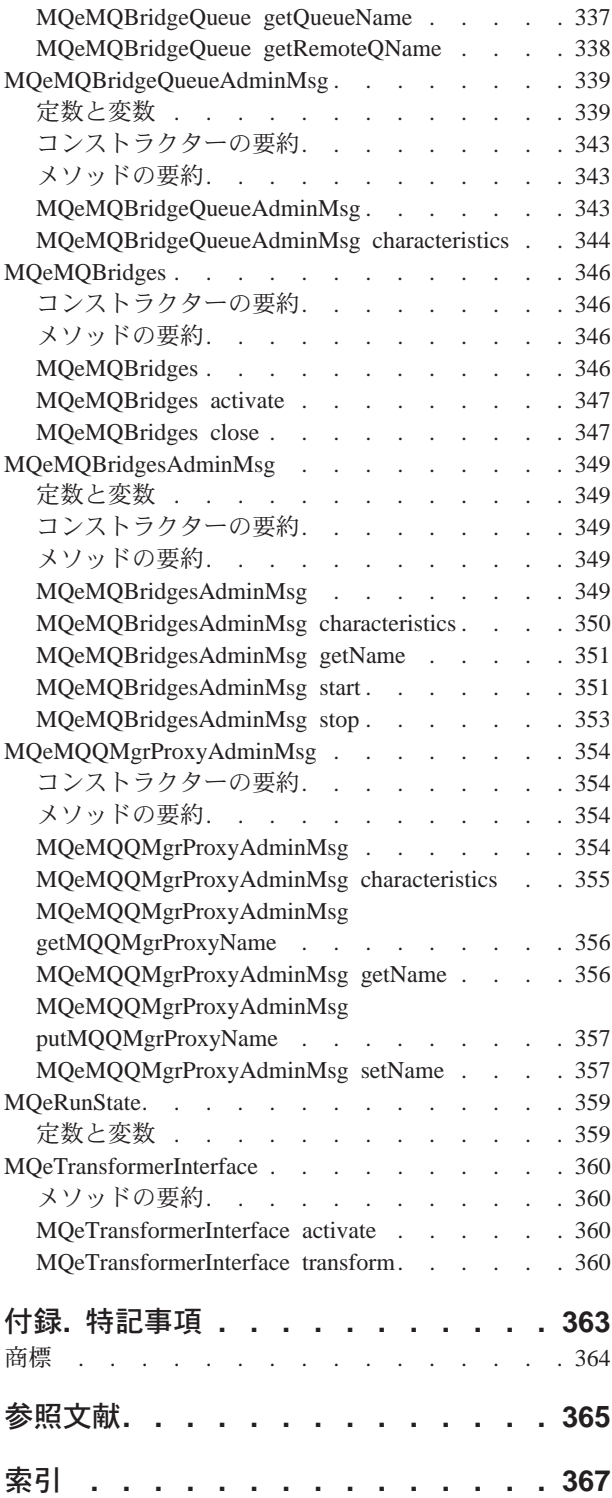

# <span id="page-10-0"></span>本書について

本書は、MQSeries Everyplace 製品のプログラミング・リファレンスであり、 MQSeries Everyplace クラス・ライブラリーに含まれているさまざまなメソッドのパ ラメーターおよび呼び出しシーケンスについて詳しく解説しています。本書は、 MQSeries Everyplace プログラミング・ガイドに加え、 MQSeries Everyplace プログ ラムを作成するのに使用するプログラム言語に関する資料またはマニュアルととも にお使いください。

本書は、随時改訂され、内容は更新されます。最新の版については、MQSeries ファ ミリー・ライブラリーの Web ページ:

http://www.ibm.com/software/ts/mqseries/library/ をご覧ください。

## 本書の対象読者

本書は、パーベイシブ・コンピューティング環境で使用される MQSeries Everyplace プログラムを作成するプログラマーを対象としています。

# 前提条件となる知識

本書は、作成する MQSeries Everyplace プログラムの言語に関する基本的なプログ ラミング手法の実用的な知識を、読者がすでに持っていることを前提としていま す。

安全なメッセージングの基本的な概念を理解していると役立ちます。この点につい てご理解いただく上で、次の MQSeries 資料が参考になります。

- MQSeries An Introduction to Messaging and Queuing
- MOSeries (Windows NT® 版) インストールの手引き V5.1

これらの資料は、オンラインの MOSeries ライブラリーの『Book』セクションか ら、ソフトコピーの形で利用できます。 MQSeries の Web サイト (URL アドレス http://www.ibm.com/software/ts/M0Series/library/) から、この資料を利用する こともできます。

# 本書で使用する用語

本書では、以下の用語が使われています。

### **MQSeries**

以下の 3 つの MQSeries メッセージング製品グループを指します。

- 分散メッセージング
- ホスト・メッセージング
- ワークステーション・メッセージング

### **MQSeries Everyplace**

4 番目の MQSeries メッセージング製品グループ (パーベイシブ・メッセー ジング)を指します。

## デバイス

MQSeries Everyplace プログラムを実行するものの、チャネル・マネージャ ー・オブジェクトがインストールされていない、任意のサイズのコンピュー ター。

- 注: ライセンス交付の関係上、デバイス は、 MQSeries Everyplace クライ アントと同義になります。
- ゲートウェイ

MQSeries Everyplace プログラムを実行し、チャネル・マネージャー・オブ ジェクトがインストールされている、任意のサイズのコンピューター。

注: ライセンス交付の関係上、ゲートウェイは、 MQSeries Everyplace サ ーバーと同義になります。

# <span id="page-12-0"></span>第1章 MQSeries Everyplace クラスおよびインターフェース

これ以降の章では、 MQSeries Everyplace とともに提供されるクラスおよびインタ ーフェースについて詳しく解説されます。取り上げられるクラスの順番は、出荷さ れるパッケージでのアルファベット順になっています。

MQSeries Everyplace に含まれているパッケージを以下に示します。

注: \*\* が付けられているクラスは、 MQSeries Everyplace バージョン 1.0 のセキュ リティー・レベルの高いバージョンでのみ使用可能です。

# com.ibm.mqe

表 1. com.ibm.mqe パッケージのクラス

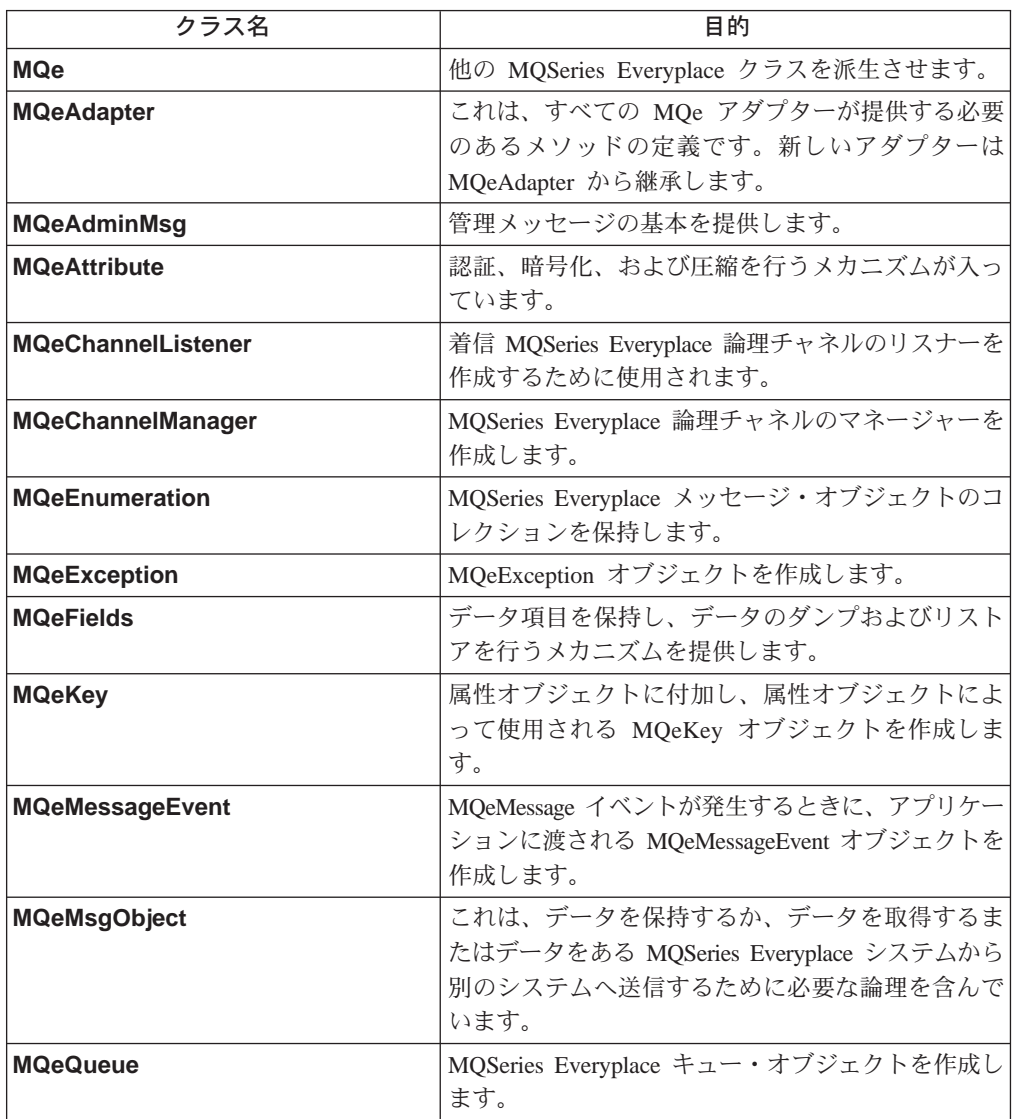

## <span id="page-13-0"></span>MQSeries Everyplace クラス

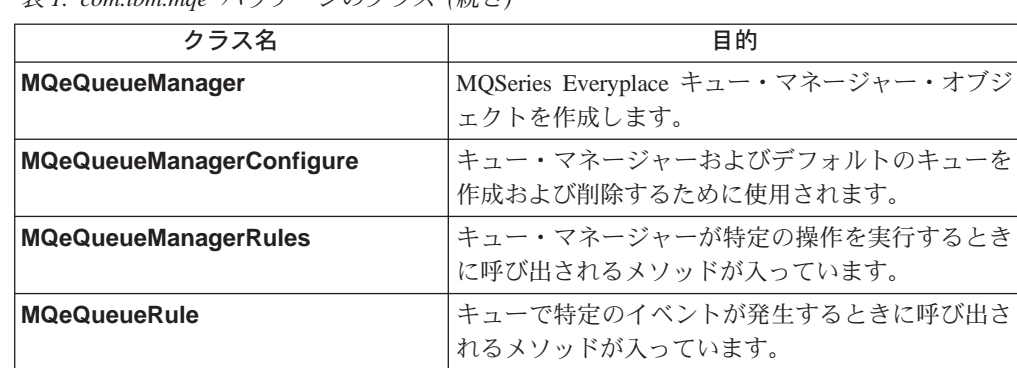

表 1. com.ibm.mae パッケージのクラス (続き)

表2. com.ibm.mqe パッケージのインターフェース

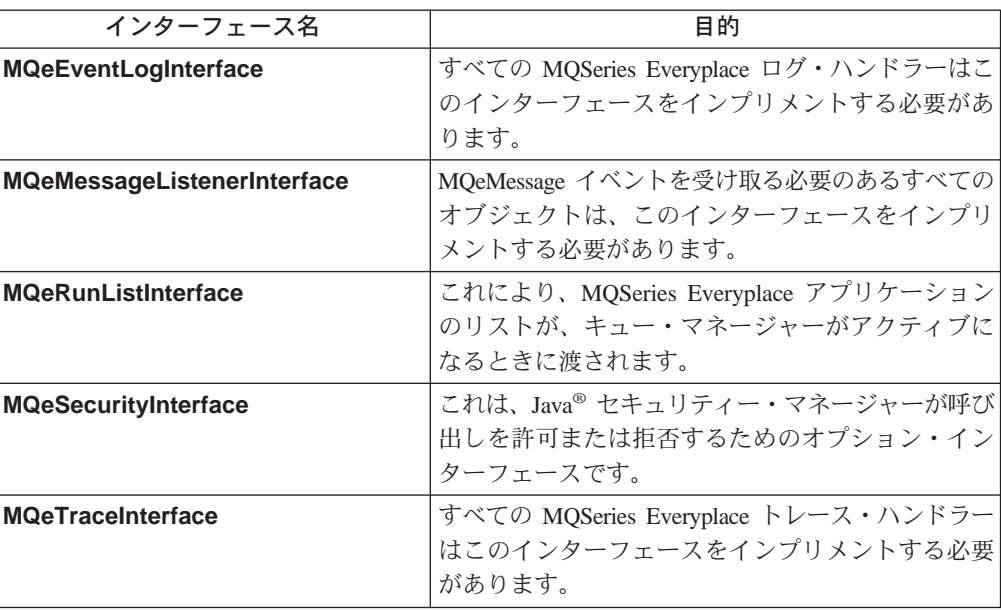

# com.ibm.mqe.administration

表 3. com.ibm.mqe.administration パッケージのクラス

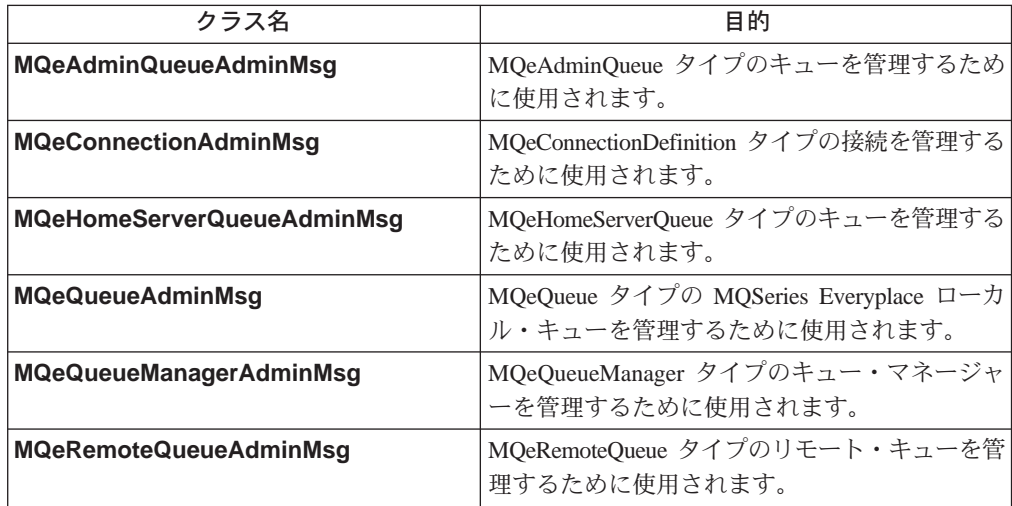

表 3. com.ibm.mqe.administration パッケージのクラス (続き)

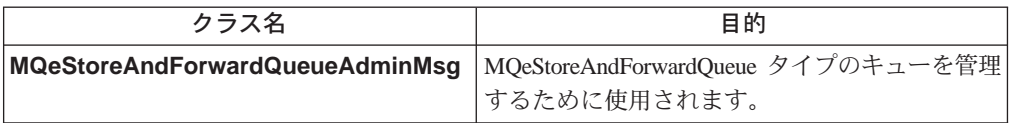

# <span id="page-14-0"></span>**com.ibm.mqe.attributes**

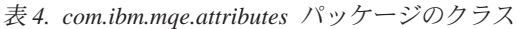

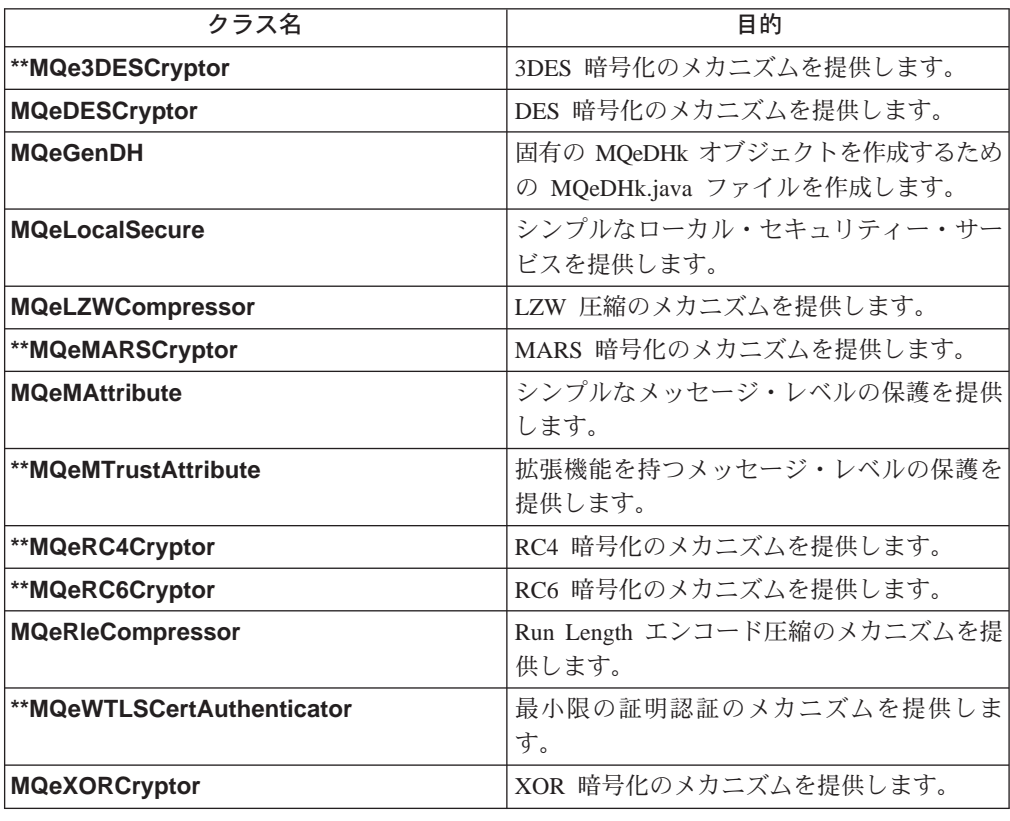

# **com.ibm.mqe.registry**

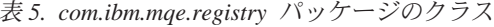

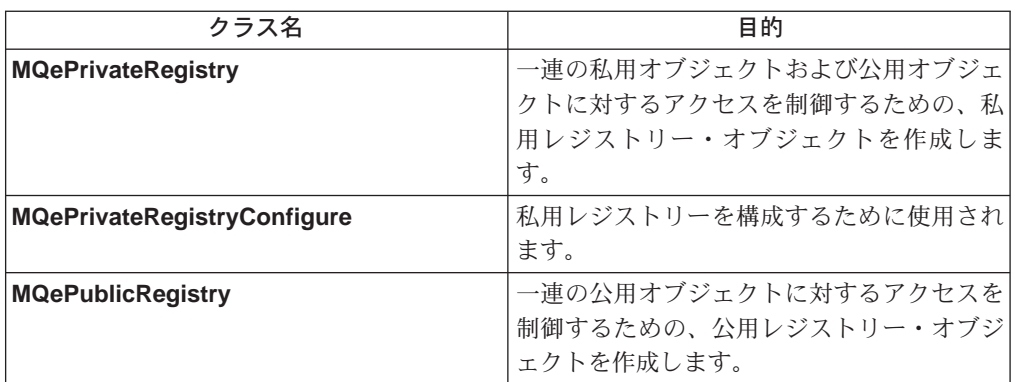

# <span id="page-15-0"></span>com.ibm.mqe.server

表 6. com.ibm.mqe.server パッケージのインターフェース

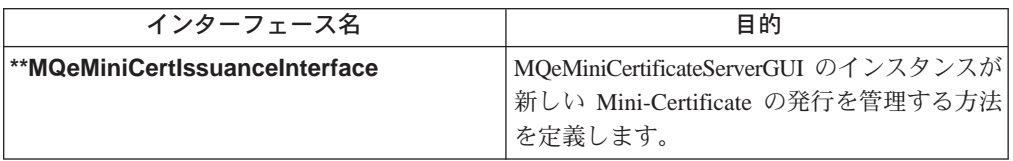

# com.ibm.mqe.mqemqmessage

表 7. com.ibm.mqe.mqemqmessage パッケージのインターフェース

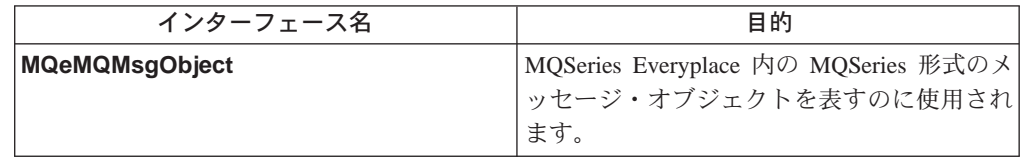

# com.ibm.mqe.mqbridge

表 8. com.ibm.mqe.mqbridge パッケージのクラス

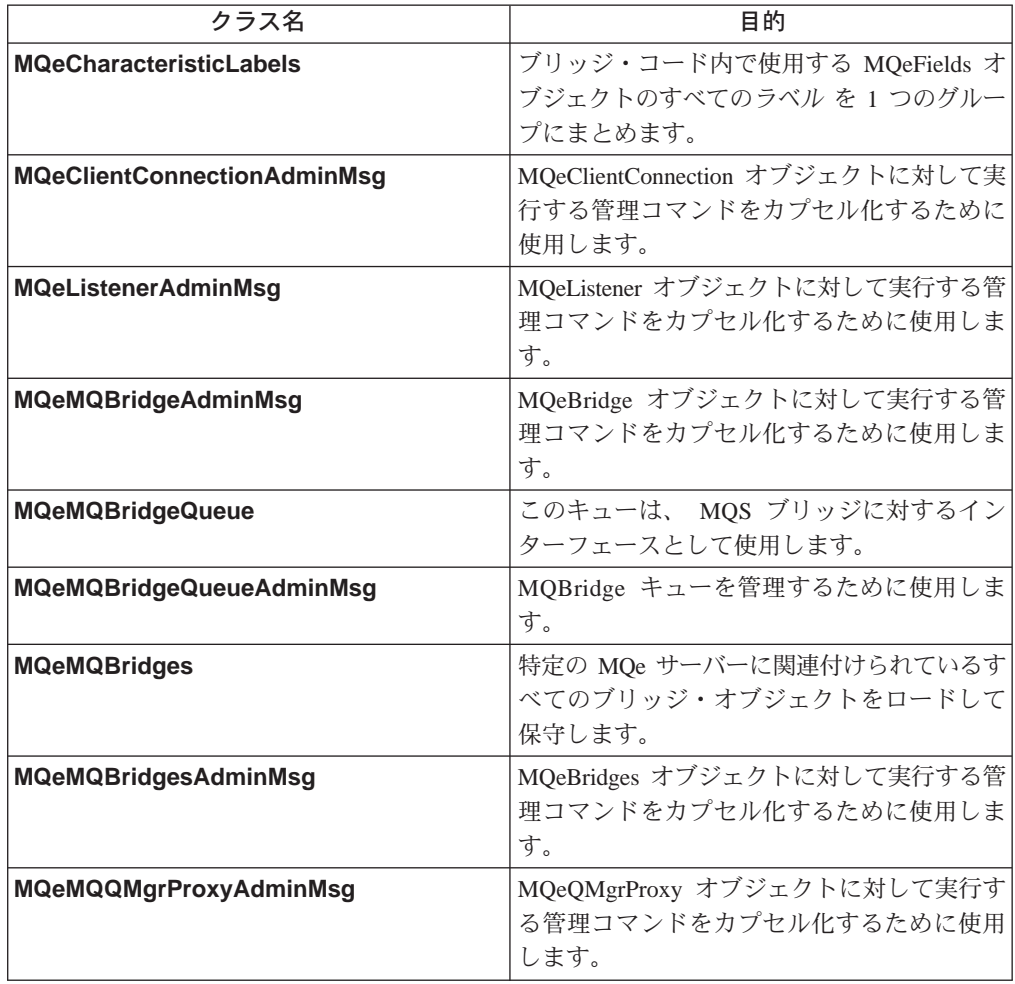

## **MQSeries Everyplace クラス**

表 8. com.ibm.mqe.mqbridge パッケージのクラス (続き)

| クラス名               | 目的                    |
|--------------------|-----------------------|
| <b>MQeRunState</b> | 管理対象オブジェクトの実行状態 を保持しま |

表 9. com.ibm.mqe.mqbridge パッケージのインターフェース

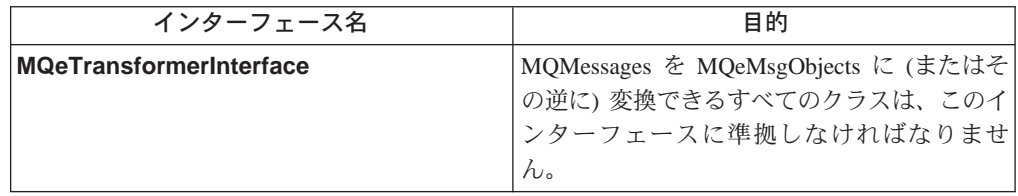

MQSeries Everyplace クラス

# <span id="page-18-0"></span>第2章 com.ibm.mqe のクラス

ここでは、 MQSeries Everyplace の以下のクラスとインターフェースについて詳し く説明します。

表 10. com.ibm.mqe パッケージのクラス

| クラス名                            | 目的                                                                                                |
|---------------------------------|---------------------------------------------------------------------------------------------------|
| MQe                             | 他の MQSeries Everyplace クラスを派生させます。                                                                |
| <b>MQeAdapter</b>               | これは、すべての MQe アダプターが提供する必要<br>のあるメソッドの定義です。新しいアダプターは<br>MQeAdapter から継承します。                        |
| <b>MQeAdminMsg</b>              | 管理メッセージの基本を提供します。                                                                                 |
| <b>MQeAttribute</b>             | 認証、暗号化、および圧縮を行うメカニズムが入っ<br>ています。                                                                  |
| <b>MQeChannelListener</b>       | 着信 MQSeries Everyplace 論理チャネルのリスナーを<br>作成するために使用されます。                                             |
| <b>MQeChannelManager</b>        | MQSeries Everyplace 論理チャネルのマネージャーを<br>作成します。                                                      |
| <b>MQeEnumeration</b>           | MQSeries Everyplace メッセージ・オブジェクトのコ<br>レクションを保持します。                                                |
| <b>MQeException</b>             | MQeException オブジェクトを作成します。                                                                        |
| <b>MQeFields</b>                | データ項目を保持し、データのダンプおよびリスト<br>アを行うメカニズムを提供します。                                                       |
| <b>MQeKey</b>                   | 属性オブジェクトに付加し、属性オブジェクトによ<br>って使用される MQeKey オブジェクトを作成しま<br>す。                                       |
| <b>MQeMessageEvent</b>          | MQeMessage イベントが発生するときに、アプリケー<br>ションに渡される MQeMessageEvent オブジェクトを<br>作成します。                       |
| <b>MQeMsgObject</b>             | これは、データを保持するか、データを取得するま<br>たはデータをある MQSeries Everyplace システムから<br>別のシステムへ送信するために必要な論理を含んで<br>います。 |
| <b>MQeQueue</b>                 | MQSeries Everyplace キュー・オブジェクトを作成し<br>ます。                                                         |
| <b>MQeQueueManager</b>          | MQSeries Everyplace キュー・マネージャー・オブジ<br>ェクトを作成します。                                                  |
| <b>MQeQueueManagerConfigure</b> | キュー・マネージャーおよびデフォルトのキューを<br>作成および削除するために使用されます。                                                    |
| <b>MQeQueueManagerRule</b>      | キュー・マネージャーが特定の操作を実行するとき<br>に呼び出されるメソッドが入っています。                                                    |
| <b>MQeQueueRule</b>             | キューで特定のイベントが発生するときに呼び出さ<br>れるメソッドが入っています。                                                         |

# com.ibm.mqe のクラス

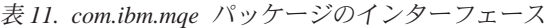

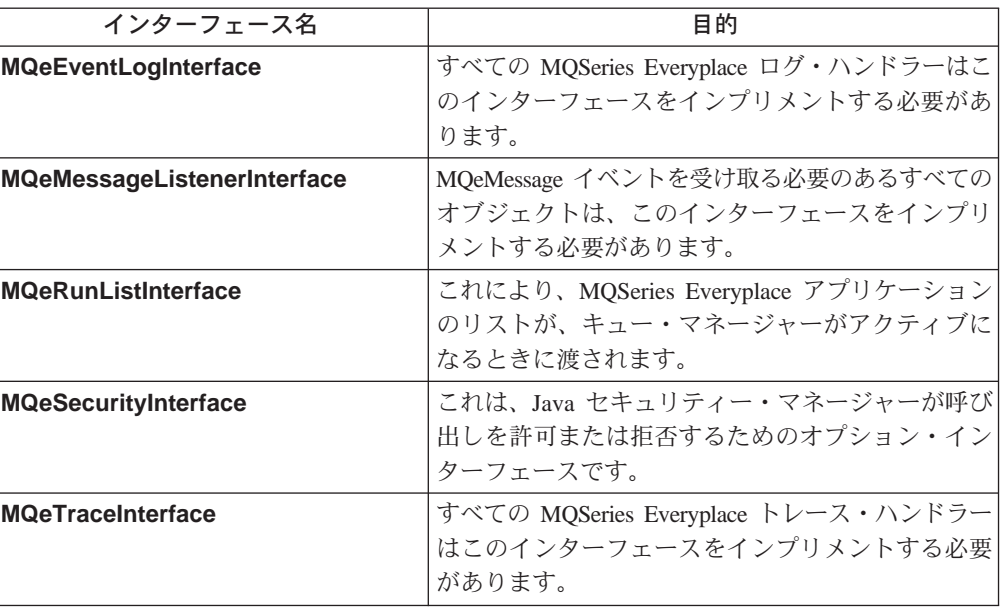

## <span id="page-20-0"></span>**MQe**

このクラスは、他の MQSeries Everyplace クラスを派生するために使用されます。 これには、MQSeries Everyplace のプログラミングに役立つさまざまな定数の定義 や、ユーティリティー・メソッドが入っています。通常の環境では、アプリケーシ ョン・クラスはこのクラスから継承します。たとえば、'class xxxxx extends MQe'。

### QC1<8 **com.ibm.mqe**

このクラスは、 Object の下位クラスであり、Serializable をインプリメントしま す。

## 定数

このクラスは以下に示す定数を提供します。

## MQe MsgObject フィールド名

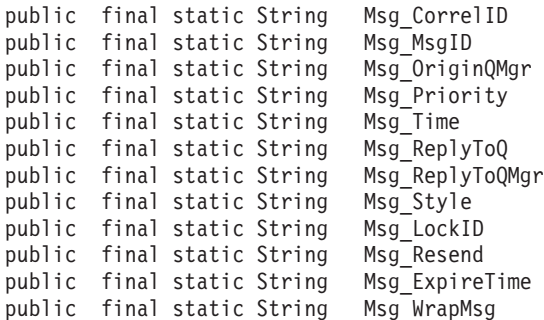

### メッセージ・スタイルの修飾子

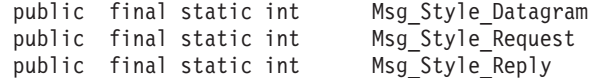

## 標準のキュー名

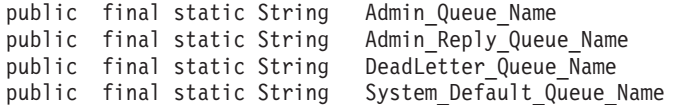

## **MQeAdapter オブジェクトと使用するためのオプション**

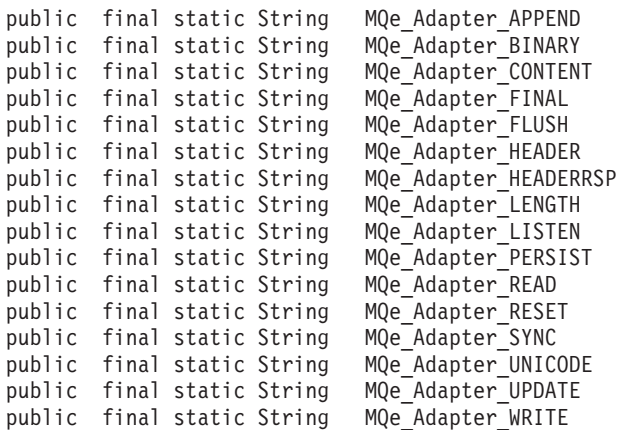

## MQeAdapter オブジェクトと使用するための制御オプション

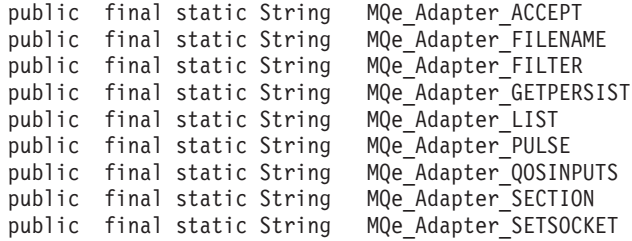

## **MQeAdapter**

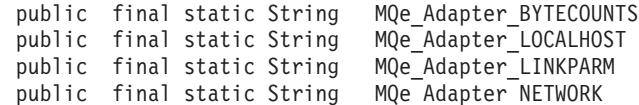

## サービス品質フィールド名

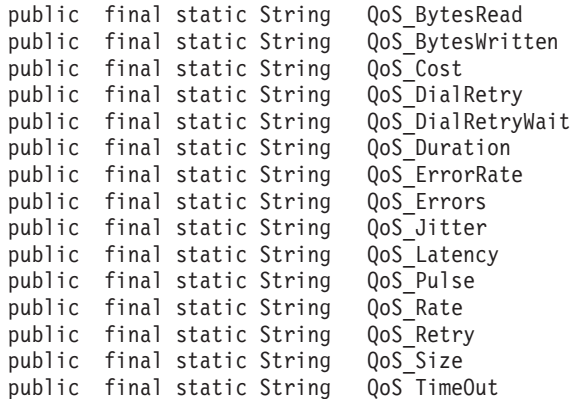

# ログ・インターフェースのログ・タイプ

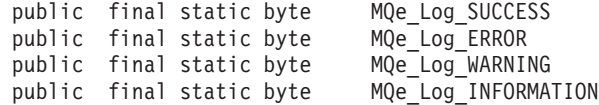

## 例外索引番号

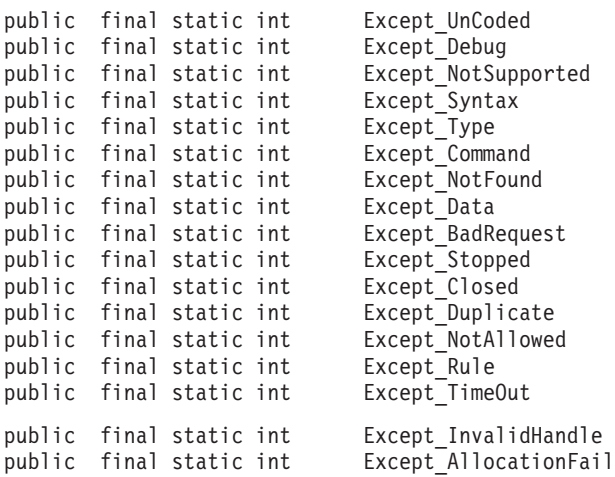

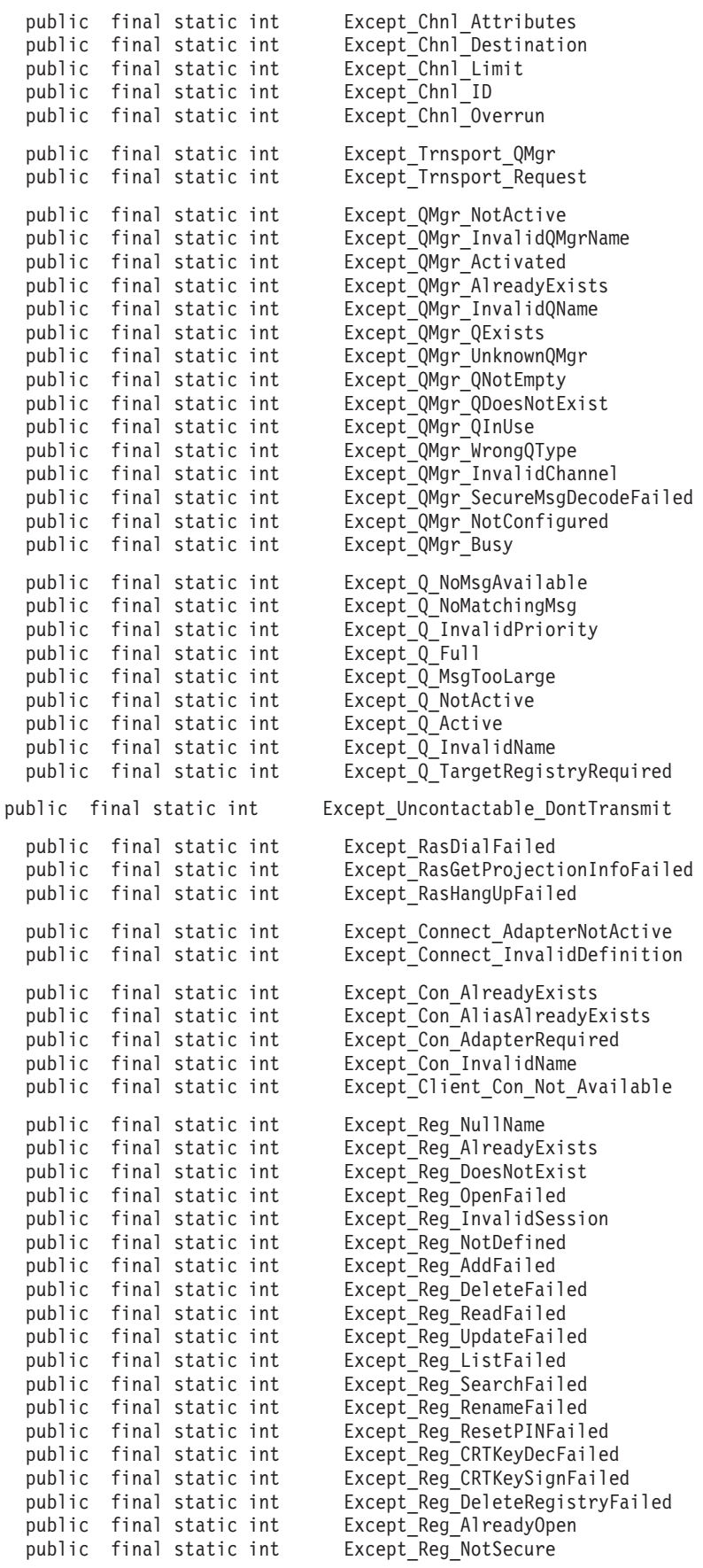

<span id="page-23-0"></span>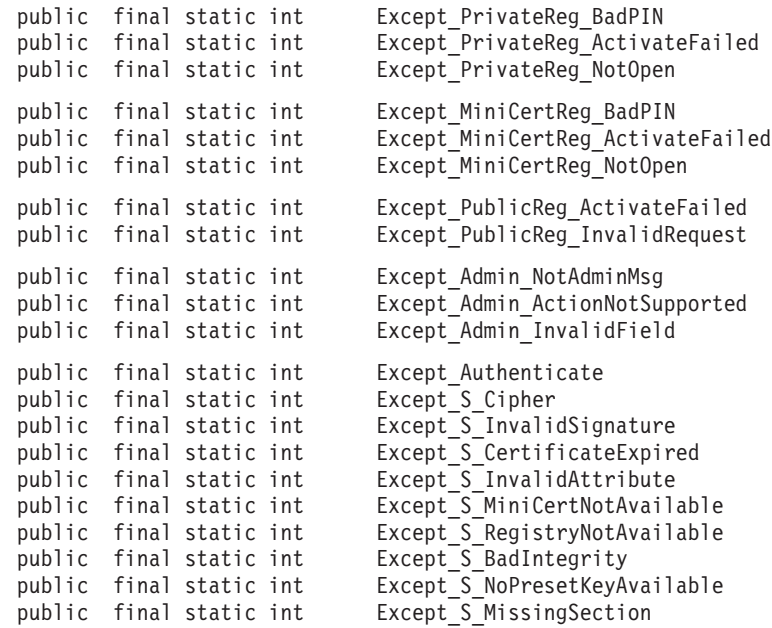

## ログ・レコード・タイプ

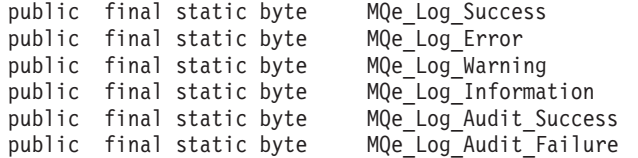

# イベント

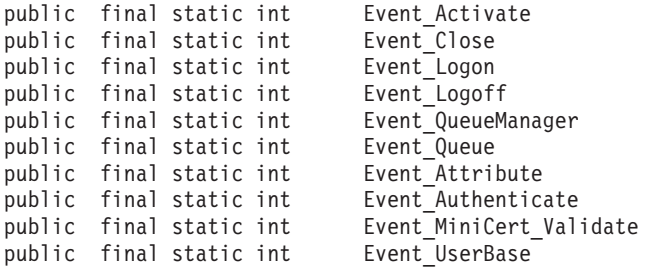

# 公的にアクセス可能な変数

### **debugCall:**

true にセットされると、スタック・トレースおよび MQeFields オブジェク トの内容が System.err.println に書き込まれます。

public static boolean debugCall = false;

### **debugExcept:**

**true** にセットされると、 MQSeries Everyplace システム内で特定の例外が 発生するときにスタック・トレースが System.err.println に印刷されます (これらの例外は try ... catch ... によって処理され、通常は表示されま せん)。

public static boolean debugExcept = false;

### <span id="page-24-0"></span>debugMQeExcept:

true にセットされると、 MQeException の発生ごとにスタック・トレース が System.err.println に印刷されます。

public static boolean debugMQeExcept = false;

### loader:

これは、クラス・ファイルをローカル・システムまたはリモート・システム から動的にロードできるようにするクラス・ローダーへのオブジェクト参照 です。

public static MQeLoader loader

### **MQeObjectCount:**

これには、MQe クラスの下位であるインスタンス化されたオブジェクトの 現在の数が含まれます。

public static int MQeObjectCount

# メソッドの要約

### 静的メソッド

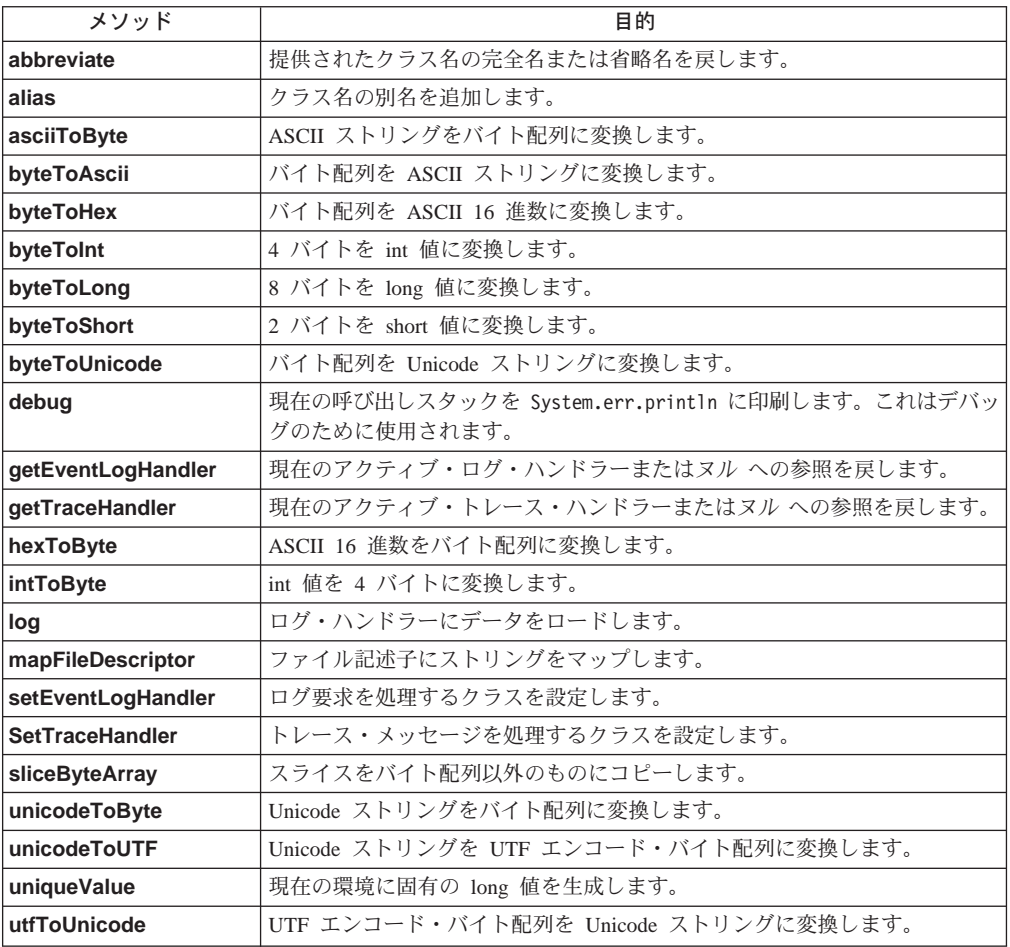

<span id="page-25-0"></span>非静的メソッド

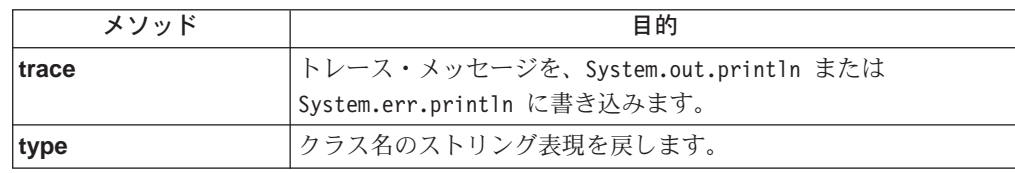

# **MQe abbreviate**

構文

public static String abbreviate(String className, int index )

このメソッドは、省略形のクラス名を決定するか、クラス名を省略します。 説明 省略されたクラス名は "nn:aaaaaa" の形式になります。ここで nn は数値で あり、aaaaa は完全修飾クラス名を形成するために省略形に付加されるスト リングです。

たとえば、5:RleCompressor は com.ibm.mge.attributes.MQeRleCompressor になります。

### パラメーター

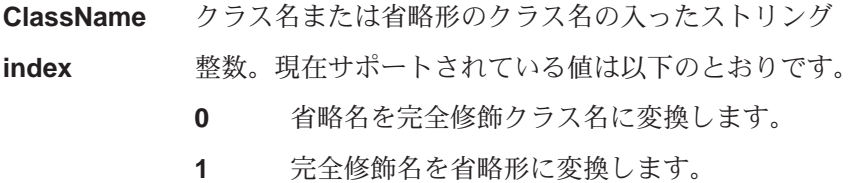

戻り値 完全修飾クラス名か省略名のストリングです。

例外 なし

### 例

```
class MyApplication
 \{\dddot{\phantom{0}}String abbrev = MQe.abbreviate( "com.ibm.MQe.Adapters.MQeTcpipHttpAdapater", 1);
 \ddot{i}
```
## **MQe alias**

### 構文

public static void alias (String from, String to)

このメソッドは、クラスの別名を追加または除去します。 from パラメー 説明 ターは別名であり、 to パラメーターは完全クラス名です。別名を除去する には、to パラメーターをヌル に設定します。

### パラメーター

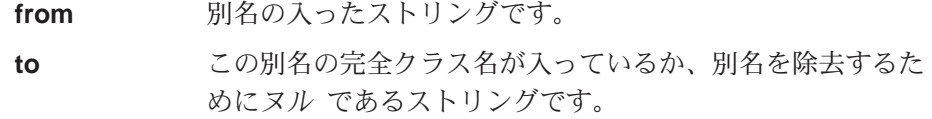

戻り値 なし

```
例外
          なし
例
          class MyApplication
             \{\dddot{\phantom{0}}\cdot\cdot\cdot\ddotscMQe.alias( "Network", "com.ibm.MQe.Adapters.MQeTcpipHttpAdapater" );
              \ddots\}
```
# **MQe asciiToByte**

### 構文

public static byte[] asciiToByte( String data)

説明 このメソッドは、ストリングを各文字の下位バイトだけを保持するバイト配 列に変換します。

## パラメーター

ASCII データの入ったストリングです。 data

戻り値 ASCII データの入ったバイト配列です。

例外 なし

例

class MyApplication  $\{$  $\dddot{\phantom{0}}\cdot\cdot\cdot$ byte data $[] = MQe$ . asciiToByte( "This is some test data");  $\ddots$  $\}$ 

# MQe byteToAscii

## 構文

public static String byteToAscii( byte data[] )

このメソッドは、バイトをストリングの各文字の下位バイトにコピーするこ 説明 とによって、バイト配列を ASCII ストリングに変換します。

## パラメーター

変換されるデータの入ったバイト配列です。 data

```
戻り値 変換されたデータの入ったストリングです。
```

```
例外
    なし
```
例

```
class MyApplication
  \{\ldotsString data = MQe.byteToAscii( new byte[] { 64, 65, 66, 67, 68 } );
  \left\{ \begin{array}{c} \ldots \\ \end{array} \right.
```
# <span id="page-27-0"></span>**MQe byteToHex**

### 構文

public static String byteToHex( byte data )

public static String byteToHex( byte data[], int offset, int count )

説明 このメソッドは、バイト配列を、データの 16 進表記文字の入ったストリン グに変換します。

### パラメーター

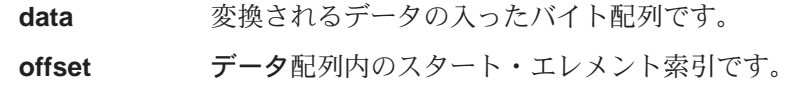

count 変換されるエレメントの数です。

```
戻り値 16 進ストリングです。
```
...

```
例外 なし
```
### 例

... String hexData = byteToHex( ByteArray );

# **MQe byteToInt**

### 構文

public static int byteToInt( byte data[], int offset ) 説明 このメソッドはバイト配列を整数値に変換します。

### パラメーター

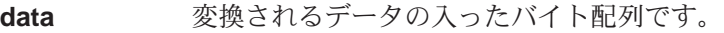

offset データ配列内のスタート・エレメント索引です。

戻り値 16 進ストリングです。

例外 なし

## 例

... int value = byteToInt( ByteArray ); ...

## **MQe byteToLong**

### 構文

public static int byteToLong( byte data[], int offset )

説明 このメソッドはバイト配列を整数値に変換します。

### パラメーター

data 変換されるデータの入ったバイト配列です。 offset データ配列内のスタート·エレメント索引です。

戻り値 long 整数値です。

```
例外 なし
例
         ...
         long value = byteToLong( byteArray, 0 );
         ...
```
# **MQe byteToShort**

### 構文

public static int byteToShort( byte data[], int offset ) 説明 このメソッドはバイト配列を short 整数値に変換します。 パラメーター data 変換されるデータの入ったバイト配列です。 offset データ配列内のスタート·エレメント索引です。 戻り値 short 整数値です。 例外 なし 例 ... short value = byteToShort( byteArray, 0); ...

## **MQe byteToUnicode**

### 構文

public static String byteToUnicode( byte data[] )

説明 このメソッドはバイト配列を Unicode ストリングに変換します。

## パラメーター

data **absource 変換されるデータの入ったバイト配列です。** 

戻り値 Unicode ストリングです。

例外 なし

...

### 例

... String data = byteToUnicode( ByteArray );

## **MQe debug**

### 構文

public static void debug( String data )

説明 スタック・トレースとストリング・データを System.err.println に書き込 むようにします。処理は通常どおり継続されます。

### パラメーター

data このスタック出力を識別するためのデータの入ったストリン グです。

<span id="page-29-0"></span>**MQe**

```
戻り値 なし
例外 なし
例
       class MySampleClass extends MQe
         { MySampleClass ( )
           {
           ...
           MQe.debug( "" );
           ...
           }
         ...
         }
```
# **MQe getEventLogHandler**

### 構文

```
Public static MQeEventLogInterface getEventLogHandler()
説明 現在のイベント・ログ・ハンドラー・オブジェクトを戻します。
パラメーター
      なし
戻り値 ログ・ハンドラー・オブジェクトまたはヌル です。
例外 なし
例
      class MySampleClass extends MQe
        {
        MySampleClass ( )
         {
          ...
         MQeEventLogInterface Logger= MQe.getEventLogHandler( );
         ...
          }
        ...
        }
```
# **MQe getTraceHandler**

### 構文

Public static MQeTraceInterface getTraceHandler()

```
説明 現在のトレース・ハンドラー・オブジェクトを戻します。
パラメーター
     なし
戻り値 トレース・ハンドラー・オブジェクトまたはヌル です。
例外 なし
例
     class MySampleClass extends MQe
       {
       MySampleClass ( )
         {
         ...
        MQeTraceInterface Logger= MQe.getTraceHandler( );
```
... } ... }

# <span id="page-30-0"></span>**MQe hexToAscii**

### 構文

public static String hexToAscii( String data ) throws Exception

説明 このメソッドは、データの 16 進表記文字の入ったストリングをバイト配列 に変換します。

### パラメーター

data 変換されるデータの入ったストリングです。

戻り値 変換されたデータの入ったストリングです。

例外 なし

例

... String data = hexToAscii( "30313233343536373839" );

```
...
```
## **MQe hexToByte**

### 構文

public static byte[] hexToByte( String data ) throws Exception

説明 このメソッドは、データの 16 進表記文字の入ったストリングをバイト配列 に変換します。

### パラメーター

data 変換されるデータの入ったストリングです。

戻り値 変換されたデータの入ったバイト変換です。

例外 なし

...

### 例

... byte data[] = hexToByte( "30313233343536373839" );

## **MQe intToByte**

### 構文

public static byte[] intToByte( int data )

説明 整数値を 4 バイトのバイト配列に変換します。

### パラメーター

data 変換されるデータの入った整数です。 戻り値 変換されたデータの入ったバイト配列です。 例外 なし

例

```
...
byte data[] = intToByte( "30313233343536373839" );
...
```
<span id="page-31-0"></span>**MQe log**

構文

public static void log( byte logType, int logNumber, Object logData)

説明 メッセージをイベント・ログ・ルーチンに送ります。

パラメーター

**logType** ログ・メッセージのタイプの入ったバイトです。たとえば、 以下のとおりです。 • MQe.MQe\_Log\_Success • MQe.MQe\_Log\_Error • MQe.MQe Log Warning • MQe.MQe\_Log\_Information • MQe.MQe Log Audit Success • MQe.MQe\_Log\_Audit\_Failure logNumber メッセージを識別する整数です。 logData ログに記録されるメッセージ・データの入ったストリングで す。 戻り値 なし 例外 なし ... try { setLogHandler( new MyLogHandler( ... ); log( MQe.MQE LogSuccess, 123, "TEST opened" ); ... }

```
catch ( Exception e )
  {
 log( MQe.MQE LogError, 123, "TEST failed" );
 }
```
# **MQe mapFileDescriptor**

...

構文

例

public static void mapFileDescriptor( String filedDesc, Object newDesc[] )

説明 別名またはニックネームをファイル記述子、パラメーター、およびオプショ ンに割り当てます。このメッセージは通常内部で使用されます。

パラメーター

fileDesc ファイル記述子の入ったストリングです。

### **MQe**

```
新しいファイル記述子、およびパラメーターとオプション・
        newDesc
                       データの入ったオブジェクト配列です。
戻り値 なし
例外
       なし
例
          MQe.MapFileDescriptor( "QMgrName", new String[] {
            "TcpipHttp:127.0.0.1:8080",
            "?Channel",
                                 \left\{ \begin{array}{c} 0 & \cdots \end{array} \right\} );
          \ddotsc\cdots
```
# MQe setEventLogHandler

### 構文

public static MQeEventLogInterface setEventLogHandler( MQeLogInterface logObj )

現在のイベント・ログ・ハンドラー・オブジェクトを戻し、 MQe が使用で 説明 きるように新しいハンドラーを設定します。ログ・ハンドラー・オブジェク トはすべてのログ要求上での制御を取得します。

### パラメーター

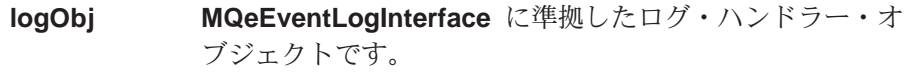

- 戻り値 以前のログ・ハンドラー・オブジェクトまたはヌル です。
- 例外 なし

例

class MySampleClass extends MQe

MySampleClass ()  $\{$  $super()$ ; setEventLogHandler( new Examples.Log.LogToDiskFile( "ThisFile.log" ) );  $\}$  $\left\{ \begin{array}{c} \cdots \\ \vdots \end{array} \right.$ 

## **MQe setTraceHandler**

### 構文

public static MQeTraceInterface setTraceHandler( MQeTraceInterface traceObj )

説明 現在のトレース・ハンドラー・オブジェクトを戻し、 MQe が使用できるよ うに新しいハンドラーを設定します。トレース・ハンドル・オブジェクトは すべての MQe.Trace メソッド呼び出しに対する制御を取得します。

### パラメーター

traceObj MQeTraceInterfaceに準拠したトレース・ハンドラー・オブ ジェクトです。

```
戻り値 以前のトレース・ハンドラー・オブジェクトまたはヌル です。
例外 なし
例
      class MySampleClass extends MQe
         {
        MySampleClass ( )
          {
          super( );
          setTraceHandler( new MQeTraceWindow( "Window Title", null ) );
          ...
          }
         ...
        }
```
## **MQe sliceByteArray**

#### 構文

public static byte[] sliceByteArray( byte data[], int offset, int length )

説明 このメソッドは、データ [Offset] で始まるデータから成り、エレメント数の 長さを持つバイトの配列を戻します。

注:これは、データ配列の一部のコピーです。

### パラメーター

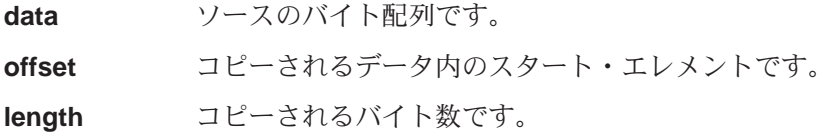

戻り値 データからのエレメントのコピーの入ったバイト配列です。

### 例外 なし

#### 例

```
class MySampleClass extends MQe
```

```
{
MySampleClass ( )
 {
  ...
 byte data[] = { (byte) 1, (byte) 2, (byte) 3, (byte) 4, (byte) 5, };
 byte temp[] = sliceByteArray( data, 1, 3);
  ...
 }
...
}
```
### **MQe trace**

### 構文

public void trace( String msg ) public void trace(int msgNumber, long insert) public void trace( int msgNumber, Object insert ) 説明 メッセージをトレース・ルーチンに送ります。

<span id="page-34-0"></span>パラメーター

msg

プレフィックス文字およびメッセージの入ったストリングで す。プレフィックス・バイトには以下が含まれます。

- $\bar{n}$   $\bar{n}$ ユーザー・メッセージ
- 通知メッセージ  $^{\prime\prime}$   $\vert$   $^{\prime\prime}$
- $^{\prime\prime}$ W $^{\prime\prime}$ 警告メッセージ
- $^{\prime\prime}$ E $^{\prime\prime}$ エラー・メッセージ
- セキュリティー・メッセージ  $^{\prime\prime}$ S $^{\prime\prime}$
- デバッグ・メッセージ  $^{\prime\prime}$ D $^{\prime\prime}$
- $\boldsymbol{\mathcal{H}} = \boldsymbol{\mathcal{H}}$ ユーザー・メッセージ
- $^{\prime\prime}$ i $^{\prime\prime}$ 通知メッセージ
- 警告メッセージ  $^{\prime\prime}$  W $^{\prime\prime}$
- $^{\prime\prime}$ e $^{\prime\prime}$ エラー・メッセージ
- $^{\prime\prime}$ s $^{\prime\prime}$ セキュリティー・メッセージ
- デバッグ・メッセージ  $"d"$

表示されるメッセージの数の入った整数です。メッセージは msqNumber MQeTrace.addMessage メソッドを使用して事前に追加さ れている必要があります。メッセージ番号は 0 <= msgNumber <= 32767 の範囲でなければなりません。

整数値、オブジェクト・タイプ・ストリング、または insert String[] です。これは、メッセージ・テンプレートの insert ID の位置に挿入されます (詳細については、トレースの例 を参照してください)。

戻り値 なし

例外

IOException 入出力エラーが発生

例

```
\cdots\{\ddotstrace( "I:Information message" );
     trace( 5, "Error message text" );
     \left\{ \begin{array}{c} \cdots \\ \vdots \end{array} \right.\ddots
```
## MQe type

### 構文

public String type()

説明 オブジェクトのストリング名を戻します。

```
注:これによって、省略形のクラス名が戻される場合とそうでない場合があ
  abbreviate メソッドを参照してください。
```

```
パラメーター
      なし
戻り値 オブジェクト名の入ったストリングです。
例外 なし
例
      ...
      MQe.MQeMsgObject object = new MQeMsgObject( );
      String objectName = object.type();
      ...
```
# **MQe unicodeToByte**

### 構文

public static byte[] unicodeToByte( String data )

- 説明 このメソッドは、Unicode ストリングをバイト配列に変換します。
- パラメーター

data 変換されるデータの入ったバイト配列です。

- 戻り値 変換されたデータの入ったバイト変換です。
- 例外 なし
- 例

... byte data[] = unicodeToByte( "This is a Data string"); ...

## **MQe unicodeToUTF**

### 構文

public static byte[] unicodeToUTF( String data )

- 説明 このメソッドは、Unicode ストリングをバイト配列に変換します。
- パラメーター
	- data 変換されるデータの入ったバイト配列です。
- 戻り値 変換されたデータの入ったバイト配列です。
- 例外 なし
- 例

... byte data[] = unicodeToUTF( "This is a Data string" ); ...

# **MQe uniqueValue**

### 構文

public long uniqueValue( )
System.currentTimeMillis() 呼び出しを使用して long 値を戻します。こ 説明 れは、その値が以前の呼び出しによって uniqueValue に戻されていないこと を証明するものです。

```
パラメーター
      なし
戻り値 現在の環境に固有の long 整数値です。
例外
      なし
例
        \cdotslong number = MQe.uniqueValue();
        \dddot{\phantom{0}}
```
# **MQe utfToUnicode**

### 構文

public static String utfToUnicode( byte data[])

説明 このメソッドは、UTF エンコード Unicode の入ったバイト配列を Unicode ストリングに変換します。

### パラメーター

変換されるデータの入ったバイト配列です。 data

- 戻り値 Unicode ストリングです。
- 例外 なし

### 例

 $\cdots$ String data = MQe.utfToUnicode( byteArray );  $\ddots$ 

### <span id="page-37-0"></span>**MQeAdapter**

これは、すべての MQSeries Everyplace アダプターが提供する必要のあるメソッド の定義です。新しいアダプターは MQeAdapter から継承します。

パッケージ com.ibm.mqe

# メソッドの要約

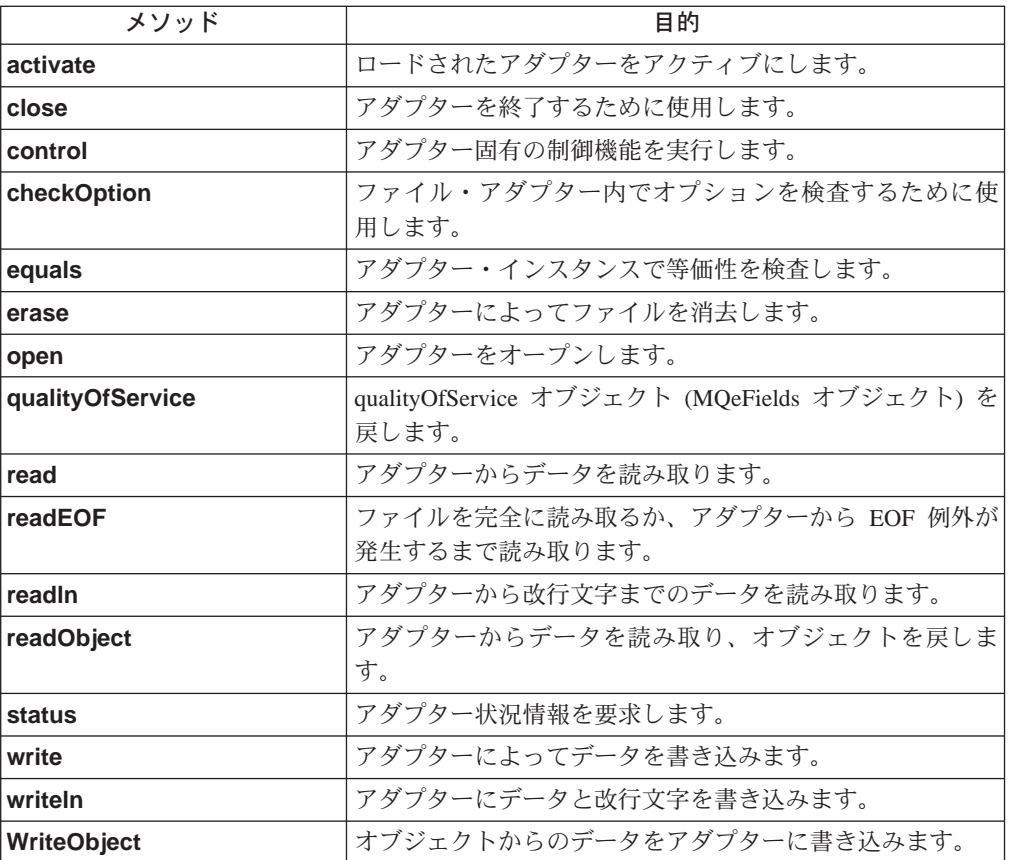

# **MQeAdapter activate**

構文

public void activate( String fileId, Object parameter, Object option, int value1, int value2) throws Exception

- 説明 これは、アダプターの活動化を指示するために使用します。
	- 注: このエントリー・ポイントは、 MQSeries Everyplace オブジェクト・ラ イブラリーによって使用されますが、アプリケーション・プログラムに よっては使用されません。

パラメーター

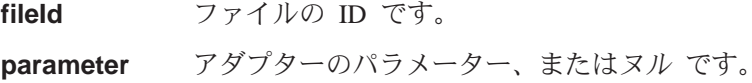

#### **MQeAdapter**

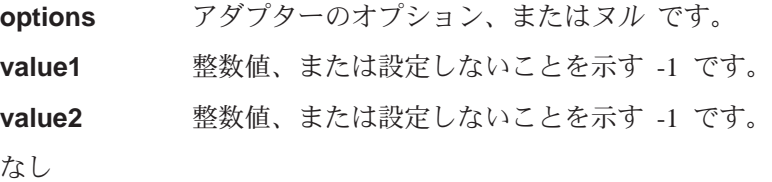

<span id="page-38-0"></span>戻り値 例外

IOException デバイスが作動不能か入出力エラーが発生しています。

### **MQeAdapter checkOption**

### 構文

- 
- protected boolean checkOption( String what ) throws Exception
- 2.

1.

protected boolean checkOption( Object options, String what ) throws Exception

- 説明 この保護されたメソッドは、新しい MQSeries Everyplace アダプターを書き 込むときに使用されます。メソッドはマッチング・オプションを調べ、見つ かれば true を戻します。メソッドには 2 つの形式があります。
	- 1. アクティブ・メソッドに指定されたオプションを調べるもの
	- 2. options パラメーターのオプションを調べるもの
	- 注: このエントリー・ポイントは、 MOeAdapter の子孫によって使用され、 アプリケーション・プログラムによっては使用されません。

### パラメーター

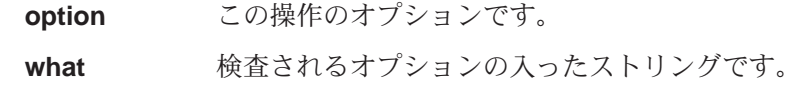

戻り値 ブール型の戻りコード:

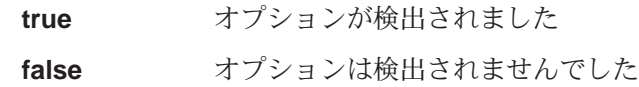

#### 例外

IOException ファイルのクローズ中にエラーが発生しました

### **MQeAdapter close**

### 構文

public void close( Object options ) throws Exception

説明 ファイルをアンバインドします。

MQeAdapter 基本クラスは "not supported" 例外を出します。新しいアダプ 夕ーは、適切であればこのメソッドを上書きします。

注: このエントリー・ポイントは、 MOSeries Everyplace オブジェクト・ラ イブラリーによって使用されますが、アプリケーション・プログラムに よっては使用されません。

<span id="page-39-0"></span>パラメーター

options アダプターのオプション、またはヌル です。

戻り値 なし

例外

IOException デバイスが作動不能か入出力エラーが発生しています。

### **MQeAdapter control**

構文

public Object control(Object options, Object ctrlObj ) throws Exception

説明 MOeAdapter 基本クラスは "not supported" 例外を出します。 新しいアダプ 夕ーは、適切であればこのメソッドを上書きします。

注: このエントリー・ポイントは、 MQSeries Everyplace オブジェクト・ラ イブラリーによって使用されますが、アプリケーション・プログラムに よっては使用されません。

### パラメーター

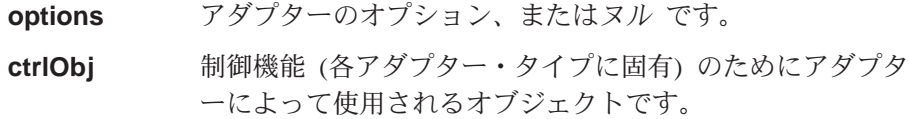

戻り値 アダプター・タイプに従属するオブジェクトまたはヌル です。

例外

IOException デバイスが作動不能か入出力エラーが発生しています。

### **MQeAdapter equals**

構文

public boolean equals( Object item )

説明 このメソッドは、このアダプターとの等価性検査を実行するために使用され ます。

MOeAdapter 基本クラスは、fileId をitem と比較して、 item が基本オブジ ェクト以外のストリングである場合、 equals メソッドが呼び出されます。

注: このエントリー・ポイントは、 MQSeries Everyplace オブジェクト・ラ イブラリーによって使用されますが、アプリケーション・プログラムに よっては使用されません。

### パラメーター

item 比較されるオブジェクトです。

戻り値 ブール型の true または false です。

例外

IOException デバイスが作動不能か入出力エラーが発生しています。

### <span id="page-40-0"></span>**MQeAdapter erase**

構文

public void erase( Object options ) throws Exception

説明 このメソッドは既存のファイルを削除するために使用されます。

MQeAdapter 基本クラスは "not supported" 例外を出します。新しいアダプ 夕ーは、適切であればこのメソッドを上書きします。

注: このエントリー・ポイントは、 MQSeries Everyplace オブジェクト・ラ イブラリーによって使用されますが、アプリケーション・プログラムに よっては使用されません。

#### パラメーター

options アダプターのオプション、またはヌル です。

戻り値 なし

例外

IOException デバイスが作動不能か入出力エラーが発生しています。

### **MQeAdapter open**

構文

public void open( Object options ) throws Exception

### 説明

このメソッドは、アダプターによってファイルにバインドするために使用し ます。

MQeAdapter 基本クラスは "not supported" 例外を出します。新しいアダプ 夕ーは、適切であればこのメソッドを上書きします。

注: このエントリー・ポイントは、 MQSeries Everyplace オブジェクト・ラ イブラリーによって使用されますが、アプリケーション・プログラムに よっては使用されません。

### パラメーター

options アダプターのオプション、またはヌルです。

戻り値 なし

例外

IOException デバイスが作動不能か入出力エラーが発生しています。

### **MQeAdapter qualityOfService**

構文

public void qualityOfService( Object options ) throws Exception

#### 説明

このメソッドは、アダプターのインスタンスに関連したサービス品質オブジ ェクトを取得するために使用します。

注: このエントリー・ポイントは、 MQSeries Everyplace オブジェクト・ラ イブラリーによって使用されますが、アプリケーション・プログラムに よっては使用されません。

### <span id="page-41-0"></span>パラメーター

options アダプターのオプション、またはヌル です。

戻り値 サービス品質オブジェクトです。

例外 なし

### **MQeAdapter read**

#### 構文

public byte[] read( Object options,

int value0 ) throws Exception

#### 説明

このメソッドは指定のファイルからレコードを読み取るために使用します。

MQeAdapter 基本クラスは "not supported" 例外を出します。 新しいアダプ 夕ーは、適切であればこのメソッドを上書きします。

注: このエントリー・ポイントは、 MQSeries Everyplace オブジェクト・ラ イブラリーによって使用されますが、アプリケーション・プログラムに よっては使用されません。

#### パラメーター

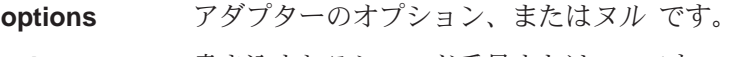

- **value0** 書き込まれるレコード番号または -1 です。
- 戻り値 ファイル・オブジェクトから読み取られるデータ・バイトの入った QualityOfService バイト配列です。

#### 例外

**IOException** デバイスが作動不能か入出力エラーが発生しています。

#### **EOFException**

このファイルの終わりが過ぎています。

### **MQeAdapter readEOF**

#### 構文

public byte[] readEOF( Object options ) throws Exception

### 説明

このメソッドは、ファイルを EOF に達するまで読み取るために使用しま す。

MQeAdapter 基本クラスは "not supported" 例外を出します。新しいアダプ 夕ーは、適切であればこのメソッドを上書きします。

注: このエントリー・ポイントは、 MQSeries Everyplace オブジェクト・ラ イブラリーによって使用されますが、アプリケーション・プログラムに よっては使用されません。

### <span id="page-42-0"></span>パラメーター

アダプターのオプション、またはヌルです。 options

戻り値 ファイル・データ・バイトの入ったバイト配列です。

例外

IOException デバイスが作動不能か入出力エラーが発生しています。

### **MQeAdapter readIn**

構文

public String readln( Object options ) throws Exception

### 説明

このメソッドは指定のファイルからレコードを読み取るために使用します。

MQeAdapter 基本クラスは "not supported" 例外を出します。新しいアダプ ターは、適切であればこのメソッドを上書きします。

注: このエントリー・ポイントは、 MQSeries Everyplace オブジェクト・ラ イブラリーによって使用されますが、アプリケーション・プログラムに よっては使用されません。

パラメーター

アダプターのオプション、またはヌルです。 options

戻り値 ファイルから読み取られるデータ・バイトの入ったストリングです。

例外

IOException デバイスが作動不能か入出力エラーが発生しています。

**EOFException** 

このファイルの終わりが過ぎています。

### **MQeAdapter readObject**

### 構文

public Object readObject (Object options) throws Exception

説明

このメソッドは、指定のファイルからオブジェクトを読み取るために使用し ます。

MQeAdapter 基本クラスは "not supported" 例外を出します。新しいアダプ ターは、適切であればこのメソッドを上書きします。

注: このエントリー・ポイントは、 MQSeries Everyplace オブジェクト・ラ イブラリーによって使用されますが、アプリケーション・プログラムに よっては使用されません。

パラメーター

#### <span id="page-43-0"></span>**MQeAdapter**

アダプターのオプション、またはヌルです。 options

戻り値 ファイルから読み取られるデータの入ったオブジェクトです。

例外

**IOException** デバイスが作動不能か入出力エラーが発生しています。

**EOFException** 

このファイルの終わりが過ぎています。

### **MQeAdapter status**

構文

public Object status( Object options ) throws Exception

#### 説明

このメソッドは、アダプター状況情報をストリングとして戻すために使用し ます。

MQeAdapter 基本クラスは "not supported" 例外を出します。新しいアダプ ターは、適切であればこのメソッドを上書きします。

注: このエントリー・ポイントは、 MQSeries Everyplace オブジェクト・ラ イブラリーによって使用されますが、アプリケーション・プログラムに よっては使用されません。

### パラメーター

アダプターのオプション、またはヌルです。すべてのアダ options プターは必ず以下のオプションをサポートする必要がありま す。

#### **MQe\_File\_NETWORK**

ヌルまたはネットワーク・タイプ (たとえば、TCPIP) を戻 します。

#### **MQe File BYTECOUNTS**

アダプターによって読み取られるおよび (または) 書き込ま れるバイト数を戻します。

戻り値 ファイルから読み取られるデータ・バイトの入ったストリングです。

例外

**IOException** デバイスが作動不能か入出力エラーが発生しています。

#### **EOFException**

このファイルの終わりが過ぎています。

# **MQeAdapter write**

#### 構文

public void write( Object options, int value0, byte data[] ) throws Exception

説明

<span id="page-44-0"></span>このメソッドは、指定のファイルにデータを書き込むために使用します。

MQeAdapter 基本クラスは "not supported" 例外を出します。新しいアダプ 夕ーは、適切であればこのメソッドを上書きします。

注: このエントリー・ポイントは、 MQSeries Everyplace オブジェクト・ラ イブラリーによって使用されますが、アプリケーション・プログラムに よっては使用されません。

### パラメーター

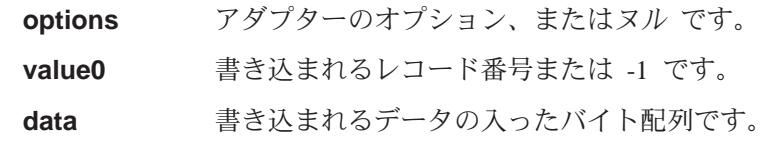

戻り値 なし

例外

IOException デバイスが作動不能か入出力エラーが発生しています。

#### **EOFException**

このファイルの終わりが過ぎています。

# **MQeAdapter writeln**

構文

public void Writeln( Object options, String data ) throws Exception

### 説明

このメソッドは、指定のファイルにデータを書き込むために使用します。

MQeAdapter 基本クラスは "not supported" 例外を出します。新しいアダプ 夕ーは、適切であればこのメソッドを上書きします。

注: このエントリー・ポイントは、 MQSeries Everyplace オブジェクト・ラ イブラリーによって使用されますが、アプリケーション・プログラムに よっては使用されません。

### パラメーター

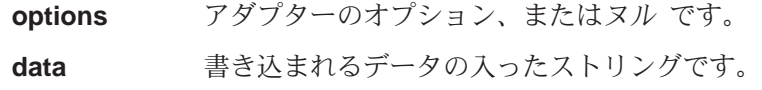

```
戻り値 なし
```
例外

IOException デバイスが作動不能か入出力エラーが発生しています。

#### **EOFException**

このファイルの終わりが過ぎています。

### **MQeAdapter writeObject**

構文

### **MQeAdapter**

public void writeObject( Object options, Object data ) throws Exception

説明

このメソッドは、指定のファイルにオブジェクトを書き込むために使用しま す。

MQeAdapter 基本クラスは "not supported" 例外を出します。新しいアダプ 夕ーは、適切であればこのメソッドを上書きします。

注: このエントリー・ポイントは、 MQSeries Everyplace オブジェクト・ラ イブラリーによって使用されますが、アプリケーション・プログラムに よっては使用されません。

パラメーター

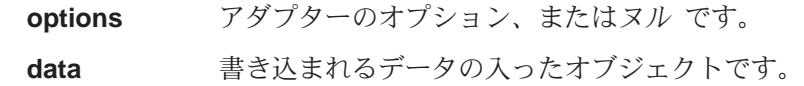

戻り値 なし

例外

**IOException** デバイスが作動不能か入出力エラーが発生しています。

### **EOFException**

このファイルの終わりが過ぎています。

<span id="page-46-0"></span>このクラスは、基本的な MQeAdminMsg を作成するために使用します。 MQeMsgObject を拡張し、管理メッセージの基本を提供します。このクラスから、 異なるタイプのリソースを管理するためのものが作成されます。

QC1<8 **com.ibm.mqe**

このクラスは、 [MQeMsgObject](#page-126-0) の下位クラスです。

# 定数と変数

MQeAdminMsg には、 [MQeMsgObject](#page-126-0) によって提供され継承される定数と変数だけ でなく、以下の定数と変数が備えられています。

### メッセージ内の追加のフィールド

#### **Action:**

実行される管理アクション (int)

public final static String Admin Action;

#### **Errors:**

アクションからのエラー結果 (MOeFields)

public final static String Admin Errors;

### **MaxAttempts:**

要求が試行される最大回数 (int)

public final static String Admin MaxAttempts;

#### **Parms:**

アクションへの、またはアクションからの入出力パラメーター (MQeFields)。アクションで必要とされる、またはアクションの結果として戻 される管理対象リソースの特性が入っています。

public final static String Admin\_Parms;

RC: アクション・コードの結果 (バイト)

public final static String Admin RC;

#### **Reason:**

失敗の理由 (Unicode)

public final static String Admin Reason;

### **TargetQMgr:**

アクションを実行するときの対象となるキューの名前 (ASCII)。

public final static String Admin\_TargetQMgr

# 管理アクションの基本タイプ

#### **Create:**

リソースを作成します。

public final static int Admin Create;

#### **Delete:**

リソースを削除します。

public final static int Admin Delete;

#### **Inquire:**

要求されたリソースの特性を戻します。

public final static int Admin Inquire;

#### **InquireAll:**

リソースのすべての特性を戻します。

public final static int Admin\_InquireAll;

#### **Update:**

リソースの特性を更新します。

public final static int Admin Update;

# 管理対象リソースのフィールド名 (ASCII)

### **Name:**

管理対象リソース名。これは、管理対象リソースの特性であり、フィールド は [Admin\\_Parms](#page-46-0) フィールド内になければなりません。 public final static String Admin Name;

# 管理対象リソースの Java クラス (ASCII)

Class: 管理対象リソース·クラス。これは、管理対象リソースの特性であり、フィ  $-\nu$ ドは [Admin\\_Parms](#page-46-0) フィールド内になければなりません。 public final static String Admin\_Class;

### 戻りコード

Fail: アクションは失敗しました。[Reason](#page-46-0) を参照してください。 public final static int RC\_Fail;

#### **Mixed:**

 $7$ クションは一部成功しました。[Reason](#page-46-0) を参照してください。 public final static int RC\_Mixed;

#### **Success:**

アクションは成功しました。 public final static int RC Success;

# コンストラクターの要約

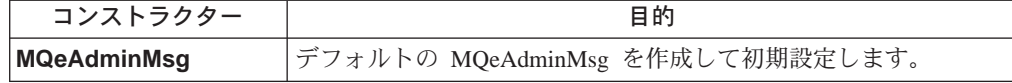

# メソッドの要約

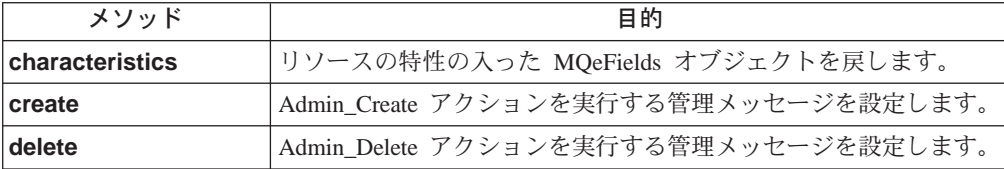

<span id="page-48-0"></span>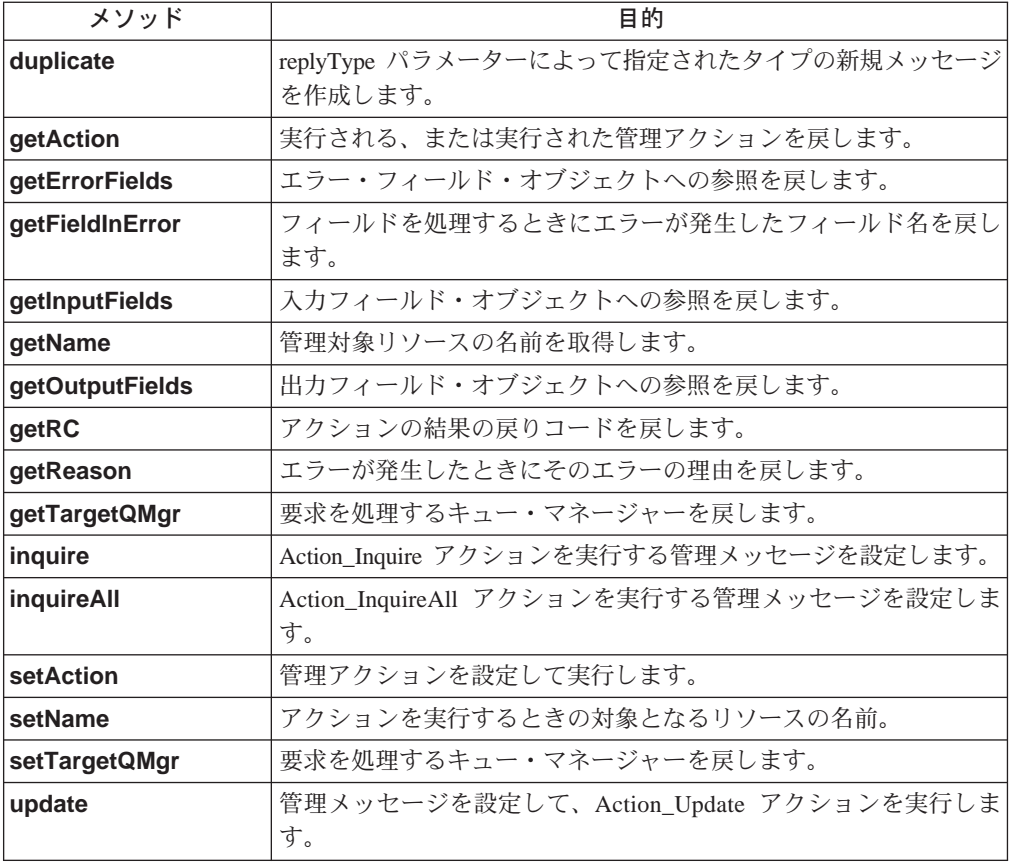

# **MQeAdminMsg**

### 構文

public MQeAdminMsg() throws Exception

コンストラクターは、デフォルトの MQeAdminMsg を作成して開始しま 説明 す。

パラメーター

戻り値 なし

なし

例外

java.lang.Exception さまざまなものがあります。

#### 例

class MyApplication  $\{$  $MQeAdminMsg$  aMsg = new  $MQeAdminMsg()$ ;  $\overline{a}$ 

# **MQeAdminMsg characteristics**

### 構文

public MQeFields characteristics() throws Exception

説明 リソースの特性の入った MQeFields オブジェクトを戻します。リソースの

フィールド名とタイプの完全なセットは、結果の MQeFields オブジェクト から決定されます (それには、各特性の値は含まれていません)。

<span id="page-49-0"></span>パラメーター なし 戻り値 リソースの有効な特性。 例外 java.lang.Exception さまざまなものがあります。 例 class MyApplication

```
MQeFields chars = msg.characteristics();
  Enumeration fields = \frac{1}{2} = chars.fields()
  while (fields.hasMoreElements())
    System.out.println( "Contains field: "+
               (String) fields.nextElement();
  \{\left\{ \right.
```
# **MQeAdminMsg create**

### 構文

public void create( MQeFields parms ) throws Exception

Admin Create アクションを実行する管理メッセージを設定します。 parms 説明 パラメーターに指定した特性の、新しい管理対象リソースの作成を試行しま す。

### パラメーター

管理対象リソースのデフォルト設定に応じて異なる設定を必 parms 要とする特性の名前値の組の入った MOeFields オブジェク ト。リソースの名前は parms に含めることができますが、 setName メソッドによって設定することもできます。

### 戻り値 なし

### 例外

### java.lang.Exception

さまざまなものがあります。

```
class MyApplication
  // Create ExampleQ
  MQeFields parms = new MQeFields();
 msg.setName( "ExampleQM", "ExampleQ" );
  parms.putUnicode( MQeQueueAdminMsg.Queue Description,
  "a new description \ldots" );
 // Set the action required and its parameters
  // into the message
 msg.create(parms);
\}
```
# <span id="page-50-0"></span>**MQeAdminMsg delete**

#### 構文

public void delete( MQeFields parms ) throws Exception

説明 Admin Delete アクションを実行する管理メッセージを設定します。管理対 象リソースの削除を試行します。

パラメーター

parms [setName](#page-57-0) メソッドによって設定されていない場合、削除す る管理対象リソースの名前を MQeFields オブジェクトの名 前を含める必要があります。

### 戻り値 なし

例外

java.lang.Exception **http://defect.in.fraception** 

### 例

```
class MyApplication
{
  ...
  // Delete ExampleQ
 MQeFields parms = new MQeFields();
 msg.setName( "ExampleQM", "ExampleQ" );
 msg.delete( parms );
}
```
# **MQeAdminMsg duplicate**

### 構文

public MQeFields duplicate( String replyType ) throws Exception

#### 説明

replyType パラメーターによって指定したタイプの新しいメッセージを作成 します。ヌルの場合、このメッセージと同じタイプのメッセージが戻され ます。フィールドは、固有のメッセージ ID を除き、すべて複写されます。

注: [MQeFields.copy](#page-82-0) メソッドを使用して、メッセージの簡単なコピーが作 成されます。

#### パラメーター

- **replyType** 戻されるメッセージのタイプ、またはこのメッセージと同じ 場合はヌル。
- 戻り値 複製されたメッセージ
- 例外 ClassNotFoundException

```
class MyApplication
{
  // Create a message as the same type as this one
 MQeQueueAdminMsg reply =
        (MQeQueueAdminMsg).requestMsg.duplicate( null );
}
```
# <span id="page-51-0"></span>**MQeAdminMsg getAction**

```
構文
      public int getAction()
      実行される、または実行された管理アクションを戻します。
説明
パラメーター
      なし
戻り値 MQeAdminMsg からの Admin Action フィールド、または設定されていない
      場合は Action Unknown
例外
      なし
例
      class MyApplication
       \{int action = requestMsg.getAction();switch (action)
         \{case Create :
            performCreate();
            break;
           case Delete :
            performDelete();
             \ddots\}\left\{ \right.
```
# **MQeAdminMsg getErrorFields**

### 構文

public MQeFields getErrorFields()

説明 エラー・フィールド・オブジェクトへの参照を戻します。

> エラー・フィールドには、アクションの処理のときに発生した副次的な問題 に関連したエラーもすべて含まれます。たとえば、2つの特性を変更する 要求を出したときに、1つの要求は成功し、もう1つが失敗する場合、 ErrorFields には失敗した要求の詳細が示されます。エラーのあるフィールド の名前は、Admin Parms フィールドと一致します。

getRC メソッドを使用して、アクションの結果全体を調べてください。

### パラメーター

```
なし
```
- 戻り値 空の MQeFields オブジェクト、または MQeAdminMsg からの Admin Errors フィールド
- 例外 なし

```
class MyApplication
 if ( replyMsg.getRC() != 0)\mathcal{L}MQeFields errs = replyMsg.getErrorFields();
   Enumeration fields = errs.fields()
```

```
while ( fields.hasMoreElements() )
  {
   String errF = (String)fields.nextElement()
    System.out.println( "Field: "+
                errF+
                "failed with error "+
                fields.getAscii( Msg_RC ) );
 }
}
```
# <span id="page-52-0"></span>**MQeAdminMsg getFieldInError**

}

構文

public String[] getFieldInError( String fieldName )

説明 このメソッドは、 getRC に対して RC Fail または RC Mixed が戻される場 合に、個々のエラーに関する情報を得るために使用します。フィールドを処 理するときにエラーが発生したフィールド名を戻します。処理されたフィー ルドが配列されると、同じ数のエレメントが入った、対応するストリング配 列が戻されます。処理されたフィールドが配列されない場合、戻される配列 には 1 つのエレメントしか含まれません。フィールドにエラーがない場 合、ヌルが戻されます。

パラメーター

fieldname エラーをテストするフィールドの名前

- 戻り値 指定されたフィールドを処理するときに発生したエラーの入ったストリング 配列。
- 例外 なし

例

```
class MyApplication
{
  if ( replyMsg.getRC() != 0 )
  {
    String fieldName = MQeQueueAdminMsg.Queue_Priority
    String[] errs = replyMsg.getFieldInError( \overline{f}ieldName );
    if ( errs != null )
         System.out.println( "Error setting priority"+ errs[0]
  }
}
```
# **MQeAdminMsg getInputFields**

構文

public MQeFields getInputFields()

説明 - 入力フィールド・オブジェクトへの参照を戻します。入力フィールド・オブ ジェクトには、アクションに必要な入力パラメーターが入っています。

パラメーター

なし

戻り値 アクションに必要な入力パラメーターの入った MQeFields オブジェクトへ の参照。

例外 なし

<span id="page-53-0"></span>例

```
class MyApplication
{
```
MQeFields parms = requestMsg.getInputFields() }

# **MQeAdminMsg getMaxAttempts**

### 構文

public int getMaxAttempts( )

説明 要求時にリソースが使用できないために保留される要求の、再試行される最 大回数を取得します。

### パラメーター

なし

- 戻り値 MQeAdminMsg からの Admin MaxAttempts フィールドが戻されるか、設定 されていない場合デフォルトの 1 が戻されます。
- 例外 なし

### 例

```
class MyApplication
{
  ...
 int tries = requestMsg.getMaxAttempts();
 ...
}
```
# **MQeAdminMsg getName**

### 構文

public String getName( )

- 説明 管理対象リソースの名前、または設定されていない場合ヌル を取得しま す。
- パラメーター なし

戻り値 MQeAdminMsg からの Admin\_Name フィールド、または設定されていない 場合はヌル

```
例外 なし
```
### 例

```
class MyApplication
{
  ...
  String name = requestMsg.getName();
  ...
}
```
# **MQeAdminMsg getOutputFields**

### 構文

public MQeFields getOutputFields()

<span id="page-54-0"></span>説明 エラー・フィールド・オブジェクトへの参照を戻します。 OutputFields に は、要求の入力パラメーターと、要求の結果が入れられます。

```
パラメーター
       なし
戻り値 アクションの結果
例外 なし
例
       class MyApplication
       {
         MQeFields parms = replyMsg.getOutputFields()
         if (parms.contains( MQeQueueAdminMsg.desc ) )
         {
          System.out.println("Queue description: "+
             parms.getUnicode(MqeQueueAdminMsg.Desc) );
         }
       }
```
# **MQeAdminMsg getRC**

### 構文

public int getRC( ) throws Exception 説明 アクションの結果のコードを戻します。 パラメーター なし 戻り値 戻りコード。 以下の値です。 public final static int RC Success; public final static int RC Fail; public final static int RC\_Mixed; 例外 java.lang.Exception さまざまなものがあります。 class MyApplication { ... int rc = ReplyMsg.getRC(); if (rc != ReplyMsg.RC\_success) String error = replyMsg.getReason(); .... }

# **MQeAdminMsg getReason**

### 構文

例

public String getReason( )

説明 エラーが発生したときにそのエラーの理由を戻します。

- パラメーター
	- なし

<span id="page-55-0"></span>戻り値 ストリング。一般的にはエラーを生じた例外です。例外が MQeException タ イプの場合、ストリングには開始位置 "Code=nnn;" に MQeException コー ドが組み込まれます。

```
例外 なし
```
例

```
class MyApplication
{
  ...
  int rc = replyMsg.getRC();
 if (rc != replyMsg.RC_success)
   String error = replyMsg.getReason();
  ...
}
```
# **MQeAdminMsg getTargetQMgr**

構文

public String getTargetQMgr( ) throws MQeException

- 説明 要求を処理するキュー・マネージャーを戻します。
- パラメーター

なし

戻り値 要求を処理するキュー・マネージャー。

例外

**MQeException** Except\_Type, ″wrong field type″ Except NotFound, Item  $+$   $''$  not found".

例

```
class MyApplication
{
 try
  {
    String targetQMgr = requestMsg.getTargetQMgr();
  }
  catch ( MQeException e)
  {
    System.out.prinln("Target queue manager not set")
  }
}
```
# **MQeAdminMsg inquire**

構文

public void inquire( MQeFields parms ) throws Exception

説明 Action Inquire アクションを実行する管理メッセージを設定します。

```
パラメーター
```
parms 照会される管理対象リソースの特性の名前。 [setName\(\)](#page-57-0) メ ソッドによって管理対象リソースの名前が設定されていない 場合は、その名前をパラメーターに組み込むこともできま す。

戻り値 なし

```
例外 NullPointerException
```
例

```
class MyApplication
{
  ...
 // Request the value of description and max queue depth
 MQeFields parms = new MQeFields();
 parms.putUnicode( MQeQueueAdminMsg.Queue Description, null );
 parms.putInt( MQeQueueAdminMsg.Queue_MaxQDepth, 0 );
 // set the name of the queue to inquire on
  msg.setName( "ExampleQM", "ExampleQ" );
  // Set the action required and its parameters
 // into the message
 msg.inquire( parms );
}
```
# **MQeAdminMsg inquireAll**

構文

public void inquireAll( MQeFields parms ) throws Exception

- 説明 Action\_InquireAll アクションを実行する管理メッセージを設定します。 InquireAll アクションは、管理対象リソースのすべての特性を戻します。
- パラメーター

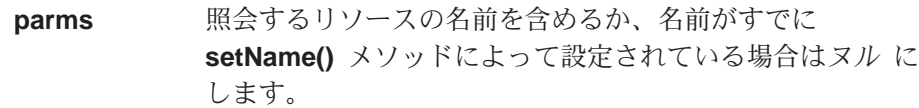

### 戻り値 なし

例外 NullPointerException

例

```
class MyApplication
{
  ...
 // set the name of the queue to inquire on
 msg.setName( "ExampleQM", "ExampleQ" );
 // Set the action required and its parameters
 // into the message
 msg.inquireAll( new MQeFields() );
}
```
# **MQeAdminMsg setAction**

構文

public void setAction(int action )

説明 実行する管理アクションを設定します。 MQeAdminMsg の Admin\_Action フィールドに設定します。

パラメーター

action 設定可能な値は以下のとおりです。

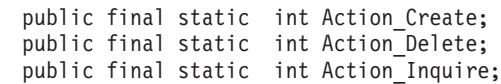

```
public final static int Action InquireAll;
                       public final static int Action Update;
                      // additional actions can implemented in subclass
戻り値 なし
例外
       java.lang.Exception さまざまなものがあります。
例
       class MyApplication
       {
         ...
        MQeAdminMsg requestMsg = new MQeAdminMsg()
        requestMsg.setAction(MQeAdminMsg.Action_Inquire);
         ...
```
# **MQeAdminMsg setName**

}

#### 構文

public void setName( String resourceName ) throws Exception

説明 アクションを実行するときの対象となるリソースの名前。

```
パラメーター
```
**resourceName**

リソースの名前。

```
戻り値 なし
```
例外

java.lang.Exception さまざまなものがあります。

例

```
class MyApplication
{
  ...
  // Delete a queue
  MQeFields parms = new MQeFields();
  // Set the action required and its parameters
 // into the message
 MQeQueueManagerAdminMsg msg = new MQeQueueManagerAdminMsg();
  msg.inquireAll( parms );
  msg.setName( "ExampleQM" );
  ...
}
```
# **MQeAdminMsg setTargetQMgr**

構文

public String setTargetQMgr( String targetQMgr ) throws Exception

説明 要求を処理するキュー・マネージャーを設定します。

```
パラメーター
```
targetQMgr 要求を処理するキュー·マネージャーの名前。

戻り値 なし

```
例外 なし
例
        class MyApplication
        {
         MQeQueueAdminMsg requestMsg = new MQeQueueAdminMsg();
         requestMsg.setTargetQMgr("ExampleQM");
         requestMsg.setName("ExampleQM", "ExampleQ" );
         requestMsg.create( new MQeFields() );
        }
```
# **MQeAdminMsg update**

### 構文

public void update( MQeFields parms ) throws Exception

説明 Action Update アクションを実行して、 parms に基づいて管理対象リソー スの更新を試行する管理メッセージを設定します。

パラメーター

parms 更新される特性。管理対象リソースの名前が設定されていな い場合、パラメーターに組み込むことができます。

戻り値 なし

例外 NullPointerException.

```
class MyApplication
{
  ...
  // Setname of resource to be managed
 msg.setName( "ExampleQM", "ExampleQ" );
 // Change the value of description
 MQeFields parms = new MQeFields();
 parms.putUnicode( MQeQueueAdminMsg.Queue_Desc, "Change description ... );
 // Set the action required and its parameters
 // into the message
 msg.update( parms );
}
```
# **MQeAttribute**

このクラスは、attribute オブジェクトを作成するときに使います。このオブジェク トには、認証、暗号化、および圧縮を行うメカニズムが入っています。属性オブジ ェクトは、 with チャネル、キュー、メッセージ、および MOeFields オブジェクト に関連づけることができます。

パッケージ com.ibm.mqe

このクラスは、MQe の下位クラスです。

# コンストラクターの要約

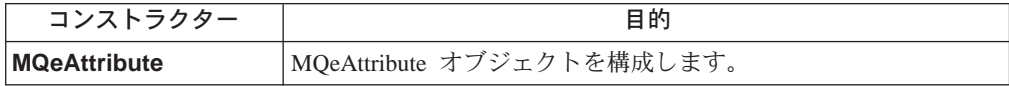

# メソッドの要約

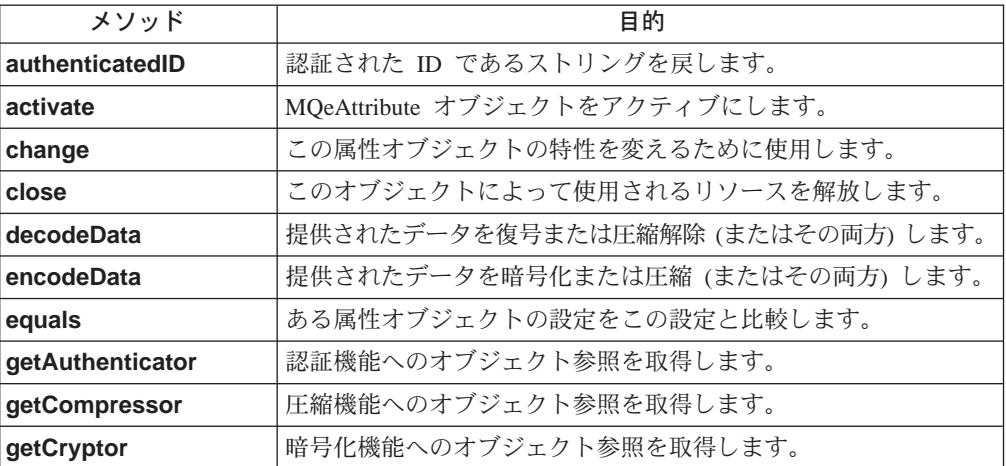

# **MQeAttribute**

#### 構文

```
1.
```
public MQeAttribute()

```
\overline{2}.
```
public MQeAttribute( MQeAuthenticator authenticator, MQeCryptor cryptor, MQeCompressor compressor ) throws Exception

- 説明 MQeAttribute オブジェクトを構成します。このコンストラクターには次の 2 つの形式があります。
	- 1. 活動化メソッドの呼び出しに設定される属性を必要とするオブジェクト を作成します。
	- 2. オブジェクトを作成して、活動化メソッドを自動的に呼び出します。

パラメーター

```
authenticator MQeAuthenticator オブジェクトへのオブジェクト参照。
      cryptor MQeCryptor オブジェクトへのオブジェクト参照。
      compressor MQeCompressor オブジェクトへのオブジェクト参照。
戻り値 なし
例外
      MQeException chooperation<br>さまざまな活動化エラー
      IOException プロトコル・タイプに応じたさまざまな入
                              出力エラー
例
      class MySampleClass
       {
       ...
       MQeAttribute attribute = new MQeAttribute( null,
                          new MQeXorCryport( ),
                          new MQeRleCompressor( ) );
       ...
       MQeChannel channel = new MQeChannel( aAttribute,
                       "HTTP://test.server.ibm.com:8080" );
       ...
       }
```
# **MQeAttribute activate**

構文

public void activate( MQeRule rule, MQeAuthenticator authenticator, MQeCryptor cryptor, MQeCompressor compressor) throws Exception

- 説明 MQeAttribute オブジェクトをアクティブにします。
- パラメーター

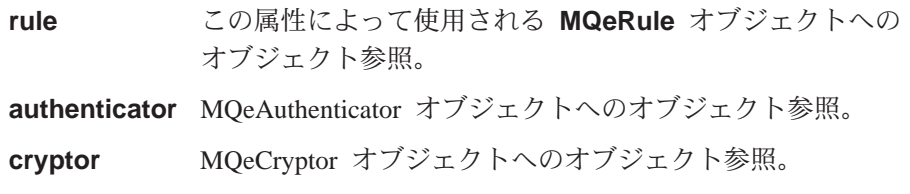

compressor MQeCompressor オブジェクトへのオブジェクト参照。

```
戻り値 なし
```
例外

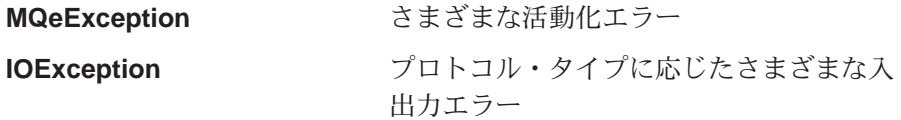

例

```
class MySampleClass
 {
  ...
 MQeAttribute attribute = new MQeAttribute( null,
                                              new MQeXorCryport( ),
```
new MQeRleCompressor( ) );

```
MQeChannel channel = new MQeChannel (attribute,
                                                          "HTTP://test.server.ibm.com:8080");
\left\{ \begin{array}{c} 0 \\ 1 \end{array} \right\}
```
# <span id="page-61-0"></span>**MQeAttribute authenticatedID**

 $\overline{a}$ 

### 構文

public String authenticatedID()

このメソッドは、認証された ID であるストリングを戻すか、認証されてい 説明 ない場合はヌルを戻します。通常これは、データが存在する場合、または 特定のユーザーにのみ実行が許可されているプロセスが存在する場合に、チ ャネルのサーバー側で使用されます。

### パラメーター

なし

- 戻り値 認証された ID であるストリング、またはヌル
- 例外 なし

# **MQeAttribute change**

#### 構文

public synchronized void change ( MQeChannel channel, MQeRule rule,

MQeAttribute attribute) throws Exception

このメソッドは、属性オブジェクトの特性を変更するために呼び出されま 説明 す。 つまり、属性オブジェクトによって使用されるルール、認証機能、暗 号化機能、または圧縮機能を変更する場合です。 Channel パラメーターが ヌルでない場合、チャネルのリモート・エンドは特性の変更に同意します が、そうでない場合は例外が発生します。

### パラメーター

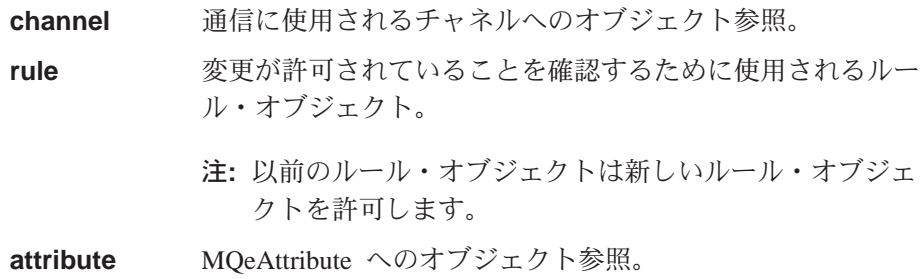

戻り値 なし

#### 例外

**MQeException** 

Except Rule, "Disallowed by rule"

属性によって使用される認証機能、暗号化機能、または圧縮機能(またはこ れらすべて)に応じて異なります。

# <span id="page-62-0"></span>**MQeAttribute close**

構文

public void close( ) throws Exception 説明 認証機能によって使用されるリソースをクローズし解放します。 パラメーター なし 戻り値 なし 例外 **MQeException 無効または許可されていません。** 

# **MQeAttribute decodeData**

### 構文

public byte[] decodeData( MQeChannel channel, byte data[],

int offset, int count ) throws Exception

- **説明** このメソッドは、data、offset および長さ count で示されるバイトをデコ ードする (復号または圧縮解除する (またはその両方)) ときに呼び出されま す。
	- **注: このメソッドは内部での使用のためのものであり、通常は、アプリケー** ションによって呼び出されることはありません。

#### パラメーター

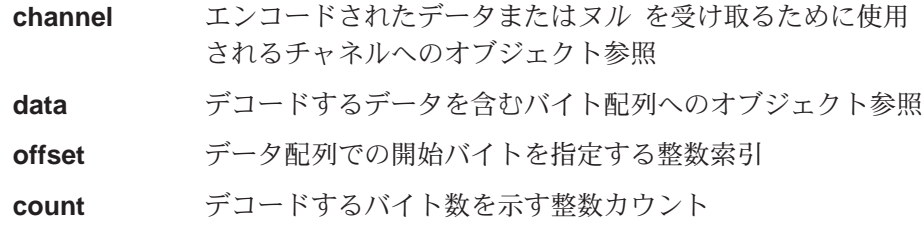

戻り値 なし

例外 属性によって使用される認証機能、暗号化機能、または圧縮機能(またはこ れらすべて)に応じて異なります。

### **MQeAttribute encodeData**

### 構文

public byte[] encodeData( MQeChannel channel, byte data[], int offset, int count ) throws Exception

- **説明 data、offset** および長さ count で示されるバイトをエンコードする (暗号 化または圧縮する(またはその両方))ときに呼び出されます。
	- 注: このメソッドは内部での使用のためのものであり、通常は、アプリケー ションによって呼び出されることはありません。

### <span id="page-63-0"></span>**MQeAttribute**

パラメーター

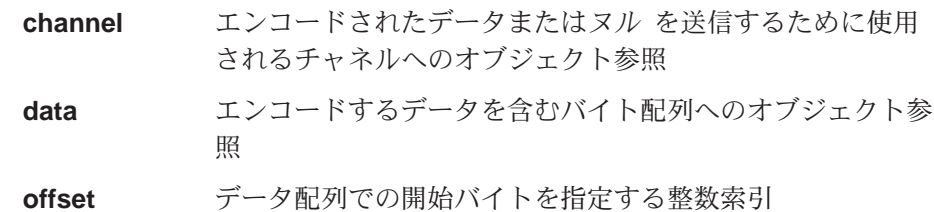

- エンコードするバイト数を示す整数カウント count
- 戻り値 なし
- 例外 属性によって使用される認証機能、暗号化機能、または圧縮機能(またはこ れらすべて)に応じて異なります。

### **MQeAttribute equals**

構文

public boolean equals (Object thisItem )

- このメソッドは、等価性のためにこの属性と thisItem を比較するときに呼 説明 び出されます。
- パラメーター
	- thisltem 通常は MQeAttribute オブジェクトへのオブジェクト参照

戻り値 ブール値:

true 等しいことを暗黙指定します

false 等しくないことを暗黙指定します

属性によって使用される認証機能、暗号化機能、または圧縮機能(またはこ 例外 れらすべて)に応じて異なります。

# **MQeAttribute getAuthenticator**

### 構文

public MQeAuthenticator getAuthenticator()

- 説明 これは、この属性によって使用される認証機能へのオブジェクト参照を戻す か、認証機能がない場合はヌルを戻すために呼び出されます。
- パラメーター
	- なし
- 戻り値 MQeAuthenticator オブジェクト参照またはヌル。
- 例外 なし

# **MQeAttribute getCompressor**

#### 構文

public MQeCompressor getCompressor()

これは、この属性によって使用される圧縮機能へのオブジェクト参照を戻す 説明 か、圧縮機能がない場合はヌルを戻すために呼び出されます。

<span id="page-64-0"></span>パラメーター なし 戻り値 MQeCompressor オブジェクト参照またはヌル。

例外 なし

# **MQeAttribute getCryptor**

### 構文

public MQeCryptor getCryptor()

- 説明 これは、この属性によって使用される暗号化機能へのオブジェクト参照を戻 すか、暗号化機能がない場合はヌルを戻すために呼び出されます。
- パラメーター

なし

- 戻り値 MQeCryptor オブジェクト参照またはヌル
- 例外 なし

# **MQeChannelListener**

### ライセンスについての警告

このクラスの使用には、次のような制約事項があります。

- MQSeries Everyplace を デバイス (クライアント) として使用するために 購入された場合は、それを使用してチャネル・リスナーを作成することは できません。
- チャネル・リスナーが存在する場合、ゲートウェイ (サーバー) ライセ ンスを必要とするゲートウェイ環境が定義されます。

このクラスは、着信の MQSeries Everyplace 論理チャネルのリスナーを作成するた めに使用します。

パッケージ com.ibm.mge

このクラスは、MQe の下位クラスです。

# コンストラクターの要約

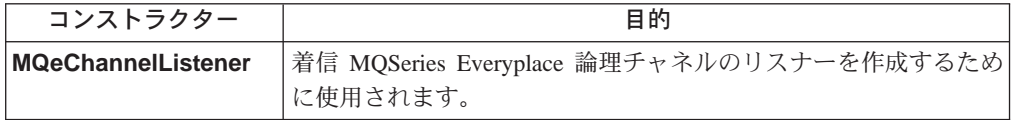

# メソッドの要約

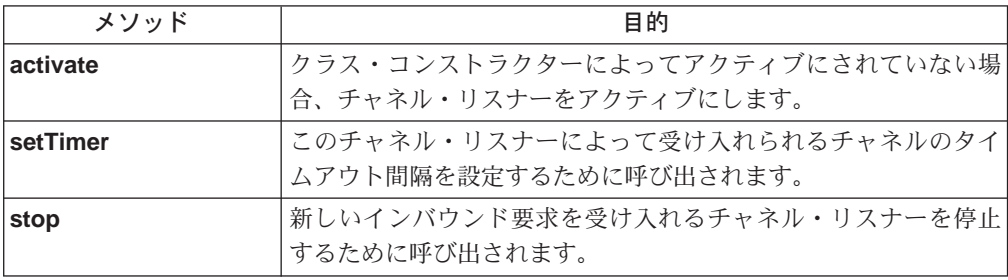

# **MQeChannelListener**

構文

1. public MQeChannelListener()

2.

```
public MQeChannelListener ( Object listener,
                            String fileType,
                            Object processor )
```
説明 MQeChannelListener オブジェクトを構成します。これは、サーバー(たとえ ば WebSphere) の制御下で実行されていない場合、着信 MOeChannel 要求 を処理するクラスです。このコンストラクターには次の 2 つの形式があり ます。

- <span id="page-66-0"></span>1. パラメーターなし。クラスはインスタンス化されますが、アクティブに はなりません。クラスをアクティブにするには、 activate メソッドを 呼び出す必要があります。
- 2. パラメーターあり。次のものを定義します。
	- · listen アダプター。たとえば、QNetwork::80Q

注: TCPIP アダプターの場合、Qadapter::port\_noQ は listen を意味し ます。

- 着信要求が受け入れられるときに使用されるファイル・タイプ。たと えば、QNetwork:Q
- チャネル要求を処理するクラス・インスタンス。通常これは、 MQeChannelManager のインスタンスです。

パラメーター

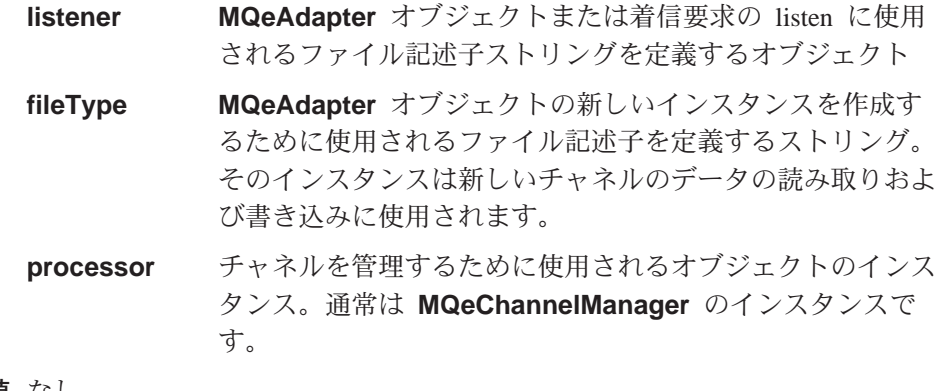

戻り値 なし

例外 なし。

例

```
class MySampleClass
 MQeChannelListener cl = new MQeChannelManager( QNetwork::8080Q,
                                                         \mathbb QNetwork:\mathbb Q,
                                                          new MQeChannelManager());
 \mathbf{C}
```
### **MQeChannelListener activate**

構文

public void activate( Object listener, String fileType, Object processor )

- 説明 MOeChannelListener オブジェクトをアクティブにします。通常これは、クラ スがパラメーターなしのコンストラクターを使用してインスタンス化される 場合にのみ使用されます。パラメーターは以下のものを定義します。
	- · listen アダプター。たとえば、QNetwork::80Q
		- 注: TCPIP アダプターの場合、Qadapter::port noQ は listen を意味しま す。

### <span id="page-67-0"></span>**MQeChannelListener**

- 着信要求が受け入れられるときに使用されるファイル・タイプ。たとえ ば、 QNetwork:Q
- チャネル要求を処理するクラス・インスタンス。通常これは、 MQeChannelManager のインスタンスです。

### パラメーター

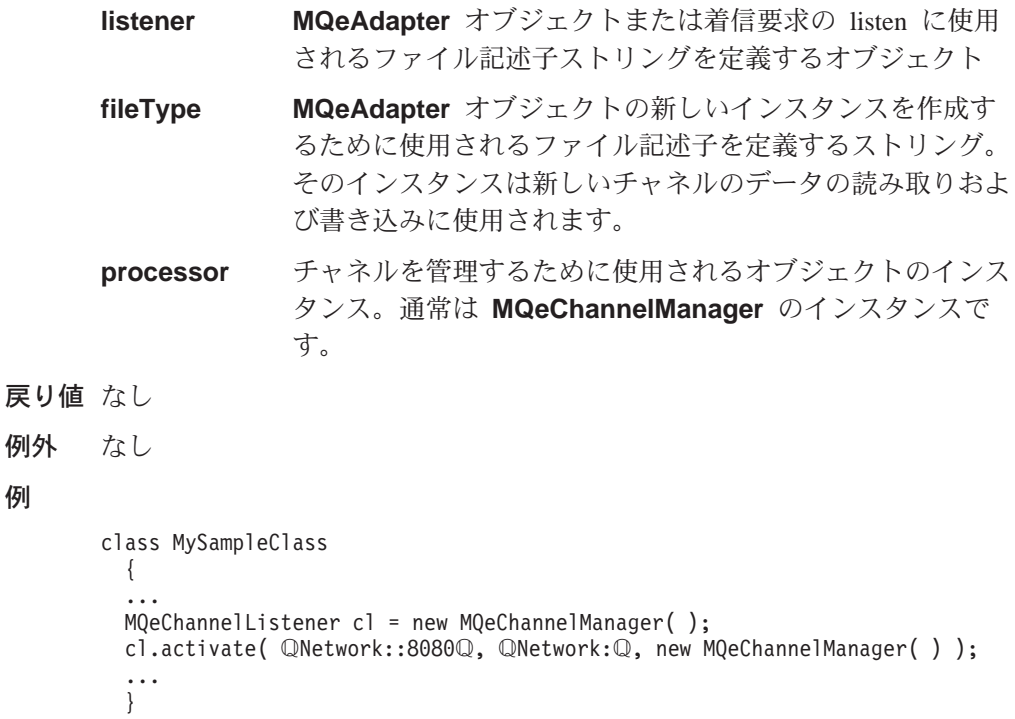

# **MQeChannelListener setTimer**

### 構文

public void setTimer( int interval ) throws Exception

- このメソッドは、このチャネル・リスナーによって受け入れられるチャネル 説明 のチャネル・タイムアウト間隔を設定するために使用されます。
- パラメーター
	- 希望するタイムアウト間隔の整数による秒数。 interval

戻り値 なし

例外

例

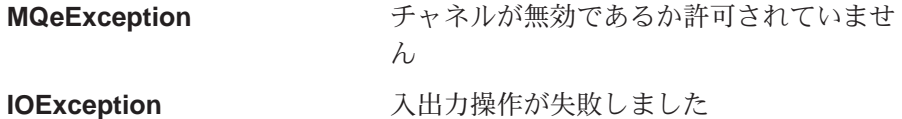

class MySampleClass extends MQe

new MQeChannelManager());

```
\ddotsc
```

```
cl.setTimer( 300 );
\begin{matrix} \cdots \\ \cdots \\ \vdots \end{matrix}
```
# <span id="page-68-0"></span>**MQeChannelListener stop**

### 構文

public void stop()

新しいチャネル要求を受け入れるチャネル・リスナーを停止するために使用 説明 されます。

パラメーター なし

戻り値 なし

例外 なし

```
class MySampleClass
  MQeChannelListener cl = new MQeChannelManager( "Network::8080",
                                                               "Network:.oooo",<br>"Network:",<br>new MQeChannelManager( ) );
```

```
\ldots cl.stop();
\mathbf{C}
```
# <span id="page-69-0"></span>**MQeChannelManager**

### ライセンスについての警告

このクラスの使用には、次のような制約事項があります。

- MQSeries Everyplace を デバイス (クライアント) として使用するために 購入された場合は、それを使用してチャネル・マネージャーを作成するこ とはできません。
- チャネル・マネージャーが存在する場合、ゲートウェイ (サーバー) ライ センスを必要とする ゲートウェイ環境が定義されます。

このクラスは、MQSeries Everyplace 論理チャネルのマネージャーを作成するために 使用します。

パッケージ

com.ibm.mqe

このクラスは、MQe の下位クラスです。

# コンストラクターの要約

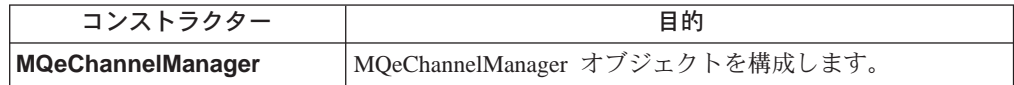

# メソッドの要約

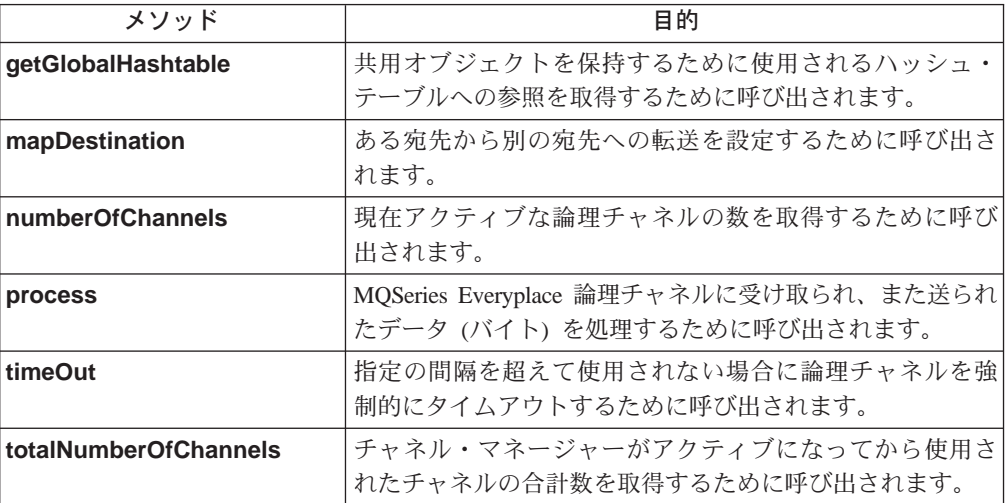

# **MQeChannelManager**

### 構文

public MQeChannel()

MQeChannelManager オブジェクトを構成します。 説明

パラメーター

```
戻り値 なし
例外 なし
例
       class MySampleClass
        {
         ...
        MQeChannelManager cm = new MQeChannelManager( );
         ...
        }
```
# **MQeChannelManager getGlobalHashtable**

### 構文

public Hashtable getGlobalHashTable( )

### 説明

例

チャネル・マネージャーのこのインスタンスに属するグローバル・ハッシ ュ・テーブルを戻します。このテーブルを使用して、チャネル間で情報を保 持することができます。

```
パラメーター
       なし
戻り値 なし
例外 なし
       class MySampleClass
         {
         try
           {
           MQeChannelManager cm = new MQeChannelManager( );
           Hashtable table = cm.getGlobalHashtable( );
           ...
           }
         catch ( Exception e )
           {
          }
         ...
         }
```
# **MQeChannelManager mapDestination**

構文

public void mapDestination(String destination, String newDestination

説明 このメソッドは、 destination から newDestination への経路を設定する ために使用されます。

```
パラメーター
```
destination 再マップされる宛先を定義するストリング

### **newDestination**

新しい宛先を定義するストリング

戻り値 なし

#### <span id="page-71-0"></span>**MQeChannelManager**

```
例外 なし
例
       class MySampleClass
          {
          try
            {
           MQeChannelManager cm = new MQeChannelManager( );
           cm.mapDestination( "One", "Two" );
            ...
            }
          catch ( Exception e )
            {
           }
          ...
          }
```
# **MQeChannelManager numberOfChannels**

構文

public int numberOfChannels( int newLimit )

説明 このメソッドは、現在アクティブなチャネルの数を戻します。

パラメーター

newLimit このチャネル·マネージャーによって許可される同時チャネ ルの最大数。値 0 は制限なしを意味します。

- 戻り値 現在のチャネル数の整数値。
- 例外 なし
- 例

... MQeChannelManager cm = new MQeChannelManager( ); int count = cm.numberOfChannels( 0 ); ... ...

# **MQeChannelManager process**

### 構文

public void process( MqeAdapter adapter ) throws Exception

2.

1.

public void process( MqeAdapter adapter, byte data[] ) throws Exception

- 説明 処理メソッドには 2 つの形式があります。
	- 1. MQeAdapter オブジェクトだけをパラメーター指定する。これは、論理 チャネルに渡されるデータを読み取るために使用されます。
	- 2. MQeAdapter (またはヌル) とバイトの配列。配列には、論理チャネルに よって処理されるデータが入っています。

パラメーター

**adapter --- 入出力操作に使用される [MQeAdapter](#page-37-0) オブジェクト**
### **MQeChannelManager**

```
data mata 処理されるデータの入ったバイト配列
```
戻り値 なし

例外

MQeException **Active デ**ャネルが無効であるか許可されていませ  $h$ 

data **hotal mata by 処理されるデータの入ったバイト配列** 

例

```
class MySampleClass extends MQe
  {
  try
    {
   MQeChannelManager cm = new MQeChannelManager( );
    ...
   cm.process( null, data );
    ...
    }
  catch ( Exception e )
    {
   }
  ...
  }
```
## **MQeChannelManager timeOut**

構文

public void timeOut( long age )

2.

1.

public void timeOut( MQeChannel channel,long age )

説明 このメソッドは、すべてのチャネルまたはある特定のチャネルが使用されな いまま age ミリ秒を経過していないかどうかを検査するために使用されま す。この時間を超えるチャネルはすべてクローズされます。

### パラメーター

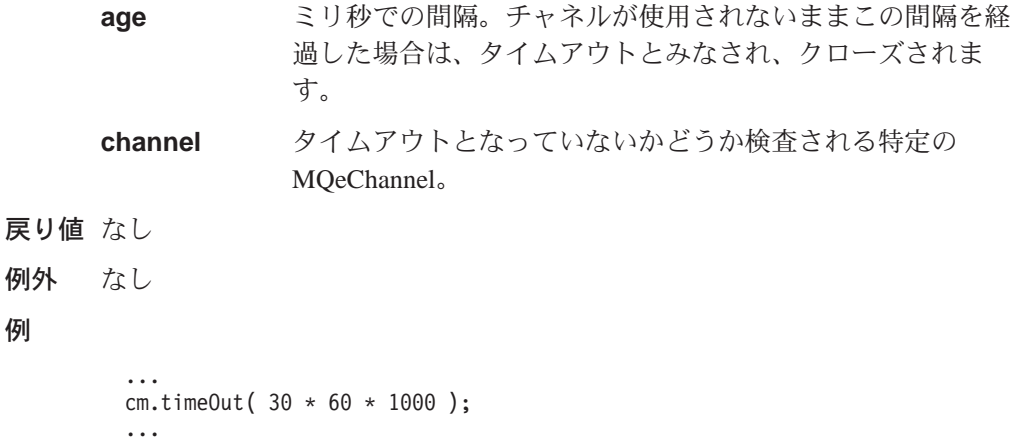

# **MQeChannelManager totalNumberOfChannels**

### 構文

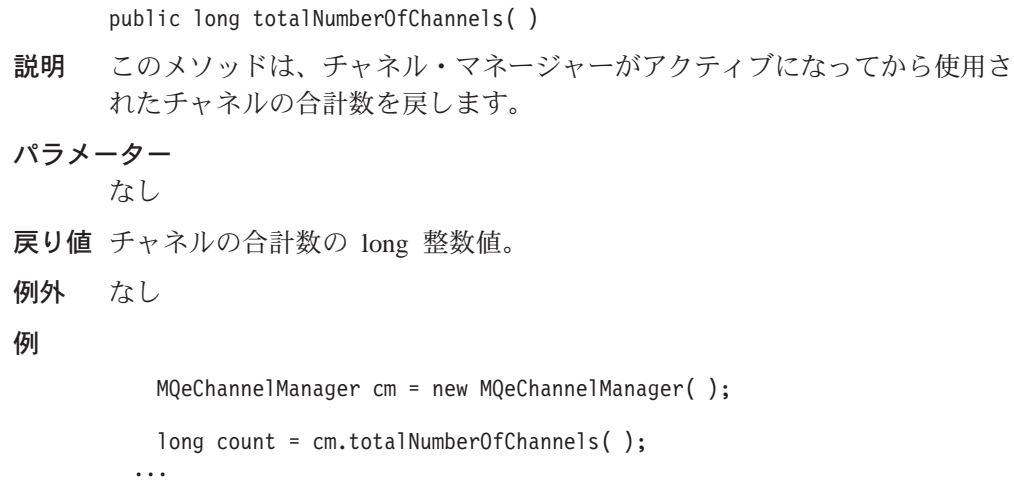

...

### **MQeEnumeration**

このクラスは、MQSeries Everyplace メッセージ・オブジェクトの集合を保持するた めに使用されます。これにより、メッセージは Java Enumeration クラスと同じ方式 で列挙されます。

パッケージ com.ibm.mqe

Extends java.util.Enumeration.

## メソッドの要約

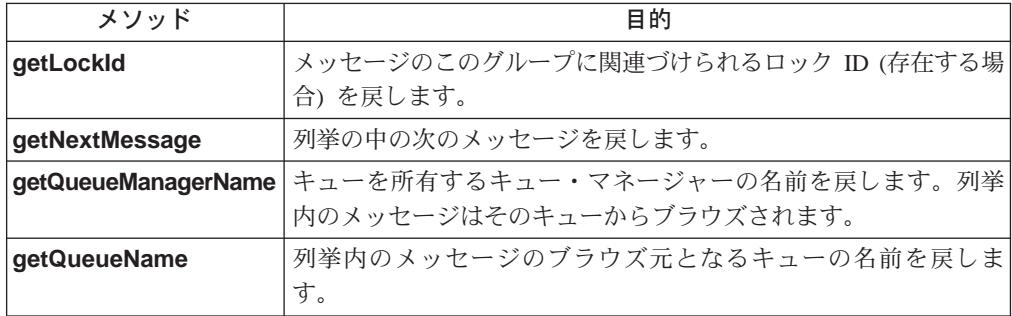

# **MQeEnumeration getLockId**

### 構文

public long getLockId()

- この列挙内のメッセージのグループに関連づけられているロック ID がある 説明 場合、このメソッドによって戻されます。この列挙が browseMessagesAndLock 操作の結果である場合、ロック ID だけが設定 されます。そうでない場合、このメソッドはダミー値 "-1" を戻します。
- パラメーター

なし

戻り値 この列挙内のメッセージのグループのロック ID が入った long 値。

例外 なし

### 例

class MyMQeApplication  $\frac{1}{x}$  Lock all msgs on this queue  $\sqrt{x}$ MQeEnumeration msgEnum = QMgr.browseMessagesAndLock( null, "MyQueue",<br>MQeEnumeration msgEnum = QMgr.browseMessagesAndLock( null, null, 0, false ); long lockId = msgEnum.getLockId(); /\* get the Lock Id \*/  $\begin{array}{c} 0 \\ \vdots \\ 0 \end{array}$ 

### **MQeEnumeration getNextMessage**

#### 構文

public MQeMsgObject getNextMessage( MQeAttribute attribute, long confirmId ) throws Exception

説明 このメソッドは、列挙の中の次のメッセージを戻します。しかし、このメソ

<span id="page-75-0"></span>ッドの振る舞いは、この列挙を作成したブラウズ要求の justUID パラメー ターに応じて異なります。 justUID パラメーターは、ブラウズによって一 致するメッセージの固有の ID フィールドだけを入れるか、各メッセージの すべてのフィールドを入れるかを判別します。

ブラウズ要求の justUID パラメーターが true に設定されている場合、この メソッドは列挙の中の次のメッセージを戻します (この場合、 nextElement() メソッドの働きと同じです)。

ブラウズ要求の justUID パラメーターが false に設定されている場合、こ のメソッドは対象のキューに get message コマンドを出すことによってメッ セージを戻します。これにより、対象キューからメッセージを除去します。

nextElement() メソッド (**java.util.Enumeration** から継承) を使用する と、対象キューから除去せずにメッセージを戻すことができます。

```
パラメーター
```
メッセージ・レベルのセキュリティーを提供するために使用 attribute する MQeAttribute オブジェクト。属性は、このメソッド で戻されるメッセージに付加された属性と一致しなければな りません。このようになっていないと、メッセージが消失す る可能性があります。

保証されたメッセージ送達を使用するかどうかを示す long confirmId 値。非ゼロ値の場合、メッセージはターゲット・キューから 除去されません。これが行われるのは以降の確認フローのと きです。ゼロの値の場合、

メッセージはターゲット・キューからすぐに除去されます。

戻り値 列挙内の次のエレメントの入った MQeMsgObject

```
例外
      Except NotSupported
```
例

```
class MyMQeApplication
\{MQeEnumeration msgEnum = null;
 msgEnum = qmgr.browseMessages( "RemoteQMgr", "RemoteQueue", null, null,
                                  false);while( msgEnum.hasMoreElements())
    /* get message */MQeMsgObject msg = msgEnum.getNextMessage( null, MQe.uniqueValue() );
    /* confirm get */qmgr.confirmGetMessage( msgEnum.getQueueManagerName(),
                             msgEnum.getQueueName(),
                            msg.getMsgUIDFields());
 \}\ddots\left\{ \right.
```
## **MQeEnumeration getQueueManagerName**

構文

public String getQueueManagerName()

<span id="page-76-0"></span>説明 このメソッドは、キューを所有するキュー・マネージャーの名前を戻しま す。列挙内のメッセージはそのキューからブラウズされます。

```
パラメーター
    なし
```
- 戻り値 これらのメッセージのブラウズ元となるキューを所有するキュー·マネージ ャーの名前の入ったストリング。
- 例外 なし

例

```
cclass MyMQeApplication
{
  ...
  MQeEnumeration msgEnum = null;
  msgEnum = qmgr.browseMessages( "RemoteQMgr", "RemoteQueue", null, null,
                                 false );
  while( msgEnum.hasMoreElements() )
  {
    /* get message */
   MQeMsgObject msg = msgEnum.getNextMessage( null, MQe.uniqueValue() );
    /* confirm get */
   qmgr.confirmGetMessage( msgEnum.getQueueManagerName(),
                            msgEnum.getQueueName(), msg.getMsgUIDFields() ); }
  ...
}
```

```
関連する関数
```
**getQueueName**

### **MQeEnumeration getQueueName**

```
構文 public String getQueueName()
説明 このメソッドは、列挙内のメッセージのブラウズ元となるキューの名前を戻
       します。
パラメーター
      なし
戻り値 これらのメッセージのブラウズ元となるキューの名前の入ったストリング。
例外 なし
例
      class MyMQeApplication
       {
        ...
        MQeEnumeration msgEnum = null;
        msgEnum = qmgr.browseMessages( "RemoteQMgr", "RemoteQueue", null, null,
                                false );
        while( msgEnum.hasMoreElements() )
        {
          /* get message */
         MQeMsgObject msg = msgEnum.getNextMessage( null, MQe.uniqueValue() );
         /* confirm get */
         qmgr.confirmGetMessage( msgEnum.getQueueManagerName(),
       msgEnum.getQueueName(), msg.getMsgUIDFields()); }<br>...
      }
関連する関数
```

```
getQueueManagerName
```
### **MQeException**

このクラスは、MQeException オブジェクトを作成するときに使います。

パッケージ com.ibm.mge

このクラスは、MQe の下位クラスです。

# コンストラクターの要約

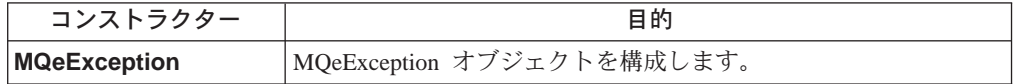

## メソッドの要約

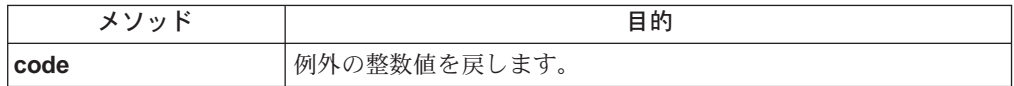

# **MQeException**

構文

説明

```
1.public MQeException()
2.public MQeException( int codeValue )
3.
  public MQeException( String errorMsg)
4.public MQeException( int codeValue, String errorMsg)
MQeException オブジェクトを構成します。このコンストラクターには次の
5 つの形式があります。
1. codeValue が 0 で、エラー・メッセージのないオブジェクトを作成し
  ます。
2. codeValue が指定値で、エラー・メッセージのないオブジェクトを作成
  します。
3. codeValue が 0 で、エラー・メッセージのあるオブジェクトを作成し
  ます。
4.a. codeValue が指定値で、エラー・メッセージのあるオブジェクトを
    作成します。
  b. codeValue が指定値で、エラー・メッセージがあって、データを組
    み込んだ (隠した) オブジェクトを作成します。
codeValue パラメーターの値は、 MQe クラスに定義されている定数の 1
つでなければなりません。たとえば、MQe.Except_NotFound。
```

```
パラメーター
```

```
codeValue 整数値。通常は MQe.Except_... 定数の 1 つです。
     errorMsq 例外に関連したストリング。例外が発生すると表示されま
                  す。
戻り値 なし
例外 なし
     class MySampleClass
        {
        ...
        if ( data == null )throw new MQeException( MQe.Except_Data, "Data missing" );
        ...
        ...
        }
```
# **MQeException code**

### 構文

例

public int code( ) 説明 このメソッドは、MQeException 例外のコード値を抽出します。例外が発生 したときに設定された値です。 パラメーター なし 戻り値 整数 例外 なし 例 class MySampleClass { ... try { ... } catch ( Exception e ) { if ( e instanceof MQeException ) switch (((MQeException) e).code( ) ) { case MQe.Except\_Data: System.err.println( "Data format error" ); break; case MQe. Except\_NotFound: System.err.println( "Data not specified" ); break; } else System.err.println( "Error:" + e.toString( ) ); ... }

このクラスは、基本的な MQeFields オブジェクトを作成するために使用します。こ のオブジェクトを使用して、さまざまなデータ項目を保持し、これらのフィールド 項目をバイト配列にダンプしたり、バイト配列から復元したりするメカニズムを提 供します。

フィールド項目は、フィールド・オブジェクトに追加されるときに、文字による名 前が割り当てられます。この名前は、以下の条件を満たしていなければなりませ  $h_{\circ}$ 

- 長さが 1 文字以上である
- · ASCII 文字セット (つまり、20 より大きく 128 より小さい値の文字) に準拠し ている
- {}[]#():;,'"= などの文字を含まない
- 注:これらのルールは必須ではありませんが、従わない場合は結果は予期できない ものになります。

パッケージ com.ibm.mge

このクラスは、MQe の下位クラスです。

# コンストラクターの要約

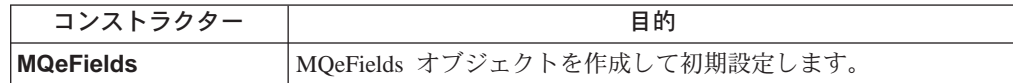

# メソッドの要約

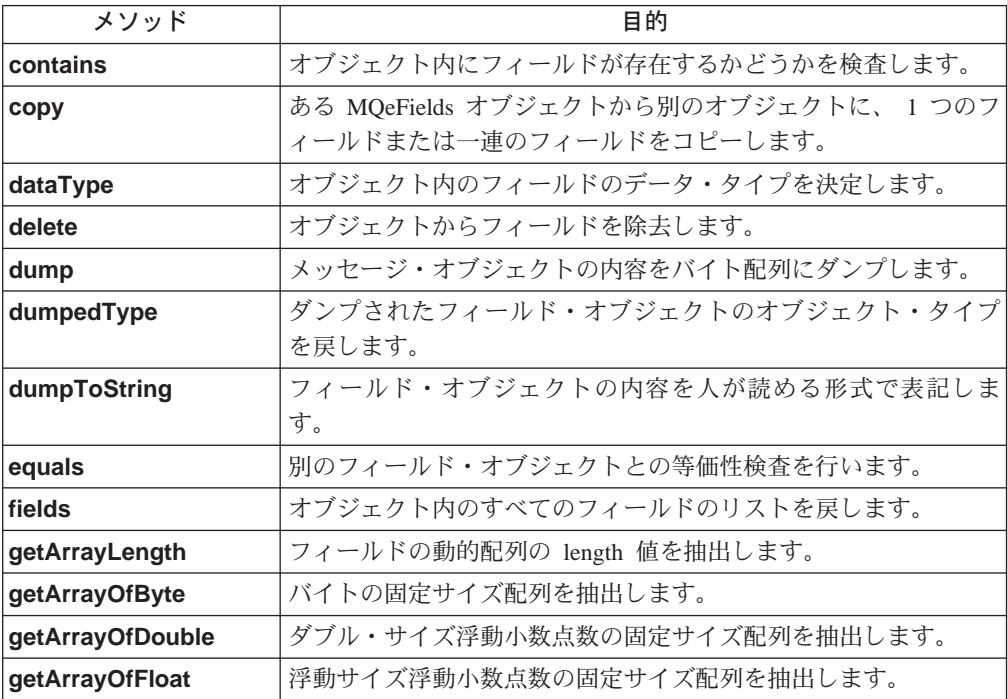

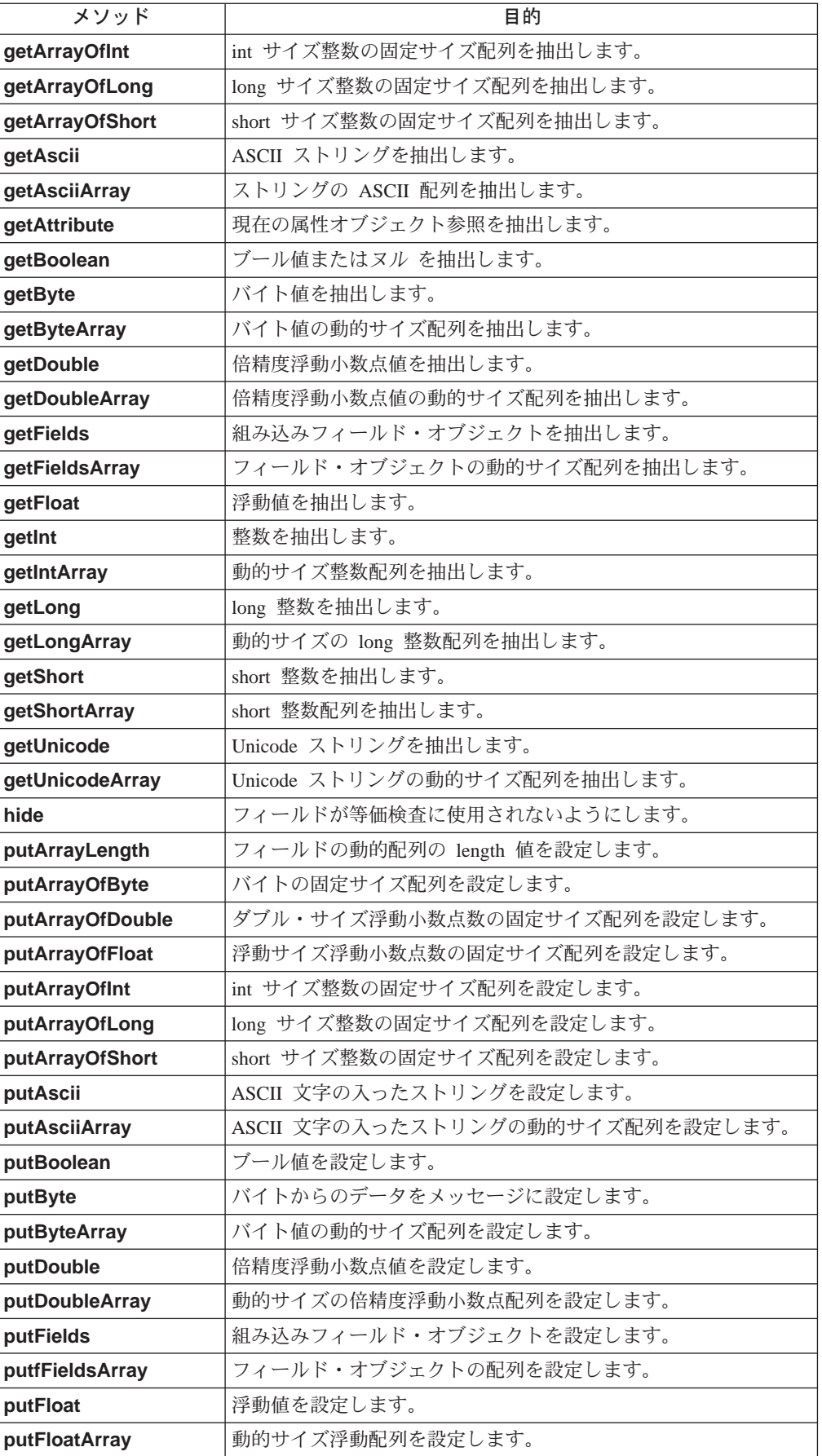

<span id="page-81-0"></span>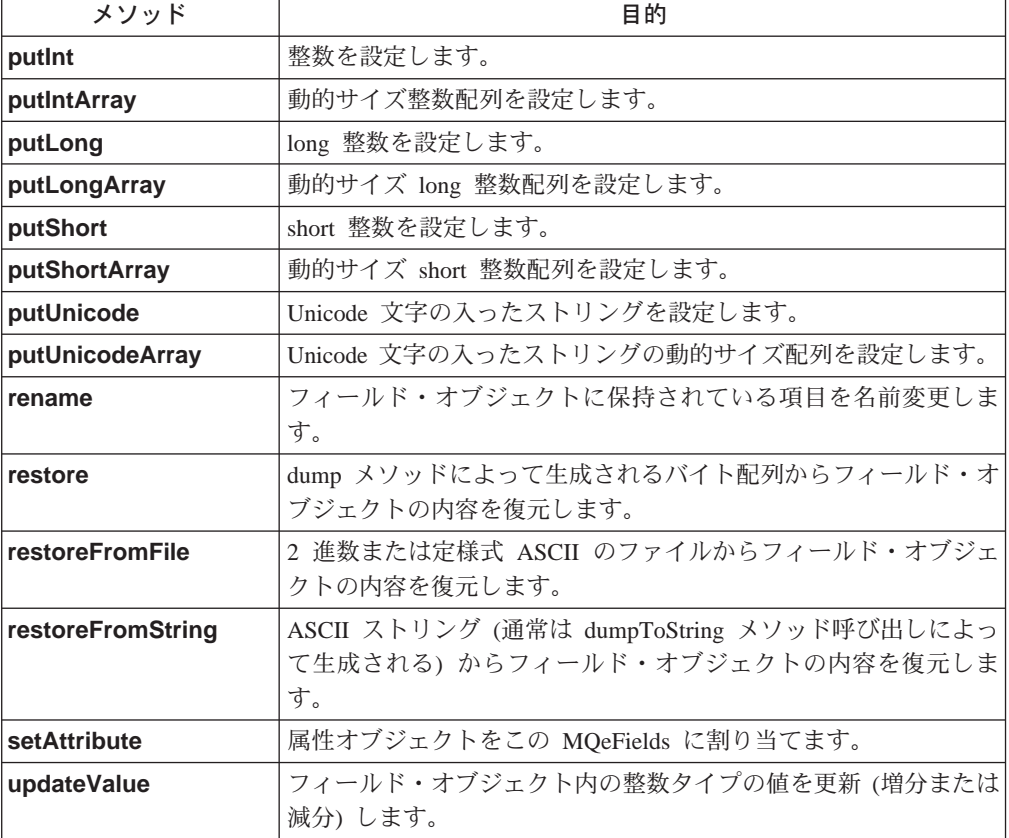

# **MQeFields**

構文

1.

public MQeFields( )

2.

public MQeFields( byte data[] )

- 説明 このコンストラクターは、MQeFields オブジェクトを作成して初期化しま す。 このコンストラクターには次の 2 つの形式があります。
	- 1. パラメーターなし。この場合、空のフィールド・オブジェクトを構成し ます。
	- 2. バイト配列付き。この場合、提供されたバイト配列からフィールド・オ ブジェクトを復元します。

注: 各オブジェクトは同じタイプでなければなりません。

### パラメーター

data ダンプされたフィールド・オブジェクトを含むバイト配列。

戻り値 なし

例外

**MQeException** Except\_data, ″data:xxxx″

Except\_Type, ″Type: aaaa - bbbb″

<span id="page-82-0"></span>例

```
class MyApplication
    \{\ldotsMQefields fields = new MQefields ();
     \ldots\left\{ \begin{array}{c} 0 \\ 0 \end{array} \right\}
```
# **MQeFields contains**

### 構文

public boolean contains (String item ) 説明 このメソッドは MQeFields オブジェクト内にフィールドが存在するかどう かを検査します。 パラメーター item 検査される項目の名前。 戻り値 フィールドが検出されました true false フィールドは検出されませんでした 例外 なし 例 class MyApplication  $\{$  $\ddots$ MQeFields msg = new MQeFields( $)$ ; msg.putAscii("Data", "This is some data"); if ( msg.contains ( "Data" ) )  $\ddots$  $\left\{ \begin{array}{c} \cdots \\ \vdots \end{array} \right.$ 

# **MQeFields copy**

### 構文

```
1.
   public void copy( MQeFields from,
                    boolean replace)
```
 $2.$ 

public void copy( MQeFields from, boolean replace, String item)

- このメソッドは、あるフィールド・オブジェクトから別のオブジェクトへの 説明 フィールド (またはすべてのフィールド) に対する参照をコピーします。 2 つの形式があります。
	- 1. すべてのフィールドをコピーします。
	- 2. 個々のフィールドをコピーします。

ブール値 replace が false に設定されている場合、ターゲット・フィール ド・オブジェクト内にフィールドがすでに存在していると例外が出され、 true に設定されている場合、既存の値を置き換えます。

```
パラメーター
```
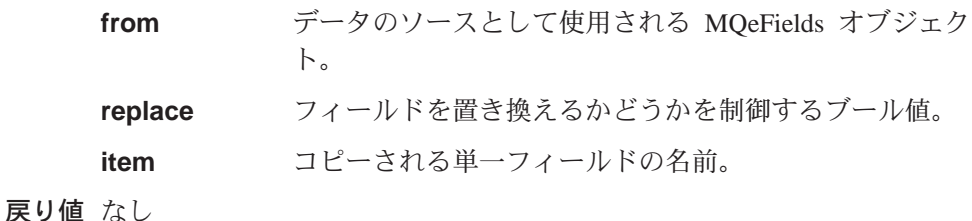

例外

**MQeException** Except\_Duplicate, ″Duplicate: aaaa″

### 例

```
class MyApplication
 {
  ...
 MQeFields fields1 = new MQeFields( );
 fields1.putAscii("data", "This issome data" );
  ...
  MQeFields fields2 = new MQeFields( );
 fields2.copy(fields1, true, "data" )
  ...
  ...
  }
```
### **MQeFields dataType**

#### 構文

public char dataType( String item )

- 説明 このメソッドは、オブジェクト内のフィールドのデータ・タイプを戻しま す。
- パラメーター

**item** 検査される項目の名前。

戻り値 フィールドのデータ・タイプを表す文字値。 MQeFields に事前定義されて いるデータ・タイプは以下のとおりです。

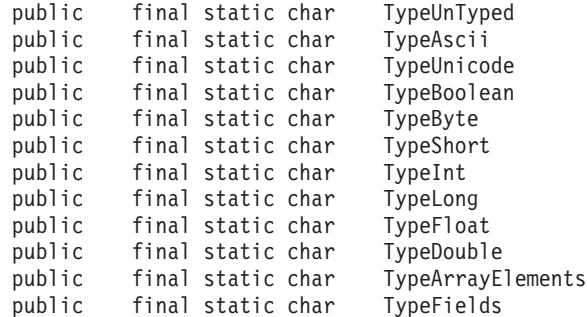

例外

MQeException **between that in the set of the MQ**eException

```
class MyApplication
  \{\ddotscMQeFieldsmsg = new MQeFields();
  msg.putAscii("Data", "This is some data");
  if ( msg.dataType ( "Data" ) ==TypeInt
  \cdots\left\{ \right.
```
# <span id="page-84-0"></span>**MQeFields delete**

### 構文

public void delete( String item )

説明 このメソッドは、MQeFields オブジェクトから既存のフィールドを削除しま す。

```
パラメーター
```
item 除去される項目の名前。

```
戻り値
```
例外 なし

例

```
class MyApplication
  \{\ldotsMQeFields msg = new MQeFields( );
  msg.putAscii("Data", "This is some data");
  msg.delete( "Data" );
  \cdot \cdot \cdot\mathcal{F}
```
# **MQeFields dump**

構文

1.

public byte<sup>[]</sup> dump() throws Exception

 $2^{1}$ 

public byte[] dump( boolean allowXor ) throws Exception

- 説明 このメソッドは、この MQeFields オブジェクトの内容をバイト配列にダン プします。そして、restore メソッドを使用すると復元できます。このメソ ッドには 2 つの形式があります。
	- 1. パラメーターなし。
	- 2. allowXor 付き。これが false に設定されている場合、 MQeFields オブ ジェクトはバイト配列にダンプされます。 allowXor を true に設定す ると、各フィールドは圧縮率を高めるために、0x00 値を持つバイトの数 を増やそうと試行することによって以前のもの (内部で保持されている) で XOR 処理されます。

インテリジェント・フィールド・オブジェクトが作成される、つまりそれら にプログラム・ロジックがあるフィールドの場合、このロジックが活動化さ れる dump および restore メソッドに入れられます。たとえば、フィール ド・オブジェクトがダンプされる直前には、データベース照会を出して最新 のデータを取得します。また、復元の直後にはデータはデータベースに自動 的に保管されます。

```
パラメーター
```
**allowXor ブール式。true** はフィールドを XOR 処理することを暗黙 指定し、false はフィールドを XOR しないことを暗黙指定 します。

戻り値 なし

例外

MQeException **between こまざまなものがあります。** 

```
例
```

```
class MyApplication
 {
  ...
 MQeFields msg = new MQeFields( );
  msg.putAscii( "Data", "This is some data" );
  ...
  byte dumpData[] = msg.dump();
  ...
  }
```
### **MQeFields dump data format**

MQSeries Everyplace 環境間で送信されるデータは以下のレイアウトでエンコードさ れます。

{Length Identifier Fence {Data}} {Length Identifier Fence {Data}} { ...}

ここで、

**Length**

1 ~ 4 までのバイト変数。 length は以下の方法でエンコードされます。 最初のバイトには最初の 2 ビットが予約されており、 length フィールドの 長さとして使用されます。

 $00 = \frac{1}{5}$  and  $1 \times 1$  in  $(6 \times 1)$  = 0-63)

- **01** = 長さに 2 バイト (14 ビット = 0-16,383)
- **10** = 長さに 3 バイト (22 ビット = 0-4,194,303)
- **11** = 長さに 4 バイト (30 ビット = 0-1,073,741,823)

#### **Identifier**

バイトの可変長ストリング (各バイト値は 0x80 未満) で、通常これは ASCII ストリングとなります。 ID の終わりは、0xC0 ビットのセットされ ているバイトが検出される場合に決定されます。この ID には以下に示す制 約事項があります。

- 長さが 1 文字以上である
- ASCII 文字セット (20< 値 <128) に準拠している
- {}[]#():;,'=" などの文字を含まない

**Fence ID とオプションのデータ項目の境界を区切る特別なバイト。このバイト** は、以下の例に示すようにデータ項目のデータ・タイプを入れるために使用 されます。

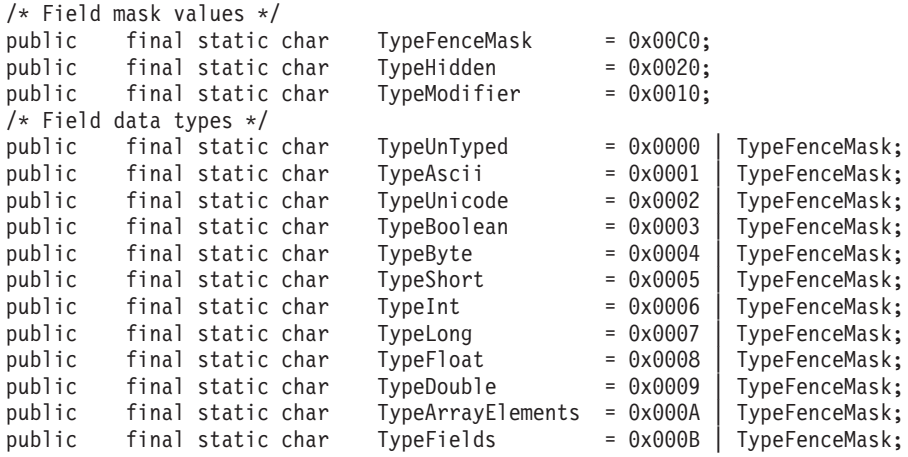

データ・ストリーム内の項目の順番は重要ではありません。

08 5349 C7 1122334455 |02 44 D3 |03 5349 D6 |4603 534443 C4 6E01534FE32054E16....

### 送信されるバイト数を少なくする

このデータ構造を使用してバイト・ストリームに保管するには以下のようにしま す。

- 最初の長さバイトの 2 ビットを予約することによって可変長の長さを可能にしま す。可変長の長さコード(1 ~ 4 バイト)、たとえば必須の長さバイトだけが送信 されます。
- 整数値の先頭の 0x00 および 0xFF は出力ストリームに置かれません。値が "0" または "-1" の場合、データ・バイトは送られません。
- 終了を受け取るときに、すべてのデータ項目のタイプが決められ、タイプが検査 されます。
- 引き続きヌル項目が送信されている (データ・タイプ付きで) 場合、終了を受け取 るときに項目の存在が検査されます。
- 3 つの別個の関数のために分離バイトを使用します。
	- 1. ID を区切る
	- 2. データ・タイプを定義する
	- 3. データが次のような条件であることを定義する
	- ヌル (データ・バイトなし)
	- 正または負 (データ・バイトは送信されない、0 または -1)
	- ブールの true または false (偽のデータ・バイトは送信されない)
- 注: さらにサイズを少なくするにはデータの圧縮を行います。圧縮機能は、 0x00 バイトの繰り返しを生成して以前のバイト・ストリームで XOR 処理を実行す ることによって促進できますが、これらのフィールドの可変的な特性や、フィ ールドの順番が変わるため、単純な XOR では期待する成果が出ない場合があ

ります。しかし、"インテリジェントな" XOR はフィールドごとに機能して 0x00 バイトを繰り返すことによって、圧縮機能をアシストします。

### <span id="page-87-0"></span>**MQeFields dumpToString**

構文

public String dumpToString( String template )

このメソッドは、フィールド・オブジェクトを人間が読める形式にダンプし 説明 て、データをストリングとして戻します。

### パラメーター

出力を形式設定するときに使用されるストリング・テンプレ template ート。テンプレートには 3 つの挿入シーケンス '#n' があ ります。つまり、以下のようになります。

- "#0" データ・タイプ用
- "#1" フィールド名用
- "#2" フィールド値用

例:

"Sample template -Name=#1, Type=#0, Value=#2"

戻り値 フィールド・オブジェクトの表記の入ったストリング。

例外 さまざまな変換の例外があります。

例

```
class MyApplication
   \{...<br>MQeFields fields = new MQeFields( );<br>fields.putBoolean( "tb", true );
  ...<br>fields.putLong( "ml", -1 );<br>System.out.println( fields.dumpToString( "Test1.obj (#0)\t#1\t=#2\tr\n" ) );
```
### dumpToString 呼び出しから出力の例:

```
=[2] { 0000000000000001, FFFFFFFFFFFFFFFF ]
Test1.obj
             (long)la
Test1.obj
             (boolean) tb
                                =true Test1.obj (byte) ba =[5] { 01, FE, FD, 04, 05 }
Test1.obj
                               =101(\text{long})pl
             (ascii)Test1.obj
                           A =Ascii string
             (ascii)<br>(unicode)
                        nA = nu11Test1.obj
                          U =Unicode string
Test1.obj
Test1.obj
                         mb = [1] { FE }
             (b)Test1.ohi
             \begin{array}{c} \text{(int)} \\ \text{(byte)} \end{array}\mathbf{i}=1(byte) pb = \begin{bmatrix} -1 \\ 1 \end{bmatrix} \{ 02 \}<br>(boolean) fb =false
Test1.obj
Test1.obj
Test1.obj
             (short)ms = -1Test1.obj
             (\text{short}) sa =[5] { 0001, FFFE, FFFD, 0004, 0005}
Test1.obj
             (short) ps =0Test1.obj
             (int)ia = [3] { 00000001, FFFFFFE, FFFFFFD }(long)m1 = -1Test1.obj
```
# **MQeFields dumpedType**

構文

public static String dumpedType( byte data[] ) throws Exception

このメソッドは、オブジェクト内のすべてのフィールド名の入った列挙型オ 説明 ブジェクトを戻します。

<span id="page-88-0"></span>パラメーター

フィールド・オブジェクトのダンプの入ったバイト配列。 data 戻り値 ダンプされたオブジェクトのクラス名の入ったストリング。

例外

**MQeException** 

Except Data,, "Data:aaa"

例

```
class MyApplication
   \mathcal{L}...<br>MQeFields fields = new MQeFields( );<br>fields.putAscii( "Data", "This is some data" );<br>byte dumpdata[] = fields.dump(fields.dump( );
 String ObjType = fields.dumpedType(objType = MQeFields.dumpedType( dumpdata);
 \ddot{ }
```
# **MQeFields equals**

構文

public boolean equals ( MQeFields match ) throws Exception

説明

デフォルト・メソッドはパラメーターとして MQeFields (またはその下位) を必要とします。パラメーター・オブジェクトの各フィールドは、 MQeFields の突き合わせフィールドとの等価性について検査されます。

異なるタイプの等価性検査を提供するには、このメソッドを変更します。

パラメーター

```
比較に使用される項目の入った MQeFields オブジェクト。
match
```
戻り値 一致する場合は true、そうでない場合は false

例外

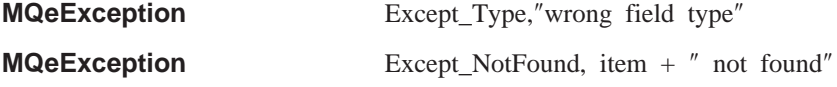

```
class MyApplication
  \left\{ \right.MQeFields fields = new MQeFields();
  fields.putAscii( "Datal", "This is some data");<br>fields.putAscii( "Data2", "This is more data");
  \ddotscMQeFields test = new MQeFields();
  test.putAscii( "Data1", "This is some data");
  if ( fields.equals( test ) )
     \ddotselse
     \cdots\}
```
# <span id="page-89-0"></span>**MQeFields fields**

### 構文

public Enumeration fields( )

説明 このメソッドは、オブジェクト内のすべてのフィールド名の入った列挙型オ ブジェクトを戻します。

### パラメーター

```
なし
```
戻り値 フィールド名の入った列挙型オブジェクト。

### 例外

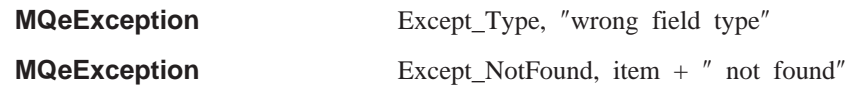

### 例

```
class MyApplication
 {
  ...
  MQeFields fields = new MQeFields( );
  fields.putAscii( "data", "This is some data" );
  ...
  Enumeration names = fields.fields( );
  ...
  }
```
# **MQeFields getArrayLength**

### 構文

public int getArrayLength( String item ) throws Exception

説明 これは、指定項目の動的配列長さを抽出します。データがない場合、または データ・タイプが間違っている場合に、例外が起こります。

### パラメーター

item 検索される項目の名前。

戻り値 メッセージからの ASCII データの入ったストリングの配列。

### 例外

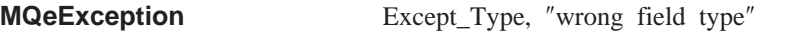

Except\_NotFound, item + ″ not found″

```
class MyApplication
  {
   ...
  MQeFields fields = new MQeFields( dumpData );
   ...
  int numElements = fields.getArrayLength( "Data" );
   ...
   }
```
# <span id="page-90-0"></span>**MQeFields getArrayOfByte**

#### 構文

public byte[] getArrayOfByte( String item ) throws Exception

説明 これは、フィールド・オブジェクトからバイト・データの配列を抽出しま す。データがない場合、またはデータ・タイプが間違っている場合に、例外 が起こります。

パラメーター

**item** 検索される項目の名前。

戻り値 メッセージからのデータの入ったバイト配列。

例外

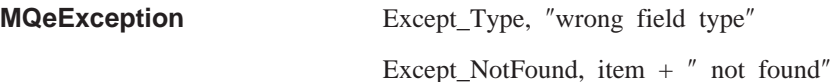

例

```
class MyApplication
 {
  ...
  MQeFields fields = new MQeFields( );
  fields.restore( dumpData );
  ...
  byte data[] = fields.getArrayOfByte( "Data" );
  ...
  }
```
### **MQeFields getArrayOfDouble**

構文

public double[] getArrayOfDouble( String item ) throws Exception

説明 これは、フィールド・オブジェクトから倍精度浮動小数点数の配列を抽出し ます。 データがない場合、またはデータ・タイプが間違っている場合に、 例外が起こります。

パラメーター

item 検索される項目の名前。

戻り値 ダブル値の配列。

例外

```
MQeException Except_Type, ″wrong field type″
                         Except NotFound, item + " not found"
```

```
class MyApplication
\{...
 MQeFields fields = new MQeFields( );
 fields.restore( dumpData );
  ...
  double data[] = fields.getArrayOfDouble( "Data" );
  ...
 }
```
### <span id="page-91-0"></span>**MQeFields getArrayOfFloat**

#### 構文

public float[] getArrayOfFloat( String item ) throws Exception

説明 これは、フィールド・オブジェクトから浮動小数点数の配列を抽出します。 データがない場合、またはデータ・タイプが間違っている場合に、例外が起 こります。

パラメーター

**item** 検索される項目の名前。

戻り値 浮動値の配列。

#### 例外

**MQeException** Except\_Type, "wrong field type" Except NotFound, item  $+$  " not found"

#### 例

```
class MyApplication
 {
  ...
 MQeFields fields = new MQeFields( );
 fields.restore( dumpData );
  ...
  float data[] = fields.getArrayOfFloat( "Data" );
  ...
  }
```
# **MQeFields getArrayOfInt**

### 構文

public int[] getArrayOfInt( String item ) throws Exception

説明 これは、フィールド・オブジェクトから int 長さ整数値の配列を抽出しま す。データがない場合、またはデータ・タイプが間違っている場合に、例外 が起こります。

### パラメーター

- item 検索される項目の名前。
- 戻り値 int 値の配列

#### 例外

```
MQeException Except_Type, ″wrong field type″
```
Except NotFound, item  $+$  " not found"

```
class MyApplication
 {
  ...
 MQeFields fields = new MQeFields( );
  fields.restore( dumpData );
  ...
  int data[] = fields.getArrayOfInt( "Data" );
  ...
  }
```
# <span id="page-92-0"></span>**MQeFields getArrayOfLong**

構文

public long[] getArrayOfLong( String item ) throws Exception

説明 これは、フィールド・オブジェクトから long 長さ整数値の配列を抽出しま す。データがない場合、またはデータ・タイプが間違っている場合に、例 外が起こります。

パラメーター

**item** 検索される項目の名前。

戻り値 long 値の配列

例外

**MQeException** Except\_Type, ″wrong field type″ Except NotFound, item  $+$  " not found"

例

```
class MyApplication
 {
  ...
  MQeFields fields = new MQeFields( );
  fields.restore( dumpData );
  ...
  long data[] = fields.getArrayOfLong( "Data" );
  ...
  }
```
### **MQeFields getArrayOfShort**

構文

public short[] getArrayOfShort( String item ) throws Exception

説明 これは、フィールド・オブジェクトから short 長さ整数値の配列を抽出しま す。データがない場合、またはデータ・タイプが間違っている場合に、例外 が起こります。

パラメーター

item 検索される項目の名前。

戻り値 short 値の配列

例外

```
MQeException Except_Type, ″wrong field type″
```
Except NotFound, item  $+$  " not found"

```
class MyApplication
{
 ...
 MQeFields fields = new MQeFields( );
 fields.restore( dumpData );
  ...
  short data[] = fields.getArrayOfShort( "Data" );
  ...
}
```
### <span id="page-93-0"></span>**MQeFields getAscii**

構文

public String getAscii( String item ) throws Exception

- これは、フィールド・オブジェクトから ASCII データを抽出し、それをス 説明 トリングとして戻します。データがない場合、またはデータ・タイプが間違 っている場合に、例外が起こります。
	- 注: item パラメーターは Java Unicode ストリングであり、 ASCII コー ド・ページの不変の部分の文字コードだけが含まれる必要があります (20 < 値 < 128 で、{}[]#():;'"= を含まない文字)。変化する文字コード を渡そうとする場合、これらのコードは異なるコード・ページが使用さ れているマシン間でデータを処理するためには変換する必要があり、予 期しない結果が生じる場合もあります。 MOSeries Everyplace メッセー ジに変化する文字コードを渡す場合は、 putArrayOfByte() メソッドを 使用してマシン間の独自のコード・ページ変換を行うか、コード・ペー ジ変換の必要ない putUnicode() メソッドを使用することをお勧めしま す。

パラメーター

item

検索される項目の名前。

**戻り値** メッセージからの ASCII データが入ったストリング。

例外

**MQeException** 

Except\_Type, "wrong field type" Except\_NotFound, item  $+$  " not found"

例

```
class MyApplication
  \{MQeFields fields = new MQeFields();
  fields.restore( dumpData );
  String data = fields.getAscii( "Data");
  \ddots\left\{ \right.
```
## **MQeFields getAsciiArray**

構文

public String[] getAsciiArray( String item ) throws Exception

これは、フィールド・オブジェクトから ASCII データ (『MOeFields 説明 getAscii』 の注を参照) を抽出し、それをストリングとして戻します。デー 夕がない場合、またはデータ・タイプが間違っている場合に、例外が起こり ます。

パラメーター

item 検索される項目の名前。

戻り値 メッセージからの ASCII データの入ったストリングの配列。

<span id="page-94-0"></span>例外

例

```
MQeException Except_Type, ″wrong field type″
                             Except NotFound, item + " not found"
class MyApplication
  {
  ...
  MQeFields fields = new MQeFields( );
  fields.restore( dumpData );
   ...
  String data[] = fields.getAsciiArray( "Data" );
   ...
  }
```
# **MQeFields getAttribute**

#### 構文

public MQeAttribute getAttribute( )

説明 このメソッドは、このフィールド・オブジェクトに関連した MOeAttribute オブジェクト参照を戻すか、または属性がない場合はヌルを戻します。

### パラメーター

なし

- 戻り値 MQeAttribute オブジェクト参照
- 例外 なし

#### 例

class MyApplication { ... MQeAttribute thisAttribute = fields.getAttribute( ); ... }

# **MQeFields getBoolean**

#### 構文

public boolean getBooean( String item ) throws Exception

説明 これは、フィールド・オブジェクトからブール値を抽出します。データがな い場合、またはデータ・タイプが間違っている場合に、例外が起こります。

#### パラメーター

**item** 検索される項目の名前。

 $R$ リ値 true または false に設定されたブール値

例外

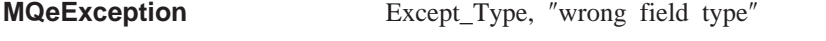

Except NotFound, item  $+$  " not found"

```
class MyApplication
 {
  ...
 MQeFields fields = new MQeFields( );
 fields.restore( dumpData );
  ...
  boolean data = fields.getBoolean( "Data" );
  ...
  }
```
### <span id="page-95-0"></span>**MQeFields getByte**

### 構文

public byte getByte( String item ) throws Exception

説明 これは、フィールド・オブジェクトからデータのバイトを抽出します。デー 夕がない場合、またはデータ・タイプが間違っている場合に、例外が起こり ます。

パラメーター

**item** 検索される項目の名前。

戻り値 フィールドからのデータの入ったバイト

例外

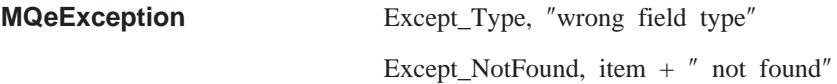

### 例

```
class MyApplication
 {
 ...
 MQeFields fields = new MQeFields( );
 fields.restore( dumpData );
  ...
 byte data = fields.getByte( "Data" );
  ...
  }
```
## **MQeFields getByteArray**

### 構文

public byte[] getByteArray( String item ) throws Exception

説明 これは、フィールド・オブジェクトからバイト・データを抽出し、それをバ イト配列として戻します。データがない場合、またはデータ・タイプが間違 っている場合に、例外が起こります。

### パラメーター

**item** 検索される項目の名前。

戻り値 フィールドからのデータの入ったバイト配列。

例外

**MQeException** Except\_Type, ″wrong field type″

Except NotFound, item  $+$  " not found"

<span id="page-96-0"></span>例

```
class MyApplication
 {
  ...
  MQeFields fields = new MQeFields( );
  fields.restore( dumpData );
  ...
  byte data[] = fields.getByteArray( "Data" );
  ...
  }
```
## **MQeFields getDouble**

構文

public double getDouble( String item ) throws Exception

説明 これは、フィールド・オブジェクトから長さが倍の浮動小数点値を抽出しま す。データがない場合、またはデータ・タイプが間違っている場合に、例外 が起こります。

パラメーター

item 検索される項目の名前。

**戻り値** フィールドからの値の入った倍の値。

例外

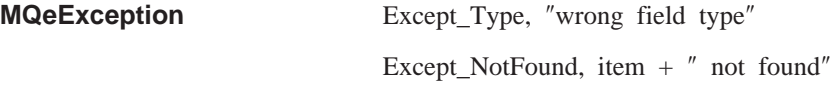

例

```
class MyApplication
  {
   ...
   MQeFields fields = new MQeFields( );
   fields.restore( dumpData );
   ...
   double data = fields.getDouble( "Data" );
   ...
   }
```
### **MQeFields getDoubleArray**

構文

public byte[] getDoubleArray( String item ) throws Exception

説明 これは、フィールド・オブジェクトから倍の長さの浮動小数点値の動的配列 を抽出し、倍の配列として戻します。配列の長さは、この項目の ArrayLength 値によって決まります。データがない場合、またはデータ・タ イプが間違っている場合に、例外が起こります。

パラメーター

item 検索される項目の名前。

戻り値 フィールドからのデータの入ったバイト配列。

例外

**MQeException** Except\_Type, ″wrong field type″

<span id="page-97-0"></span>例

```
class MyApplication
 {
  ...
 MQeFields fields = new MQeFields( );
  fields.restore( dumpData );
  ...
  double data[] = fields.getDoubleArray( "Data" );
  ...
  }
```
## **MQeFields getFields**

#### 構文

public MQeFields getFields( String item ) throws Exception

説明 これは、フィールド・オブジェクトからフィールド・オブジェクト項目を抽 出します。データがない場合、またはデータ・タイプが間違っている場合 に、例外が起こります。

### パラメーター

**item** 検索される項目の名前。

戻り値 フィールドからの値の入った倍の値。

#### 例外

**MQeException** Except\_Type, ″wrong field type″

Except NotFound, item  $+$  " not found"

#### 例

```
class MyApplication
 {
  ...
 MQeFields fields = new MQeFields( );
  fields.restore( dumpData );
  ...
 MQeFields data = fields.getFields( "Data" );
  ...
  }
```
## **MQeFields getFieldsArray**

### 構文

public MQeFields[] getFieldsArray( String item ) throws Exception

説明 これは、フィールド・オブジェクトから MQeFields オブジェクトの動的配 列を抽出し、それを配列として戻します。配列の長さは、この項目の ArrayLength 値によって決まります。データがない場合、またはデータ・タ イプが間違っている場合に、例外が起こります。

パラメーター

**item** 検索される項目の名前。

戻り値 MQeFields オブジェクトの入った配列。

<span id="page-98-0"></span>例外

例

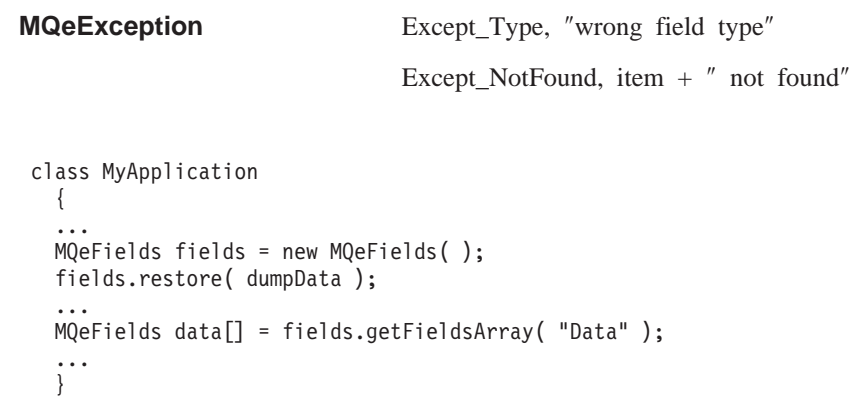

# **MQeFields getFloat**

構文

public float getFloat( String item ) throws Exception

説明 これは、フィールド・オブジェクトから浮動値項目を抽出します。データが ない場合、またはデータ・タイプが間違っている場合に、例外が起こりま す。

### パラメーター

item 検索される項目の名前。

戻り値 フィールドからの値の入った浮動値。

例外

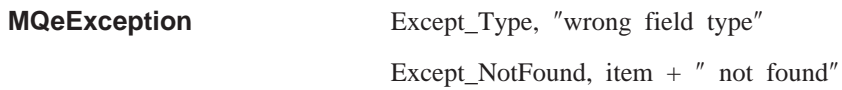

例

```
class MyApplication
 {
  ...
 MQeFields fields = new MQeFields( );
  fields.restore( dumpData );
  ...
  float data = fields.getFloat( "Data" );
  ...
  }
```
## **MQeFields getFloatArray**

構文

public float[] getFloatArray( String item ) throws Exception

説明 これは、フィールド・オブジェクトから浮動値の動的配列を抽出し、それを 配列として戻します。配列の長さは、この項目の ArrayLength 値によって決 まります。データがない場合、またはデータ・タイプが間違っている場合 に、例外が起こります。

パラメーター

item 検索される項目の名前。

<span id="page-99-0"></span>戻り値 浮動値の入った配列。

例外

**MQeException** Except\_Type, ″wrong field type″ Except\_NotFound, item + ″ not found″

例

```
class MyApplication
 {
  ...
 MQeFields fields = new MQeFields( );
 fields.restore( dumpData );
  ...
  float data[] = fields.getFloatArray( "Data" );
  ...
  }
```
# **MQeFields getInt**

構文

public int getInt( String item ) throws Exception

説明 これは、フィールド・オブジェクトから int 長さの整数値項目を抽出しま す。データがない場合、またはデータ・タイプが間違っている場合に、例外 が起こります。

パラメーター

**item** 検索される項目の名前。

戻り値 フィールドからの値の入った整数値。

例外

```
MQeException Except_Type, ″wrong field type″
```
Except\_NotFound, item + ″ not found″

例

```
class MyApplication
 \{...
 MQeFields fields = new MQeFields( );
  fields.restore( dumpData );
  ...
  int data = fields.getInt( "Data" );
  ...
  }
```
# **MQeFields getIntArray**

構文

public int[] getIntArray( String item ) throws Exception

説明 これは、フィールド・オブジェクトから int 長さの整数値の動的配列を抽出 し、それを配列として戻します。配列の長さは、この項目の ArrayLength 値 によって決まります。データがない場合、またはデータ・タイプが間違って いる場合に、例外が起こります。

パラメーター

**item** 検索される項目の名前。

<span id="page-100-0"></span>戻り値 int 値の入った配列。

例外

**MQeException** Except\_Type, ″wrong field type″ Except NotFound, item  $+$   $''$  not found"

例

```
class MyApplication
 {
  ...
  MQeFields fields = new MQeFields( );
  fields.restore( dumpdDta );
  ...
  int data[] = fields.getIntArray( "Data" );
  ...
  }
```
# **MQeFields getLong**

### 構文

public long getLong( String item ) throws Exception

説明 これは、フィールド・オブジェクトから long 型の長さの整数値項目を抽出 します。データがない場合、またはデータ・タイプが間違っている場合に、 例外が起こります。

パラメーター

**item** 検索される項目の名前。

戻り値 フィールドからの値の入った long 値。

例外

```
MQeException Except_Type, ″wrong field type″
```
Except\_NotFound, item + ″ not found″

例

```
class MyApplication
  {
  ...
  MQeFields fields = new MQeFields( );
  fields.restore( dumpData );
   ...
  long data = fields.getLong( "Data" );
   ...
  }
```
# **MQeFields getLongArray**

構文

public long[] getLongArray( String item ) throws Exception

説明 これは、フィールド・オブジェクトから long 型の長さの整数値の動的配列 を抽出し、それを配列として戻します。配列の長さは、この項目の ArrayLength 値によって決まります。データがない場合、またはデータ・タ イプが間違っている場合に、例外が起こります。

<span id="page-101-0"></span>パラメーター item 検索される項目の名前。

戻り値 long 値の入った配列。

例外

**MQeException** Except\_Type, ″wrong field type″

Except\_NotFound, item + ″ not found″

例

```
class MyApplication
 {
  ...
 MQeFields fields = new MQeFields( );
 fields.restore( dumpData );
  ...
 long data[] = fields.getLongArray( "Data" );
  ...
  }
```
### **MQeFields getShort**

構文

public short getShort( String item ) throws Exception

説明 これは、フィールド・オブジェクトから short 型の長さの整数値項目を抽出 します。データがない場合、またはデータ・タイプが間違っている場合に、 例外が起こります。

パラメーター

item 検索される項目の名前。

戻り値 フィールドからの値の入った short 型の整数。

例外

```
MQeException Except_Type, ″wrong field type″
```
Except\_NotFound, item + ″ not found″

#### 例

```
class MyApplication
  {
   ...
  MQeFields fields = new MQeFields( );
   fields.restore( dumpData );
   ...
   short data = fields.getShort( "Data" );
   ...
   }
```
# **MQeFields getShortArray**

構文

public short[] getShortArray( String item ) throws Exception

説明 これは、フィールド・オブジェクトから short 型の長さの整数値の動的配列 を抽出し、それを配列として戻します。配列の長さは、この項目の

ArrayLength 値によって決まります。データがない場合、またはデータ・タ イプが間違っている場合に、例外が起こります。

```
パラメーター
```
item 検索される項目の名前。

戻り値 short 値の入った配列。

例外

**MQeException** Except\_Type, ″wrong field type″

Except\_NotFound, item + ″ not found″

例

```
class MyApplication
 {
  ...
  MQeFields fields = new MQeFields( );
  fields.restore( dumpData );
  ...
  short data[] = fields.getShortArray( "Data" );
  ...
  }
```
# **MQeFields getUnicode**

構文

public String getUnicode( String item ) throws Exception

説明 これは、メッセージ・オブジェクトから Unicode データを抽出し、それを ストリングとして戻します。データがない場合、またはデータ・タイプが間 違っている場合に、例外が起こります。

パラメーター

**item** 検索される項目の名前。

戻り値 メッセージからの Unicode データが入ったストリング。

例外

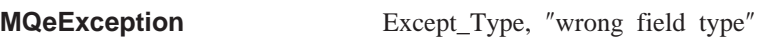

Except\_NotFound, item + ″ not found″

例

```
class MyApplication
  {
  ...
  MQeFields fields = new MQeFields( );
  fields.restore( dumpData );
  ...
  String data = fields.getUnicode( "Data" );
  ...
  }
```
# **MQeFields getUnicodeArray**

構文

public String[] getUnicodeArray( String item ) throws Exception

<span id="page-103-0"></span>説明 これは、メッセージ・オブジェクトから Unicode データを抽出し、それを ストリングの配列として戻します。データがない場合、またはデータ・タイ プが間違っている場合に、例外が起こります。

### パラメーター

**item** 検索される項目の名前。

戻り値 メッセージからの Unicode データが入ったストリングの配列。

#### 例外

**MQeException** Except\_Type, ″wrong field type″ Except\_NotFound, item + ″ not found″

#### 例

```
class MyApplication
 {
  ...
 MQeFields fields = new MQeFields( );
 fields.restore( dumpData );
  ...
  String data[] = fields.getUnicodeArray( "Data" );
  ...
  }
```
### **MQeFields hide**

#### 構文

public void hide( String item, boolean state ) throws Exception

説明 これは、フィールド・オブジェクトに対して等価性のテストを行うときに、 フィールド・オブジェクト内の項目を組み込む (true) か、組み込まない (false) かを設定します。

### パラメーター

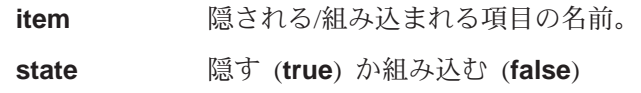

### 戻り値 なし

#### 例外

**MQeException** Except\_NotFound, item + ″ not found″

```
class MyApplication
 {
 ...
 MQeFields fields = new MQeFields( dumpData );
  ...
 fields.hide( "Data" );
 if ( OldFields.equals( fields ) )
  ...
  ...
 }
```
# <span id="page-104-0"></span>**MQeFields putArrayLength**

構文 public void putArrayLength( String item, int length ) throws Exception 説明 これは、指定項目の動的配列長さを設定します。 パラメーター item 設定される項目の名前。 length エレメントの数の中の配列の長さ。 戻り値 なし 例外 なし 例 class MyApplication { ... MQeFields fields = new MQeFields( dumpData ); ... fields.putArrayLength( "Data", 5 ); ... }

## **MQeFields putArrayOfByte**

### 構文

public void putArrayOfByte( String item, byte data ) throws Exception

説明 このメソッドは、提供されたバイト配列のメッセージ・オブジェクトにデー 夕を設定します。

パラメーター

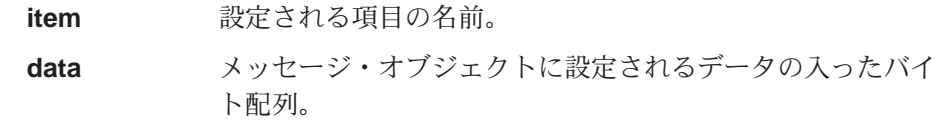

戻り値 なし

例外

MQeException **between that in the set of the MQ**eException

例

```
class MyApplication
 {
  ...
 MQeFields fields = new MQeFields( );
  ...
  fields.putArrayOfByte( "Data", new byte[] { 1, 2, 3, 4 } );
 ...
 }
```
# **MQeFields putArrayOfDouble**

構文

<span id="page-105-0"></span>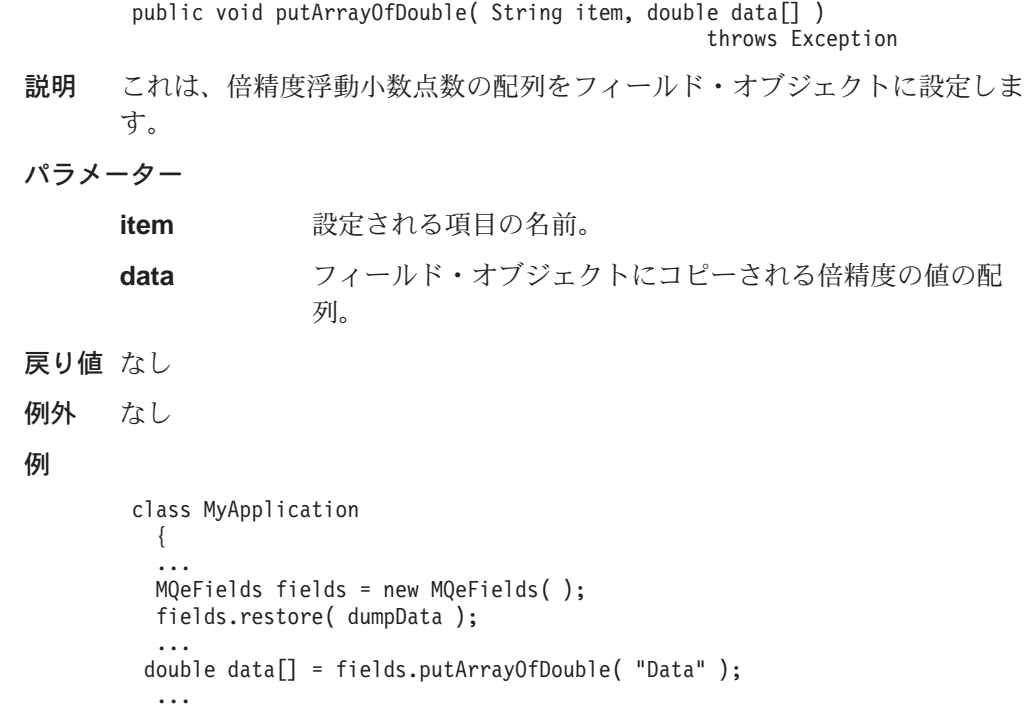

# **MQeFields putArrayOfFloat**

}

### 構文

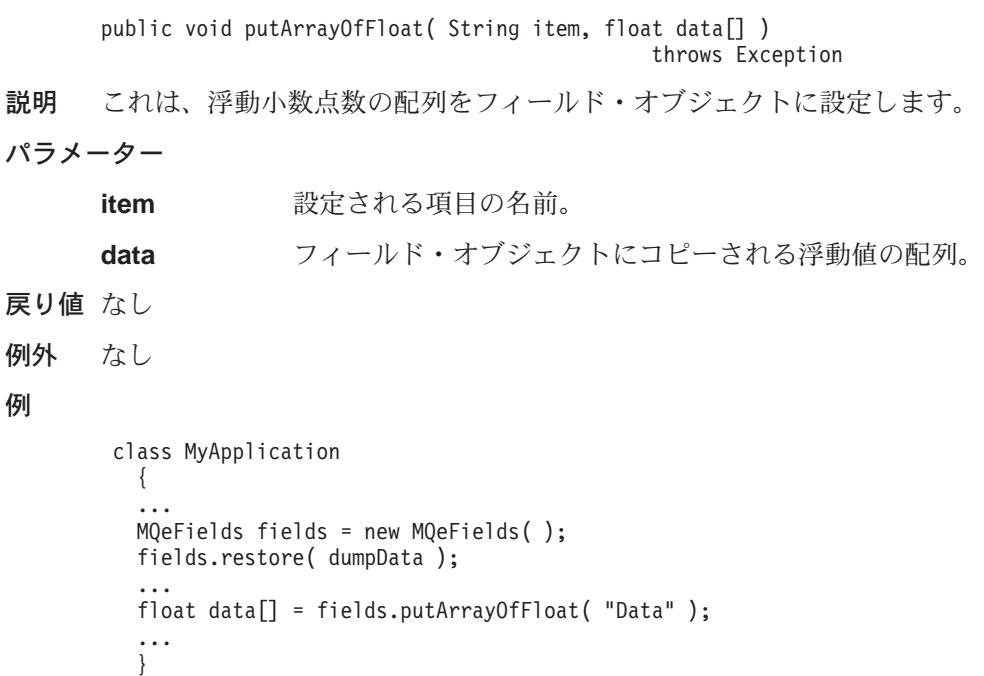

# **MQeFields putArrayOfInt**

### 構文

public void putArrayOfInt( String item, int data[] ) throws Exception 説明 これは、int 長さ整数値の配列をフィールド・オブジェクトに設定します。

```
パラメーター
     item 設定される項目の名前。
     data フィールド・オブジェクトにコピーされる int 値の配列。
戻り値 なし
例外 なし
例
      class MyApplication
       {
        ...
        MQeFields fields = new MQeFields();
       fields.restore( dumpData );
        ...
        fields.putArrayOfInt( "Data",new int[] { 1, 2, 3, 4 } );
        ...
        }
```
# **MQeFields putArrayOfLong**

構文

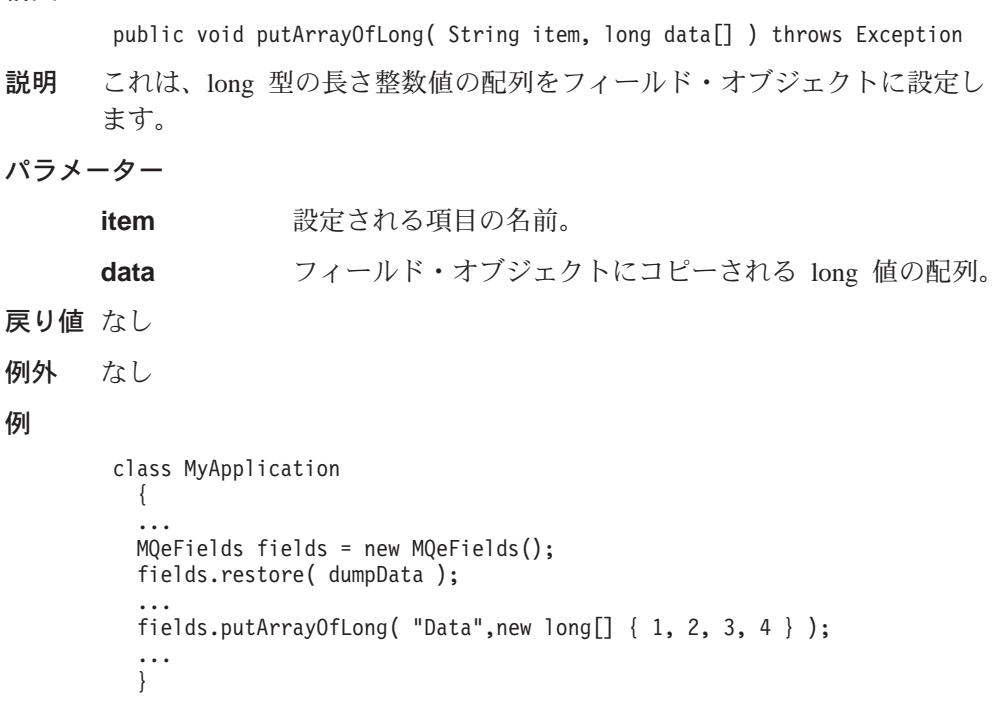

# **MQeFields putArrayOfShort**

構文

例

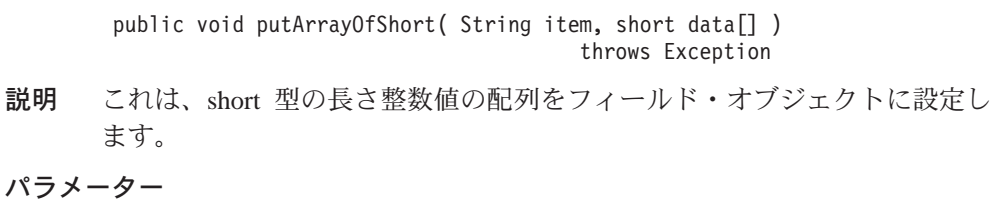

item 検索される項目の名前。

```
data フィールド・オブジェクトにコピーされる long 値の配列。
戻り値 なし
例外 なし
例
       class MyApplication
        {
         ...
        MQeFields fields = new MQeFields( );
        fields.restore( dumpData );
         ...
        fields.putArrayOfShort( "Data", new short[] { 1, 2, 3, 4 } );
        ...
        }
```
# **MQeFields putAscii**

構文

public void putAscii( String item, String data ) throws Exception

説明 このメソッドは、ASCII データ (82ページの『[MQeFields getAscii](#page-93-0)』 の注を 参照)をフィールド・オブジェクトに設定し、データ・タイプを設定しま す。

```
パラメーター
```
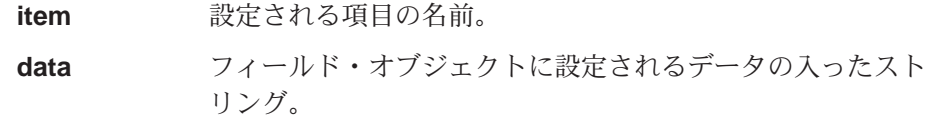

戻り値 なし

```
例外 なし
```
例

```
class MyApplication
 {
  ...
  MQeFields fields = new MQeFields( );
  ...
 fields.putAscii( "Data", "This is some data" );
  ...
  }
```
# **MQeFields putAsciiArray**

構文

public void putAsciiArray( String item, String data[] ) throws Exception

説明 このメソッドは、ストリングの配列から ASCII データ (82ページの 『[MQeFields getAscii](#page-93-0)』 の注を参照) をフィールド・オブジェクトに設定 し、データ・タイプを設定します。

### パラメーター

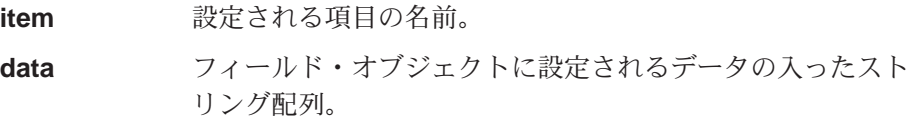
戻り値 なし

例外

**MQeException** 5^6^JbN,"j^9#

### 例

```
class MyApplication
 {
  ...
 MQeFields fields = new MQeFields( );
  ...
  String data[] = { "This is some data", "This is more data" };
  fields.putAsciiArray( "Data", data[] );
  ...
  }
```
# **MQeFields putBoolean**

#### 構文

public void putBoolean( String item, boolean data ) throws Exception

説明 これはフィールド・オブジェクトにブール値を設定します。

```
パラメーター
```
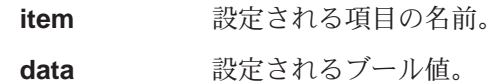

```
戻り値 なし
```
例外 なし

#### 例

```
class MyApplication
 {
 ...
 MQeFields fields = new MQeFields( );
 fields.restore( dumpData );
  ...
  fields.putBoolean( "Data", false );
  ...
  }
```
# **MQeFields putByte**

#### 構文

public void putByte( String item, byte data ) throws Exception

説明 このメソッドは、提供されたバイトのフィールド・オブジェクトにデータを 設定します。

### パラメーター

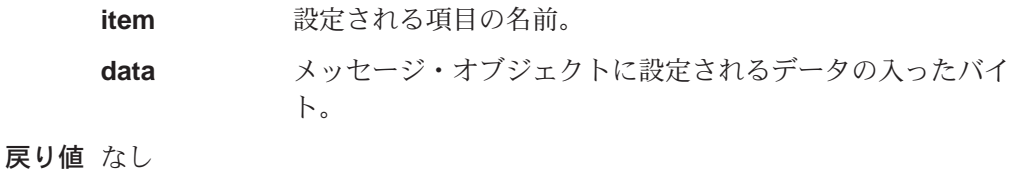

例外 なし

### **MQeFields**

例

```
class MyApplication
 {
  ...
 MQeFields fields = new MQeFields( );
  ...
 fields.putByte( "Data", 123 );
  ...
  }
```
# **MQeFields putByteArray**

### 構文

public void putByteArray( String item, byte data[][] ) throws Exception

説明 このメソッドは、提供されたバイト配列の配列のフィールド・オブジェクト にデータを設定します。

### パラメーター

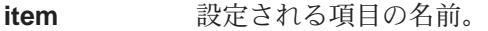

data フィールド・オブジェクトに設定されるデータの入ったバイ ト配列の配列。

戻り値 なし

例外 なし

### 例

class MyApplication { ... MQeFields fields = new MQeFields( ); ... byte data $[]$  = new byte $[2]$   $[]$ ; data $[1]$   $[$ ] = { 1, 2, 3, 4 }; data $[2]$ [] = { 5, 6, 7, 8 }; fields.putByteArray( "Data", data ); ... }

# **MQeFields putDouble**

#### 構文

例

public void putDouble( String item, double data ) throws Exception

説明 このメソッドは、提供された倍の値のフィールド・オブジェクトにデータを 設定します。

### パラメーター

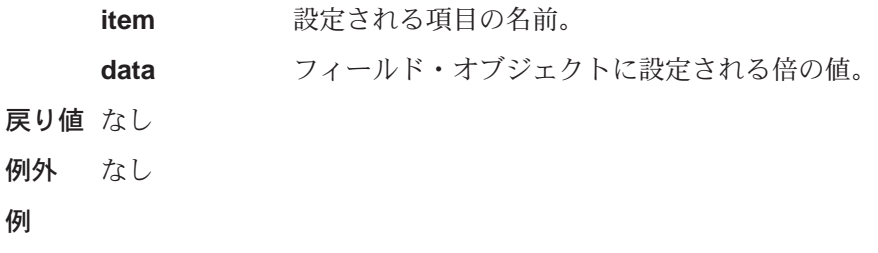

```
class MyApplication
 {
  ...
 MQeFields fields = new MQeFields( );
  ...
 fields.putDouble( "Data", 123.456 );
  ...
  }
```
# **MQeFields putDoubleArray**

### 構文

public void putDoubleArray( String item, byte data[][] ) throws Exception

説明 このメソッドは、倍の長さの浮動小数点値の配列をフィールドに設定しま す。

```
パラメーター
```
item 設定される項目の名前。

- data フィールド·オブジェクトに設定される倍精度の値の配列。
- 戻り値 なし
- 例外 なし

### 例

```
class MyApplication
 {
  ...
 MQeFields fields = new MQeFields( );
  ...
  double data[] = new byte[2];
  data[1] = 1.234;data[2] = 5.678;fields.putDoubleArray( "Data", data );
  ...
  }
```
# **MQeFields putFields**

#### 構文

public void putFields( String item, MQeFields data ) throws Exception

説明 このメソッドは、このフィールド・オブジェクト内にデータ・フィールド・ オブジェクトを項目として設定します。

#### パラメーター

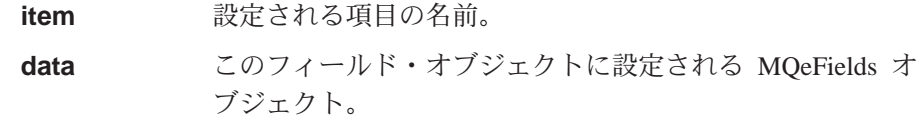

戻り値 なし

例外 なし

#### 例

### **MQeFields**

```
class MyApplication
 {
  ...
 MQeFields fields = new MQeFields( );
  ...
 MQeFields subFields = new MQeFields( );
  ...
 fields.putFields( "Data", subFields );
  ...
  }
```
# **MQeFields putFieldsArray**

### 構文

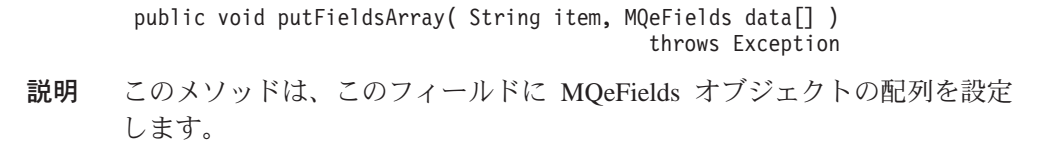

#### パラメーター

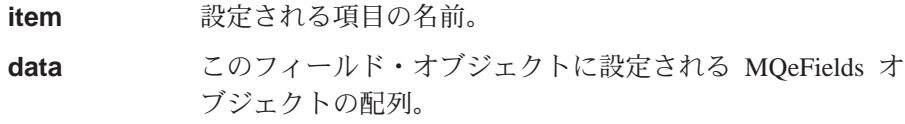

戻り値 なし

例外 なし

#### 例

```
class MyApplication
 {
  ...
 MQeFields fields = new MQeFields( );
  ...
 MQeFields subFields = new MQeFields[2];
 MQeFields subFields[0] = new MQeFields( );
 MQeFields subFields[1] = new MQeFields( );
  ...
  fields.putFieldsArray( "Data", subFields );
  ...
  }
```
# **MQeFields putFloat**

#### 構文

戻

例

public void putFloat( String item, float data ) throws Exception

説明 このメソッドは、提供された浮動値のフィールド・オブジェクトにデータを 設定します。

### パラメーター

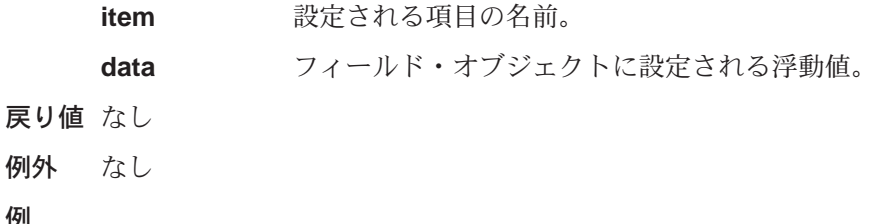

```
class MyApplication
 {
  ...
 MQeFields fields = new MQeFields( );
  ...
  fields.putFloat( "Data", 123.456 );
  ...
  }
```
# **MQeFields putFloatArray**

### 構文

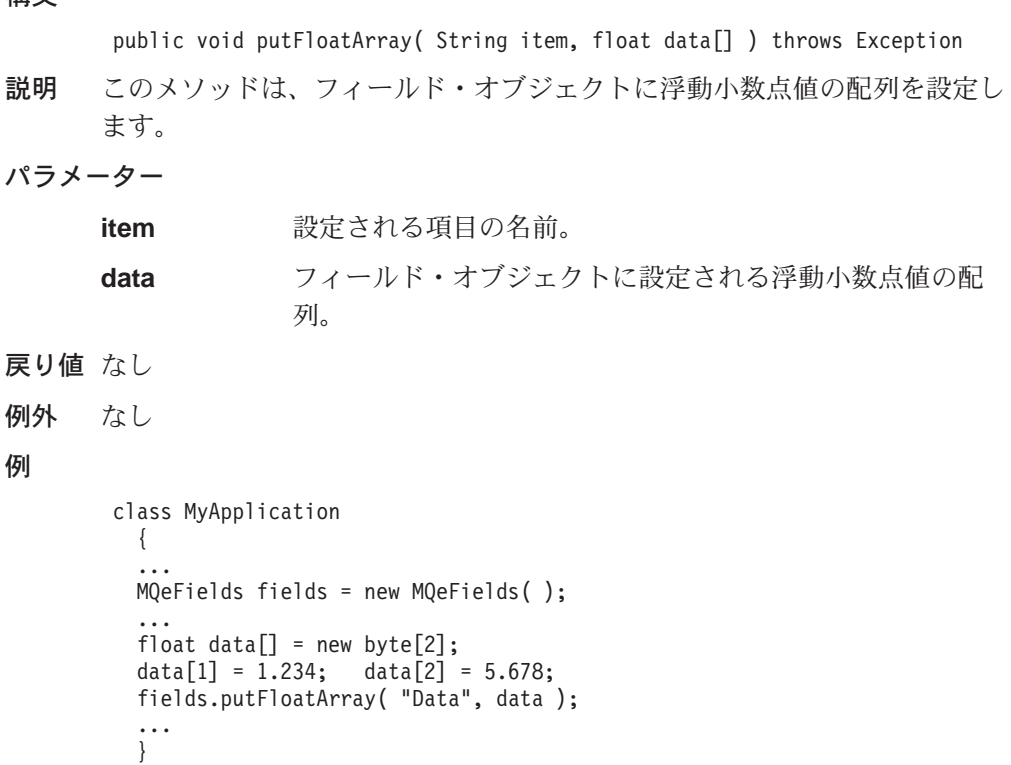

# **MQeFields putInt**

例

### 構文

public void putInt( String item, int data ) throws Exception

```
説明 このメソッドは、フィールド・オブジェクトに int 長さ整数を設定します。
パラメーター
    item 設定される項目の名前。
    data フィールド・オブジェクト内に設定される int 値。
戻り値 なし
例外 なし
例
     class MyApplication
      {
      ...
      MQeFields fields = new MQeFields( );
```

```
...
fields.putInt( "Data", 123456 );
...
}
```
# **MQeFields putIntArray**

#### 構文

public void putIntArray( String item, int data[] ) throws Exception

説明 このメソッドは、フィールド・オブジェクトに int 長さ整数値の配列を設定 します。

### パラメーター

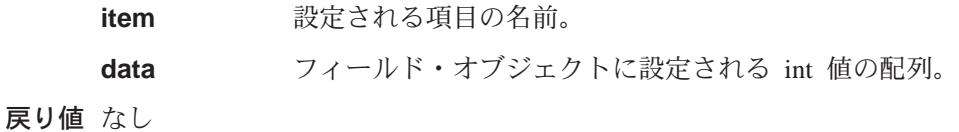

```
例外 なし
```
### 例

```
class MyApplication
 {
  ...
  MQeFields fields = new MQeFields( );
  ...
  int data[] = new byte[2];
  data[1] = 1234; data[2] = 5678;
  fields.putIntArray( "Data", data );
  ...
  }
```
# **MQeFields putLong**

### 構文

例 例 public void putLong( String item, long data ) throws Exception

説明 このメソッドは、フィールド・オブジェクトに long 型の長さ整数を設定し ます。

### パラメーター

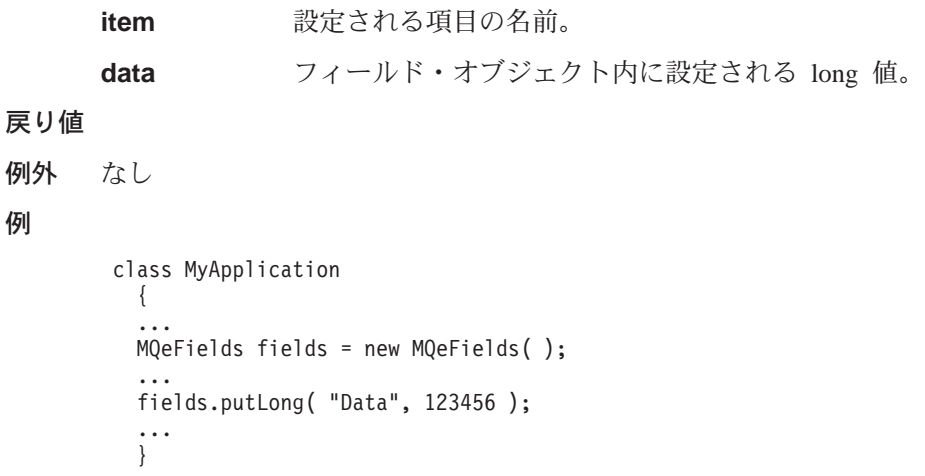

# **MQeFields putLongArray**

#### 構文

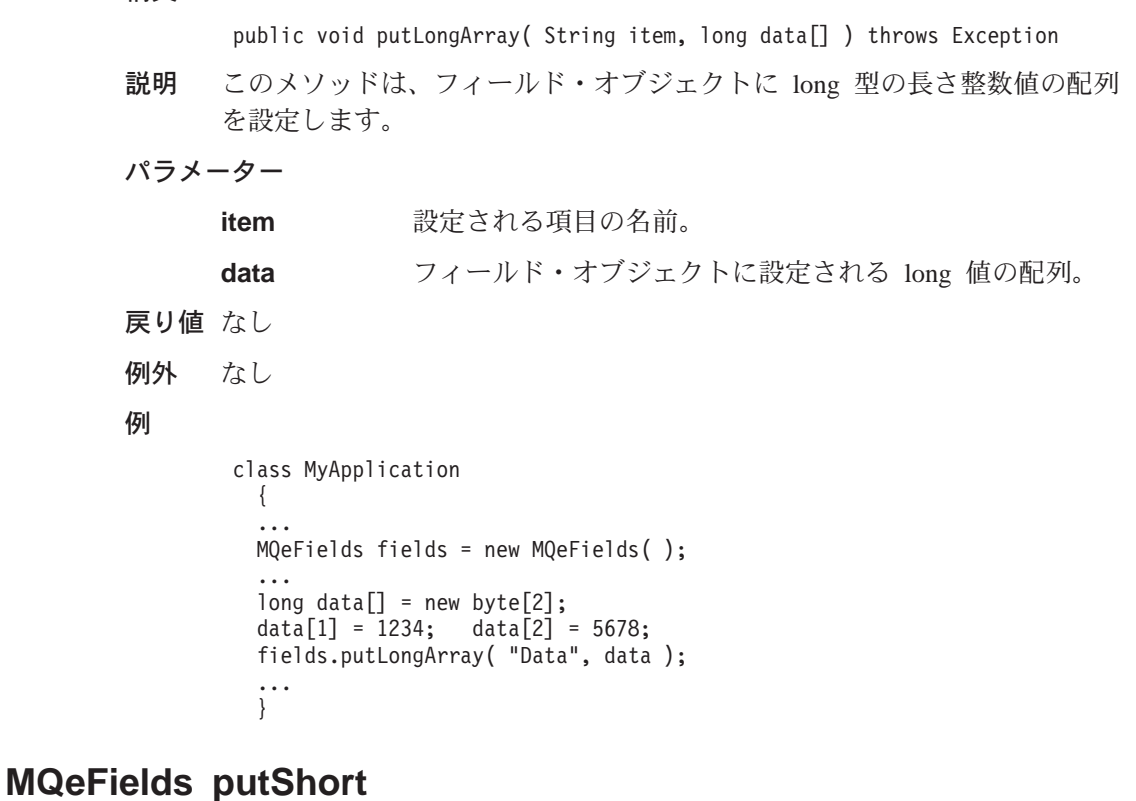

#### 構文

例外

例

public void putShort( String item, short data ) throws Exception

説明 このメソッドは、フィールド・オブジェクトに short 型の長さ整数を設定し ます。

### パラメーター

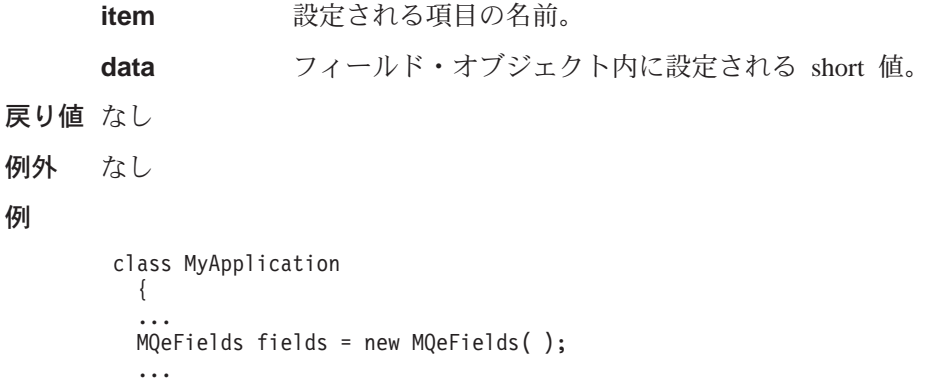

fields.putShort( "Data", 123 );

... }

# **MQeFields putShortArray**

### 構文

public void putShortArray( String item, short data[] ) throws Exception

#### **MQeFields**

説明 このメソッドは、フィールド・オブジェクトに short 型の長さ整数値の配列 を設定します。

パラメーター

```
item 設定される項目の名前。
      data フィールド・オブジェクトに設定される short 値の配列。
戻り値 なし
例外 なし
例
      class MyApplication
        {
        ...
        MQeFields fields = new MQeFields( );
        ...
        short data[] = new byte[2];
        data[1] = 1234;data[2] = 5678;fields.putShortArray( "Data", data );
        ...
        }
```
# **MQeFields putUnicode**

#### 構文

public void putUnicode( String item, String data ) throws Exception

説明 このメソッドは、メッセージ・オブジェクト内に Unicode データを設定 し、データ・タイプを設定します。

### パラメーター

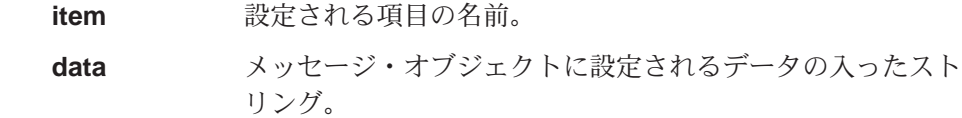

戻り値 なし

```
例外 なし
```
#### 例

class MyApplication { ... MQeFields msg = new MQeFields( ); ... msg.putUnicode( "Data", "Merry xmas to all our readers" ); ... }

# **MQeFields putUnicodeArray**

構文

public void putUnicodeArray( String item, String data[] ) throws Exception 説明 このメソッドは、メッセージ・オブジェクト内にストリング配列のための Unicode データを設定し、データ・タイプを設定します。

```
パラメーター
```
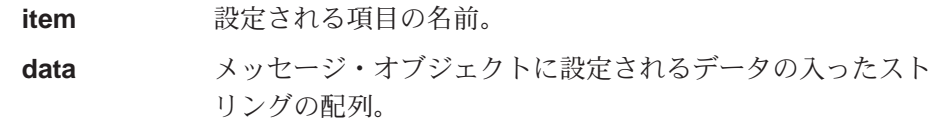

- 戻り値 なし
- 例外 なし

#### 例

```
class MyApplication
 {
  ...
  MQeFields msg = new MQeFields( );
  ...
  String data[] = new String[2];
  data[1] = "Merry xmas to all our readers";data[2] = "and a happy new year";
                        msg.putUnicode( "Data", data );
  ...
  }
```
### **MQeFields rename**

#### 構文

public void rename( String itemName, String newName ) throws Exception

説明 このメソッドは、フィールド・オブジェクト内の既存の項目を、指定の新し い名前に変更します。 newName を持つ項目がすでにフィールド・オブジ ェクトに存在する場合、名前変更された項目で置き換えられます。

### パラメーター

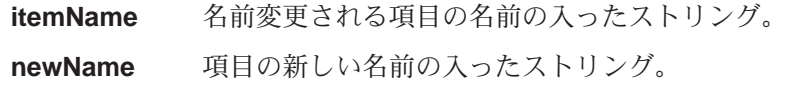

#### 戻り値 なし

例外

**MQeException** Except\_NotFound, Item + ″ not found″

例

```
class MyApplication
  {
  ...
dumpDatafields.rename( "ThisItem", "ThatItem" );
   ...
   }
```
### **MQeFields restore**

#### 構文

public void restore( byte data[] ) throws Exception

### **MQeFields**

説明 このメソッドは、dump メソッドを使って作成されたバイト配列からメッセ ージ・オブジェクトを復元します。

```
パラメーター
```
ダンプされた MQeFields の入ったバイト配列。 data

戻り値 なし

### 例外

例

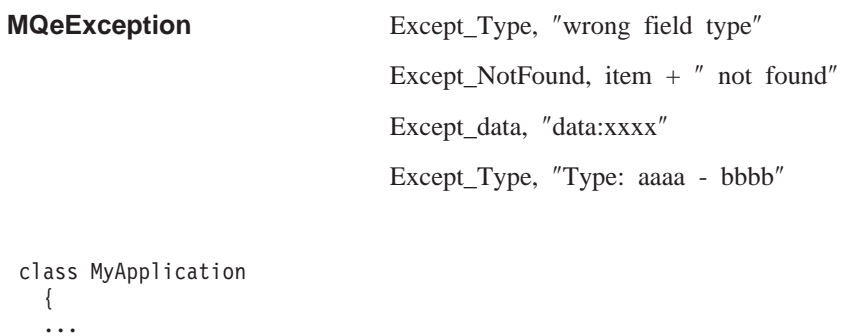

MQeFields fields = new MQeFields( $)$ ; fields.restore( dumpData);  $\ddots$  $\}$ 

# **MQeFields restoreFromFile**

#### 構文

```
1.
    public MQeFields restoreFromFile( String fileName,
                                       MOeAttribute attribute ) throws Exception
```
 $\overline{2}$ .

```
public MQeFields restoreFromFile( String fileName,
                                  String endRecord,
                                  String sectionMatch,
                                  String template ) throws Exception
```
- 説明 これらのメソッドは、ディスク・ファイルの内容から新しい MQeFields オ ブジェクトを作成します。 2 つの形式があります。
	- 1. ダンプされた MQeFields オブジェクトからのバイト配列の入ったバイナ リー・ファイル。
	- 2. レコードによって区切られたセクションの入った ASCII ファイル。さら にレコードは、フィールド・オブジェクト内で、endRecord ストリング とネストされたフィールドによって sectionMatch および endRecord 区 切りストリングから分けられています。

パラメーター

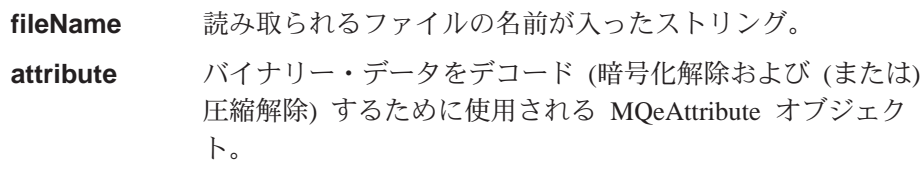

```
endRecord
                        レコード終わりを区切る文字の入ったストリング。たとえ
                        ば、 ¥r¥n'
            sectionMatch 以下のためのパターン・テンプレートの入ったストリング。
                        • セクション名。たとえば、'[#0]'
                       • レコード終わりを区切る文字。たとえば、'¥r¥n'
                        sectionMatch テンプレートの挿入シーケンスは '#0' だけで
                        す。
            template
                        入力の構文解析に使用するストリング・テンプレート。
                        テンプレートには最大で 3 つの挿入シーケンス '#n' があ
                        ります。
                          #0" データ・タイプ用
                          #1" フィールド名用
                          #2" フィールド値用
                        以下に例を示します。
                       Name=#1, Type=#0, Value=#2
       戻り値 復元される値の入った MQeFields オブジェクト。
       例外
            さまざまな変換の例外があります。
            class MyApplication
              \left\{ \right.MOeFields fields = MOeFields.restoreFromFile(File.separator + "directory" +
                                           File.separator + "thisfile.xyz",
                                           "\r\n",<br>"[#0]",
                                           "\#1=\#2" );
              \mathfrak{g}^{\cdots}上記の例では、以下に示す構造の ASCII ファイルを処理しています。
            [Section1]
            item1=1235678
            item2=abcdef
            [Section2]
            item1=qwertyiop
            ここでは、項目名が Section1 と Section2 の 2 つの組み込みフィール
             ド・オブジェクトの入ったフィールド・オブジェクトを構成します。これら
            の各組み込みフィールドにはセクションからの関連項目があります。
MQeFields restoreFromString
       構文
            1.public void restoreFromString( String template,
```
String data ) throws Exception

 $2.$ 

例

```
public void restoreFromString( String endRecord,
                              String template,
                              String data ) throws Exception
```
### **MQeFields**

3.

```
public static MQeFields restoreFromString( String endRecord,
                                           String sectionMatch,
                                           String template,
                                           String data ) throws Exception
```
説明 これらのメソッドは以下を復元します。

1. ストリングからの個々の項目。

- 2. EndRecord 区切りストリングからの項目グループ。
- 3. SectionMatch および EndRecord 区切りストリングからのフィールド・オ ブジェクト内のネストされたフィールド。
- パラメーター

#### **template**

入力の構文解析に使用するストリング・テンプレート。 テンプレートには最大で 3 つの挿入シーケンス "#n" があ ります。 "#0" データ・タイプ用 "#1" フィールド名用 "#2" フィールド値用 以下に例を示します。 Name=#1, Type=#0, Value=#2

戻り値 復元される値の入った MQeFields オブジェクト。

例外 さまざまな変換の例外があります。

例

```
class MyApplication
 {
  ...
 MQeFields fields = new MQeFields( );
  fields.putBoolean( "tb", true );
  ...
  fields.putLong( "ml", -1 );
  String data = fields.dumpToString( "Name=#1, Type=#0 Value=#2¥r¥n" ) );
  ...
  MQeFields newFields = new MQeFields( );
  newFields.restoreFromString( "Name=#1, Type=#0 Value=#2¥r¥n", data );
  ...
  }
```
# **MQeFields setAttribute**

構文

public void setAttribute( MQeAttribute attribute ) throws Exception

説明 このメソッドは、ダンプまたは復元のときに、フィールド・オブジェクトの 内容をエンコードまたはデコードするために使用される属性を割り当てま す。

```
パラメーター
```
attribute MQeAttribute オブジェクト参照

戻り値 なし

```
例外 なし
例
        class MyApplication
          {
          ...
          MQeFields fields = new MQeFields( );
           ...
          MQeAttribute attr = new MQeAttribute( null, new MQeXorCryptor( ), null );
          fields.setAttribute( attr );
           ...
           }
```
# **MQeFields updateValue**

### 構文

public long updateValue( String item, long update ) throws Exception

説明 このメソッドは、このフィールド・オブジェクト内に保持されている整数値 を増分または減分します。

### パラメーター

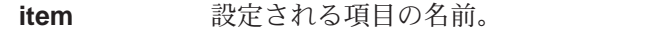

update 指定された項目の現在の値に追加される値。

戻り値 更新された値。

例外

MQeException **bedief that in the set of the MQ**eException

例

```
class MyApplication
 {
  ...
 MQeFields fields = new MQeFields( );
  ...
  fields.putInt( "Data", 123 );
  ...
  long 1 = fields.updateValue("Data", -3);
  ...
  }
```
# **MQeKey**

このクラスは、MQeKey オブジェクトを作成するために使用します。 MQeKey オ ブジェクトは、属性オブジェクトに付加したり、属性オブジェクトから使用するこ とができます。属性は、チャネルおよび MOeFields オブジェクトに関連付けられて います。

パッケージ com.ibm.mqe

このクラスは MQe の下位クラスです。

# コンストラクターの要約

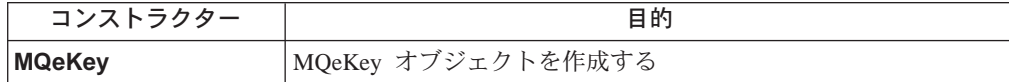

# メソッドの要約

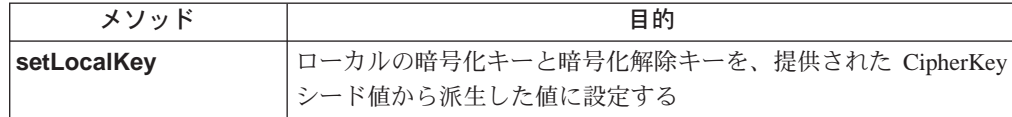

# **MQeKey**

構文

public MQeKey()

記述 MQeKey オブジェクトを作成する

パラメーター

なし

戻り値 なし

例外 なし

### 関連する関数

- MQeAttribute
- MQeMAttribute

# **MQeKey setLocalKey**

構文

Public void setLocalKey (String localCipherKey) throws MQeException

データを保護し、特定のターゲット・ファイル名に書き込む 記述

#### パラメーター

**localCipherKey** 

Key の暗号化キーと暗号化解除キーの派生 元になるシード値

戻り値 なし

例外

**MQeException** Except\_NotAllowed, ″invalid localCipherKey″

```
例
```

```
class MySampleClass extends MQe
 {
 try
    {
   /* protecting MQeFields data */
   MQeDESCryptor des = new MQeDESCryptor( );
   MQeAttribute desA = new MQeAttribute( null, des, null);
   MQeKey localkey = new MQeKey();
   localkey.setLocalKey( "It_is_a_secret");
   desA.setKey( localkey );
   MQeFields localf = new MQeFields( );
   localf.setAttribute( desA );
   Trace ( "i: test data = " + "0123456789abcdef...." );
   localf.putArrayOfByte(
        "TestData", asciiToByte("0123456789abcdef....") );
   byte[] temp = localf.dump();
   Trace ( "i: test data protected using MQeKey = " +
                                     byteToHex( temp ) );
   /* unprotecting MQeFields data */
   MQeDESCryptor des2 = new MQeDESCryptor( );
   MQeAttribute desA2 = new MQeAttribute( null, des2, null);
   MQeKey localkey2 = new MQeKey();
   localkey2.setLocalKey( "It_is_a_secret");
   desA2.setKey( localkey );
   MQeFields localf2 = new MQeFields();
   localf2.setAttribute( desA2 );
   localf2.restore ( temp );
   Trace ( "i: unprotected test data = " +
         byteToAscii(localf2.getArrayOfByte( "TestData") );
    }
 catch ( Exception e )
    {
   }
```
関連する関数

v **[MQeLocalSecure](#page-245-0)**

### **MQeMessageEvent**

このオブジェクトは、MQSeries Everyplace Message イベントの発生時にアプリケー ションに渡されます。

```
パッケージ
          com.ibm.mqe
```
java.util.EventObject を拡張します。

# メソッドの要約

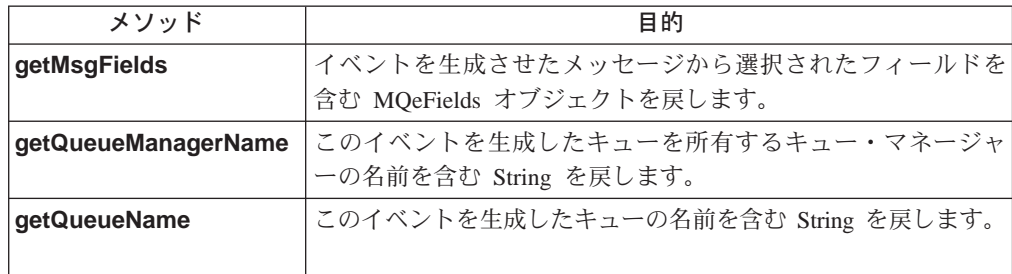

# **MQeMessageEvent getMsgFields**

### 構文

public MQeFields getMsgFields()

このメソッドは、イベントを生成させたメッセージから選択されたフィール 記述 ドを含む MQeFields オブジェクトを戻します。メッセージの固有の ID (タ イム・スタンプと起点キュー・マネージャー名で構成される) が常に戻され ます。 MQSeries Message Id、MQSeries Correlation Id、およびメッセージ 優先順位値がメッセージ内に存在する場合は、それらも戻されます。

### パラメーター

なし。

- 戻り値 イベントを生成させたメッセージから選択されたフィールドを含む MOeFields オブジェクト。
- なし。 例外

 $\left\{ \right.$ 

#### 例

```
class MyMQeApplication
   /* called when a msq event occurs */public void messageArrived( MQeMessageEvent e )
      String eventQueueName = e.getQueueName(); /* get origin Q name */<br>if ( eventQueueName.equals( "SYSTEM.DEFAULT.LOCAL.QUEUE" ) )
      \{...<br>/* get msg info  */<br>MQeFields filter = e.getMsgFields();
         System.out.println("Message received from QueueMgr: " +<br>e.getQueueManagerName() );<br>qmgr.getMessage( null, "SYSTEM.DEFAULT.LOCAL.QUEUE", filter, null, 0 );
          \cdots\mathcal{E}
```

```
...
  }
  ...
}
```
# <span id="page-124-0"></span>**MQeMessageEvent getQueueManagerName**

#### 構文

public String getQueueManagerName()

記述 このメソッドは、このイベントを生成したキューを所有するキュー・マネー ジャーの名前を含む String を戻します。

パラメーター

- なし
- 戻り値 このイベントを生成したキューを所有するキュー・マネージャーの名前を含 む String。

例外 なし

例

```
class MyMQeApplication
{
  ...
 /* called when a msg event occurs */public void messageArrived( MQeMessageEvent e )
  {
   String eventQMgr = e.getQueueManagerName(); /* get origin QMgr */
   String eventQueueName = e.getQueueName(); /* get origin Q name */
   if ( eventQMgr.equals( localQMgr.getName() ) )
    \frac{1}{x} local QMgr */
      ...
    }
    ...
 }
  ...
}
```
関連する関数

**getQueueName**

### **MQeMessageEvent getQueueName**

#### 構文

public String getQueueName()

- 記述 このメソッドは、このイベントを生成したキューの名前を含む String を戻 します。
- パラメーター

なし

戻り値 このイベントを生成したキューの名前を含む String。

例外 なし

例

```
class MyMQeApplication
{
  ...
  /* called when a msg event occurs */
```
### **MQeMessageEvent**

```
public void messageArrived( MQeMessageEvent e )
    String eventQueueName = e.getQueueName(); /* get origin Q name */
    if ( eventQueueName.equals( "SYSTEM.DEFAULT.LOCAL.QUEUE" ) )
    \{\dddot{\phantom{0}}\cdot\cdot\cdot\}...<br>if ( eventQueueName.equals( "MyQueue" ) )
    \{\cdots\}\}\cdots\}
```

```
関連する関数
```
getQueueManagerName

### MQeMsgObject クラス

この節では、基本的な MQeMsgObject を作成するために使用する Java クラスにつ いて説明します。このオブジェクトは、データを保持したり、1 つの MQSeries Everyplace システムから別の MOSeries Everyplace システムに送るデータを取得す るために必要な論理を入れたりするために使用します。通常、追加の特性、データ またはコードを保持するには、このクラスの下位クラスが使用されます。

パッケージ com.ibm.MQe

このクラスは MQeFields の下位クラスです。

### 定数と変数

MOeMsgObject では、MOSeries Everyplace 基底クラスの以下のフィールド名定数が 使用されます。

以下の 2 つの定数は、結合されて固有のメッセージ ID を構成します。これらの定 数は MQSeries Everyplace システムによって設定され、アプリケーションではこれ らの値を変更しようとしてはなりません。 Msg OriginQMgr は ASCII 項目、

Msg\_Time は long 整数値です。

public final static String Msg OriginQMgr public final static String Msg\_Time

以下のフィールド名定数は、MOS システムとの間でやり取りされるメッセージで使 用するために提供されており、完全に MQSeries Everyplace 環境内で使用されるメ ッセージには必要ありません。

これらの定数はバイト配列として処理しなければならず、MOS に送られる場合は長 さが 24 バイトでなければなりません。

public final static String Msg CorrelID public final static String Msg\_MsgID

以下のフィールド名定数は、MOS システムとの間でやり取りされるメッセージで使 用するために提供されており、完全に MQSeries Everyplace 環境内で使用されるメ ッセージには必要ありません。これは、メッセージ・スタイルを設定するために使 用されます。

public final static String Msg Style

この定数は int 整数で、以下の値を取ります。

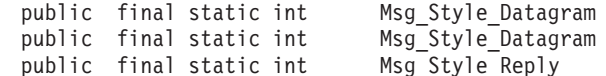

以下のフィールド名定数は、MOS システムとの間でやり取りされるメッセージで使 用するために提供されており、完全に MQSeries Everyplace 環境内で使用されるメ ッセージには必要ありません。これらの定数は、MQSeries Everyplace 環境でキュー からメッセージを検索するアプリケーションで同じ意味を持たせることができま す。

これらのフィールドはいずれも ASCII です。

public final static String Msg\_ReplyToQ public final static String Msg MsgID

### **MQeMsgObject**

以下のフィールド名定数は 0 ~ 9 の間のバイト値でなければならず、メッセージ 優先順位を設定します。キューへの追加時にこの定数が設定されていないと、キュ ーのデフォルト優先順位値が有効になります。

public final static String Msg\_Priority

以下のフィールド名定数は、メッセージの有効期限を終わらせるために使用できま す。 MQe は、有効期限が切れたメッセージを廃棄します。

この定数は、以下の 2 つのうちいずれかの意味を持ちます。

- 1. long 整数の場合、有効期限はメッセージを廃棄できるようになるまでの絶対日時 とみなされます。
- 2. int 整数の場合、有効期限はメッセージ・オブジェクトの作成時刻を基準とした 相対日時となります。

public final static String Msg\_ExpireTime

以下のフィールド名は、アプリケーションまたはシステムが設定できる Boolean 値 であり、メッセージが再送信されている(または、再送信された)ことを示します。

この再送フラグは、内部フローでの保証されたメッセージ送達を制御するために、 MQSeries Everyplace システムによって設定 / リセットされます。

public final static String Msg\_Resend

以下のフィールド名定数は long 整数値であり、通常は、ロック付きブラウズ時に browseMessages 要求によって戻された値です。この定数は、完全に MQSeries Everyplace 環境で使用されるメッセージには必要ありません。

public final static String Msg\_LockID

# コンストラクターの要約

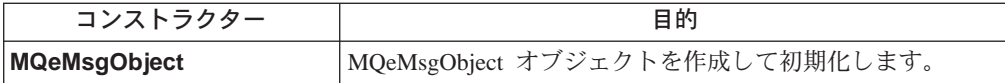

# メソッドの要約

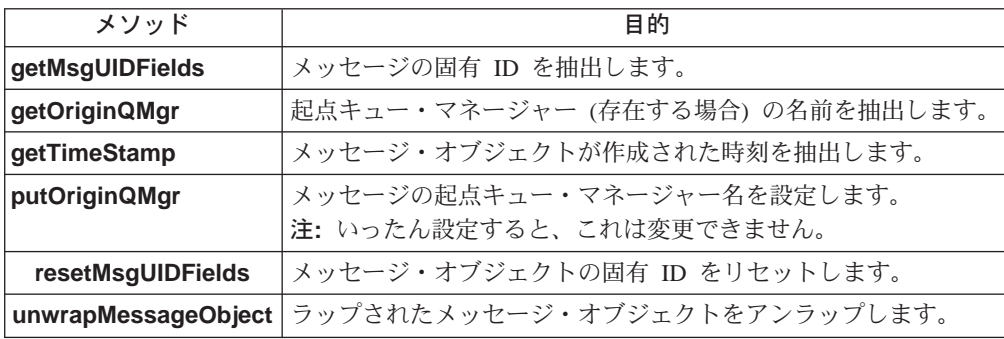

### <span id="page-128-0"></span>**MQeMsgObject**

構文

public MQeMsgObject()

 $2.$ 

 $1.$ 

public MQeMsgObject ( byte data[] )

 $\overline{3}$ .

public MQeMsgObject ( MQeMsgObject msg )

- 記述 このコンストラクターは、MQeMsgObject オブジェクトを作成して初期化し ます。このコンストラクターには次の 2 つの形式があります。
	- 1. パラメーターなし。この場合、空のメッセージ・オブジェクトを構成し ます。
	- 2. バイト配列付き。この場合、提供されたバイト配列からフィールド・オ ブジェクトを復元します。

注: 各オブジェクトは同じタイプでなければなりません。

3. MQeMsgObject 付き。この場合、提供されたメッセージを新しいメッセ ージ・オブジェクトにラップします。データを強制的にエンコードさせ る属性が付加されたラッパー・メッセージでは、通常これが使用されま す。

パラメーター

ダンプされたフィールド・オブジェクトを含むバイト配列。 data

戻り値 なし

例外

```
MQeException
                              Except_Type, "wrong field type"
                               Except_NotFound, item + " not found"
                               Except data, "data:xxxx"
                               Except_Type, "Type: aaaa - bbbb"
```
例

```
class MyApplication
  \{MQeMsgObject msg = new MsgObject( );
  \ldots\ddots\left\{ \right.
```
# **MQeMsgObject getMsgUIDFields**

#### 構文

public MQeFields getMsgUIDFields ()

記述 このメソッドは、以下のフィールド項目を含む MQeFields オブジェクトを 戻します。

msq Time

メッセージが作成された時刻

**msg\_OriginQMgr おかし 起点キュー・マネージャーの名前** 

戻されたフィールド・オブジェクトは、等価性テスト、またはメッセージの ブラウズまたは取得呼び出しで、一致パラメーターとして使用できます。

### <span id="page-129-0"></span>パラメーター

なし

戻り値 固有のメッセージ ID を作成するために使用されたフィールドを含む [MQeFields](#page-79-0) オブジェクト。

例外

例

```
MQeException Except_NotAllowed,'Queue Manager not set'
class MyApplication
{
...
...
MQeFields uid = Msg.getMsgIDFields( );
...
}
```
# **MQeMsgObject getOriginQMgr**

#### 構文

public String getOriginQMgr( )

記述 起点キュー・マネージャーの名前を含む String、またはヌル (設定されてい ない場合) を戻します。

パラメーター

なし

戻り値 String またはヌル

例外 なし

例

```
class MyApplication
{
...
...
String uid = Msg.getOriginQMgr();
...
}
```
# **MQeMsgObject getTimeStamp**

構文

public long getTimeStamp( )

記述 オブジェクトが作成された時刻 (ミリ秒単位) を含む long 整数値を戻しま す。

パラメーター なし

戻り値 ミリ秒単位の long 値

```
例外
          なし
例
           class MyApplication
           \{\dddot{\phantom{0}}\cdot\cdot\cdot\cdotslong uid = Msg. getTimeStamp();
           \cdots\}
```
# **MQeMsgObject putOriginQMgr**

### 構文

public void putOriginQMgr()

- 記述 起点キュー・マネージャーの名前を設定します。いったん設定されると、こ の名前はリセットできません。
	- 注: 通常、このメソッドは、PutMessage 呼び出しが発行されたときにキュ ー・マネージャーによって内部で呼び出されるだけです。
- パラメーター
	- なし
- 戻り値 なし

例外 なし

## MQeMsgObject resetMsgUIDFields

### 構文

public void resetMsgUIDFields ()

記述 このメソッドは、新しい Msg Time 値が生成され、Msg OriginQMgr が ヌル に設定されるよう、メッセージ・オブジェクト ID をリセットしま す。その結果、新しいメッセージ・オブジェクトが作成されますが、設定さ れていたフィールド項目は保持されます。

```
パラメーター
       なし
戻り値 なし
例外 なし
例
        \{\ddots\dddot{\phantom{0}}msg.resetMsgUIDFields ();
        \ddots\}
```
# MQeMsgObject unwrapMessageObject

#### 構文

public MQeMsgObject unwrapMessageObject( MQeAttribute attribute )

### **MQeMsgObject**

記述 このメソッドは、組み込まれた MQeMsgObject をアンラップし、提供され た属性を用いてデコードし (適切な場合)、新しいメッセージ・オブジェクト を戻します。

```
パラメーター
```
attribute MQeAttribute オブジェクト参照またはヌル。組み込まれた メッセージ・オブジェクトをデコードするために使用されま す。

```
戻り値 なし
```

```
例外
   なし
```

```
例
```

```
class MyApplication
    \{\ldots\dddotscmsg.resetMsgUIDFields();
    \left\{ \begin{array}{c} \cdots \\ \vdots \end{array} \right.
```
### **MQeQueue**

MQeQueue は基底キュー・クラスで、他のすべてのタイプのキューはこのオブジェ クトの下位クラスです。

キューとは、メッセージを保持するオブジェクトのことです。メッセージは、キュ ーが所有するメッセージ・ストアに保持されます。通常、このメッセージ・ストア は、ハード・ディスクなどの永続的なストレージ・デバイスです。ただし、データ ベースなどの他のタイプのストアを使用することもできます。 MOSeries Everyplace は、キューに永続的なストアがあるという事実に依存して、保証されたメッセージ 送達を提供します。したがって、永続的でないストレージを使用すると、MQe の保 証されたメッセージ送達は無効になります。

キューは、キュー・ストア・アダプター を使用して、ストレージ・デバイスとの通 信を処理します。アダプターとは、MQSeries Everyplace とハードウェア・デバイス (ディスクやネットワークなど)またはソフトウェア (データベースなど)の間のイ ンターフェースのことです。アダプターはプラグ可能コンポーネントとして設計さ れているため、キュー・ストアは容易に変更することができます。

キューに保持されているメッセージは、認証機能と暗号機能によって保護できま す。メッセージはまた、圧縮機能によって圧縮することもできます。認証機能、暗 号機能、および圧縮機能はともに、キューの属性として知られており、キューに関 連付けられる適切な MOeAttribute オブジェクトを指定することによって定義されま す。

キューの動作は一連の規則によって制御されます。これらの規則は Java クラスの形 式を取り、MQSeries Everyplace ソリューションによって拡張できます。キュー規則 の基底セットは、MQeQueueRule クラスで定義されています。キューの動作中、 これらの規則は特定のイベント (たとえば、メッセージがプットされた、メッセー ジの有効期限が切れた、または重複メッセージが到着した) が発生したときに呼び 出されます。次いで、これらの規則はキューがこれらのイベントを処理する方法を 決定します。

キュー満了インターバルを定義できます。キューの満了インターバルを過ぎてもキ ューに残っているメッセージは、有効期限切れとしてマークされます。次いで、キ ューの規則により、メッセージに生じる事柄が決定されますが、通常は、メッセー ジが削除されるか、「送達不能キュー」に入れられます。キューの満了インターバ ルは、メッセージの満了インターバルとは異なります。

メッセージの最大数や、個々のメッセージの最大可能サイズも定義できます。

すべてのキューはキュー・マネージャーによって所有されます。キュー・マネージ ャーによって所有されるキューは、キュー・マネージャーのローカル・キュー とし て認識されます。キュー・マネージャーは、他のキュー・マネージャーに属するキ ューにもアクセスできます。これらのキューは、リモート・キュー として認識され ます。リモート・キューにアクセスする際、キュー・マネージャーはそのキューの 特性について認識した情報を保管します。その情報は、リモート・キュー定義に保 管されます。リモート・キュー定義は MQeRemoteQueue クラスによって表され ます。

パッケージ

com.ibm.mqe

# メソッドの要約

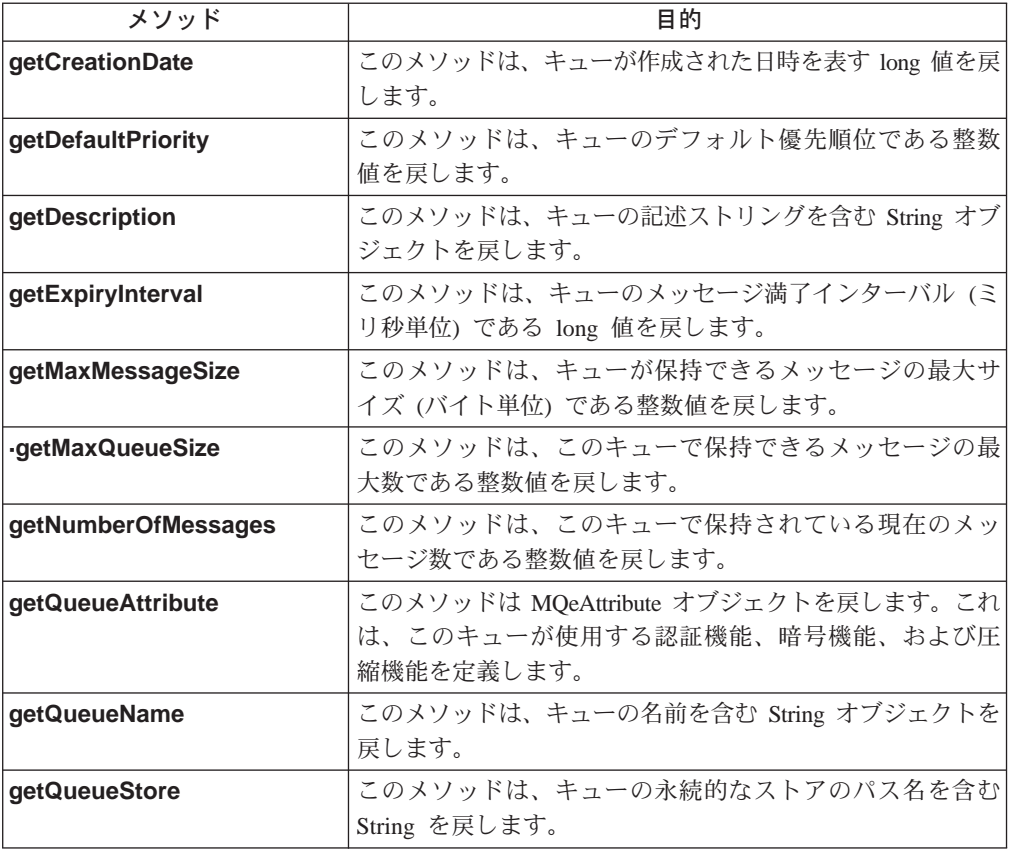

# **MQeQueue getCreationDate**

#### 構文

public long getCreationDate()

```
このメソッドは、このキューが作成された日時を戻します。
記述
```

```
パラメーター
```

```
なし
```
戻り値 このキューが作成された時刻を表す long 値。

例外 なし

### 例

class ExampleQueueManagerRules extends MQeQueueManagerRule  $\{$  $\ddot{\phantom{a}}$ public void addQueue( MQeQueue queue ) throws MQeException /\* only allow the addition of queues created after 1st June 2000  $*/$ Calendar calendar = Calendar.getInstance();<br>calendar.set( 2000, 05, 01 ); Date date =  $cal$ -calendar.getTime(); /\* get current time \*/

```
Date qDate = new Date( queue.getCreationDate() );
    /* compare the two dates */if ( date.after( qDate ) )
     throw new MQeException( Except_Rule, "addQueue disallowed" );
  }
  ...
}
```
# <span id="page-134-0"></span>**MQeQueue getDefaultPriority**

#### 構文

public int getDefaultPriority()

記述 このメソッドは、キューのデフォルト優先順位値を戻します。この優先順位 値は、キューに入れられたメッセージのうち、以前に優先順位値を割り当て られなかったものに使用されます。

### パラメーター

なし

戻り値 このキューのデフォルト優先順位である整数値。

例外

```
MQeException \uparrow \uparrow
```
例

```
class ExampleQueueManagerRules extends MQeQueueManagerRule
{
  ...
 public boolean transmit( MQeQueue queue )
  {
    /* allow transmission if queue's priority is greater than 5 \times/
   if ( queue.getDefaultPriority() > 5)
     return (true);
   else
     return (false);
 }
  ...
}
```
# **MQeQueue getDescription**

### 構文

public String getDescription()

```
記述 このメソッドは、このキューの記述ストリングを戻します。
```

```
パラメーター
```
なし

戻り値 このキューの記述ストリングを含む String オブジェクト。

例外 なし

例

```
import examples.eventlog.*;
class ExampleQueueManagerRules extends MQeQueueManagerRule
{
  public final static int Event QueueManager AddQueue = 201;
 LogToDiskFile logFile = null;
  ...
```
public void addQueue( MQeQueue queue )

```
{
    /* log the addition of a new queue */log( MQe_Log_Information, Event_QueueManager_AddQueue,
         "Queue \overline{r} + queue.getQueueManagerName() + "+" + queue.getQueueName() +
         ": " + queue.getDescription() );
  }
  public void queueManagerActivate() throws Exception
  {
    /* create a new log file */
    logFile = new LogToDiskFile( "¥¥log.txt");
  }
  public void queueManagerClose()
  {
    /* close log file */
    logFile.close();
  }
  ...
}
```
### **MQeQueue getExpiryInterval**

#### 構文

public long getExpiryInterval()

記述 このメソッドは、このキューのメッセージ満了インターバルを戻します。キ ューの満了インターバルを過ぎてもキューに残っているメッセージは、有効 期限切れとしてマークされます。次いで、キューの規則により、メッセージ に生じる事柄が決定されます。

### パラメーター

なし

- **戻り値 このキューのメッセージ満了インターバル (ミリ秒単位) である long 値。** 値0は、キューにメッセージ満了インターバルが設定されていないことを 意味します。
- 例外 なし

{

#### 例

```
class ExampleQueueManagerRules extends MQeQueueManagerRule
  ...
  public boolean transmit( MQeQueue queue )
  {
    /* transmit if queue has a low message expiry time (less than 1 day) *//* (zero means no expiry) */
   if ( queue.getExpiryInterval() < (60 * 60 * 24 * 1000) &&
        queue.getExpiryInterval()>0)
      return (true);
   else
      return (false);
  }
  ...
}
```
# **MQeQueue getMaxMessageSize**

#### 構文

public int getMaxMessageSize()

記述 このメソッドは、このキューで保持できるメッセージの最大サイズ(バイト 単位)を戻します。

```
パラメーター
       なし
戻り値 このキューで保持できるメッセージの最大サイズ (バイト単位) である整数
       值。
例外 なし
例
       {
         ...
         public void addQueue( MQeQueue queue ) throws MQeException
         {
          /* only allow addition of queue if it supports messages of at least 2MB */
          if ( queue.getMaxMessageSize() < 2048000 )
            throw new MQeException( Except_Rule, "Message size too small" );
        }
         ...
       }
```
### **MQeQueue getMaxQueueSize**

#### 構文

public int getMaxQueueSize()

記述 このメソッドは、このキューで保持できるメッセージの最大数を戻します。 パラメーター なし 戻り値 このキューで保持できるメッセージの最大数である整数値。 例外 なし 例 class ExampleQueueManagerRules extends MQeQueueManagerRule { ... public void addQueue( MQeQueue queue ) throws MQeException { /\* only allow addition of queue if it supports more than 100 messages \*/ if ( queue.getMaxQueueSize() < 100 ) throw new MQeException( Except Rule, "Max Queue depth too small" ); } ... }

# **MQeQueue getNumberOfMessages**

構文

public int getNumberOfMessages()

- 記述 このメソッドは、このキューで保持されている現在のメッセージ数を戻しま す。
- パラメーター なし 戻り値 このキューで保持されている現在のメッセージ数である整数値。 例外 なし 例

#### <span id="page-137-0"></span>**MQeQueue**

```
class ExampleQueueManagerRules extends MQeQueueManagerRule
{
  ...
  public boolean transmit( MQeQueue queue )
  {
   /* only allow queue to transmit if it contains more than 10 messages */if ( queue.getNumberOfMessages() >= 10 )
      return (true);
   else
     return (false);
 }
  ...
}
```
# **MQeQueue getQueueAttribute**

#### 構文

public MQeAttribute getQueueAttribute()

記述 このメソッドは、このキューの属性オブジェクトを戻します。属性オブジェ クトは、このキューが使用する認証機能、暗号機能、および圧縮機能を定義 します。これらの属性は、キューに保管されているすべてのメッセージに使 用されます。

### $\sqrt{5}$   $\sqrt{5}$   $\sqrt{5}$   $\sqrt{7}$   $\sqrt{7}$

なし

- **戻り値** キューが使用する認証機能、暗号機能、および圧縮機能を定義する MQeAttribute オブジェクト。
- 例外 なし

#### 例

```
class ExampleQueueManagerRules extends MQeQueueManagerRule
{
  ...
  public void addQueue( MQeQueue queue ) throws Exception
  {
    /* only allow addition of queues with a defined DES Cryptor */
   MQeAttribute qAttribute = queue.getQueueAttribute();
    if ( qAttribute == null )
     throw new MQeException( Except Rule, "No queue attribute defined" );
   MQeCryptor cryptor = qAttribute.getCryptor();
    if (\text{cryptor} == \text{null})throw new MQeException( Except_Rule, "No cryptor defined" );
    if ( !(cryptor.securityLevel().equals( "DES" )) )
      throw new MQeException( Except Rule, "DES Cryptor not defined" );
  }
  ...
}
```
# **MQeQueue getQueueManagerName**

構文

public String getQueueManagerName()

記述 このメソッドは、このキューが属するキュー・マネージャーの名前を戻しま す。 パラメーター

J7

#### **MQeQueue**

```
戻り値 このキューが属するキュー・マネージャーの名前を含む String オブジェク
         \mathsf{h}\,.
例外 なし
例
        import examples.eventlog.*;
        class ExampleQueueManagerRules extends MQeQueueManagerRule
        {
          public final static int Event_QueueManager_AddQueue = 201;
          LogToDiskFile logFile = null;
          ...
          public void addQueue( MQeQueue queue )
          {
            /* log the addition of a new queue */log ( MQe Log Information, Event QueueManager AddQueue,
                 "Queue \bar{r} + queue.getQueueManagerName() + \bar{r} + \bar{r} + queue.getQueueName() +
                 ": " + queue.getDescription() );
          }
          public void queueManagerActivate() throws Exception
          {
            /* create a new log file */
            logFile = new LogToDiskFile( "¥¥log.txt");
          }
          public void queueManagerClose()
          {
            /* close log file */
            logFile.close();
          }
          ...
        }
```

```
関連する関数
```
**getQueueName**

### **MQeQueue getQueueName**

構文

public String getQueueName()

```
記述 このメソッドは、このキューの名前を戻します。
パラメーター
        なし
戻り値 このキューの名前である String オブジェクト。
例外 なし
例
        import examples.eventlog.*;
        class ExampleQueueManagerRules extends MQeQueueManagerRule
        {
          public final static int Event_QueueManager_AddQueue = 201;
          LogToDiskFile logFile = null;
          ...
          public void addQueue( MQeQueue queue )
          {
            /* log the addition of a new queue */log( MQe_Log_Information, Event_QueueManager_AddQueue,
                "Queue \overline{u} + queue.getQueueManagerName() \overline{+} "+" + queue.getQueueName() +
                ": " + queue.getDescription() );
          }
          public void queueManagerActivate() throws Exception
          {
            /* create a new log file */
           logFile = new LogToDiskFile( "¥¥log.txt");
          }
          public void queueManagerClose()
          {
           /* close log file */
```

```
logFile.close();
 }
  ...
}
```

```
関連する関数
```
**[getQueueManagerName](#page-137-0)**

# <span id="page-139-0"></span>**MQeQueue getQueueStore**

#### 構文

public String getQueueStore()

記述 このメソッドは、キューの永続的なストアへのパス名を戻します。

```
パラメーター
```
なし

**戻り値 キューの永続的なストアへのパス名である String オブジェクト。** 

```
例外 なし
```
例

```
import examples.eventlog.*;
class ExampleQueueManagerRules extends MQeQueueManagerRule
{
  public final static int Event_QueueManager_AddQueue = 201;
  LogToDiskFile logFile = null;
  ...
  public void addQueue( MQeQueue queue )
  {
    /* log the addition of a new queue */log( MQe_Log_Information, Event_QueueManager_AddQueue,
         "Queue \overline{r} + queue.getQueueManagerName() + "+" + queue.getQueueName() +
         ": " + queue.getDescription() + ": Persistent store: " +
         queue.getQueueStore() );
  }
  public void queueManagerActivate() throws Exception
  {
    /* create a new log file */
    logFile = new LogToDiskFile( "¥¥log.txt");
  }
  public void queueManagerClose()
  {
    /* close log file */
    logFile.close();
  }
... }
```
# **MQeQueueManager**

このクラスは、MQSeries Everyplace キュー・マネージャー・オブジェクトを構成す るために使用します。

MQSeries Everyplace キュー・マネージャーは、MQSeries Everyplace システムのフ ォーカル・ポイントです。これは、以下のものを提供します。

- MQSeries Everyplace アプリケーションが使用する MQSeries Everyplace および MQS ネットワークへのアクセスの中心点
- 一度限りの保証されたメッセージ送達
- 障害条件からの完全なリカバリー
- 拡張可能なルールに基づく動作

パッケージ

com.ibm.mqe

# コンストラクターの要約

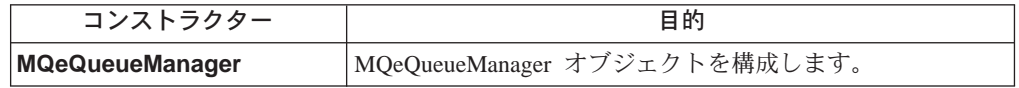

# メソッドの要約

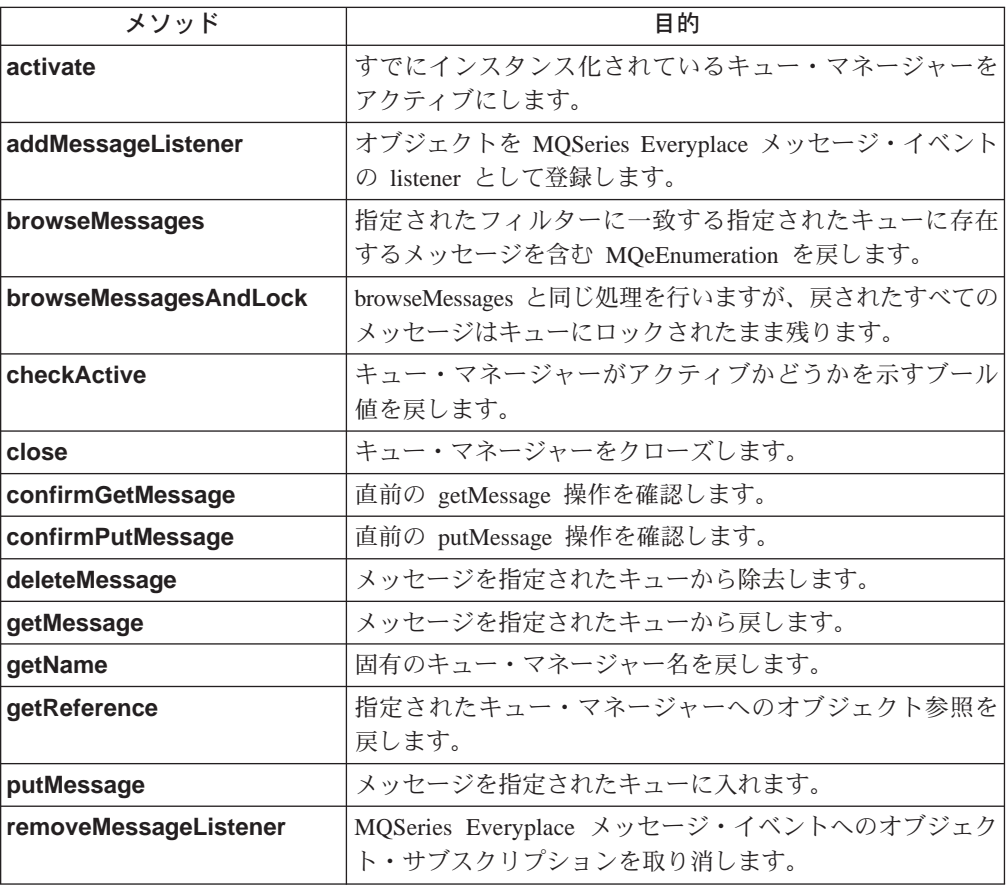

### <span id="page-141-0"></span>**MQeQueueManager**

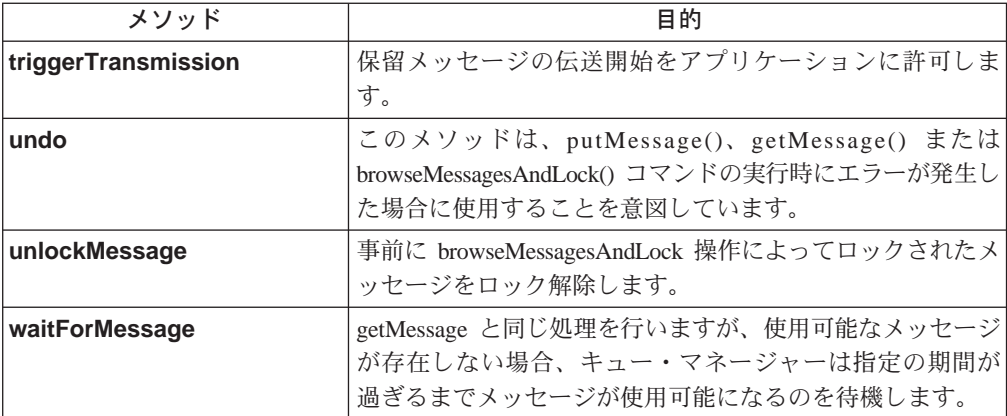

# **MQeQueueManager**

#### 構文

public MQeQueueManager()

 $2.$ 

 $1.$ 

public MQeQueueManager( MQeFields startupParameterss ) throws Exception

記述 MQeQueueManager オブジェクトを構成します。

このコンストラクターには次の 2 つのバージョンがあります。

- 1. デフォルトのキュー・マネージャーを作成する。このキュー・マネージ ャーは、activate メソッドを呼び出して初期化する必要があります。
- 2. 指定された MQeFields オブジェクトで提供されたパラメーターを使って 新しいキュー・マネージャーを作成し、開始します。その後、このキュ ー・マネージャーは、activate メソッドの内部呼び出しによってアクティ ブにされます。
- 注: キュー・マネージャーを開始する前に、必要なすべての MOSeries Everyplace 別名を追加する必要があります。これを行う方法について は、MQSeries Everyplace Programmers Guide を参照してください。

#### パラメーター

#### **startupParameters**

キュー・マネージャーの始動パラメーターを含む MQeFields オブジェクト。

始動パラメーターには、

MQeQueueManager.QueueManager (キュー・マネージャ ーをセットアップする)と MQeQueueManager.Registry (レジストリーをセットアップする)という 2 つのセクショ ンが含まれている必要があります。

#### MQeQueueManager.QueueManager

このセクションには、以下のものが含まれていま す。

#### MQeQueueManager.Name

#### **MQeQueueManager**

キュー・マネージャーの固有名を含む ASCII スト リング。この名前は、以下の条件を満たしていなけ ればなりません。

- 長さが 1 文字以上である
- ASCII 文字セット (つまり、20 より大きく 128 より小さい値の文字)に準拠している
- {}[]#():;,'"= などの文字を含まない
- hte キュー・マネージャー名の場合、最初の文字 が英数字である

ただし、MOSeries との互換性を保つため、キュ ー・マネージャー名は 48 文字以内にすることをお 勧めします。使用できる文字は以下のとおりです。

- 大文字 A ~ Z
- 小文字 a ~ z と数値 0 ~ 9
- ピリオド()
- 下線()
- スラッシュ (/)
- パーセント記号 (%)

#### **MQeQueueManager.Registry**

以下のものが含まれています。

#### MQeRegistry.LocalRegType

使用するレジストリーのタイプを含む ASCII スト リング。現在認識されているタイプは、 MQeRegistry.FileRegistry と MQeRegistry.PrivateRegistryだけです。

注: いったんレジストリーが作成されたら、レジス トリー・タイプを変更しないようお勧めしま す。レジストリー・タイプを変更すると、セキ ュア・キューが正しく機能しなくなる場合があ ります。

#### **MQeRegistry.DirName**

キュー・マネージャーのレジストリーへのパス名を 含む ASCII ストリング。

他の 2 つのセクション

MQeQueueManager.AppRunList および MQeQueueManager.CloseAppRunList はオプシ ョンです。これらのセクションは、キュー・マネー ジャーがアクティブなときに close 要求を受け取っ た場合に呼び出される MOSeries Everyplace アプリ ケーションのリストを指定します。 (199ページの 『MQeRunListInterface』を参照)

<span id="page-143-0"></span>戻り値 なし

例外

**MQeException** Except\_OMgr\_Activated

Except\_QMgr\_AlreadyExists

### Except\_QMgr\_InvalidQMgrName

#### Except\_QMgr\_NotConfigured

例

class MyMQeApplication

```
{ ...
  /* Create QueueManager startup parameters */
  MQeFields qmgrParams = new MQeFields();
  qmgrParams.putAscii( MQeQueueManager.Name, "TestQMgr" );
  /* Create Registry startup parameters */
  MQeFields regParams = new MQeFields();
  regParams.putAscii(MQeRegistry.LocalRegType, MQeRegistry.FileRegistry );
  regParams.putAscii( MQeRegistry.DirName, "c:¥¥TestQMgr¥¥Registry" );
  /* Create a list of MQSeries Everyplace applications to run at start-up time */
  MQeFields appList = new MQeFields();
  appList.putAscii( "MQeApp1", "Examples.mqe.MQeTest" );
  /* Combine the three sets of parameters into a single Fields object */MQeFields params = new MQeFields();
  params.putFields( MQeQueueManager.QueueManager, qmgrParams );
  params.putFields( MQeQueueManager.Registry, regParams );
  params.putFields( MQeQueueManager.AppRunList, appList );
  /* Instantiate null Queue Manager */
 MQeQueueManager qmgr = new MQeQueueManager( );
 qmgr.activate( params ); /* Activate QMgr using parameters */
  ...
}
```
### **MQeQueueManager activate**

構文

public void activate( MQeFields startupParameters ) throws Exception

2.

1.

public void activate( String name ) throws Exception

記述

注: キュー・マネージャーを開始する前に、必要なすべての MQSeries Everyplace 別名を追加しておく必要があります。これを行う方法につい ては、MQSeries Everyplace Programmers Guide を参照してください。

このメソッドには次の 2 つのバージョンがあります。

- 1. 一方は、推奨されるバージョンです。これは、キュー・マネージャーの 始動パラメーターを含む [MQeFields](#page-79-0) オブジェクトを入力として取りま す。次いで、キュー・マネージャーはすべてのサブコンポーネントを正 しく初期化し、レジストリー内に保管されている情報を読み取ります。
- 2. もう一方のバージョンは、標準のキュー・マネージャー活動化プロシー ジャーを MQeQueueManager から拡張したクラスによってオーバーライ ドできるようにすることだけを目的として提供されています。このメソ ッドは、キュー・マネージャー名を設定する以外の活動化プロシージャ ーを実行しません。
注: MQeQueueManager を拡張するクラスは、MQeQueueManager.activate() を呼び出して、キュー・マネージャー名が正しく設定されるようにする 必要があります。

<span id="page-144-0"></span>パラメーター

**startupParameters**

キュー・マネージャーの始動パラメーターを含む [MQeFields](#page-79-0) オブジェクト。

これらのパラメーターの詳細については、

[MQeQueueManager startupParameters](#page-143-0) を参照してください。

name キュー・マネージャーの名前を含む ASCII ストリング。

戻り値 なし

例外

**MQeException** Except\_QMgr\_Activated

Except\_QMgr\_AlreadyExists

Except\_QMgr\_InvalidQMgrName

Except\_QMgr\_NotConfigured

Except\_NotFound

例

class MyMQeApplication {

```
...
  /* Create QueueManager startup parameters */
 MQeFields QMgrParams = new MQeFields();
  QMgrParams.PutAscii( MQeQueueManager.Name, "TestQMgr" );
  QMgrParams.PutAscii( MQeQueueManager.QueueStore, "MsgLog:c:¥¥TestQMgr" );
  /* Create Registry startup parameters */
  MQeFields RegParams = new MQeFields();
  RegParams.PutAscii( MQeQueueManager.RegType, MQeQueueManager.FileRegistry );
  RegParams.PutAscii( MQeQueueManager.Path, "MsgLog:c:¥¥TestQMgr¥¥Registry" );
  /* Combine the two sets of parameters into a single Fields object */
  MQeFields Params = new MQeFields();
  Params.PutFields( MQeQueueManager.QueueManager, QMgrParams );
  Params.PutFields( MQeQueueManager.Registry, RegParams );
  /* Instantiate 'null' Queue Manager */
  MQeQueueManager QMgr = new MQeQueueManager( );
  QMgr.Activate( Params ); /* Activate QMgr using parameters */
  ...
}
```
関連する関数

v **[close](#page-150-0)**

## **MQeQueueManager addMessageListener**

構文

public void addMessageListener( MQeMessageListenerInterface listener, String queueName, MQeFields filter ) throws Exception;

記述

このメソッドは、オブジェクトを、queueName パラメーターで指定された キューによって生成された MQeMessage イベントの listener として登録し ます。 listener は、ローカル・キューにのみ追加できます。

注: listener オブジェクトは MQeMessageListenerInterface を実装しま す。イベントは、このインターフェースで指定されたイベント・ハンド ラー・メソッドによって処理されます。

メッセージ・フィールドで構成されるメッセージ・フィルターを指定すれ ば、指定されたものと同じフィールドを含むメッセージに関するイベントだ けを listener オブジェクトが受信するようにすることができます。フィール ドを指定しないと、イベントはキューのすべてのメッセージについて起動し ます。

### パラメーター

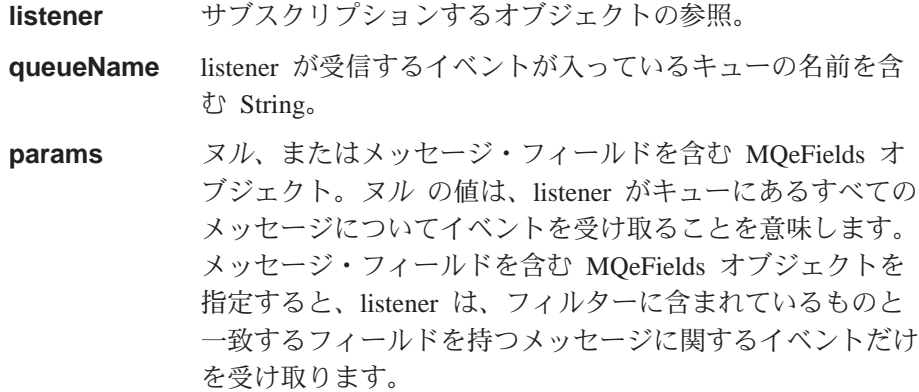

戻り値 なし

例外

**MQeException** 

Except\_QMgr\_NotActive

#### Except\_QMgr\_QdoesNotExist

```
class MyMQeApplication implements MQeMessageListenerInterface
        \{MQeFields filter = new MQeFields(); /* search parameters */
          filter.putByte( MQe.Msg Priority, (byte)3); /* only interested in */
                                                         /* msgs of priority 3*//* add listener */MyQM.addMessageListener(this, "MyQueue", filter);
          /* Message arrived event handler */
          public void messageArrived( MQeMessageEvent msgEvent )
            /* is it the Queue we are interested in?? */
            if ( msgEvent.getQueueName().equals("MyQueue") )
            \{\ddots\left\{ \right.\ddots\}\overline{\phantom{a}}関連する関数
        • removeMessageListener
```
## <span id="page-146-0"></span>**MQeQueueManager browseMessages**

構文

public MQeEnumeration browseMessages (String qmgrName, String queueName. MQeFields filter, MQeAttribute attribute, boolean justUID ) throws Exception;

記述 このメソッドは、指定されたキューで使用可能なメッセージの列挙型を戻し ます。メッセージはキューからは削除されません。キューは、ローカルまた はリモートのキュー・マネージャーに属することができます。

メッセージ・フィールド (たとえば、MessageId や Priority) で構成されるフ ィルターを指定することができます。このようにすると、一致するフィール ドを持つメッセージだけが戻されます。

メッセージの列挙型を完全に戻すことは、システム・リソースの観点から見 ると高価になります。それで、justUID パラメーターが true に設定されて いれば、フィルターに一致するメッセージの固有の ID だけが戻されます。

列挙型で戻されたメッセージは、引き続き他の MQSeries Everyplace アプリ ケーションから見ることができます。したがって、列挙型に含まれるメッセ ージに対して以降の操作を実行する際、アプリケーションでは、列挙型が戻 された後に他のアプリケーションがメッセージを処理した可能性があること を認識しておく必要があります。列挙型に含まれるメッセージをロックし、 それによって他のアプリケーションがそのメッセージを処理することを防ぐ には、browseMessagesAndLock メソッドを使用してください。

パラメーター

#### qmgrname

ブラウズするキューを保持するキュー・マネージャーの名前を含む String。値がヌル である場合、ローカルのキュー・マネージャーが使用 されると想定されます。

#### queueName

ブラウズするキューの名前を含む String。

#### filter

ヌル、またはブラウズ実行時に使用するパラメーターを含む MQeFields オブジェクト。

#### attribute

メッセージ・レベルのセキュリティーを提供するために使用する MQeAttribute オブジェクト。

#### justUID

メッセージ内のすべてのフィールドを戻すか、固有の ID 値だけを戻す かを示すブール値。

戻り値 ゼロ個以上の MQeMsgObject オブジェクトを含む MQeEnumeration。

#### 例外

#### **MQeException**

Except OMgr NotActive

Except\_QMgr\_InvalidQMgrName

Except\_QMgr\_QDoesNotExist

他のさまざまな例外

```
例
```

```
class MyMQeApplication
        {
          ...
         MQeEnumeration msgs = null;
          byte[] msgId = MQe. asciiToByte(240999);byte[] correlId = MQe.asciiToByte("240999/2");
          try
          {
           /* setup parameters object for matching */MQeFields filter = new MQeFields(); /* match against msgs */filter.putArrayOfByte( MQe.Msg_MsgID, msgId ); /* with this Msg Id */
           filter.putArrayOfByte( MQe.Msg_CorrelID, /* & this Correl Id */
                                  correlId);
            /* look at available messages */msgs = qmgr.browseMessages( null, "MyQueue", filter, null, false );
            ...
           /* get this one and remove from queue */MQeMsgObject msgObj = qmgr.getMessage( null, "MyQueue",
                                                   (MQeFields)msgs.nextElement(),
                                                  null, 0 );
          }
          catch ( MQeException e )
          {
            ...
          }
          ...
        }
関連する関数
```
v **browseMessagesAndLock**

## **MQeQueueManager browseMessagesAndLock**

構文

public MQeEnumeration browseMessagesAndLock( String qmgrName, String queueName, MQeFields filter, MQeAttribute attribute, long confirmId, boolean justUID ) throws Exception;

記述 このメソッドは、指定されたキューで使用可能なメッセージの列挙型を戻し ます。メッセージはキューからは削除されません。キューは、ローカルまた はリモートのキュー・マネージャーに属することができます。

メッセージ・フィールド (たとえば、MessageId や Priority) で構成されるフ ィルターを指定すれば、一致するフィールドを持つメッセージだけが戻され るようにすることができます。

この操作によって戻されるメッセージは、キューでもロックされます。つま り、これらのメッセージは引き続きキューに存在していますが、ロック解除 されるまで、後続の操作で参照することはできません。

列挙型ブラウズの一部として、ロック ID が戻されます。ロック ID によ り、ロックされたメッセージに対して操作を実行することができます。この とき、ロック ID は、その操作に渡されたメッセージ・フィルターの一部と して指定されている必要があります。

ロック ID は固有なので、ブラウズやロック操作を行うたびに異なる ID が 生成されます。ロック ID は、ブラウズ操作によって戻されたすべてのメッ セージに適用されます。

ロックされたメッセージに対して実行できる操作は以下のとおりです。

- getMessage()
- deleteMessage()
- unlockMessage()
- waitForMessage()

メッセージの列挙型を完全に戻すことは、システム・リソースの観点から見 ると高価になります。それで、justUID パラメーターが true に設定されて いれば、フィルターに一致するメッセージの固有の ID だけが戻されます。

MQeAttribute オブジェクトを指定すると、メッセージのブラウズで、一致 する属性によってメッセージ・レベルのセキュリティーを定義することがで きます。メッセージ・レベルのセキュリティーのレベルが異なるメッセージ を含むキューをブラウズすると、未定義の結果になる可能性があります。

confirmID は、このコマンドの実行時にエラーが生じた場合に使用されま す。エラーが生じうるのは、ロック ID がアプリケーションに戻されておら ず、メッセージがまだターゲット・キューでロック状態になっている場合で す。このメソッドで使用したのと同じ confirmID を undo メソッドに渡せ ば、メッセージは以前の状態に戻ります。ブラウズおよびロック操作のたび に、固有の値を使用するようお勧めします。固有の値は、

MQe.uniqueValue() メソッドを使用して生成できます。

#### パラメーター

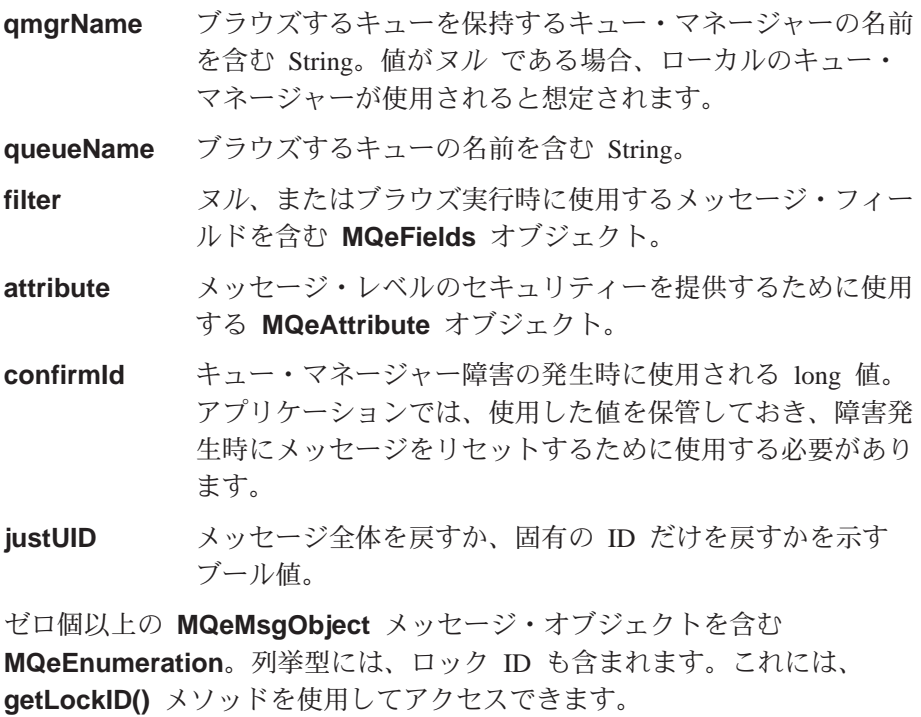

例外

戻り値

**MQeException** 

Except\_QMgr\_NotActive

例

#### Except\_QMgr\_InvalidQMgrName

#### Except\_QMgr\_QDoesNotExist

他のさまざまな例外

```
class MyMQeApplication extends MQe
{ ...
  MQeEnumeration msgs = null;
  byte[] msgId = asciiToByte("240999");
  byte\begin{bmatrix} \end{bmatrix} correlId = asciiToByte("240999/2");
  try
  {
    /* setup parameters object for matching */
    MQeFields filter = new MQeFields(); /* match against msgs */
    filter.putArrayOfByte( MQe.Msg MsgId, msgId ); /* with this Msg Id */filter.putArrayOfByte( MQe.Msg_CorrelId, /* & this Correl Id */
                            correl\overline{Id});
    /* look at available messages */msgs = qmgr.browseMessagesAndLock( null, "MyQueue", filter, null, 0,
                                         false );
    long lockId = msgs.getLockId(); \frac{1}{2} get Lock Id */
    filter.putLong( MQe.Msg_LockID, lockId ); /* Add lock Id */
    /* get the first locked message from queue */MQeMsgObject msgObj = qmgr.getMessage( null, "MyQueue", filter, null, 0 );
  }
  catch ( MQeException e )
  {
    ...
 }
  ...
}
```
関連する関数

- v **[getMessage](#page-153-0)**
- v **[waitForMessage](#page-163-0)**
- v **[browseMessagesAndLock](#page-147-0)**
- v **[unlockMessage](#page-162-0)**
- v **[deleteMessage](#page-152-0)**
- v **[undo](#page-162-0)**

## **MQeQueueManager checkActive**

#### 構文

public boolean checkActive()

記述 このメソッドは、キュー・マネージャーがアクティブかどうかをアプリケー ションが決定できるようにします。

```
パラメーター
      なし
戻り値 キュー・マネージャーがアクティブかどうかを示すブール値。
例外 なし
例
      class MyMQeApplication
      {
        ...
       qmgr = new MQeQueueManager( startupParams );
       if ( qmgr.checkActive() ) /* verify that QMgr is active \star/
```

```
{
   ...
 }
 else
   throw new Exception( "Queue Manager not active" );
}
```
# <span id="page-150-0"></span>**MQeQueueManager close**

### 構文

public void close() throws MQeException

記述 このメソッドは、キュー・マネージャーをクローズします。これは、キュ ー・マネージャーの使用を終了したときに MOe アプリケーションが呼び出 す必要があります。

パラメーター なし

戻り値 なし

例外

**MQeException** Except\_QMgr\_NotActive

例

```
class MyMQeApplication
{
  ...
  try
  {
   qmgr.putMessage( null, "MyQueue", msgObj, null, 0 );
  }
  catch ( MQeException e )
  {
   ...
  }
  ...
  qmgr.close(); /* close QMgr */
}
```
関連する関数

**•** [activate](#page-143-0)

## **MQeQueueManager confirmGetMessage**

構文

public void confirmGetMessage( String qmgrName, String queueName, MQeFields filter ) throws Exception

記述 このメソッドは、以前の getMessage 操作でキューから検索されたメッセー ジが正常に受け取られたことを確認します。メッセージは、確認フローが受 け取られるまでターゲット・キューでロックされたままです。

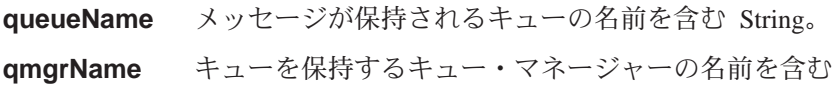

String。値がヌル である場合、ローカルのキュー・マネージ ャーが使用されると想定されます。

filter メッセージ・フィルターを含む [MQeFields](#page-79-0) オブジェク ト。操作が成功するには、フィルターにメッセージの固有の ID が含まれていなければなりません。

<span id="page-151-0"></span>戻り値 なし

例外

```
MQeException Except_NotFound
```
注:この例外が発生するのは、すでに確認 されたメッセージを確認しようとした ときです。アプリケーションがメッセ ージ取得の確認要求を再発行した場 合、この例外は成功を示す戻りコード として扱われます。

他のさまざまな例外

例

```
class MyMQeApplication
{
  ...
  /* generate a unique confirmId for this operation */
  long confirmId = MQe.uniqueValue();
  /* get next available msg - msg still locked on target queue */MQeMsgObject msg = qmgr.getMessage( "RemoteQMgr", "RemoteQueue", null,
  null, confirmId );
  /* confirm the successful Get */
  qmgr.confirmGetMessage( "RemoteQMgr", "RemoteQueue",
     msg.getMsgUIDFields() );
  ...
}
```
関連する関数

```
v getMessage
```
# **MQeQueueManager confirmPutMessage**

構文

public void confirmPutMessage( String qmgrName, String queueName,

MQeFields filter ) throws Exception

記述 このメソッドは、以前に成功した putMessage 操作の確認を実行します。

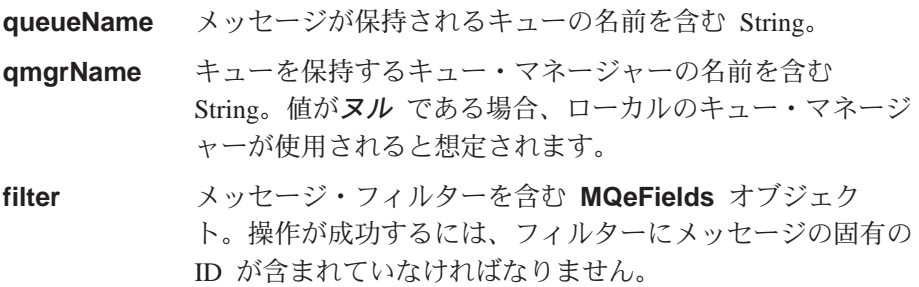

```
戻り値 なし
例外
      MQeException
                               Except NotFound
                               注:この例外が発生するのは、すでに確認
                                  されたメッセージを確認しようとした
                                  ときです。アプリケーションがメッセ
                                  ージ取得の確認要求を再発行した場
                                  合、この例外は成功を示す戻りコード
                                  として扱われます。
                               他のさまざまな例外
例
      class MyMQeApplication
      \{/* generate a unique confirmId for this operation */long confirmId = MQe.uniqueValue();
       qmgr.putMessage( "RemoteQMgr", "RemoteQueue", msg, null,
                     confirmId );
       /* confirm the put */gmgr.confirmPutMessage( "RemoteQMgr", "RemoteQueue",
                          msg.getMsgUIDFields());
      \mathcal{E}
```
関連する関数

• putMessage

## MQeQueueManager deleteMessage

構文

```
public void deleteMessage( String qmgrName,
                           String queueName,
                           MQeFields filter ) throws MQeException
```
### 記述

このメソッドは、メッセージをキューから削除します。呼び出し元のアプリ ケーションにメッセージを戻すことはありません。

1 回の操作で削除できるメッセージは 1 つだけであり、メッセージの固有 の ID (タイム・スタンプと起点キュー・マネージャー名) を常に提供する 必要があります。

キューは、ローカルまたはリモートの MQSeries Everyplace キュー・マネー ジャーに属することができます。

以前の操作(たとえばブラウズ)でロックされたメッセージは、メッセー ジ・フィルターに有効なロック ID を含めることによって削除できます。

メッセージが使用可能でない場合、例外が戻されます。

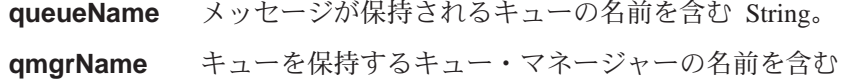

String。値がヌル である場合、ローカルのキュー・マネージ ャーが使用されると想定されます。

filter メッセージ・フィルターを含む [MQeFields](#page-79-0) オブジェク ト。操作が成功するには、フィルターにメッセージの固有の ID が含まれていなければなりません。

<span id="page-153-0"></span>戻り値 なし

例外

**MQeException** Except\_QMgr\_InvalidQName

Except\_QMgr\_NotActive Except\_QMgr\_QDoesNotExist

Except\_QMgr\_WrongType

Except\_NotFound

#### Except\_NotAllowed

他のさまざまな例外

#### 例

```
class MyMQeApplication
{
  ...
 MQeEnumeration msgEnum;
  ...
 MQeFields filter = new MQeFields();
  filter.putArrayOfByte( MQe.Msg MsgID, new byte[]{ 1,2,3,4 } );
  /* return all messages with a Message Id of 1234 */
 msgEnum = qmgr.browseMessages( null, "MyQueue", filter, null, false );
  /* delete all message with a Message Id of 1234 */
  while( msgEnum.hasMoreElements() )
   qmgr.deleteMessage( null, "MyQueue",
                        (MQeMsgObject)msgEnum.nextElement() );
  ...
}
```
関連する関数

- v **[waitForMessage](#page-163-0)**
- v **[browseMessages](#page-146-0)**
- v **[browseMessagesAndLock](#page-147-0)**
- v **[putMessage](#page-157-0)**
- v **getMessage**

## **MQeQueueManager getMessage**

#### 構文

```
public MQeMsgObject getMessage( String qmgrName,
                                 String queueName,
                                 MQeFields filter,
                                 MQeAttribute attribute,
                                 long confirmId ) throws MQeException;
```
記述 このメソッドは、指定されたキューから利用可能なメッセージを戻します。

#### **MQeQueueManager**

そのメッセージはキューから除去されます。キューは、ローカルまたはリモ ートの MQSeries Everyplace キュー・マネージャーに属することができま す。

メッセージ・フィルターが指定されない場合、キューで最初に使用可能なメ ッセージが戻されます。メッセージ・フィルターが指定された場合、フィル ターに一致する最初に使用可能なメッセージが戻されます。

以前のブラウズ操作でロックされたメッセージは、メッセージのロックに使 用されたロック ID をメッセージ・フィルターに含めることによって検索で きます。

メッセージが使用できない場合、例外が戻されます。

保証されたメッセージ送達は、confirmId パラメーターの値に依存します。 非ゼロ値を渡すと通常のメッセージが戻されますが、そのメッセージはロッ クされており、後続の確認が受け取られるまでターゲット・キューから除去 されません。確認は、confirmGetMessage() メソッドによって発行できま す。ゼロの値を渡すと、メッセージが戻され、そのメッセージはターゲッ ト・キューから除去されますが、メッセージ送達は保証されません。

confirmId パラメーターは、このコマンドの実行時にエラーが生じた場合に 使用されます。障害が生じうるのは、ロック ID がアプリケーションに戻さ れておらず、メッセージがまだターゲット・キューでロック状態になってい る場合です。取得操作で使用したのと同じ confirmID を undo メソッドに 渡せば、メッセージは以前の状態に戻ります。取得操作のたびに、固有の値 を使用するようお勧めします。固有の値は、**MQe.uniqueValue()** メソッド を使用して生成できます。

パラメーター

| queueName | 取得するメッセージが入っているキューの名前を含む<br>String.                                                                                                    |
|-----------|----------------------------------------------------------------------------------------------------|
| qmgrName  | キューを保持するキュー・マネージャーの名前を含む<br>String。値がヌル である場合、ローカルのキュー・マネージ<br>ャーが使用されると想定されます。                                                                   |
| filter    | ヌル、またはメッセージ・フィルターを含む MQeFields<br>オブジェクト。                                                                                                    |
| attribute | メッセージ・レベルのセキュリティーを提供するために使用<br>する MQeAttribute オブジェクト。提供された属性は、こ<br>のメソッドで戻されるメッセージに付加された属性と一致し<br>なければなりません。このようになっていないと、メッセー<br>ジが消失する可能性があります。 |
| confirmId | 保証されたメッセージ送達を使用するかどうかを示す long<br>値。非ゼロ値の場合、メッセージはターゲット・キューから<br>除去されません。これが行われるのは以降の確認フローのと<br>きです。ゼロの値の場合、メッセージはターゲット・キュー<br>から除去されます。           |

戻り値 指定されたキューから取得したメッセージを含む MQeMsqObject。

例外

**MQeException** Except\_QMgr\_NotActive Except\_QMgr\_InvalidQName Except\_QMgr\_QDoesNotExist Except\_QMgr\_WrongQType Except\_Q\_NoMatchingMsg Except\_NotFound

他のさまざまな例外

```
例 例 1- 単純な取得操作。メッセージ・フィルターなし
       class MyMQeApplication
       {
         ...
         try
         {
           /* get 1st available message on the queue */MQeMsgObject myMsgObject = qmgr.getMessage( null, "MyQueue", null, null,
                                                      0 );
         }
         catch ( MQeException e )
         {
           ...
         }
         ...
       }
       例 2- ブラウズおよび取得操作
       class MyMQeApplication
        {
         ...
         /* Lock all msgs on this queue /*
         MQeEnumeration msgEnum = qmgr.browseMessagesAndLock( null, "MyQueue"
                                                         null, null, 0, false);
         long lockId = msgEnum.getLockId(); /* get the Lock Id */
         MQeFields filter = new MQeFields(); /* create a msg filter */
         filter.putLong( MQe.Msg_LockID, lockId ); /* add lock Id */
         /* get the 1st locked message on the queue */MQeMsgObject msgObj = qmgr.getMessage( null, "MyQueue", filter, null, 0 );
         ...
       }
       例 3- 保証されたメッセージ送達を使用する取得操作
       class MyMQeApplication
       {
         ...
         /* generate a unique confirmId for this operation */long confirmId = MQe.uniqueValue();
         /* get next available msg - msg remains locked on the target queue */MQeMsgObject msg = qmgr.getMessage( "RemoteQMgr", "RemoteQueue", null,
                                             null, confirmId );
         /* confirm the successful Get */qmgr.confirmGetMessage( "RemoteQMgr", "RemoteQueue",
                                msg.getMsgUIDFields() );
          ...
       }
関連する関数
       v waitForMessage
```
- v **[browseMessages](#page-146-0)**
- v **[browseMessagesAndLock](#page-147-0)**
- v **[putMessage](#page-157-0)**
- v **[deleteMessage](#page-152-0)**
- v **[confirmGetMessage](#page-150-0)**
- v **[undo](#page-161-0)**

## **MQeQueueManager getName**

構文

public String getName();

記述 このメソッドは、このキュー・マネージャーの名前を戻します。

注: すべてのキュー・マネージャー名を MQSeries Everyplace ネットワーク 内で固有のものにするよう強くお勧めします。

パラメーター

```
なし
```
戻り値 キュー・マネージャーの名前を含む String。

例外 なし

例

```
class MyMQeApplication
{
  ...
 String qmgrName = qmgr.getName();
  ...
}
```
# **MQeQueueManager getReference**

### 構文

public static MQeQueueManager getReference( String qmgrName) throws MQeException

- 記述 このメソッドは、インスタンス化されたキュー・マネージャーへのオブジェ クト参照を取得するために使用します。
- パラメーター

**qmgrName** キュー・マネージャーの名前を含む String。

戻り値 MQeQueueManager オブジェクト。

例外

**MQeException** Except QMgr\_InvalidQMgrName

```
class MyMQeApplication
{
  ...
 MQeQueueManager qmgr = null;
  ...
  /* Obtain a reference to "MyQMgr" Queue Manager /*
  qmgr = MQeQueueManager.getReference( "MyQMgr" );
  /* Put a message /*
  qmgr.putMessage( null, "DestQ", Msg, null, 0 );
  ...
}
```
## <span id="page-157-0"></span>**MQeQueueManager putMessage**

構文

public void putMessage( String qmgrName, String queueName, MQeMsgObject msg, MQeAttribute attribute, long confirmId ) throws Exception;

記述 このメソッドは、指定されたメッセージを指定されたキューに入れます。こ のキューは、ローカルまたはリモートのキュー・マネージャーに属すること ができます。

リモート・キューへの書き込みは、リモート・キューがローカルのキュー・ マネージャーで定義されている仕方に応じて、即座に、または少し後の時刻 に行われます。

リモート・キューが同期として定義されている場合、ネットワークでのメッ セージ伝送は即座に行われます。

リモート・キューが非同期として定義されている場合、メッセージはローカ ルのキュー・マネージャー内に保管されます。キュー・マネージャーのルー ルによって保留メッセージを伝送する時機になったとみなされるまで、また は [triggerTransmission\(\)](#page-160-0) メソッドによってキュー・マネージャーが起動 されるまで、メッセージはそこにとどまります。

ローカルのキュー・マネージャーは、リモート・キューの定義を保持してい ない場合に、キューに同期的にアクセスしようとします。

保証されたメッセージ送達は、confirmId パラメーターの値に依存します。 非ゼロ値を渡すと通常のメッセージが伝送されますが、そのメッセージは、 後続の確認が受け取られるまでターゲット・キューにロックされています。 ゼロの値を渡すと、以降の確認も必要なくメッセージは伝送されますが、メ ッセージの伝送は保証されません。

confirmID は、このコマンドの実行時にエラーが生じた場合にも使用されま す。書き込み操作で使用したのと同じ confirmID を undo メソッドに渡せ ば、未確認のメッセージはターゲット・キューから除去されます。書き込み 操作のたびに、固有の値を使用するようお勧めします。固有の値は、 [MQe.uniqueValue\(\)](#page-35-0) メソッドを使用して生成できます。

メッセージは、メッセージ・レベルのセキュリティーによって保護できます (MQSeries Everyplace のセキュリティーについては、MQSeries Everyplace プログラミング・ガイド を参照)。セキュリティーは、MQeAttribute オブジ ェクト (またはこの下位オブジェクト) を提供することによって定義されま す。この属性は、メッセージ書き込み要求の前にメッセージに付加すること ができます。または、属性パラメーターを使用して、メッセージ・レベルの セキュリティーを使用することを指定することができます。

属性パラメーターがヌル でない場合、この値は、メッセージ書き込み要求 の前にメッセージに付加された属性をオーバーライドします。属性パラメー ターがヌルの場合、メッセージの送信に対する影響はありません。

パラメーター

**queueName** メッセージが入れられるキューの名前を含む String。

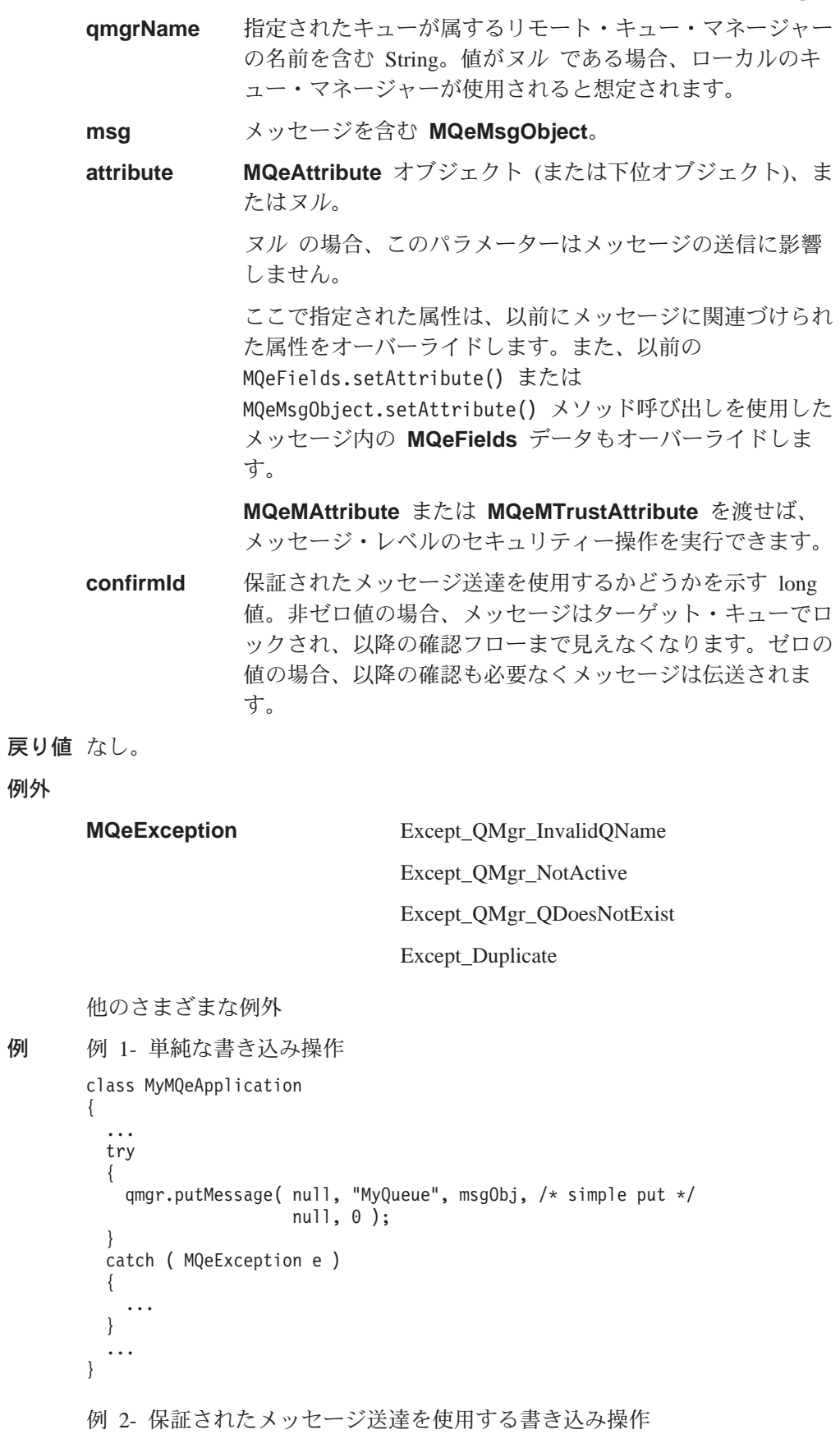

```
class MyMQeApplication
  /* generate a unique confirmId for this operation */long confirmId = MQe.uniqueValue();
  qmgr.putMessage( "RemoteQMgr", "RemoteQueue", msg, null, confirmId );
  /* confirm the put */qmgr.confirmPutMessage( "RemoteQMgr", "RemoteQueue",
                          msg.getMsgUIDFields());
\left\{ \right.
```
関連する関数

- · getMessage
- waitForMessage
- confirmPutMessage
- undo

## MQeQueueManager removeMessageListener

#### 構文

public void removeMessageListener( MQeMessageListenerInterface listener, String queueName, MQeFields filter ) throws MQeException

記述 このメソッドは、queueName で指定されたキューで生成された MQSeries Everyplace メッセージ・イベントへのオブジェクト・サブスクリプションを 除去します。 listener は、ローカル・キューにのみ存在できます。

注: listener オブジェクトは MQeMessageListenerInterface を実装しま す。

オプションのメッセージ・フィルターが設定されていると、オブジェクトの サブスクリプションは、フィルターで指定されたものと同じフィールドを含 むメッセージが関係するイベントについてのみ除去されます。フィルターが ヌルであれば、オブジェクトのサブスクリプションは、すべてのメッセー ジが関係するイベントについて除去されます。

#### パラメーター

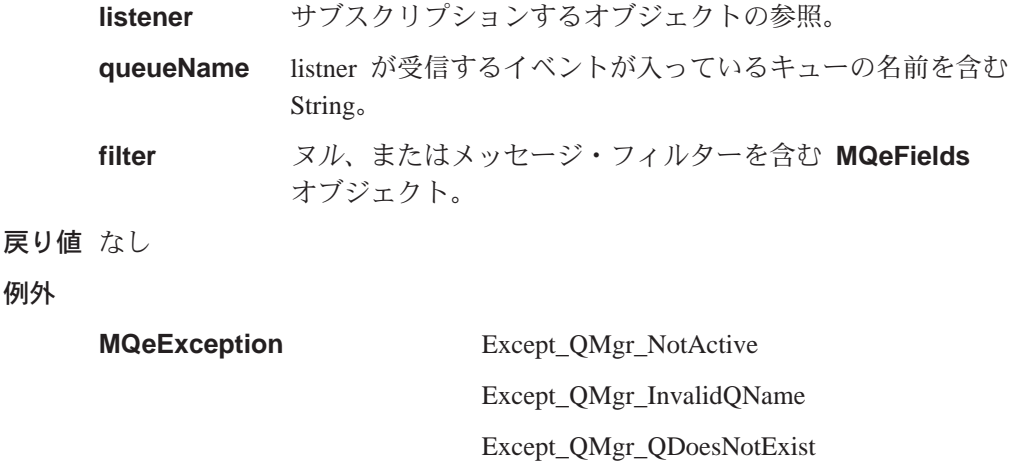

例

例外

```
class MyMQeApplication implements MQeMessageListenerInterface
{
  ...
 /* remove the 'all messages' listener for this queue */
 qmgr.removeMessageListener( this, "MY.QUEUE", null );
  ...
}
```
関連する関数

**[addMessageListener](#page-144-0)**

# **MQeQueueManager triggerTransmission**

構文

public void triggerTransmission() throws Exception

記述 このメソッドは、保留メッセージの伝送を試みます。

保留メッセージとは、リモート・キュー・マネージャーへの伝送を待機して いるメッセージのことです。通常、保留メッセージの伝送は、キュー・マネ ージャーのルールによって処理されますが、このメソッドを使用すれば、保 留メッセージの伝送をアプリケーションの都合がよい時刻に行うことができ ます。

さらに、このメソッドは定義されているホーム・サーバー・キューを起動し ます。これらのキューは、ホーム・サーバーからメッセージを収集しようと します。

このメソッドは、[MQeQueueManagerRule.triggerTransmission\(\)](#page-188-0) ルールの操 作をオーバーライドしますが、[MQeQueueManagerRule.transmi\(\)](#page-187-0) ルールを呼 び出します。

パラメーター

```
なし
```
戻り値 なし

例外

**MQeException** Except\_BadRequest Except\_QMgr\_NotActive Except\_QMgr\_QDoesNotExist

他のさまざまな例外

```
class MyMQeApplication
{
  ...
 try
  {
   if ( timeToTransmit() ) /* application decides it's time to */qmgr.triggerTransmission(); /* transmit */
  }
 catch ( MQeException e )
  {
   if ( e.Code() != Except QMgr Busy )
```
throw e;  $\left\{ \right.$  $\ddots$  $\}$ 

# <span id="page-161-0"></span>**MQeQueueManager undo**

#### 構文

public void undo (String qmgrName, String queueName, long confirmId ) throws Exception

記述 このメソッドは、put、get、または browseAndLock コマンドの実行時に エラーが発生した場合に使用することを想定しています。エラーにより、メ ッセージが未確認またはロック状態でターゲット・キューに残ることがあり ます。このメソッドは、メッセージを失敗した操作の前の状態(ロックまた はロック解除)にリセットします。未確認の書き込み操作の場合は、メッセ ージを削除します。

メッセージをリセットするには、失敗した操作で使用された confirmld を 提供する必要があります。 confirmID は、各メッセージで固有にするよう お勧めします。固有の値は、MQe.uniqueValue() メソッドを使用して生成 できます。

## パラメーター

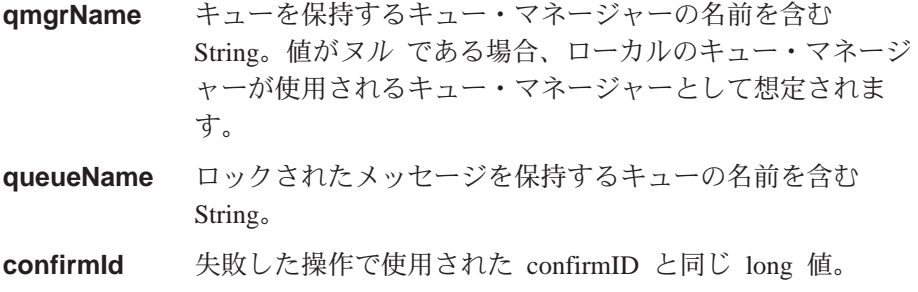

戻り値 なし。

#### 例外

**MQeException** Except\_QMgr\_NotActive Except QMgr InvalidQName Except\_QMgr\_QDoesNotExist Except\_Q\_NoMatchingMsg Except\_NotAllowed

他のさまざまな例外

```
class MyMQeApplication
  /* generate a unique confirmId for this operation */long confirmId = MQe.uniqueValue();
  try
  \{qmgr.putMessage( "RemoteQMgr", "RemoteQueue", msg, null, confirmId );
```
#### **MQeQueueManager**

```
qmgr.confirmPutMessage( "RemoteQMgr", "RemoteQueue",
                            msg.getMsgUIDFields() );
  }
  catch ( Exception e )
  {
    /* Give the remote Queue Manager time to recover from error */Thread.sleep( 30000 );
    /* Remote Queue Manager failure - undo the put message */qmgr.confirmPutMessage( "RemoteQMgr", "RemoteQueue",
  }
  ...
}
```
関連する関数

- v **[browseMessagesAndLock](#page-147-0)**
- v **[getMessage](#page-153-0)**
- v **[putMessage](#page-157-0)**

## **MQeQueueManager unlockMessage**

構文

public void unlockMessage( String qmgrName, String queueName, MQeFields filter ) throws Exception

記述 このメソッドは、事前にロックされたメッセージをロック解除します。メッ セージは、再びすべてのアプリケーションから見えるようになります。同時 にロック解除できるメッセージは 1 つだけで、固有の ID (タイム・スタン プと起点キュー・マネージャー名) とメッセージのロック ID の両方を提供 する必要があります。

キューは、ローカルまたはリモートのキュー・マネージャーに属することが できます。

メッセージが使用可能でない場合、例外が戻されます。

このメソッドは通常、[browseMessagesAndLock\(\)](#page-147-0) メソッドと組み合わせて使 用します。

パラメーター

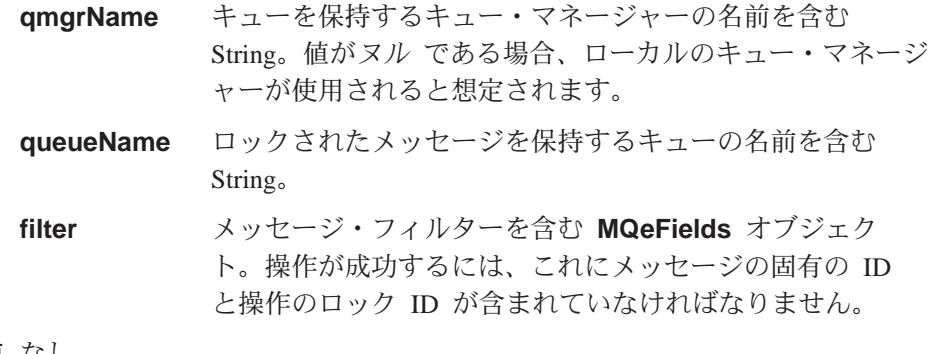

戻り値 なし

例外

**MQeException** Except\_QMgr\_NotActive

#### Except\_QMgr\_InvalidQName

Except\_QMgr\_QDoesNotExist Except\_Q\_NoMatchingMsg

Except\_NotAllowed

他のさまざまな例外

<span id="page-163-0"></span>例

```
class MyMQeApplication
\{MQeEnumeration msgEnum;
  \ddotsc/* lock all msgs on queue */msgEnum = qmgr.browseMessagesAndLock( null, "MyQueue", null, null, 0,
                                         false);
 long lockID = msgEnum.getLockId(); /* get lockID */
 while( msgEnum.hasMoreElements() )
   MQeFields msgFields = (MQeFields)msgEnum.nextElement();
   String msgID = byteToAscii( msgFields.getArrayOfByte( MQe.Msg MsgID ) );
    /* Unlock all messages with an ID of 1234 */
    if (msgID.equals("1234") )\{msgFields.putLong( MQe.Msg LockID, lockID );
      qmgr.unlockMessage( null, "MyQueue", msgFields );
    \}\}\ddots\left\{ \right.
```
関連する関数

• browseMessageAndLock

## **MQeQueueManager waitForMessage**

構文

public MQeMsgObject waitForMessage ( String qmgrName, String queueName, MQeFields filter, MQeAttribute attribute, long confirmId, int milliseconds ) throws MQeException;

記述 このメソッドは、getMessage と同じ処理を行います。ただし、使用可能 なメッセージが存在しない場合、このメソッドは milliseconds で指定され た期間が過ぎるまで待機します。この期間が過ぎてもメッセージが使用でき ない場合、例外が戻されます。

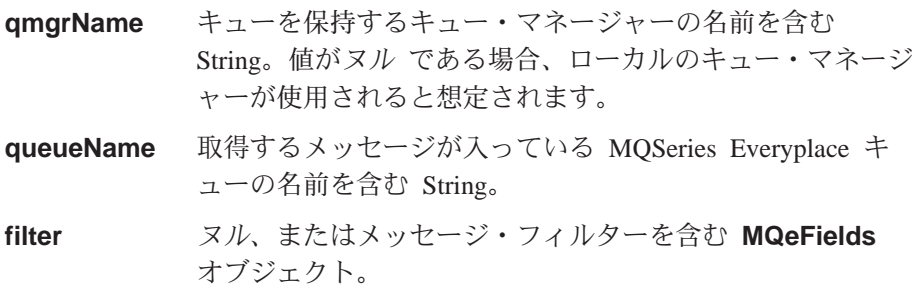

#### **MQeQueueManager**

attribute メッセージ・レベルのセキュリティーを提供するために使用 する [MQeAttribute](#page-59-0) オブジェクト。

confirmId 保証されたメッセージ送達を使用するかどうかを示す long 値。非ゼロ値の場合、メッセージはターゲット・キューから 除去されません。これが行われるのは以降の確認フローのと きです。ゼロの値の場合、メッセージはターゲット・キュー から除去されます。

milliseconds メッセージが使用可能になるのを待機する期間 (ミリ秒単 位)。

戻り値 指定されたキューから取得されたメッセージを含む [MQeMsgObject](#page-126-0)。

例外

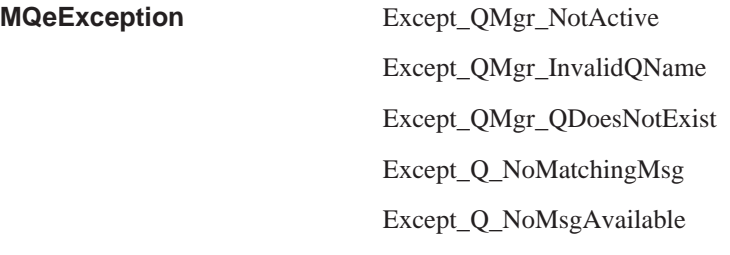

他のさまざまな例外

例

```
class MyMQeApplication extends MQe
{
  ...
  String MsgId = "260399";
  String CorrelId = "260399/2";
  ...
  /* set up a parameters object to match with *//* only interested in msgs*/
  MQeFields filter = new MQeFields();
  /* with this message Id*/
  filter.putArrayOfByte( MQe.Msg_MsgID, asciiToByte( MsgId ) );
  /* & this correlation Id */
  filter.putArrayOfByte ( MQe.Msg_CorrelID, asciiToByte( CorrelId ) );
  ...
  /* wait 10 seconds for a msg to arrive */MQeMsgObject msgObj = qmgr.waitForMessage( null, "MyQueue", filter,
         null, 0, 10000 );
  ...
}
```
関連する関数

v **[getMessage](#page-153-0)**

# **MQeQueueManagerConfigure**

このクラスは、キュー・マネージャーを構成するときに使います。このクラスを使 い、キュー・マネージャーとそのデフォルト・キューを作成したり削除します。

QC1<8 **com.ibm.mqe**

# コンストラクターの要約

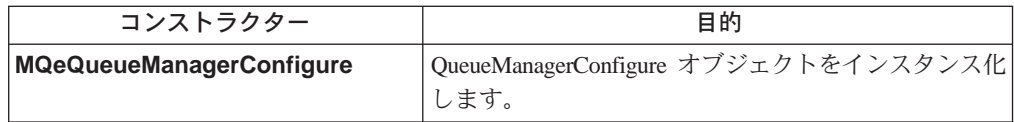

# メソッドの要約

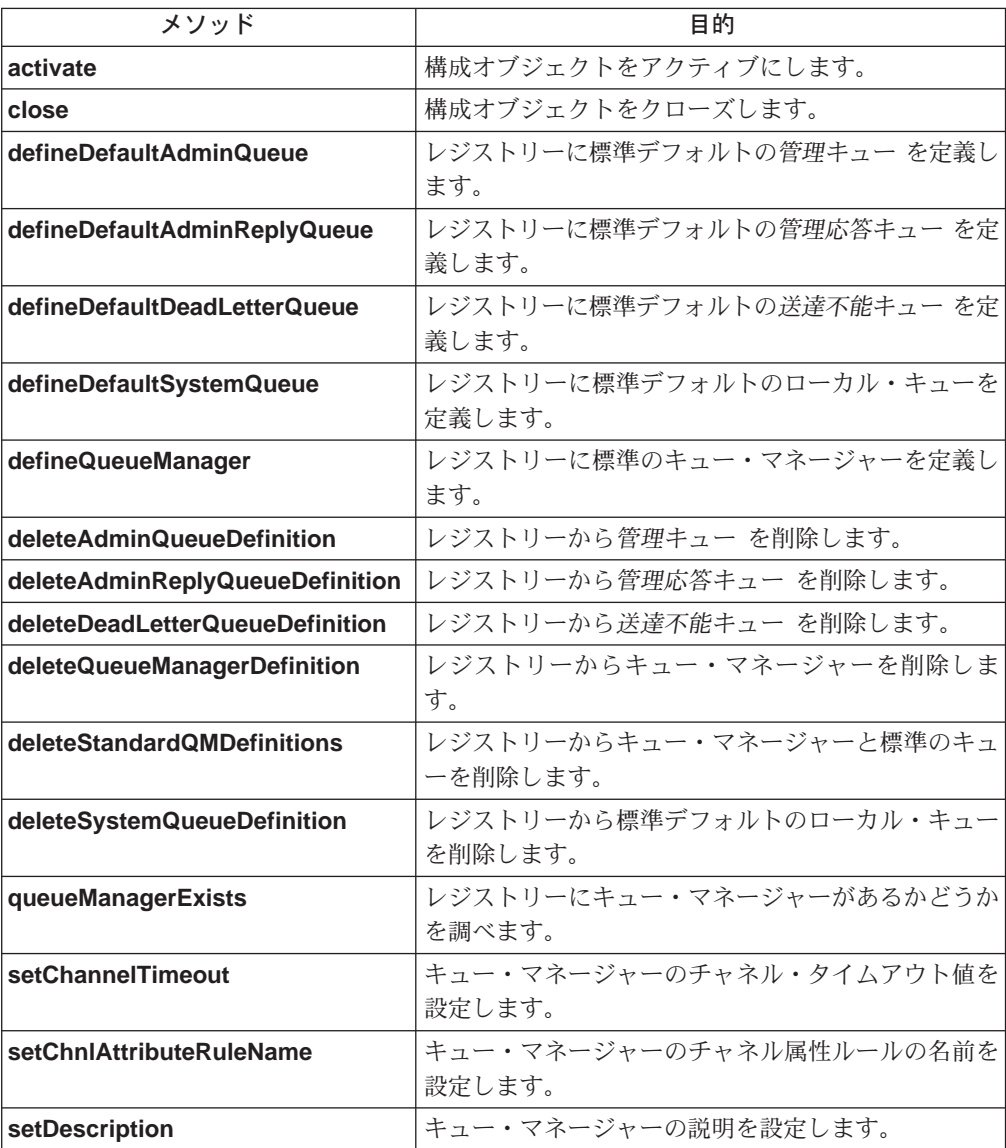

# <span id="page-166-0"></span>**MQeQueueManagerConfigure**

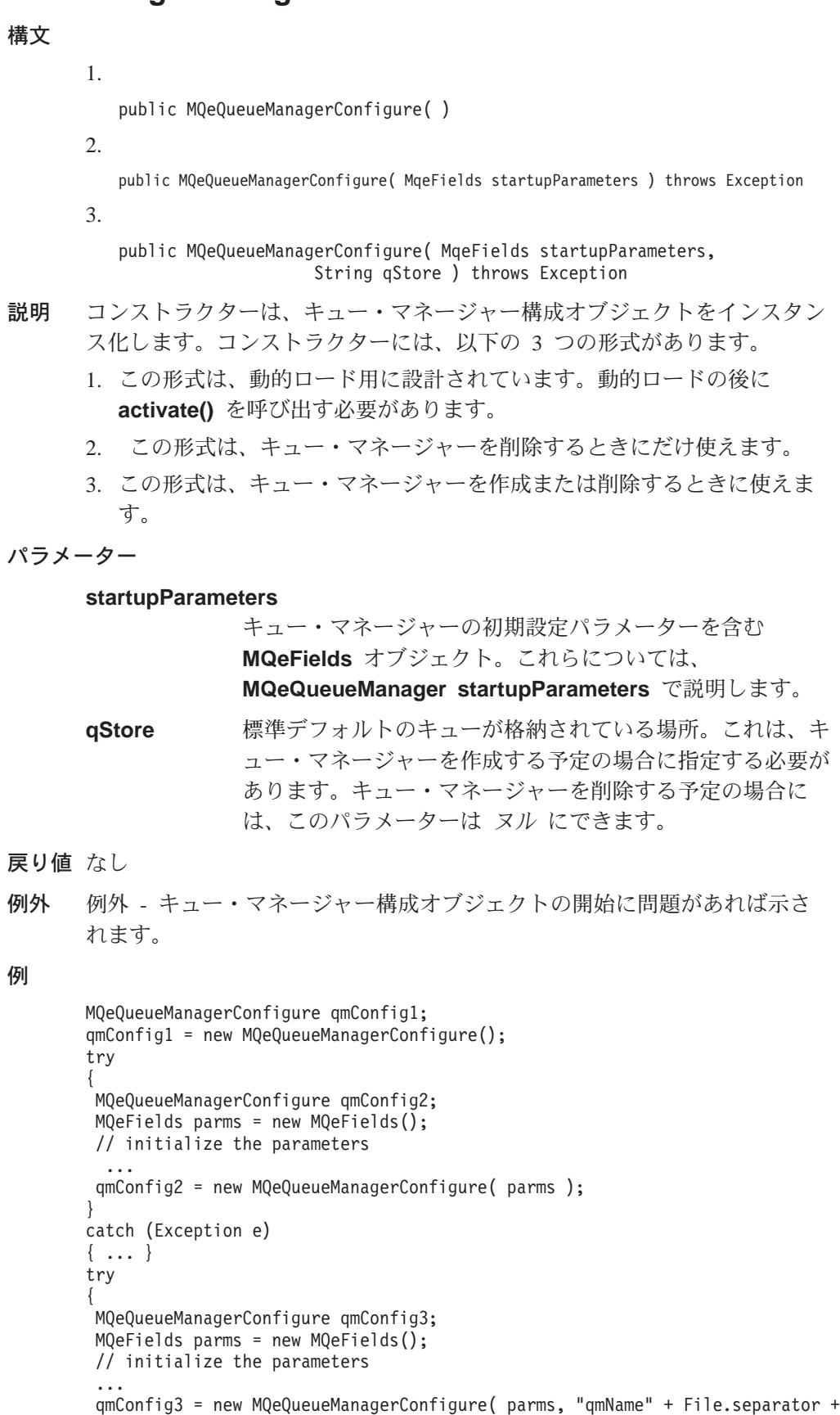

"Queues" + File.separator );

```
}
catch (Exception e)
{ ... }
```
# <span id="page-167-0"></span>**MQeQueueManagerConfigure activate**

#### 構文

public void activate( MqeFields startupParameters, String qStore ) throws Exception

説明 このメソッドは、キュー・マネージャーを構成する準備ができたオブジェク トを初期設定します。

#### パラメーター

#### **startupParameters**

キュー・マネージャーの初期設定パラメーターを含む [MQeFields](#page-79-0) オブジェクト。これらについては、 [MQeQueueManager startupParameters](#page-143-0) で説明します。

**gStore** 標準デフォルトのキューが格納されている場所。これは、キ ュー・マネージャーを作成する予定の場合に指定する必要が あります。キュー・マネージャーを削除する予定の場合に は、このパラメーターは ヌル にできます。

#### 戻り値 なし

例外 例外 - オブジェクトの開始に問題があれば示されます。

例

```
try
{
MQeQueueManagerConfigure qmConfig;
MQeFields parms = new MQeFields();
// initialize the parameters
 ...
qmConfig = new MQeQueueManagerConfigure( );
 qmConfig.activate( parms, "qmName" + File.separator +
                    "Queues" + File.separator );
}
catch (Exception e)
{ ... }
```
## **MQeQueueManagerConfigure close**

構文

public void close( )

説明 このメソッドは、構成オブジェクトをクローズします。オブジェクトのクロ ーズ後に使おうとすると、例外が生じます。構成オブジェクトは、キュー・ マネージャーそのものをアクティブにする前に、クローズしておく必要があ ります。

パラメーター なし 戻り値 なし 例外 なし

```
try
{
MQeQueueManagerConfigure qmConfig;
 MQeFields parms = new MQeFields();
 // initialize the parameters
 ...
 qmConfig = new MQeQueueManagerConfigure( parms, "qmName" + File.separator +
                                            "Queues" + File.separator );
 ...
 qmConfig.close();
}
catch (Exception e)
{ ... }
```
# **MQeQueueManagerConfigure defineDefaultAdminQueue**

```
構文
```
<span id="page-168-0"></span>例

public void void defineDefaultAdminQueue( ) throws Exception throws Exception

説明 このメソッドは、キュー・マネージャーのレジストリーに標準の管理キュー を定義します。キューそのものは、実行中のキュー・マネージャーから初め てアクセスされるときに作成されます。キューがすでに存在していると、例 外が生じます。

```
パラメーター
```

```
なし
```
戻り値 なし

例外

例

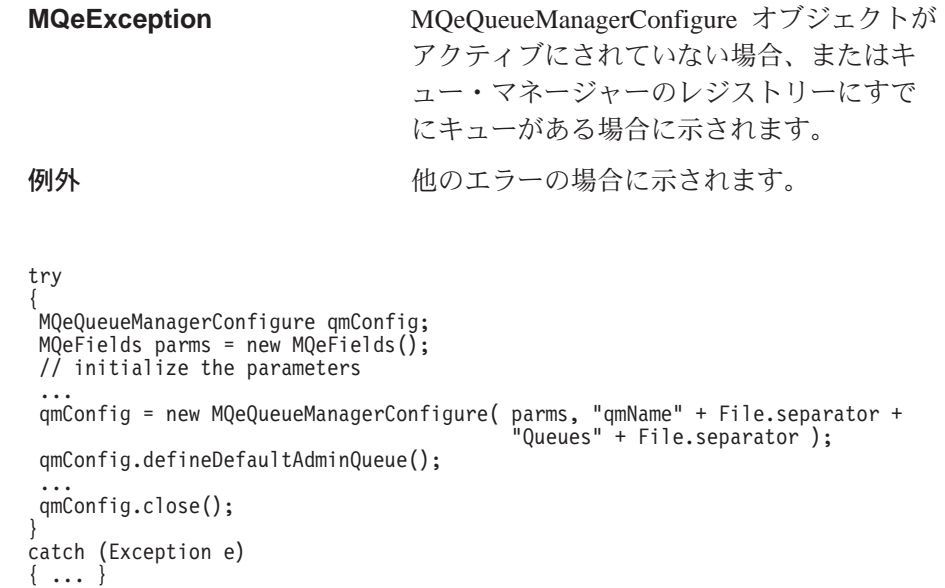

# **MQeQueueManagerConfigure defineDefaultAdminReplyQueue**

#### 構文

public void defineDefaultAdminReplyQueue ( ) throws Exception

説明 このメソッドは、キュー・マネージャーのレジストリーに標準の管理応答キ

<span id="page-169-0"></span>ューを定義します。キューそのものは、実行中のキュー・マネージャーか ら初めてアクセスされるときに作成されます。キューがすでに存在している と、例外が生じます。 パラメーター なし 戻り値 なし 例外 **MQeException** MQeQueueManagerConfigure オブジェクトが アクティブにされていない場合、またはキ ュー・マネージャーのレジストリーにすで にキューがある場合に示されます。 例外 かいしん 他のエラーの場合に示されます。 例 try { MQeQueueManagerConfigure qmConfig; MQeFields parms = new MQeFields(); // initialize the parameters ... qmConfig = new MQeQueueManagerConfigure( parms, "qmName" + File.separator + "Queues" + File.separator ); qmConfig.defineDefaultAdminReplyQueue(); ... qmConfig.close(); } catch (Exception e) { ... }

# **MQeQueueManagerConfigure defineDefaultDeadLetterQueue**

構文

public void defineDefaultDeadLetterQueue ( ) throws Exception

説明 このメソッドは、キュー・マネージャーのレジストリーに標準の送達不能キ ューを定義します。キューそのものは、実行中のキュー・マネージャーか ら初めてアクセスされるときに作成されます。キューがすでに存在している と、例外が生じます。

パラメーター

```
なし
```
戻り値 なし

例外

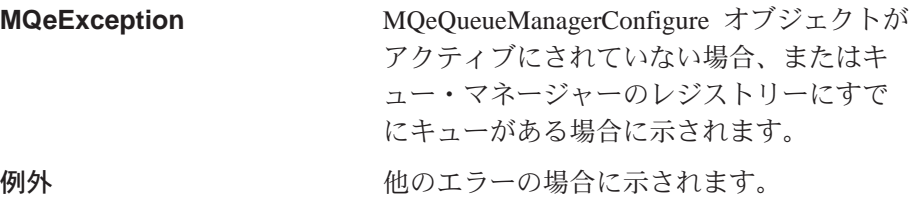

```
try
MQeQueueManagerConfigure qmConfig;
MQefields parms = new MQefields ();
// initialize the parameters
\sim \simqmConfig = new MQeQueueManagerConfigure( parms, "qmName" + File.separator +
                                             "Queues" + File.separator );
 qmConfig.defineDefaultDeadLetterQueue();
 qmConfig.close();
catch (Exception e)
\{ \ldots \}
```
## MQeQueueManagerConfigure defineDefaultSystemQueue

```
構文
```
public void defineDefaultSystemQueue() throws Exception

このメソッドは、キュー・マネージャーのレジストリーに、 説明 SYSTEM.DEFAULT.LOCAL.QUEUE という標準のローカル・キューを定義しま す。キューそのものは、実行中のキュー・マネージャーから初めてアクセス されるときに作成されます。キューがすでに存在していると、例外が生じま す。

```
パラメーター
```

```
なし
```
戻り値 なし

例外

例

```
MQeException
                          MQeQueueManagerConfigure オブジェクトが
                          アクティブにされていない場合、またはキ
                          ュー・マネージャーのレジストリーにすで
                          にキューがある場合に示されます。
例外
                          他のエラーの場合に示されます。
try
MQeQueueManagerConfigure qmConfig;
MQefields parms = new MQefields ();
// initialize the parameters
qmConfig = new MQeQueueManagerConfigure( parms, "qmName" + File.separator +
                                   "Queues" + File.separator);
qmConfig.defineDefaultSystemQueue();
\cdotsqmConfig.close();
catch (Exception e)
\{ \ldots \}
```
# MQeQueueManagerConfigure defineQueueManager

構文

 $\{$ 

public void defineQueueManager() throws Exception

このメソッドは、レジストリーにキュー・マネージャーの定義を作成しま 説明

<span id="page-171-0"></span>す。これは、キュー・マネージャーそのものをアクティブにする前に行う必 要があります。キュー・マネージャーの定義がすでに存在していると、例外 が生じます。 パラメーター なし 戻り値 なし 例外 **MQeException** MQeQueueManagerConfigure オブジェクトが アクティブにされていない場合、またはレ ジストリーにすでにキュー・マネージャー の定義がある場合に示されます。 例外 かいしん 他のエラーの場合に示されます。 例 try { MQeQueueManagerConfigure qmConfig; MQeFields parms = new MQeFields(); // initialize the parameters ... qmConfig = new MQeQueueManagerConfigure( parms, "qmName" + File.separator + "Queues" + File.separator ); qmConfig.setDescription( "queue manager for " + qmName ); qmConfig.defineQueueManager(); qmConfig.close(); } catch (Exception e) { ... }

# **MQeQueueManagerConfigure deleteAdminQueueDefinition**

構文

public void deleteAdminQueueDefinition( ) throws Exception

説明 このメソッドは、キュー・マネージャーのレジストリーから標準の管理キュ ー の定義を削除します。定義が存在していなければ、エラーは発生しませ ん。キューそのものが削除されることはありません。

キューがレジストリーに定義されていなければ、キューにアクセスできませ  $\lambda$ 。定義は、[defineDefaultAdminQueue\(\)](#page-168-0) を使って再作成することができ ます。

パラメーター

```
なし
```
戻り値 なし

例外

**MQeException** MQeQueueManagerConfigure オブジェクトが アクティブにされていない場合、またはレ ジストリー項目の削除でエラーが生じる場 合に示されます。

```
try
{
MQeQueueManagerConfigure qmConfig;
MQeFields parms = new MQeFields();
// initialize the parameters
...
qmConfig = new MQeQueueManagerConfigure( parms, null );
qmConfig.deleteAdminQueueDefinition();
 ...
qmConfig.close();
}
catch (Exception e)
{ ... }
```
# **MQeQueueManagerConfigure deleteAdminReplyQueueDefinition**

### 構文

public void deleteAdminReplyQueueDefinition ( ) throws Exception

説明 このメソッドは、キュー・マネージャーのレジストリーから標準の管理応答 キュー の定義を削除します。定義が存在していなければ、エラーは発生し ません。キューそのものが削除されることはありません。

キューがレジストリーに定義されていなければ、キューにアクセスできませ  $\lambda$ 。定義は、[defineDefaultAdminReplyQueue\(\)](#page-168-0) を使って再作成すること ができます。

### パラメーター

なし

戻り値 なし

例外

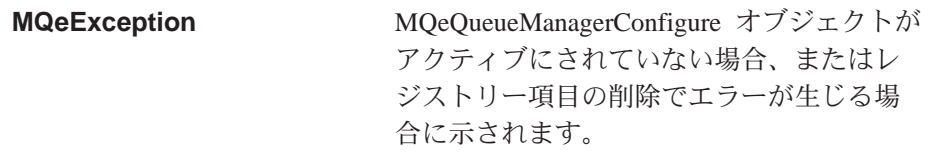

```
try
{
MQeQueueManagerConfigure qmConfig;
MQeFields parms = new MQeFields();
// initialize the parameters
 ...
 qmConfig = new MQeQueueManagerConfigure( parms, null );
 qmConfig.deleteAdminReplyQueueDefinition();
 ...
 qmConfig.close();
}
catch (Exception e)
{ ... }
```
# <span id="page-173-0"></span>**MQeQueueManagerConfigure deleteDeadLetterQueueDefinition**

構文

```
public void deleteDeadLetterQueueDefinition ( ) throws Exception
```
説明 これは、キュー・マネージャーのレジストリーから標準の送達不能キュー の定義を削除します。定義が存在していなければ、エラーは発生しません。 キューそのものが削除されることはありません。

```
キューがレジストリーに定義されていなければ、キューにアクセスできませ
\lambda。定義は、defineDefaultDeadLetterQueue() を使って再作成することが
できます。
```
パラメーター

なし

戻り値 なし

例外

**MQeException** MOeOueueManagerConfigure オブジェクトが アクティブにされていない場合、またはレ ジストリー項目の削除でエラーが生じる場 合に示されます。

例

```
try
{
MQeQueueManagerConfigure qmConfig;
MQeFields parms = new MQeFields();
// initialize the parameters
...
qmConfig = new MQeQueueManagerConfigure( parms, null );
qmConfig.deleteDeadLetterQueueDefinition();
...
qmConfig.close();
}
catch (Exception e)
{ ... }
```
## **MQeQueueManagerConfigure deleteQueueManagerDefinition**

構文

public void deleteQueueManagerDefinition ( ) throws Exception

説明 このメソッドは、レジストリーからキュー・マネージャーの定義を削除しま す。定義が存在していなければ、エラーは発生しません。 キューがレジストリーに定義されていなければ、キューにアクセスできませ  $\lambda$ 。定義は、[defineQueueManager\(\)](#page-170-0) を使って再作成することができま す。 パラメーター なし 戻り値 なし 例外

### **MQeQueueManagerConfigure**

<span id="page-174-0"></span>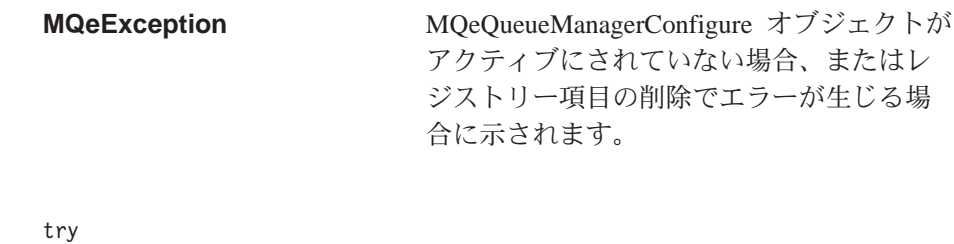

```
₹
MQeQueueManagerConfigure qmConfig;
MQefields parms = new MQefields ();
// initialize the parameters
qmConfiq = new MQeQueueManaqerConfique (params, null);\ddotsqmConfig.deleteQueueManagerDefinition();
qmConfig.close();
\}catch (Exception e)
\{ \ldots \}
```
# MQeQueueManagerConfigure deleteStandardQMDefinitions

構文

例

public void deleteStandardQMDefinitions () throws Exception

これは、レジストリーから標準デフォルトのキューの定義とキュー・マネー 説明 ジャーそのものを削除します。定義が存在していなければ、エラーは発生し ません。

このメソッドは使い勝手が良く、以下のメソッドと同等の機能があります。

```
deleteDeadLetterQueueDefinition();
deleteSystemQueueDefinition();
deleteAdminQueueDefinition();
deleteAdminReplyQueueDefinition();
deleteQueueManagerDefinition();
```

```
パラメーター
```

```
なし
```
try

戻り値 なし

例外

**MQeException** 

MQeQueueManagerConfigure オブジェクトが アクティブにされていない場合、またはレ ジストリー項目の削除でエラーが生じる場 合に示されます。

```
MQeQueueManagerConfigure qmConfig;
MQefields parms = new MQefields ();
// initialize the parameters
qmConfig = new MQeQueueManagerConfigure( parms, null );
qmConfig.deleteStandardQMDefinitions();
```

```
qmConfig.close();
}
catch (Exception e)
{ ... }
```
# <span id="page-175-0"></span>**MQeQueueManagerConfigure deleteSystemQueueDefinition**

#### 構文

public void deleteSystemQueueDefinition ( ) throws Exception

説明 これは、キュー・マネージャーのレジストリーから SYSTEM.DEFAULT.LOCAL.QUEUE というデフォルトのローカル・キューの定義 を削除します。定義が存在していなければ、エラーは発生しません。キュー そのものが削除されることはありません。

キューがレジストリーに定義されていなければ、キューにアクセスできませ  $\lambda$ 。定義は、[defineDefaultSystemQueue\(\)](#page-170-0) を使って再作成することができ ます。

パラメーター

```
なし
```
戻り値 なし

例外

```
MQeException MQeQueueManagerConfigure オブジェクトが
                 アクティブにされていない場合、またはレ
                 ジストリー項目の削除でエラーが生じる場
                合に示されます。
```
例

```
try
MQeQueueManagerConfigure qmConfig;
MQeFields parms = new MQeFields();
// initialize the parameters
 ...
qmConfig = new MQeQueueManagerConfigure( parms, null );
qmConfig.deleteSystemQueueDefinition();
...
qmConfig.close();
}
catch (Exception e)
{ ... }
```
# **MQeQueueManagerConfigure queueManagerExists**

構文

public boolean queueManagerExists( ) throws Exception

説明 このメソッドは、レジストリーにキュー・マネージャーの定義があるかどう かを調べます。

```
パラメーター
   なし
戻り値
   true レジストリーにキュー・マネージャーの定義がある場合
```
false レジストリーにキュー·マネージャーの定義がない場合

<span id="page-176-0"></span>例外

**MQeException** MOeOueueManagerConfigure オブジェクトが アクティブにされていない場合、またはレ ジストリーの読み取りでエラーが生じる場 合に示されます。

例

```
try
{
MQeQueueManagerConfigure qmConfig;
MQeFields parms = new MQeFields();
// initialize the parameters
 ...
 qmConfig = new MQeQueueManagerConfigure( parms, null );
 if ( queueManagerExists() )
 {
  ...
 }
 qmConfig.close();
}
catch (Exception e)
{ ... }
```
## **MQeQueueManagerConfigure setChannelTimeout**

構文

public void setChannelTimeout( long ChnlTimeout )

説明 これは、キュー・マネージャーのチャネル・タイムアウト値を設定します。 このメソッドは、[defineQueueManager\(\)](#page-170-0)の前に呼び出す必要がありま す。後に呼び出そうとしても、無視されます。

```
\sqrt{3}x - \sqrt{2}
```
ChnlTimeout チャネル・タイムアウト値 (ミリ秒単位)。

- 戻り値 なし
- 例外 なし

```
try
{
MQeQueueManagerConfigure qmConfig;
MQeFields parms = new MQeFields();
// initialize the parameters
 ...
 qmConfig = new MQeQueueManagerConfigure( parms, "qmName" + File.separator +
                                           "Queues" + File.separator );
 qmConfig.setChannelTimeout( 3600 * 1000 );
 qmConfig.defineQueueManager();
 qmConfig.close();
}
catch (Exception e)
{ ... }
```
## <span id="page-177-0"></span>**MQeQueueManagerConfigure setChnlAttributeRuleName**

#### 構文

public void setChnlAttributeRuleName( String ChnlAttrRuleName ) throws MQeException

説明 このメソッドは、キュー・マネージャーのチャネル属性ルール クラスの名 前を設定します。

このメソッドは、[defineQueueManager\(\)](#page-170-0)の前に呼び出す必要がありま す。後に呼び出そうとしても、無視されます。

#### パラメーター

#### **ChnlAttrRuleName**

チャネル属性ルールクラスの名前。

戻り値 なし

例外

MQeException **A前が無効な場合に示されます。** 

例

```
try
{
 MQeQueueManagerConfigure qmConfig;
MQeFields parms = new MQeFields();
// initialize the parameters
 ...
 qmConfig = new MQeQueueManagerConfigure( parms, "qmName" + File.separator +
                                           "Queues" + File.separator );
 qmConfig. setChnlAttributeRuleName( "Examples.Rules.AttributeRule" );
qmConfig.defineQueueManager();
qmConfig.close();
}
catch (Exception e)
{ ... }
```
## **MQeQueueManagerConfigure setDescription**

構文

public void setDescription (String description )

説明 このメソッドは、キュー・マネージャーの説明を設定します。

このメソッドは、[defineQueueManager\(\)](#page-170-0) の前に呼び出す必要がありま す。後に呼び出そうとしても、無視されます。

パラメーター

description 新しい説明

```
戻り値 なし
```
例外 なし

```
try
{
MQeQueueManagerConfigure qmConfig;
MQeFields parms = new MQeFields();
// initialize the parameters
 ...
 qmConfig = new MQeQueueManagerConfigure( parms, "qmName" + File.separator +
                                           "Queues" + File.separator );
```
## **MQeQueueManagerConfigure**

```
qmConfig.setDescription( "queue manager for " + qmName );
 qmConfig.defineQueueManager();
 qmConfig.close();
}
catch (Exception e)
{ ... }
```
# **MQeQueueManagerRule**

このクラスには、キュー・マネージャーが特定の操作を実行するときに呼び出され るメソッドが含まれています。このような操作の結果は、ルールの影響を受けるこ とがあります。このクラスには、デフォルトのキュー・マネージャーのルールがあ ります。一般には、このようなデフォルトのルールは、所定の MQe ソリューショ ンに適した動作ができるように変更されてゆきます。

パッケージ

com.ibm.mqe

# メソッドの要約

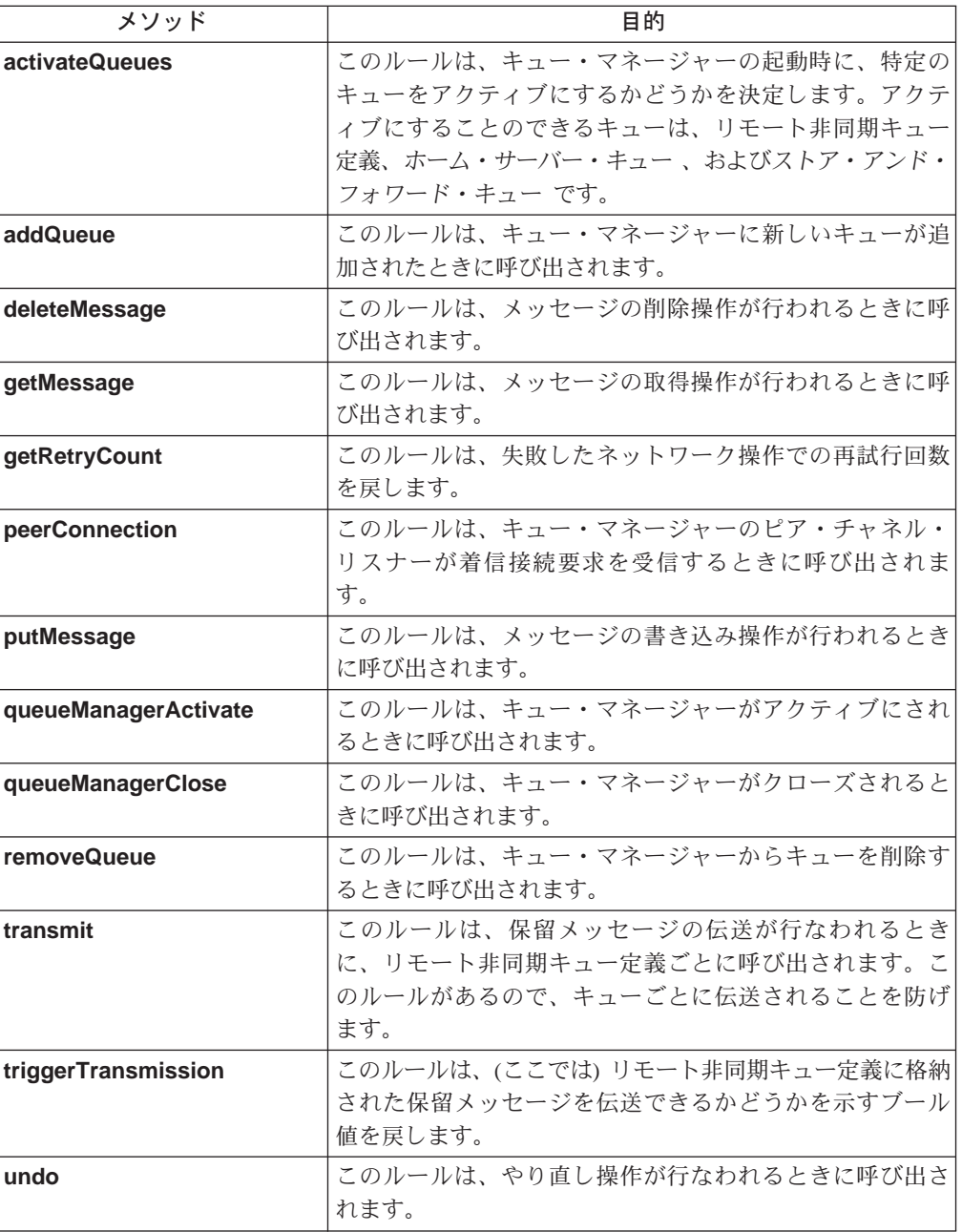
### <span id="page-180-0"></span>**MQeQueueManagerRule activateQueues**

構文

public boolean activateQueues()

このルールは、キュー・マネージャーの起動時に、特定のキューをアクティ 説明 ブにするかどうかを決定します。アクティブにすることのできるキューは、 リモート非同期キュー定義、ホーム・サーバー・キュー、およびストア・ アンド・フォワード・キューです。

これらのキューをアクティブにすると、キューにあるすべてのメッセージの 伝送が試行されることになります。キューに対して操作を実行しない限り、 通常はキューはアクティブにされません。キューには、伝送タイマー・スレ ッドやキューに関連付けられた他の機能がある可能性があるので、キュー・ マネージャーを起動したらすぐにキューをアクティブにすると良い場合があ ります。

パラメーター

なし

戻り値 キュー・マネージャーの起動時に、特定のキューをアクティブにするかどう かを決定するブール値。キュー・マネージャーは、戻された値に基づいて動 作します。

```
例外
    なし
```
例

```
class exampleRules extends MQeQueueManagerRule
  ...<br>
\lambda cheap rate transmission period start and end times<br>
protected int cheapRatePeriodStart = 18; /* 18:00 hrs */<br>
protected int cheapRatePeriodEnd = 9; /* 09:00 hrs */
                                                                                   \star/public boolean activateQueues()
     super.activateQueues();<br>if ( timeToTransmit() ) /* if OK to transmit */
       return true; /* then activate queues */else /* otherwise*/
       return false; /* don't activate queues */
   \sqrt{*} This method determines if the current time is inside the defined *//* cheap rate period of transmission
                                                                                                  \star/
  protected boolean timeToTransmit()
     /* get current time */long currentTimeLong = System.currentTimeMillis();<br>Date date = new Date( currentTimeLong );
     Calendar calendar = Calendar.getInstance();
     calendar.setTime(date);
     /* get hour */int hour = calendar.get (Calendar.HOUR OF DAY);
     if ( hour >= cheapRatePeriodStart || hour < cheapRatePeriodEnd )
        return true; /* cheap rate */else
       return false; /* not cheap rate */\left\{ \right.\left\{ \right.
```
### **MQeQueueManagerRule addQueue**

構文

public void addQueue( MQeQueue queue ) throws Exception

### **MQeQueueManagerRule**

説明 このルールは、キュー・マネージャーにキューが追加されたときに呼び出さ れます。ルールはキューの追加前に呼び出されるので、例外を出すことによ り、操作を拒否することができます。

```
パラメーター
       queue キュー・マネージャーに追加される MQeQueue オブジェ
                     クト。
戻り値 なし
例外 なし
例
       class exampleRules extends MQeQueueManagerRule
       {
         ...
         /* Don't allow asynchronous queues to be added to this Queue Manager */
        public void addQueue( MQeQueue queue ) throws Exception
         {
          super.addQueue( queue );
          int accessMode = queue.getAccessMode();
          if ( accessMode == MQeQueue.QueueASynchronous )
            throw new MQeException( Except_Rule, "No Asynch Queues" );
         }
         ...
       }
```

```
関連する関数
```
**[removeQueue](#page-187-0)**

# **MQeQueueManagerRule deleteMessage**

構文

public void deleteMessage( String destQMgrName, String destQName, MQeFields filter ) throws Exception

説明 このルールは、メッセージの削除操作が行われるときに呼び出されます。ル ールは操作が行なわれる前に呼び出されるので、例外を出すことにより、操 作を停止することができます。

### パラメーター

#### **destQMgrName**

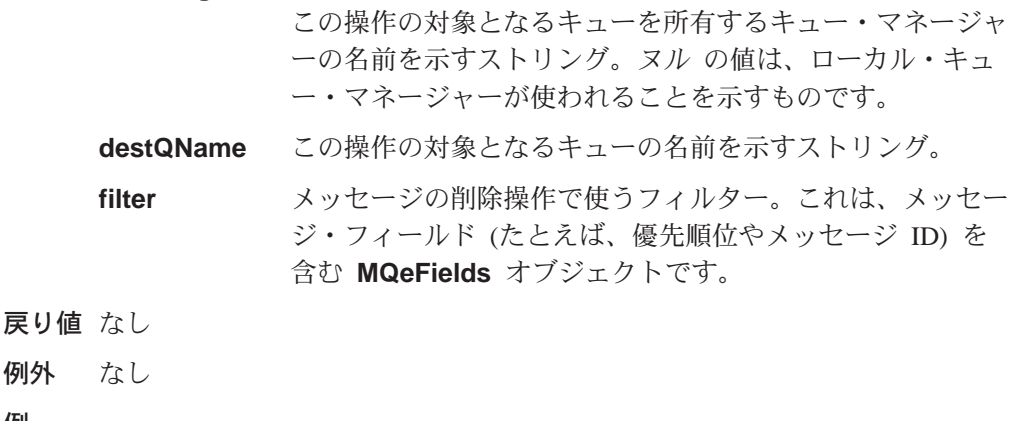

例外 例

```
class exampleRules extends MQeQueueManagerRule
{
  ...
  /* This rule blocks message deletes on 'TopSecretQueue' */
  public void deleteMessage( String destQMgr, String destQ, MQeFields filter )
  {
    super.deleteMessage( destQMgr, destQ, filter );
    if( destQMgr == null || destQMgr.equals( Owner.GetName() )
    {
      if ( destQ.equals( "TopSecretQueue" )
        throw new MQeException( Except_Rule, "Can't delete on this Queue" );
   }
 }
  ...
}
```
# **MQeQueueManagerRule getMessage**

構文

public void getMessage( String destQMgrName, String destQName, MQeFields filter, MQeAttribute attribute, long confirmId ) throws Exception

説明 このルールは、メッセージの取得操作が行われるときに呼び出されます。ル ールは操作が行なわれる前に呼び出されるので、例外を出すことにより、操 作を停止することができます。

### パラメーター

#### **destQMgrName**

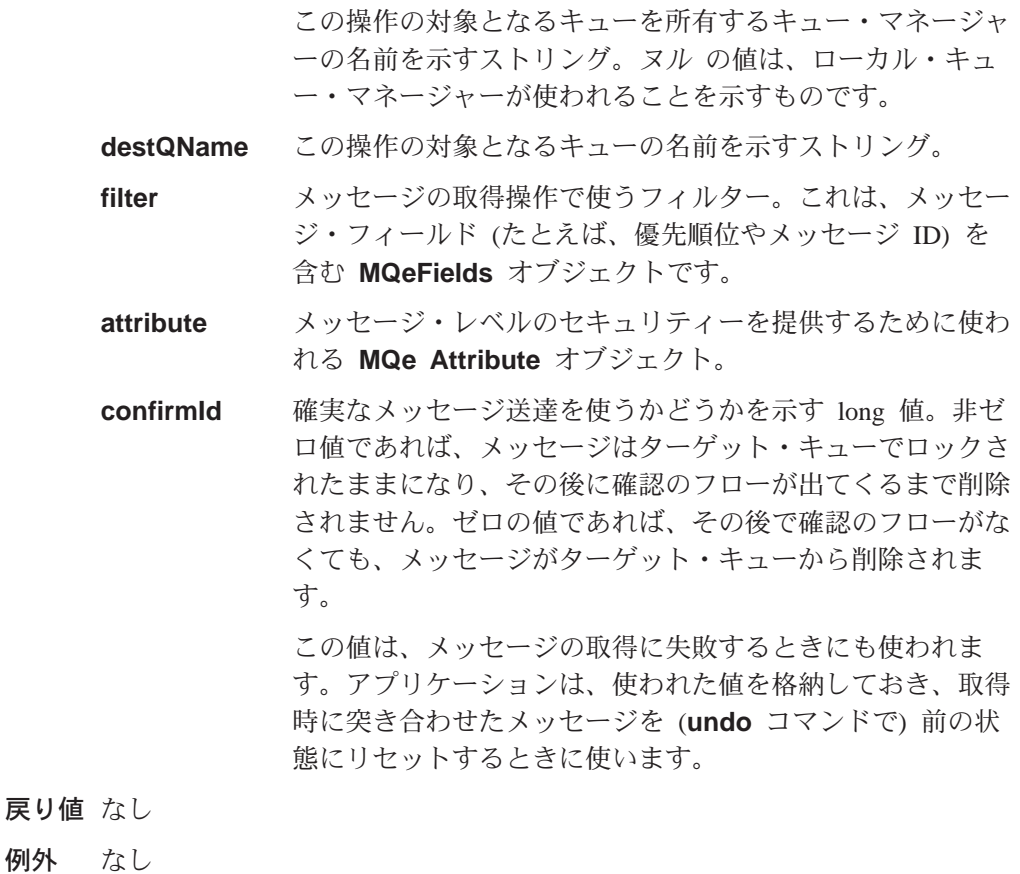

例

戻り値

class exampleRules extends MQeQueueManagerRule { ... /\* This rule only allows GETs from 'OutboundQueue', if a password is \*/  $/*$  supplied as part of the filter public void getMessage( String destQMgr, String destQ, MQeFields filter, MQeAttribute attr, long confirmId ) { super.getMessage( destQMgr, destQ, filter, attr, confirmId ); if ( destQMgr.equals( Owner.GetName() && destQ.equals( "OutboundQueue" ) ) { if ( !(filter.Contains( "Password" ) ) throw new MQeException( Except\_Rule, "Password not supplied" ); else { String pwd = filter.getAscii( "Password" ); if ( !(pwd.equals( "1234" )) ) throw new MQeException( Except\_Rule, "Incorrect password" ); } } } ... }

関連する関数 **[putMessage](#page-184-0)**

# **MQeQueueManagerRule getRetryCount**

### 構文

public int getRetryCount()

説明 このルールは、ネットワーク操作の試行回数を戻します。キュー・マネージ ャーは、新しいチャネル・オブジェクトを作成するときに、このルールを呼 び出します。このルールで戻される値はチャネルに渡され、ネットワーク操 作に失敗するときに使われます。

### パラメーター

なし

- 戻り値 ネットワーク操作の試行回数を示す整数値。キュー・マネージャーは、戻さ れた値に基づいて動作します。
- 例外 なし

### 例

class exampleRules extends MQeQueueManagerRule { ... public int getRetryCount() { return (2); /\* retry a network operation twice  $*/$ } ... }

# **MQeQueueManagerRule peerConnection**

#### 構文

public void peerConnection( String qmgrName )

```
説明 このメソッドは、キュー・マネージャーのピア・リスナーが別の MOSeries
```
### **MQeQueueManagerRule**

<span id="page-184-0"></span>Everyplace キュー・マネージャーからの着信接続要求を検出したときに呼び 出されます。接続は、MQePeerChannel またはその下位クラス経由で行う 必要があります。

ルールは、例外を出すことにより、接続の試行をブロックすることができま す。

```
パラメーター
```
**gmgrName** 接続を要求している MOSeries Everyplace キュー・マネー ジャーの名前を示すストリング。

```
戻り値 なし
```
例外 なし

例

class exampleRules extends MQeQueueManagerRule { ... public void peerConnection( String qmgrName ) { /\* block any connection attempt from 'RogueQMgr' \*/ if ( qmgrName.equals( "RogueQMgr" ) ) throw new MQeException( Except\_Rule, "Connection not allowed" ); } ... }

# **MQeQueueManagerRule putMessage**

#### 構文

public void putMessage( String destQMgrName, String destQName, MQeMsgObject msg, MQeAttribute attribute, long confirmId ) throws Exception

説明 このルールは、メッセージの書き込み操作が行われるときに呼び出されま す。ルールは操作が行なわれる前に呼び出されるので、例外を出すことによ り、操作を停止することができます。

パラメーター

### **destQMgrName**

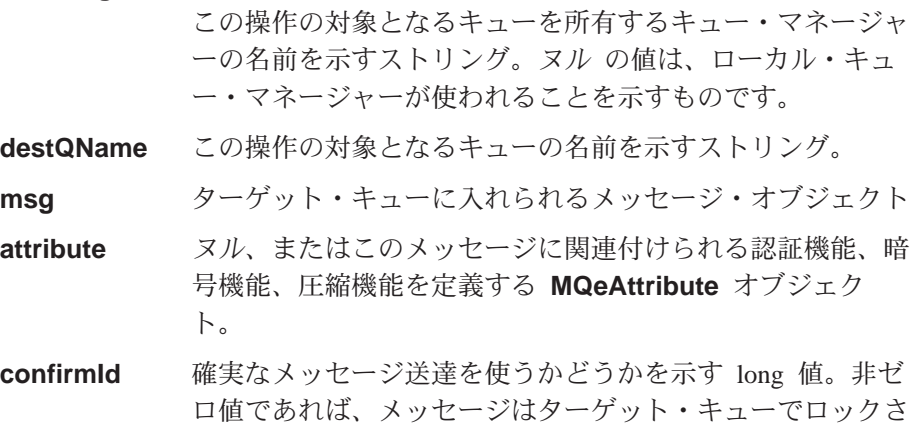

れ、その後に確認のフローが出てくるまで確認できません。 ゼロの値であれば、その後で確認のフローがなくても、メッ セージは伝送されます。

さらに、この値は、メッセージの書き込みに失敗するときに も使うことができます。この値を undo コマンドに渡すこと により、アプリケーションは、失敗した書き込み操作によっ て不完全な状態になっているメッセージがあれば、それらを 削除することができます。

#### <span id="page-185-0"></span>戻り値 なし

例外 なし

例

```
class exampleRules extends MQeQueueManagerRule
{
  ...
  /* Only allow msgs containing an ID field to be placed on the Queue */public void putMessage( String destQMgr, String destQ, MQeMsgObject msg,
                          MQeAttribute attribute, long confirmId )
  {
   if ( ! (msg.Contains ( MQe.Msg MsgId )) )
     throw new MQeException( Except_Rule, "Msg must contain an ID" );
  }
  ...
}
```
関連する関数 **[getMessage](#page-182-0)**

# **MQeQueueManagerRule queueManagerActivate**

構文

MQeQueueManagerRule queueManagerActivate

説明 このルールは、キュー・マネージャーがアクティブにされるときに呼び出さ れます。

```
パラメーター
```

```
なし
戻り値 なし
```
例外 なし

{

### 例

class exampleRules extends MQeQueueManagerRule

```
...
/* default interval between triggers is 60 minutes \star/protected int triggerInterval = 360000;
\frac{1}{4} background thread reference \frac{1}{4}protected Thread th = null;
\sqrt{*} Called when the Queue manager is activated \sqrt{*}public void queueManagerActivate( ) throws Exception
{
  super.queueManagerActivate();
  /* background thread which triggers transmission */
  th = new Thread( this, "TriggerThread" );
 th.start(); /* start timer thread */
}
```
/\* Called when a Queue manager Close is called \*/

### **MQeQueueManagerRule**

```
public void queueManagerClose( ) throws Exception
         {
          super.QueueManagerClose();<br>th.stop();
                                     /* stop background thread on QMgr close*/
         }
         /* Background thread run method *//* Triggers transmission every interval until thread is stopped */
         public void run()
         {
          try
          {
            while ( true )
            { /* sleep for specified interval */
              Thread.sleep( triggerInterval );
              /* check if ok to transmit */if ( triggerTransmission( 0, null ) )
               /* trigger transmission on QMgr (which is rule owner) */
               ((MQeQueueManager)Owner).triggerTransmission();
            }
          } catch ( Exception e )
          {
            e.printStackTrace( System.err );
          }
        }
        ...
       }
関連する関数
```
**queueManagerClose**

 $\overline{\mathcal{L}}$ 

# **MQeQueueManagerRule queueManagerClose**

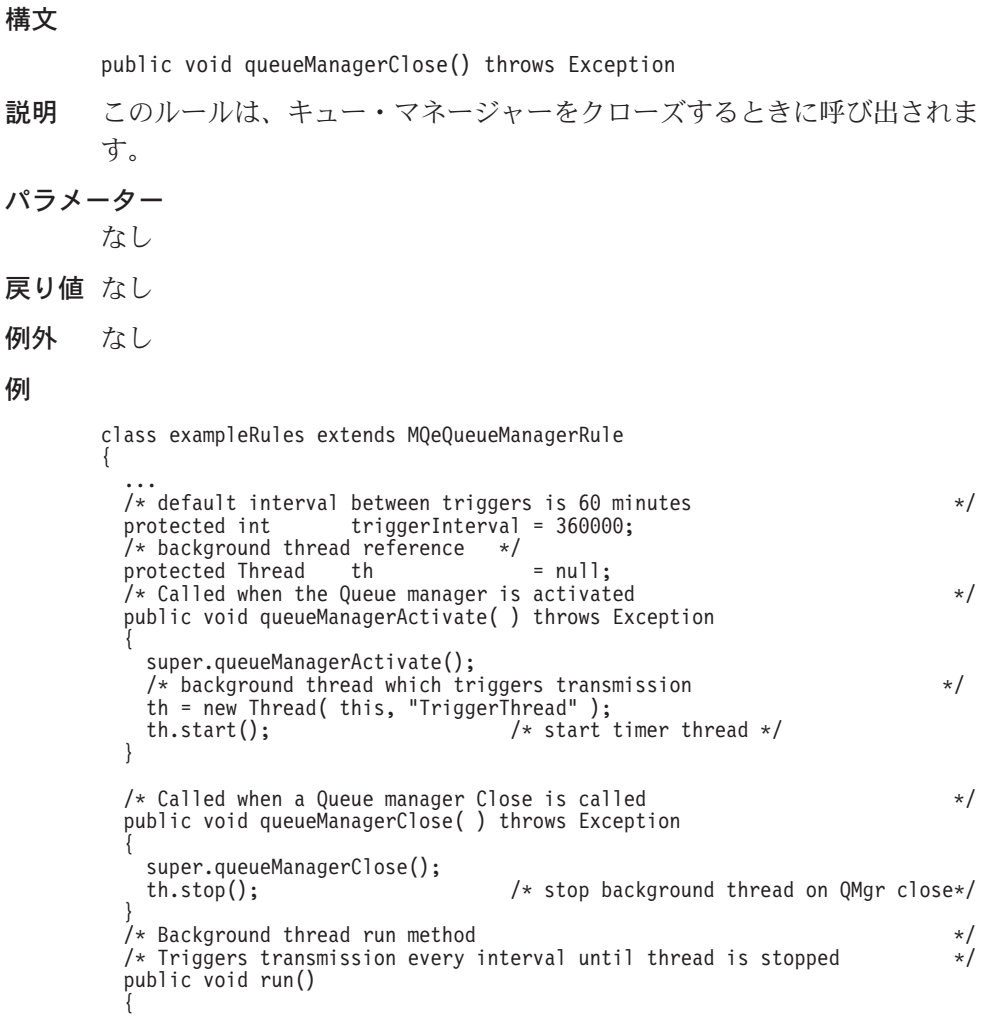

```
try
 {
   while ( true )
                            /* sleep for specified interval */Thread.sleep( triggerInterval );
     /* check if ok to transmit */if ( triggerTransmission( 0, null ) )
       /* trigger transmission on QMgr (which is rule owner) */
       ((MQeQueueManager)Owner).triggerTransmission();
   }
  } catch ( Exception e )
  {
   e.printStackTrace( System.err );
  }
}
...
```

```
関連する関数
```
}

**[queueManagerActivate](#page-185-0)**

### **MQeQueueManagerRule removeQueue**

構文

public void removeQueue( MQeQueue queue) throws Exception

- 説明 このルールは、キュー・マネージャーからキューを削除するときに呼び出さ れます。ルールはキューの削除前に呼び出されるので、例外を出すことによ り、操作を拒否することができます。
- パラメーター

**queue** -e<&^M<8c<+io|5lk **MQeQueue** \*V8 ェクト

- 戻り値 なし
- 例外 なし

#### 例

```
class exampleRules extends MQeQueueManagerRule
{
  ...
  /* This rule prevents the removal of the Payroll Queue */
  public void removeQueue( MQeQueue queue ) throws Exception
  {
    if ( queue.getQueueName().equals( "PayrollQueue" ) )
      throw new MQeException( Except_Rule, "Can't delete this queue" );
  }
  ...
```
関連する関数

}

**[addQueue](#page-180-0)**

### **MQeQueueManagerRule transmit**

構文

public boolean transmit( MQeQueue queue )

説明 キュー・マネージャーがすべての保留メッセージを送信しようとすると、伝

送を待機しているメッセージを含むキューごとに、このルールが呼び出され ます。このルールは、指定したキューのメッセージを伝送できるかどうかを 決定します。

```
パラメーター
```
**queue 伝送を待機しているメッセージがある MQeQueue オブジ** ェクト。

戻り値 このキューに保留されているメッセージを伝送できるかどうかを示すブール 値。キュー・マネージャーは、戻された値に基づいて動作します。

例外 なし

例

class exampleRules extends MQeQueueManagerRule {

```
...
  /* cheap rate transmission period start and end times */
  protected int cheapRatePeriodStart = 18; \frac{1}{2} /* 18:00 hrs */* 09:00 hrs
  protected int cheapRatePeriodEnd = 9;/* This rule allows queue transmission if current time is during the
  /* cheap rate transmission period
  /* If the current time is not during the cheap rate transmission period *//* then transmission is only allowed if the queue is high priority */
  public boolean transmit( MQeQueue queue )
  {
    if ( timeToTransmit() )
      return true; \frac{1}{2} /* cheap rate \frac{1}{2} /*
    else
      if ( queue.GetPriority() > 4 )
         return true; \frac{1}{2} \frac{1}{2} \frac{1}{2} \frac{1}{2} \frac{1}{2} \frac{1}{2} \frac{1}{2} \frac{1}{2} \frac{1}{2} \frac{1}{2} \frac{1}{2} \frac{1}{2} \frac{1}{2} \frac{1}{2} \frac{1}{2} \frac{1}{2} \frac{1}{2} \frac{1}{2} \frac{1}{2} \frac{1}{2} \frac{1}{2}}
  /* This method determines if the current time is inside the defined *//* cheap rate period of transmission
  protected boolean timeToTransmit()
  {
    /* get current time */
     long currentTimeLong = System.currentTimeMillis();
     Date date = new Date( currentTimeLong );
    Calendar calendar = Calendar.getInstance();
    calendar.setTime( date );
    /* get hour */int hour = calendar.get( Calendar.HOUR_OF_DAY );
    if ( hour >= cheapRatePeriodStart || hour < cheapRatePeriodEnd )
      return true; /* cheap rate */
    else
      return false; /* not cheap rate */
  }
  ...
}
```
関連する関数

**triggerTransmission**

### **MQeQueueManagerRule triggerTransmission**

構文

public boolean triggerTransmission( int noofMsgs, MQeFields msgFields )

説明 このメソッドは、キュー・マネージャー内のリモート非同期キュー定義に格 納されている保留メッセージの伝送を許可します。

このルールは、以下の 2 つの場合に、キュー・マネージャーによって呼び 出されます。

#### **MQeQueueManagerRule**

- ([MQeQueueManager.triggerTransmission\(\)](#page-160-0) メソッドを使用して) キュ ー・マネージャーが保留メッセージすべてを伝送するよう指示される場 合。
- メッセージが、非同期と定義されているリモート・キューへ送信される場 合。キュー・マネージャーはこのルールを呼び出し、すべての保留メッセ ージを伝送するかどうか確認します。

#### パラメーター

noofMsas リモート非同期キューで伝送を待機しているメッセージの数

msgFields キュー・マネージャーは、

.

 $(MQeQueueManaqer.triqgerTransmission()$  メソッドを使 用して)すべての保留メッセージを伝送するよう指示されて いるので、このルールが呼び出されると、このパラメーター は ヌル になります。

リモート非同期キュー定義のメッセージが到着して、このル ールが呼び出されると、このパラメーターは、新しく到着し たメッセージに含まれる特定のフィールドを含む [MQeFields](#page-79-0) オブジェクトになります。

パラメーターに示されるフィールドは、以下のとおりです。

- Message UID (メッセージ UID) (起点キュー・マネージ ャー + タイム・スタンプ)
- Message ID (メッセージ ID) (元のメッセージに含まれて いれば
- Correlation ID (相関 ID) (元のメッセージに含まれていれ ば
- Priority (優先順位) (元のメッセージに含まれていれば)
- **戻り値** ルールが保留メッセージの伝送を今回許可するかどうかを示すブール値。キ ュー・マネージャーは、戻された値に基づいて動作します。
- 例外 なし

#### 例

class exampleRules extends MQeQueueManagerRule { ... /\* default interval between triggers is 60 minutes  $\star/$ protected int triggerInterval = 360000;  $y'$ \* background thread reference \*/<br>protected Thread th  $protected Thread$  th  $= null;$  $\sqrt{*}$  Called when the Queue manager is activated  $\sqrt{*}$ public void queueManagerActivate( ) throws Exception { super.queueManagerActivate(); /\* background thread which triggers transmission \*/ th = new Thread( this, "TriggerThread" ); th.start(); /\* start timer thread \*/ } /\* Called when a Queue manager Close is called \*/ public void queueManagerClose( ) throws Exception { super.queueManagerClose();<br>th.stop();  $/*$  stop background thread on QMgr close\*/ }

```
/* Background thread run method<br>/* Triggers transmission every interval until thread is stopped \frac{*}{}</math>/* Triggers transmission every interval until thread is stopped
 public void run()
  {
   try
    {
     while ( true )
                                   /* sleep for specified interval */Thread.sleep( triggerInterval );
       /* check if ok to transmit */if ( triggerTransmission( 0, null ) )
          /* trigger transmission on QMgr (which is rule owner) /
          ((MQeQueueManager)Owner).triggerTransmission();
      }
     catch ( Exception e )
    {
     e.printStackTrace( System.err );
   }
 }
  /* Decides if transmission of messages is allowed */
 public boolean triggerTransmission( int noOfMsgs, MQeFields msgFields )
  {
   return true; /* always allow transmission */
 }
  ...
}
```
関連する関数 **[transmit](#page-187-0)**

# **MQeQueueManagerRule undo**

構文

public void undo(String destQMgrName, String destQName, long confirmId ) throws Exception

説明 このルールは、メッセージのやり直し操作が行われるときに呼び出されま す。ルールは操作が行なわれる前に呼び出されるので、例外を出すことによ り、操作を停止することができます。

パラメーター

戻り値 例外 例

**destQMgrName**

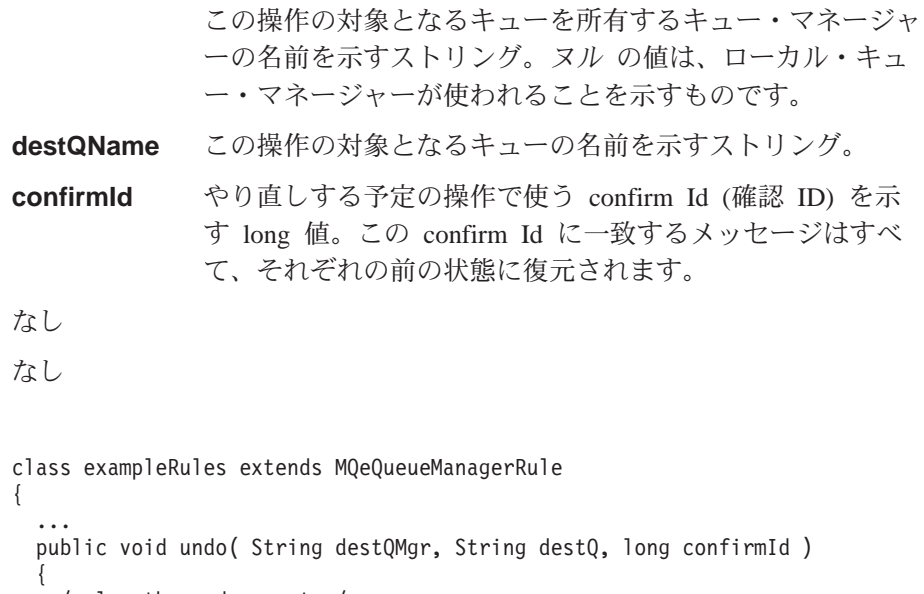

/\* log the undo event \*/

### **MQeQueueManagerRule**

```
log( MQe_Log_Warning, Event_QueueManager_Undo,<br>destQMgr + "+" + destQ );
      \overline{\phantom{a}}\begin{array}{c} \begin{array}{c} \cdot \end{array} \\ \begin{array}{c} \cdot \end{array} \end{array}
```
キュー・ルールは、MQSeries Everyplace キューの動作を制御します。キュー・ルー ルは、キューそのものがアクティブになるときに、そのキューによってアクティブ にされます。キューの操作時には、ルールは、特定のイベントが生じるとき(たと えば、メッセージが書き込まれたとき、メッセージが満了するとき、重複したメッ セージが到着するときなど) に呼び出されます。そして、ルールは、キューがこの ようなイベントを処理するときの方法を決定します。

キュー・ルールの基本的な設定はこのクラスで定義されますが、ソリューションに 応じてキューの動作を変更する場合に、設定を拡張するようにします。

キューは、メッセージをキュー・ストアに入れておきます。これは、一般的に、デ ィスク・ドライブのような永続的なタイプのストレージですが、必ずしもそうでな ければならないわけではありません。キューには、キュー・ストアに入れられるメ ッセージごとに、索引項目があります。この索引項目は、メッセージをロックする かしないかなど、メッセージの状態情報で構成されています。さらに、索引項目に は、特定のメッセージ・フィールドがあり、これらを索引フィールドといいます。 デフォルトの索引フィールドは、message unique ID (メッセージ固有 ID)、 MQSeries message ID (MQSeries メッセージ ID), MQSeries correlation ID (MOSeries 相関 ID)、そして message priority (メッセージ優先順位) です。これら のフィールドはほとんどのメッセージに存在するものであり、フィールドをメモリ ーに格納しておけば、メッセージ検索が速いので、これらのフィールドは格納され ます。

indexEntrv() ルールは、索引項目が作成されるときに必ず呼び出されます。このこ とは、新しいメッセージがキューに書き込まれるとき、あるいは、キューがアクテ ィブになり、以前のセッションでキュー・ストアに残されたメッセージを読み取る ときに行なわれます。ルールでは、ソリューションに合わせて作成時の索引項目を 変更し、別のフィールド (複数可) を索引に追加することができるので、メッセージ の検索時間を短くできるようになります。

キューは使用回数を管理しています。この数は、キューがアクティブになると増加 し、キューをクローズすると減少します。また、リモート・キュー・マネージャー がキューに接続すると、使用回数は増加します。この接続を確立するときに使われ たチャネルおよび移送機能が破棄されると、使用回数は減少します。使用回数が変 化するたびに、useCountChanged() ルールが呼び出されます。

キューに入れられているメッセージは、認証機能および暗号機能によって保護する ことができます。さらに、圧縮機能を使ってメッセージを圧縮することもできま す。認証機能、暗号機能、および圧縮機能は、キューの属性であり、キューに関連 付ける適切な MQeAttribute オブジェクトを指定することによって定義されます。 キューの属性を置き換えようとすると、attributeChange() ルールが必ず呼び出さ れます。

注: 別の属性を使って格納したメッセージがキューにあるときに、キューの属性を 変更する場合、その新しい属性ではメッセージを回復できない可能性があるた め、メッセージが失われてしまう場合があります。

メッセージが、キューの満了インターバルが切れてもキューに残っている場合、ま たは、メッセージそれ自体の満了インターバルが切れている場合、 messageExpired() ルールが呼び出されます。そしてこのルールは、メッセージに対 する処置を決定しますが、一般には、メッセージは削除されるか、送達不能キュー に入れられます。

パッケージ

com.ibm.mqe

# メソッドの要約

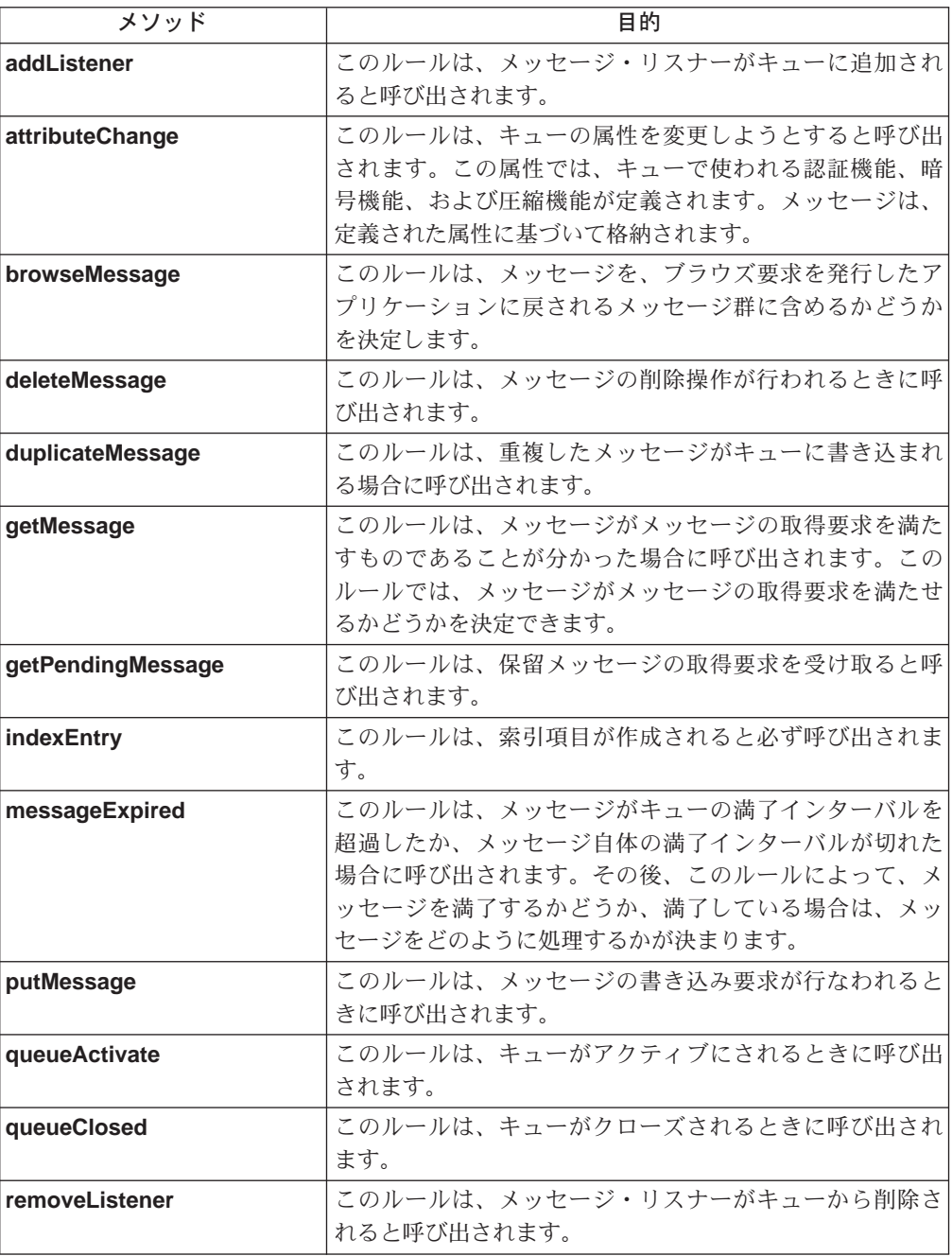

<span id="page-194-0"></span>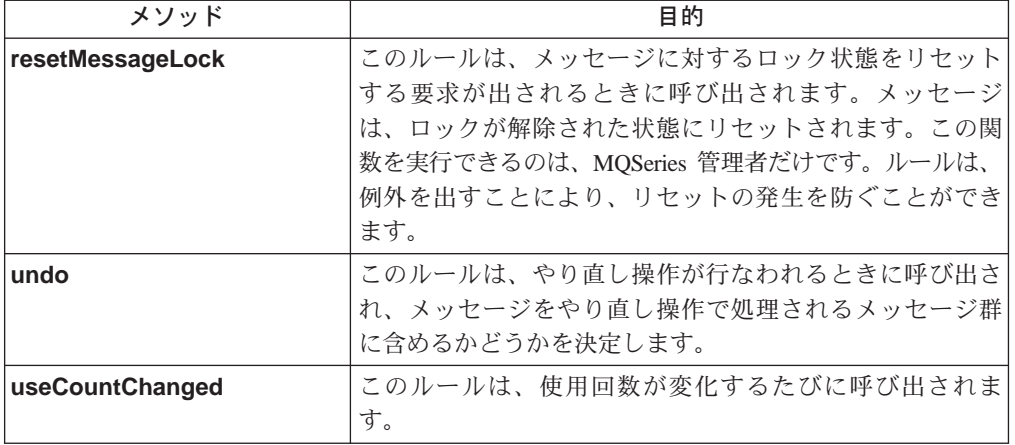

### **MQeQueueRule addListener**

構文

public void addListener( MQeMessageListenerInterface listener, MQeFields filter) throws Exception

このルールは、メッセージ・リスナーがキューに追加されると呼び出されま 説明 す。ルールは、例外を出すことにより、リスナーの追加要求を拒否できま す。

### パラメーター

MQSeries Everyplace メッセージ・イベントに加入している **listener** オブジェクトへの参照。このオブジェクトは、 MQeMessageListenerInterface を実装する必要がありま す。 ヌル、または メッセージ・フィールドを含む MQeFields filter オブジェクト。値が ヌル の場合、リスナーは、キューにあ るすべてのメッセージのイベントを受信します。 メッセージ・フィールドを含む MQeFields オブジェクト を指定する場合、リスナーは、フィルターに含まれるフィー ルドと一致するフィールドを持つメッセージに関係したイベ ントだけを受信します。

#### 戻り値 なし

例外 なし

### 例

class exampleQueueRules extends MQeQueueRule  $\{$ /\* This rule logs the addition of a message listener  $*/$ public void addListener( MQeMessageListenerInterface listener, MQeFields filter ) throws Exception  $\{$ log( MQe Log Information, Event Queue AddMsgListener, "Added  $\overline{1}$  istener on queue " $+$ ((MQeQueue)owner).getQueueManagerName() + "+" +  $((MQeQueue) owner).getQueueName());$  $\}$ 

```
public void queueActivate()
  { /* create a new log file */
    try
    {
      logFile = new LogToDiskFile( "¥log.txt" );
    }
    catch( Exception e )
    {
      e.printStackTrace( System.err );
    }
  }
  public void queueClose()
  \frac{1}{2} /* close log file */
   logFile.close();
  }
  ...
}
```

```
関連する関数
```
• [removeListener](#page-203-0)

### **MQeQueueRule attributeChange**

#### 構文

public void attributeChange( MQeAttribute attribute ) throws Exception

説明 このメソッドは、キューの属性を変更しようとすると呼び出されます。この 属性では、キューで使われる認証機能、暗号機能、および圧縮機能が定義さ れます。メッセージはすべて、このキューの属性を使って格納されます。

ルールは、例外を出すことにより、属性の変更要求を拒否できます。

```
パラメーター
```
attribute **スル、または変更が許可される場合に、キューで使われる認** 証機能、暗号機能および圧縮機能を定義する MQeAttribute オブジェクト。ヌルの場合、キューで使われる属性はあり ません。

戻り値 なし

例外

### 例

```
class exampleQueueRules extends MQeQueueRule
{
  ...
 /* This rule only allows the queue's attribute to be changed if it was */
  /* not previously set *//* The queue object is the owner of the rule */public void attributeChange( MQeAttribute attribute ) throws Exception
  {
   if ( ((MQeQueue) owner).getQueueAttribute() != null )
     throw new MQeException( Except Rule, "Attribute already set" );
  }
  ...
}
```
### **MQeQueueRule browseMessage**

構文

public boolean browseMessage( MQeMsgObject msg, long confirmId ) throws Exception

<span id="page-196-0"></span>説明 - 1 回のメッセージのブラウズ操作で、キューに入れられている 0 個以上の メッセージを突き止めます。このメソッドは、メッセージが突き止められる たびに呼び出されます。このルールは、メッセージを、ブラウズ要求を発行 したアプリケーションに戻されるメッセージ群に含めるかどうかを決定しま す。

このルールが例外を出すと、ブラウズ操作は終了します。

```
パラメーター
```
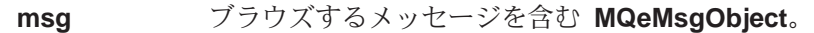

confirmId このブラウズ操作で使われる confirm Id (確認 ID) である long 値。 confirm Id (確認 ID) は、障害時に、メッセージ を復元するときに使います。

- 戻り値 メッセージを、ブラウズ要求を発行したアプリケーションに戻されるメッセ ージ群に含めるかどうかを示すブール値。
	- True メッセージを含めることができます。
	- False メッセージを含めることができません。

例外

{

例

class exampleQueueRules extends MQeQueueRule

...

/\* This rule only allows messages of type 'OrderResponse' to be browsed \*/ public boolean browseMessage( MQeMsgObject msg, long confirmID ) throws Exception

```
{
 /* get message type field */
 String msgType = msg.getAscii( "MsgType" );
 /* what message type is it? */if ( msgType.equals( "OrderResponse" ) )
   return (true); /* allow browse */
 else
   return (false); /* don't allow browse */
}
...
```
### **MQeQueueRule deleteMessage**

}

構文

public void deleteMessage( MQeFields filter ) throws Exception

- **説明 このルールは、メッセージの削除操作が行われるときに呼び出されます。ル** ールは、例外を出すことにより、メッセージの削除要求を拒否できます。
- パラメーター
	- filter メッセージのフィルターを含む MQeFields オブジェク ト。削除操作を成功させるため、このフィルターには、メッ セージの UID を含める必要があります。

戻り値 なし

```
例外
        class exampleQueueRules extends MQeQueueRule
        {
          ...
          /* This rule requires that the filter contain a password */public void deleteMessage( MQeFields filter ) throws Exception
          {
            if ( filter != null && filter.contains( "Password" ) )
            {
              String pswd = filter.getAscii( "Password" );
              if ( pswd.equals( "12345678" ) )
              { /* remove password from filter */
                filter.delete( "Password" );
                return;
              }
              else
                throw new MQeException( Except Rule, "Incorrect password" );
            }
            throw new MQeException( Except Rule, "No Password" );
          }
          ...
        }
```
# **MQeQueueRule duplicateMessage**

構文

例

public void duplicateMessage( MQeMsgObject msg, long confirmId ) throws Exception

説明 このルールは、重複したメッセージがキューに書き込まれる場合に呼び出さ れます。

パラメーター

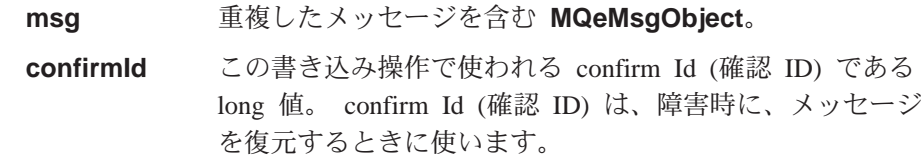

```
戻り値 なし
```
### 例外

#### 例

```
class exampleQueueRules extends MQeQueueRule
{
  ...
  /* This rule logs the duplicate message exception */
```

```
public void duplicateMessage( MQeMsgObject msg,
                              long confirmID ) throws Exception
```

```
{
 /* get message UID */MQeFields msgUID = msg.getMsgUIDFields();
 /* log the duplicate message exception */log( MQe_Log_Warning, Event_Queue_Duplicate,
      msgUID.getAscii( MQe.Msg_OriginQMgr)+"+"+
      msgUID.getLong( MQe.Msg_Time ) );
```
}

public void queueActivate() { /\* create a new log file \*/

```
try
    {
      logFile = new LogToDiskFile( "¥log.txt" );
    }
    catch( Exception e )
    {
      e.printStackTrace( System.err );
    }
  }
  public void queueClose()
  \{ / * close log file */logFile.close();
 }
  ...
}
```
### **MQeQueueRule getMessage**

#### 構文

public boolean getMessage( MQeMsgObject msg, long confirmId ) throws Exception

説明 このルールは、メッセージがメッセージの取得要求を満たすものであること が分かった場合に呼び出されます。このルールでは、そのメッセージがメッ セージの取得要求を満たせるかどうかを決定できます。

ルールにより、メッセージがメッセージの取得要求を満たせない場合、キュ 一は、要求を満たす別のメッセージを探します。

ルールは、例外を出すことにより、メッセージの取得要求を終了できます。

### パラメーター

msg メッセージの取得要求を満たすメッセージを含む **MQeMsgObject**# confirmId この取得要求で使われる confirm Id (確認 ID) である long

値。 confirm Id (確認 ID) は、障害時に、メッセージを復 元するときに使います。

戻り値 なし

例外 なし

例

```
class exampleRules extends MQeQueueManagerRule
        {
          ...
         public void peerConnection( String qmgrName )
          {
           /* block any connection attempt from 'RogueQMgr' */
           if ( qmgrName.equals( "RogueQMgr" ) )
             throw new MQeException( Except Rule, "Connection not allowed" );
         }
          ...
       }
関連する関数
```
• [putMessage](#page-201-0)

# **MQeQueueRule getPendingMessage**

構文

```
public void getPendingMessage( String queueManagerName,
                               MQeFields filter,
                               long confirmId ) throws Exception
```
説明 MQSeries Everyplace キュー・マネージャーは、ホーム・サーバー・キュー 経由で、ホーム・サーバーからキュー・マネージャーにあてられたメッセー ジを収集することができます。ホーム・サーバーは、クライアントあてのメ ッセージを、1 つ以上のストア・アンド・フォワード・キューに格納しま す。ホーム・サーバー・キューは、 MQeStoreAndForwardQueue.getPendingMessage() メソッドを使い、ホーム・ サーバーのストア・アンド・フォワード・キューに接触します。その MQSeries Everyplace キュー・マネージャー向けの保留メッセージがあれ ば、戻されます。

このルールは、保留メッセージの取得要求を受け取ると呼び出されます。

パラメーター

#### **queueManagerName**

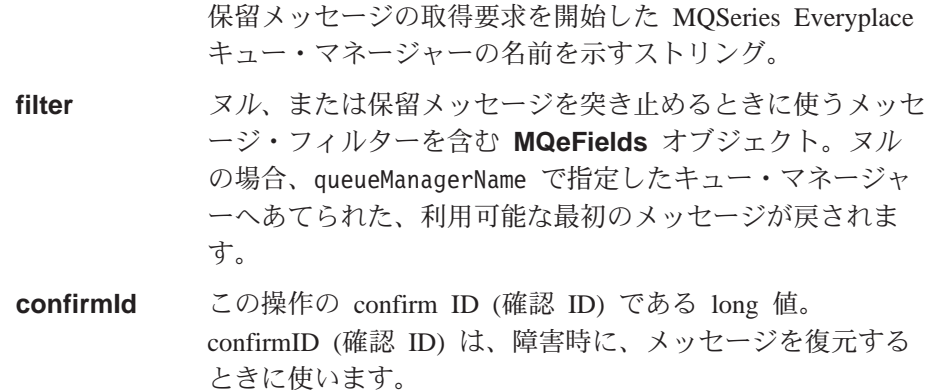

戻り値 なし

例外

例

```
class exampleQueueRules extends MQeQueueRule
{
  ...
  /* This rule requires that the filter contain a password *//* (For this rule to work correctly in would be necessary to override *//* MQeHomeServerQueue so that the message filter sent to the Store & */
  /* Forward Queue was non-null) */
  public void getPendingMessage( String queueManagerName, MQeFields filter,
                                 long confirmId ) throws Exception
  {
    if ( filter != null && filter.contains( "Password" ) )
    {
      String pswd = filter.getAscii( "Password" );
      if ( pswd.equals( "123456878" ) )
      { /* remove password from filter */
       filter.delete( "Password" );
       return;
      }
    }
```

```
throw new MQeException( Except Rule, "No Password" );
  }
  ...
}
```
# <span id="page-200-0"></span>**MQeQueueRule indexEntry**

#### 構文

public void indexEntry( MQeFields entry, MQeMsgObject msg ) throws Exception

説明 このルールは、キューが索引項目を作成するときに呼び出されます。このこ とは、キューに以前のセッションのメッセージが残っている場合で、新しい メッセージがキューに書き込まれるとき、そしてキューがアクティブにされ るときに行なわれます。

この索引項目には、メッセージについての状態情報だけでなく、メッセージ の検索を速くするために保持されている特定の索引フィールドが含まれてい ます。それらのフィールドは、以下のとおりです。

- MQe Unique ID (MQe 固有 ID) ( MQe.Msg\_OriginQMgr + MQe.Msg\_Time )
- MQ Series Message ID (MQ Series メッセージ ID) ( MQe.Msg\_ID )
- MQ Series Correlation ID (MQ Series 相関 ID) ( MQe.Msg\_CorrelID )
- Message Priority (メッセージ優先順位) ( MQe.Msg\_Priority )

### パラメーター

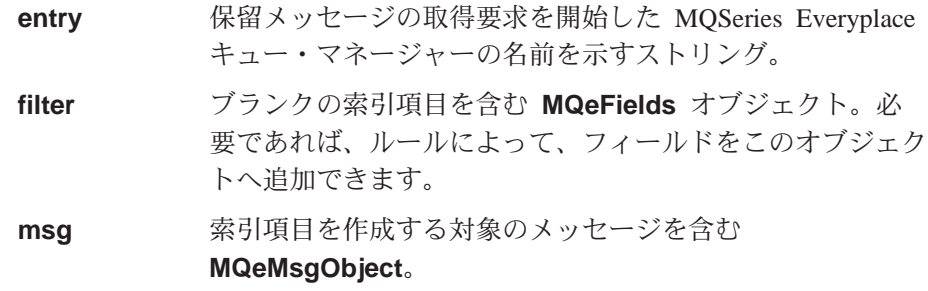

戻り値 なし

例外

例

```
class exampleQueueRules extends MQeQueueRule
{
  ...
  /* if the message contains a customer number field - then add this field *//* to the message's index entry. *//* This will enable faster message searching */
  public void indexEntry( MQeFields entry,
                           MQeMsgObject msg ) throws Exception
  {
   if ( msg.contains( "Cust_No" ) )
      entry.copy( msg, true,<sup>-"Cust_No"</sup>);
  }
  ...
}
```
### **MQeQueueRule messageExpired**

public boolean messageExpired( MQeFields entry,

MQeMsgObject msg ) throws Exception

<span id="page-201-0"></span>說明 このルールは、メッセージがキューの満了インターバルを超過したか、メッ セージ自体の満了インターバルが切れた場合に呼び出されます。メッセージ をアクセスするたびに、メッセージが満了インターバルを超過していないか 調べる検査が行われます。

その後、このルールによって、メッセージを満了するかどうか、満了してい る場合は、その後でメッセージをどのように処理するかが決まります。

#### パラメーター

**entry** ~;7?aC;<8Nwz`\r^` **MQeFields** \*V8 ェクト。

msg 満了したメッセージを含む MQeMsgObject。

**戻り値** メッセージが満了したかどうかを示すブール値。

**true** メッセージが満了しているので削除できます。

false メッセージは満了していません。

例外

#### 例

class exampleQueueRules extends MQeQueueRule { ... /\* This rule puts a copy of any expired messages to a Dead Letter Queue \*/ public boolean messageExpired(MQeFields entry, MQeMsgObject msg ) throws Exception { /\* Get the reference to the Queue Manager \*/ MQeQueueManager qmgr = MQeQueueManager.getReference( ((MQeQueue)owner).getQueueManagerName() ); /\* need to set re-send flag so that put of message to new queue isn't  $*$ , /\* rejected / msg.putBoolean( MQe.Msg\_Resend, true ); /\* if the message contains an expiry interval field - remove it  $*/$ if ( msg.contains( MQe.Msg\_ExpireTime ) msg.delete( MQe.Msg\_ExpireTime ); /\* put message onto dead letter queue \*/ qmgr.putMessage( null, "DEAD.LETTER.QUEUE", msg, null, 0 );  $/*$  return true & the message will be deleted from the queue  $*/$ return (true); } ... }

### **MQeQueueRule putMessage**

構文

public void putMessage( MQeMsgObject msg, long confirmID ) throws Exception

説明 このルールは、メッセージの書き込み要求が行なわれるときに呼び出されま す。ルールは、例外を出すことにより、キューにメッセージが書き込まれる ことを防ぐことができます。

パラメーター

msg キューに書き込まれるメッセージを含む MQeMsgObject。

**confirmID** この操作の confirm ID (確認 ID) を含む long 値。 confirm ID (確認 ID) は、障害時に、ロックされたメッセージを復 元するときに使います。

```
戻り値 なし
```
例外

例

```
class exampleQueueRules extends MQeQueueRule
{
  ...
  /* This rule blocks a message Put if the message priority is less than 5 */public void putMessage( MQeMsgObject msg, long confirmID ) throws Exception
  {
   if ( (msg.contains( MQe.Msg_Priority )) &&
         (msg.getByte(MQe.Msg\text{Priority}) < 5))
      throw new MQeException( Except_Rule, "Priority too low" );
 }
  ...
}
```
関連する関数

• [getMessage](#page-198-0)

### **MQeQueueRule queueActivate**

```
構文
```
public void queueActivate()

```
説明 このルールは、キューがアクティブにされるときに呼び出されます。
パラメーター
       なし
戻り値 なし
例外 なし
例
       class exampleQueueRules extends MQeQueueRule
       {
         ...
         /* This rule logs the activation of the queue */public void queueActivate()
         {
          try
           {
            logFile = new LogToDiskFile( ¥¥log.txt );
             log( MQe Log Information, Event Queue Activate, "Queue " +
                 ((MQeQueue)owner).getQueueManagerName()+"+"+
                 ((MQeQueue)owner).getQueueName() + " active" );
          }
          catch( Exception e )
           {
            e.printStackTrace( System.err );
           }
         }
         public void queueClose()
         { /* close log file */
          logFile.close();
         }
         ...
       }
```
関連する関数

• queueClose

### <span id="page-203-0"></span>**MQeQueueRule queueClose**

```
構文
```
public void queueClose()

```
説明 このルールは、キューがクローズされるときに呼び出されます。
パラメーター
       なし
戻り値 なし
例外 なし
例
       class exampleQueueRules extends MQeQueueRule
       {
         ...
         /* This rule logs the closure of the queue */public void queueClose()
         {
           try
           {
            log( MQe_Log_Information, Event_Queue_Closed, "Queue " +
                 ((MQeQueue)owner).getQueueManagerName()+"+"+
                 ((MQeQueue)owner).getQueueName() + " closed" );
             /* close log file */
            logFile.close();
           }
           catch ( Exception e )
           {
            e.printStackTrace( System.err );
           }
         }
        public void queueActivate()
         {
           try
           {
            logFile = new LogToDiskFile( ¥¥log.txt );
             log( MQe Log Information, Event Queue Activate, "Queue " +
                 ((MQeQueue)owner).getQueueManagerName()+"+"+
                 ((MQeQueue)owner).getQueueName() + " active" );
           }
           catch( Exception e )
           {
            e.printStackTrace( System.err );
           }
         } ...
       }
関連する関数
       queueActivate
```
### **MQeQueueRule removeListener**

構文

public void removeListener( MQeMessageListenerInterface listener, MQeFields filter ) throws Exception

<span id="page-204-0"></span>説明 このルールは、メッセージ・リスナーがキューから削除されると呼び出され ます。ルールは、例外を出すことにより、リスナーが削除されることを防ぐ ことができます。

```
パラメーター
```
**listener MQSeries Everyplace メッセージ・イベントに加入している** オブジェクト。このオブジェクトは、 MQeMessageListenerInterface を実装する必要がありま す。 filter ヌル、またはメッセージ・フィルターを含む MQeFields オブジェクト。このフィルターは、このリスナーを作成した リスナーの追加コマンドで使ったフィルターと一致していな ければなりません。

戻り値 なし

例外

例

```
class exampleQueueRules extends MQeQueueRule
{
  ...
  /* This rule logs the removal of the message listener */public void removeListener( MQeMessageListenerInterface listener,
                              MQeFields filter ) throws Exception
  {
   log( MQe Log Information, Event Queue RemoveMsgListener,
         "Removed listener on queue " +
         ((MQeQueue)owner).getQueueManagerName()+"+"+
         ((MQeQueue)owner).getQueueName() );
  }
  public void queueActivate()
  { /* create a new log file */
    try
    {
      logFile = new LogToDiskFile( ¥¥log.txt );
    }
    catch( Exception e )
    {
     e.printStackTrace( System.err );
    }
  }
public void queueClose()
  { /* close log file */
   logFile.close();
  }
  ...
}
```

```
関連する関数
```
• [addListener](#page-194-0)

### **MQeQueueRule resetMessageLock**

#### 構文

public void resetMessageLock( MQeFields filter ) throws Exception

説明 このルールは、メッセージに対するロック状態をリセットする要求が出され るときに呼び出されます。メッセージは、ロックが解除された状態にリセッ

トされます。この関数を実行できるのは、MQe 管理者だけです。ルール は、例外を出すことにより、リセットの発生を防ぐことができます。

```
パラメーター
```

```
filter メッセージのフィルターを含む MQeFields オブジェク
        ト。このフィルターは、ロック状態をリセットするメッセー
        ジを突き止めるときに使います。
```
戻り値 なし

#### 例外

例

```
class exampleQueueRules extends MQeQueueRule
{
  ...
  /* This rule logs the message lock reset */
 public void resetMessageLock( MQeFields filter ) throws Exception
  \frac{1}{2} /* get message UID */
   if ( filter.contains( MQe.Msg_Time ) &&
         filter.contains( MQe.Msg_OriginQMgr ) )
    {
     String originQMgr = filter.getAscii( MQe.Msg_OriginQMgr );
      long timeStamp = filter.getLong(MQe.MsgTime);
      log( MQe Log Information, Event Queue ResetMessageLock,
           "Message " + originQMgr + ":" + timeStamp + " on queue " +
           ((MQeQueue)owner).getQueueManagerName()+"+"+
           ((MQeQueue)owner).getQueueName() + " has been reset" );
   }
  }
  public void queueActivate()
  { /* create a new log file */
   try
    {
     logFile = new LogToDiskFile( ¥¥log.txt );
   }
   catch( Exception e )
    {
     e.printStackTrace( System.err );
   }
  }
  public void queueClose()
  { /* close log file */
   logFile.close();
  }
  ...
}
```
### **MQeQueueRule undo**

構文

public boolean undo( MQeFields filter ) throws Exception

説明 1 回のメッセージのやり直し操作で、キューに入れられている 0 個以上の メッセージを突き止めます。このルールは、突き止められるメッセージごと に呼び出され、メッセージをやり直し操作で処理されるメッセージ群に含め るかどうかを決定します。

ルールは、例外を出すことにより、やり直し操作を終了できます。

パラメーター

- <span id="page-206-0"></span>filter メッセージのフィルターを含む MQeFields オブジェク ト。やり直し操作の対象となるのは、フィルターに一致する メッセージだけです。
- confirmId やり直しする予定の操作で使う confirm Id (確認 ID) を示 す long 値。この confirm Id に一致するメッセージはすべ て、それぞれの前の状態に復元されます。
- 戻り値 このメッセージをやり直し操作で処理されるメッセージ群に含めるかどうか を示すブール値。
	- **true** このメッセージをやり直し操作で処理されるメッセージ群に含めま す。
	- false このメッセージをやり直し操作で処理されるメッセージ群に含めま せん。

例外

例

```
class exampleQueueRules extends MQeQueueRule
{
  ...
  /* This rule logs the message reset */public boolean undo( MQeFields filter ) throws Exception
  { /* get message UID */
    if ( filter.contains( MQe.Msg_Time ) &&
         filter.contains( MQe.Msg_OriginQMgr ) )
    {
      String originQMgr = filter.getAscii( MQe.Msg_OriginQMgr );<br>long timeStamp = filter.getLong( MQe.Msg Time );
                         = filter.getLong(MQe.Msg\overline{Time});
      log( MQe Log Information, Event Queue ResetMessageLock,
            "Message " + originQMgr + ":" + timeStamp + " on queue " +
            ((MQeQueue)owner).getQueueManagerName()+"+"+
            ((MQeQueue)owner).getQueueName() + " has been reset" );
    }
    return (true);
  }
  public void queueActivate()
  { /* create a new log file */
    try
    {
      logFile = new LogToDiskFile( ¥¥log.txt );
    }
    catch( Exception e )
    {
      e.printStackTrace( System.err );
    }
  }
  public void queueClose()
  { /* close log file */
    logFile.close();
  }
  ...
}
```
### **MQeQueueRule useCountChanged**

構文

public void useCountChanged( int useCount ) throws Exception

**説明 このルールは、キューの使用回数が変わるときに呼び出されます。使用回数** 

は、キューに接続しているユーザー数を示す計測単位です。使用回数が変わ るのは、キューがアクティブになるかクローズするとき、そして、リモー ト·キュー·マネージャーが、MQeTransporter を使用してキューに接続 するかキューを切断するときです。

```
パラメーター
```

```
useCount キューの現在の使用回数。
```
戻り値 なし

例外

```
例
```

```
class exampleQueueRules extends MQeQueueRule
{
 ...
 /* do not allow the use count to exceed ten */public void useCountChanged( int useCount ) throws Exception
  {
   if ( useCount == 10 )
     throw new MQeException( Except Rule, "Too many users" );
  }
  ...
}
```
### **MQeEventLogInterface**

すべての MQSeries Everyplace ログ・ハンドラーは、このインターフェースを実装 する必要があります。

QC1<8 **com.ibm.mqe**

# メソッドの要約

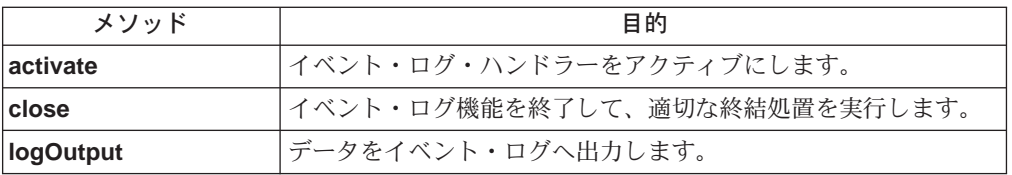

# **MQeEventLogInterface activate**

構文

public void activate( String logName ) throws Exception

説明 イベント・ログ・ハンドラーをアクティブにするときに呼び出されます。

パラメーター

logName このイベント·ログを示すときに使うストリング。

戻り値 なし

### **MQeEventLogInterface close**

構文

public void close( )

説明 イベント・ログ・ハンドラーをクローズして、必要な終結処置を実行すると きに呼び出されます。

パラメーター なし 戻り値 なし

### **MQeEventLogInterface logOutput**

### 構文

public void logOutput( String data )

説明 メッセージをイベント・ログ・ハンドラーへ出力するときに MQSeries Everyplace によって呼び出されます。

パラメーター

data ログ記録するデータ。

戻り値 なし

### MQeMessageListenerInterface

MQeMessage イベントを受け取るオブジェクトはすべて、このインターフェースを 実装する必要があります。

パッケージ com.ibm.mqe

### メソッドの要約

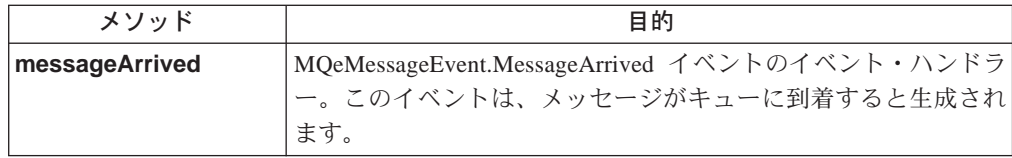

# MQeMessageListener messageArrived

### 構文

public void messageArrived( MQeMessageEvent msgEvent )

説明 このメソッドは、MQeMessageEvent.MessageArrived イベントが生成される と、すべての聴取オブジェクトで呼び出されます。

### パラメーター

新しく到着したメッセージの詳細を含む MQeMessageEvent msgEvent オブジェクト。

- 戻り値 なし
- 例外 なし。

 $\overline{\phantom{a}}$ 

### 例

class MyMQeApplication extends MQSeries Everyplace implements MQeMessageListenerInterface

```
public void messageArrived( MQeMessageEvent e )
    ::<br>if ( e.getQueueName().equals("MY.QUEUE") )<br>MQeFields msgFields = e.getMsgFields(); /* get msg info */
     \ldots\left\{ \right.\ldots
```
### **MQeRunListInterface**

MQSeries Everyplace キュー・マネージャーがアクティブになるときに、それに渡さ れるパラメーター・セットの一部として、MOSeries Everyplace アプリケーションの 2 つのリストを MQSeries Everyplace キュー・マネージャーへ渡すことができま す。最初のリストに含まれるアプリケーションは、キュー・マネージャーがアクテ ィブになると起動します。 2 番目のリストに含まれるアプリケーションは、キュ ー・マネージャーがクローズ要求を受け取ると起動します。

すべてのアプリケーションが MQeRunListInterface を実装するようにしますが、必 須ではありません。

QC1<8 **com.ibm.mqe**

# メソッドの要約

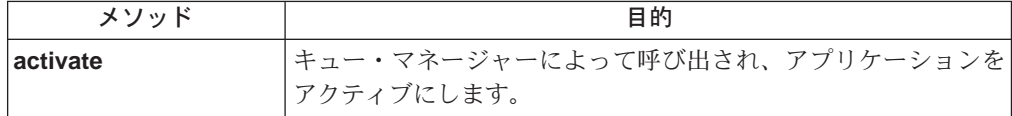

# **MQeRunListInterface activate**

#### 構文

public Object activate( Object owner, Hashtable loadTable, MQeFields setupData ) throws Exception;

### 説明

MQSeries Everyplace キュー・マネージャーがアクティブになるときに、渡 されるパラメーターの一部として、MQSeries Everyplace アプリケーション の 2 つのリストを MOSeries Everyplace キュー・マネージャーへ渡すこと ができます。最初のリストには、キュー・マネージャーがアクティブになる と起動するアプリケーションが含まれます。 2 番目のリストには、キュ ー・マネージャーがクローズ要求を受け取るとき

(MQeQueueManager.close() メソッドが呼び出されるとき)に起動するアプリ ケーションが含まれます。

キュー・マネージャー・パラメーターに含まれるアプリケーションが MQeRunListInterface を実装している場合、キュー・マネージャーはこの メソッドを呼び出し、アプリケーションをアクティブにして、キュー・マネ ージャー・パラメーターに含まれるアプリケーションの設定情報があればそ れを渡します。

アプリケーションに MQeRunListInterface の実装が強制されるわけではあり ませんが、実装されていないと、アプリケーションが起動するだけで、設定 情報は渡されません。

キュー・マネージャーがアクティブになるときに起動するアプリケーション は、キュー・マネージャーを継続できるように、できるだけすぐにこのメソ ッドから戻る必要があります。アプリケーションは、呼び出されたスレッド とは別のスレッドで、それ自体を初期設定しなければなりません。このスレ ッドを管理するのは、アプリケーションの役割です。

キュー・マネージャーのクローズ時にアプリケーションを起動すると、キュ ー・マネージャーがこのメソッドから戻らずにシャットダウンしてしまうこ とを防ぐことができます。

```
パラメーター
```
これは、アプリケーションを所有するオブジェクトです。通 owner 常は、アプリケーションを起動した MQe キュー・マネー ジャーになります。

キュー・マネージャーによって起動されたアプリケーション **loadTable** 間でデータを共用するときに使える java.util.Hashtable オブ ジェクト。キュー・マネージャーによって起動されるアプリ ケーションはすべて、このテーブルを参照します。

アプリケーション設定データを含む MQeFields オブジェ setupData クト。このデータは、キュー・マネージャーがアクティブに されたときに、キュー・マネージャーへ渡されたパラメータ ーに含まれていなければなりません。この例については、下 記のサンプル INI ファイルを参照してください。

戻り値 オブジェクト参照 - 現在は使われていません。

- 例外 なし
- キュー・マネージャーがアクティブにされるときに立ち上げられるアプリケ 例 ーションの例

public class ExampleApp extends MQe implements MQeRunListInterface, Runnable,

MQeMessageListenerInterface

```
₹
  Thread th = null:
 MQeQueueManager qmpr = null;/* Called by the Queue Manager to activate the application */public Object activate( Object owner, Hashtable loadTable,
                          MQeFields setupData)
   qmgr = (MQeQueueManager)owner; /* QMgr is owner of the application */processSetupData( setupData ); /* Process the setup information */
   th = new Thread( this ); /* Create a new thread to listen */th.start(); /* for incoming messages */return (null); /* return control to the QMgr */
  public void run()
   try
    { /* Create a message listener for incoming messages */
       qmgr.addMessageListener(this, "MyQueue", null );
       /* Loop indefintely keeping application alive */
      while(\text{true});
   \left\{ \right\}catch (Exception e)
    \left\{ \right.e.printStackTrace( System.err );
   \left\{ \right\}\}\ddots\overline{\phantom{a}}キュー・マネージャーがクローズ要求を受け取るときに立ち上げられるアプ
リケーションの例
```
#### **MQeRunListInterface**

```
public class ExampleCloseApp extends MQe implements MQeRunListInterface
{
  MQeQueueManager qmgr = null;
  ...
  /* Called by the Queue Manager to activate the application */public Object activate( Object owner, Hashtable loadTable,
                          MQeFields setupData )
  {
    qmgr = (MQeQueueManager)owner; /* QMgr is owner of the application */
    performAction(); /* Perform some action */
    /* don't return control to the QMgr until application has finished */return (null);
  }
}
キュー・マネージャーのサンプル INI ファイル
* Sample Queue Manager INI file
* Queue Manager setup info
[QueueManager]
* Name for this Queue Manager
(ascii)Name=ServerQMgr8082
* Registry setup info
[Registry]
* QueueManager Registry type
(ascii)LocalRegType=com.ibm.mqe.registry.MQePrivateSession
* Location of the registry
(ascii)DirName=d:¥development¥Rename¥Classes¥ServerQMgr8082¥Registry
* Registry access PIN
(ascii)PIN=12345678
* List of applications to launched at Queue Manager activation-time
[ActivateAppList]
(ascii)App1=examples.queuemanager.TestMQeApp
(ascii)App2=examples.administration.AdminApp
\star Setup info for App1 - the data in this section is passed to the application
[App1]
(ascii)DefaultMsgPriority = 7
(long)Timeout = 30000* Setup info for App2 - the data in this section is passed to the application
[App1]
(ascii)DefaultQueueName=AdminReplyQueue
```
### **MQeSecurityInterface**

これは任意指定のインターフェースで、Java のセキュリティー管理機能によって実 装することができます。このインターフェース・メソッドを使うと、セキュリティ 一管理機能で呼び出しを許可したり拒否できるようになります。 MOSeries Everyplace トレース・ハンドラーは、このインターフェースを実装している必要が あります。

パッケージ com.ibm.MQe

# メソッドの要約

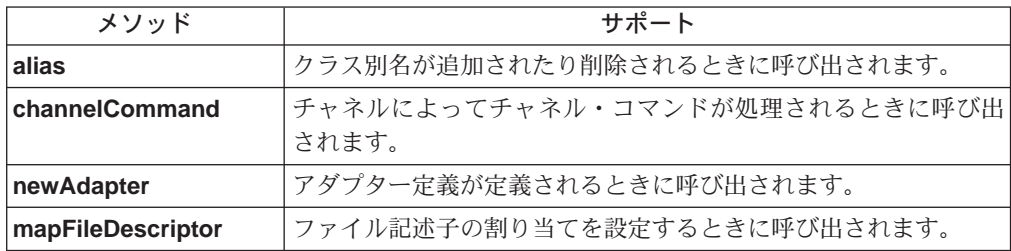

# **MQeSecurityInterface alias**

#### 構文

public void alias (String from, String to ) throws Exception

説明 別名を設定したり削除するときに呼び出されます。

### パラメーター

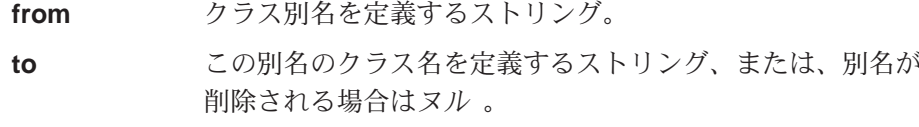

戻り値 なし

例外

SecurityException 要求は拒否されました。

#### 例

### MQeSecurityInterface channelCommand

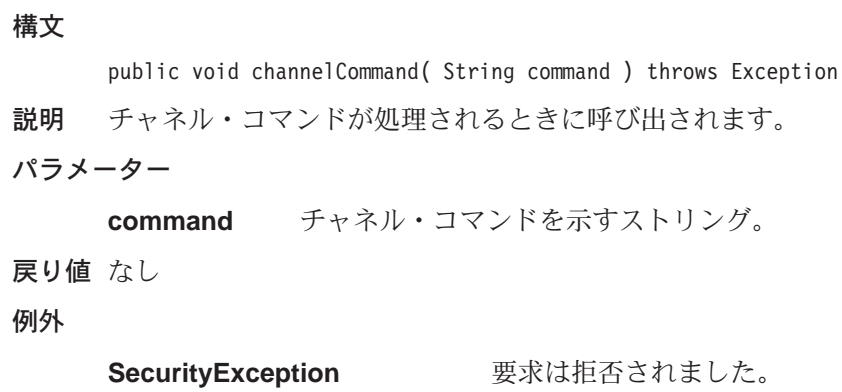

例

# <span id="page-214-0"></span>**MQeSecurityInterface newAdapter**

### 構文

public void newAdapter( String destination ) throws Exception

説明 新しいアダプター定義が設定されるときに呼び出されます。

パラメーター

destination このアダプターの宛先を示すストリング。一般的な宛先は、 次のような形式になります。 Tcpip:127.0.0.1:8080

戻り値 なし

例外

**SecurityException 要求は拒否されました。** 

例

# **MQeSecurityInterface mapFileDescriptor**

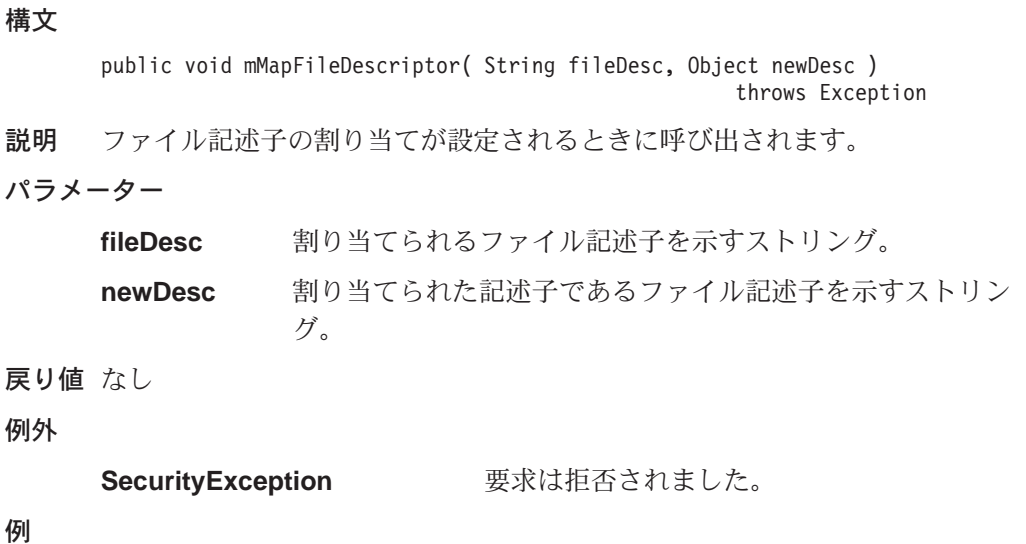

# **MQeTraceInterface**

すべての MQSeries Everyplace トレース・ハンドラーは、このインターフェースを 実装する必要があります。

パッケージ com.ibm.mqe

### メソッドの要約

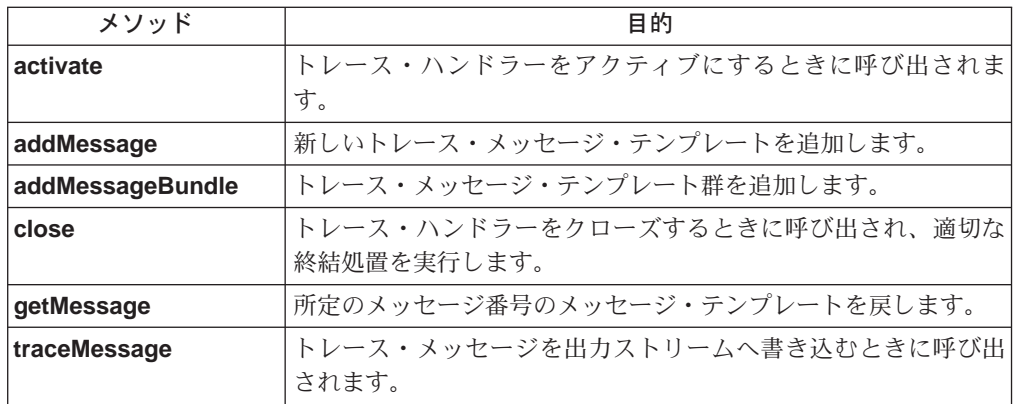

# **MQeTraceInterface activate**

#### 構文

public void activate ( String title, String resource )

説明 トレース・ハンドラーをアクティブにするときに呼び出されます。

### パラメーター

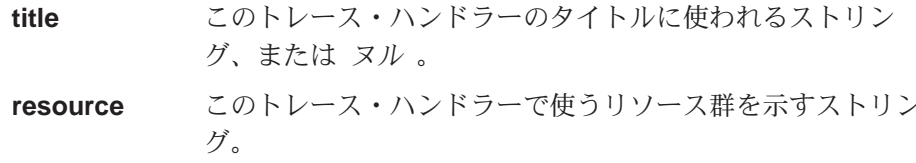

戻り値 なし

# MQeTraceInterface traceMessage

### 構文

public String traceMessage( String prefix, int msgNumber,<br>Object insert )

説明 トレース・ハンドラー経由でトレース・メッセージを出力するときに MQSeries Everyplace によって呼び出されます。

### パラメーター

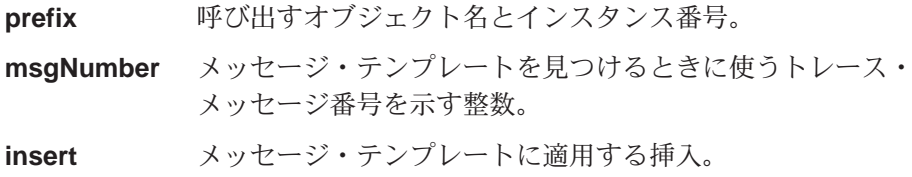
戻り値 展開されたトレース・メッセージ・テキストを示すストリング。

# MQeTraceInterface addMessage

### 構文

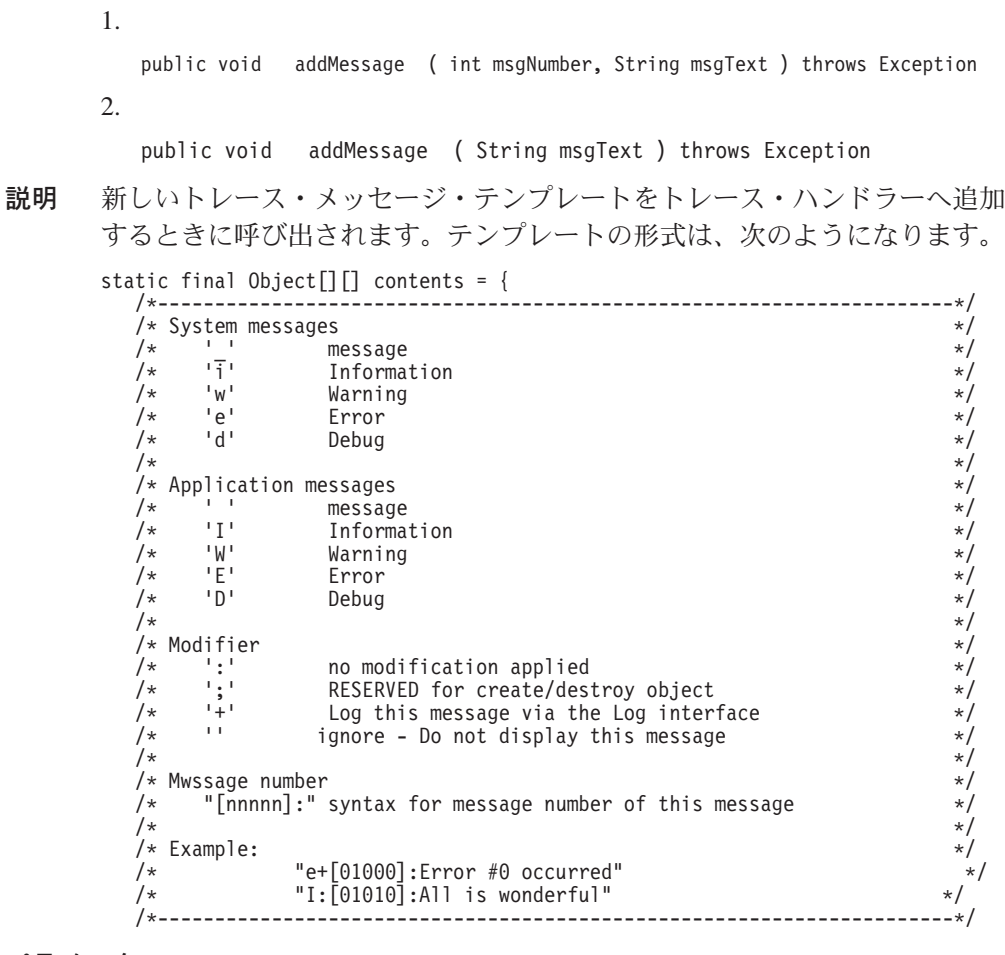

パラメーター

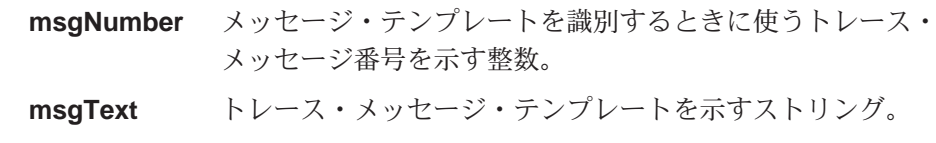

戻り値 なし

# MQeTraceInterface addMessageBundle

### 構文

public void addMessageBundle( String msgBundle ) throws Exception

テンプレート群をトレース・ハンドラーへ追加するときに呼び出されます。 説明 一群のテンプレートは、次のような形式になります。

static final Object[][] contents = {

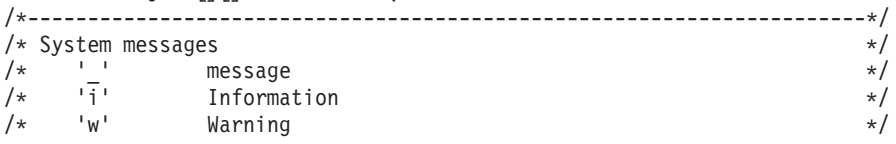

**MQeTraceInterface** 

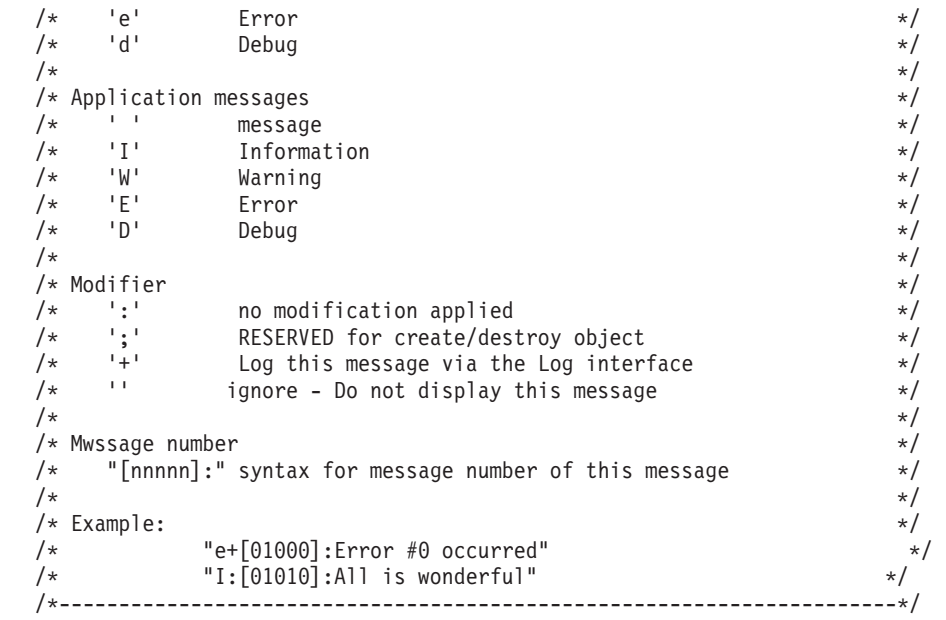

パラメーター

msgBundle

追加するトレース・メッセージ・テンプレート群を示すストリング。

戻り値 なし

# 標準的なトレース・メッセージ

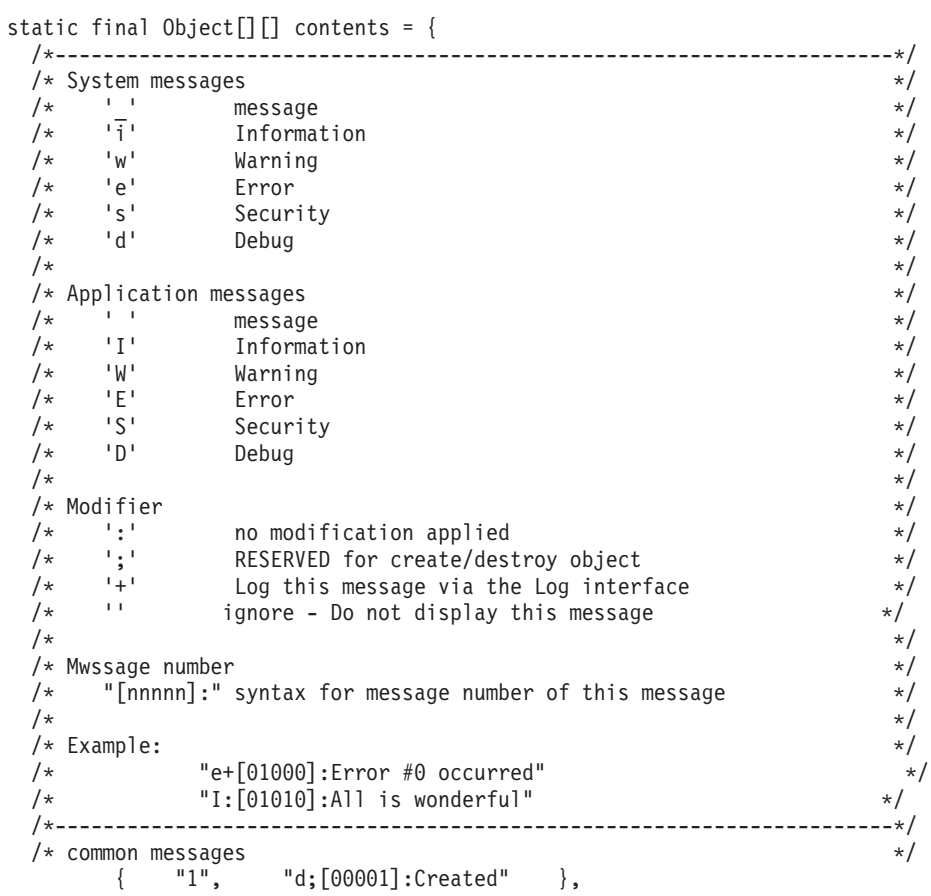

#### **MQeTraceInterface**

"2", "d;[00002]:Destroyed"<br>"3", "d:[00003]:Close" "3", "d:[00003]:Close"<br>"4", "w:[00004]:Warnin "4", "w:[00004]:Warning:#" },<br>"5", "e:[00005]:Error:#" }, "5", "e:[00005]:Error:#" },<br>"6", "i:[00006]:Command:#" },<br>"7", "i:[00007]:Waiting" },  $"i:[00006]:$ Command:#" "7", "i:[00007]:Waiting" },<br>"8". "i:[00008]:# input byte c  $"8"$ ,  $"i:[00008]:#$  input byte count=#"<br>"9",  $"i:[00009]:#$  output byte count=#"  $"i: [00009]: #$  output byte count=#" }, /\* com.ibm.MQe.MQeLoader \*/ "10", "d:[00010]:loadClass #"<br>"11", "d:[00011]:Loaded (byte<br>"12", "d:[00012]:Resolved Cla  $"d:[00011]:$ Loaded (bytes)  $\#"$  },  ${\sf "12"}$ ,  ${\sf "d}$ : [00012]:Resolved Class #" },<br> ${\sf "13"}$ .  ${\sf "d}$ : [00013]:DropClass #0" },  $"d:[00013]:DropClass #0"$ /\* com.ibm.MQe.MQeChannel & ChannelManager \*/ "20", "d:[00020]:ActivateMaster" },<br>"21", "d:[00021]:ActivateSlave" }, "21", "d:[00021]:ActivateSlave" },<br>"22". "d:[00022]:ActivateSlave Channel ID=#0" }, "22",  $"d:[00022]:$ ActivateSlave Channel ID=#0" },<br>"23". "d:[00023]:Close Channel ID=#0" }, "23", "d: $[00023]$ :Close Channel ID=#0"<br>"24". "d: $[00024]$ :SlaveResponse" "24", "d:[00024]:SlaveResponse"<br>"25", "d:[00025]:SlaveResponse  $"25",$   $"d:[00025]:$ SlaveResponse Channel ID=#0"<br>"26", "i:[00026]:Timeout channel ID=#0"  ${^{126}}$ ",  ${^{11}}$ : [00026]:Timeout channel ID=#0" },<br>"27", "i: [00027]:Forwarding to #0" }  ${\sf "27"}$ ,  ${\sf "i}:$   $[00027]$ : Forwarding to  $\#0"$  },<br> ${\sf "28"}$ ,  ${\sf "i}:$   $[00028]$ :  $[1D=\#0$ , Command= $\#1"$  },  $"i:[00028]:ID=\#0$ , Command=#1" }, /\* com.ibm.MQe.MQeChannelListener \*/ " $30$ ", "i: $[00030]$ : Starting Listener #0"<br>"31", "i: $[00031]$ : Stopping Listener"  $"i: [00031]$ :Stopping Listener" }, % "d:[00032]:Starting Slave" },<br>"33". #d:[00033]:Stopping Slave" }, "33", "d:[00033]:Stopping Slave" },<br>"34", "d:[00034]:Timer interval" },  $'d:[00034]:$ Timer interval" }, /\* com.ibm.MQe.MQeAttribute \*/ "40", "d:[00040]:Authenticator #0" },<br>"41", "d:[00041]:Compressor #0" }, "41", "d:[00041]:Compressor #0"<br>"42". "d:[00042]:Cryptor #0"  $"42",$   $"d:[00042]:Cryptor #0"$ <br> $"43".$   $"d:[00043]:Attribute(Rule).equals:#0"$ , "43", "d:[00043]:Attribute(Rule).equals=#0" },<br>"44". "d:[00044]:Attribute Change #0" }, "44", "d:[00044]:Attribute Change #0" },<br>"45". "d: 100045]: Target Registry=#0" }, "45", "d: [00045]: Target Registry=#0" },<br>"46", "s: [00046]: Secure Chnl State=pending, KeyO "s: [00046]: Secure Chnl State=pending, KeyObject=#0" }, % com.ibm.MQe.MQeTransporter<br>50", "d:[00050"} "50", "d:[00050]:#0 PID=#1" },<br>"51", "d:[00051]:#0 made persistent PID=#1" }, "51", "d: $[00051]$ :#0 made persistent PID=#1" },<br>"52", "d: $[00052]$ :#0 Message Request for Queue '# "52", "d: $\overline{[00052]}: \#0$  Message Request for Queue '#1'" },<br>"53", "d: $\overline{[00053]}:$ GetPendingMessage for Queue Manager '# "d: [00053]:GetPendingMessage for Queue Manager '#0'" }, /\* \*\*\*\*\*\* Adapters \*\*\*\*\*\* \*/ /\* com.ibm.MQe.Adapters.MQeIniFileAdapter & MQeDisk....Adapter \*/ "110", "d: $[00110]$ :Object #0 - saved" },<br>"111", "d: $[00111]$ :Object #0 - loaded" }, "111",  $d: [00111]: 0$ bject #0 - loaded"<br>"112", "d: $[00112]: 0$ bject #0 - Selecte "112",  $"d:[00112]:0bject #0 - Selected"$ <br>"113",  $"d:[00113]:0bject #0 - matched"$ "113",  $"d: [00113]: 0bject #0 - matched"$ <br>"114",  $"d: [00114]: 0bject #0 - deleted"$  },  $"d:[00114]:0$ bject #0 - deleted" }, /\* com.ibm.MQe.Adapters.MQeTcpipAdapter \*/ "200", "d: $[00200]$ :File descriptor '#0'"<br>"201", "d: $[00201]$ :Socket pending" "201", "d:[00201]:Socket pending" },<br>"202", "d:[00202]:Control '#0'" },  $'d:[00202]:$ Control '#0'" }, /\* com.ibm.MQe.Adapters.MQeTcpipHttpAdapter \*/ "203", "d:[00203]:Read Header"<br>"204", "d:[00204]:Header: #0" "204", "d:[00204]:Header: #0"<br>"205", "d:[00205]:Header lengt "205", "d:[00205]:Header length=#0" },<br>"206", "d:[00206]:Write Header" }, "206", "d:[00206]:Write Header"<br>"207". "d:[00207]:Read Content-1  $"d:[00207]:$ Read Content-length=#0" }, "208", "d: $[00208]$ :Readln #0" }, ... ... };

メッセージの完全なリストは、examples ディレクトリーの trace サブディレクトリ ーに含まれる examples.trace.MQeTraceResource.java ソース・ファイルにあります。

# **MQeTraceInterface close**

```
構文
説明
パラメーター
戻り値
```
# **MQeTraceInterface getMessage**

構文

public String getMessage( int msgNumber )

説明 msgNumber パラメーターに指定したトレース·メッセージ番号に対応す るストリングを取得するときに呼び出されます。

パラメーター

msgNumber 戻されるトレース·メッセージ·ストリングの番号。

戻り値 トレース・メッセージ・テンプレートを示すストリング。

# 第3章 com.ibm.mqe.administration のクラス

この節には、以下の MQSeries Everyplace クラスおよびインターフェースについて の詳細が載せられています。

表 12. パッケージ com.ibm.mqe.Administration のクラス

| クラスまたはインターフェース名                   | 目的                                                           |
|-----------------------------------|--------------------------------------------------------------|
| <b>MQeAdminQueueAdminMsg</b>      | タイプ MQeAdminQueue のキューを管理するとき<br>に使います。                      |
| <b>MQeConnectionAdminMsg</b>      | タイプ MQeConnectionDefinition の接続を管理す<br>るときに使うクラスです。          |
| <b>MQeHomeServerQueueAdminMsq</b> | タイプ MQeHomeServerQueue のキューを管理す<br>るときに使います。                 |
| <b>MQeQueueAdminMsg</b>           | タイプ MQeQueue の MQSeries Everyplace ロー<br>カル・キューを管理するときに使います。 |
| <b>MQeQueueManagerAdminMsg</b>    | タイプ MQeQueueManager のキュー・マネージャ<br>ーを管理するときに使います。             |
| <b>MQeRemoteQueueAdminMsq</b>     | タイプ MQeRemoteQueue のリモート・キューを<br>管理するときに使います。                |
| MQeStoreAndForwardQueueAdminMsg   | タイプ MQeStoreAndForwardQueue のキューを管<br>理するときに使います。            |

# <span id="page-221-0"></span>**MQeAdminQueueAdminMsg**

このクラスは、タイプ MQeAdminQueue のキューを管理するときに使います。この クラスにより MQeQueueAdminMsg が拡張され、管理キューを管理するための実 装が提供されます。

このキューを使うことにより、MQSeries Everyplace 管理対象リソースの管理を、ロ ーカル / リモートを意識せずに行うことができます。

パッケージ com.ibm.mge.administration

このクラスは、MQeQueueAdminMsg の下位クラスです。

# 定数と変数

MQeHomeServerQueueAdminMsg には、 MQeQueueAdminMsg によって提供され 継承される定数と変数だけでなく、以下の定数と変数が備えられています。

### キューの特性

### QtimerInterval;

(ミリ秒 (long) の) 間隔を置いて未解決の管理メッセージを処理します。 public final static String Queue\_QtimerInterval;

## <span id="page-222-0"></span>**MQeConnectionAdminMsg**

このクラスは、タイプ MQeConnectionDefinition の接続を管理するときに使います。

このクラスにより MQeAdminMsg が拡張され、接続を管理するための実装が提供 されます。接続については、以下のアクションを適用できます。

- Action Create
- Action Delete
- Action Inquire
- Action InquireAll
- Action\_Update

接続では、特定のキュー・マネージャーが別のキュー・マネージャーへの接続を確 立する方法を定義します。接続に関連付けられた主な特性は、以下のとおりです。

#### 使うチャネルのタイプ

以下のタイプのチャネルが用意されています。

#### **MQeChannel**

クライアント対サーバーまたはサーバー対サーバーのチャネル。

#### **MQPeerChannel**

ピアツーピアのチャネル。

通信アダプターとそのパラメーターを含むファイル記述子

以下のアダプターが用意されています。

#### **MQeTcpipLengthAdapter**

簡単な TCPIP アダプター。

#### **MQeTcpipHistoryAdapter**

永続的な接続およびデータ圧縮を可能にする TCPIP アダプ ター。

### **MQeTcpipHttpAdapter**

HTTP アダプター。

ポート 8081 でサーバー "192.168.0.1" へ HTTP 接続する場合、そ のファイル記述子は次のように指定されます。

com.ibm.mqe.Adpaters.MQeTcpipHttpAdapter:192.168.0.1:8081

HTTP アダプター用に "Network" の別名が設定されている場合は、 次のファイル記述子を使うことができます。

Network: 192.168.0.1:8081

#### パッケージ com.ibm.mqe.administration

このクラスは、MQeAdminMsg の下位クラスです。

# 定数と変数

MQeQueueAdminMsg には、MQeAdminMsg によって提供される定数と変数だけで なく、以下の定数と変数が備えられています。

### その他のアクション

#### **AddAlias**

接続の別名を追加します。

public final static int Action\_AddAlias

### **RemoveAlias**

接続の別名を削除します。

public final static int Action RemoveAlias

### 接続の特性

### アダプター (フィールド配列)

ターゲット・キュー・マネージャーへ接続するときに使うアダプター群。

注: リリース 1 では、1 つのアダプターだけが許可されています。

public final static String Con Adapters

以下のフィールドでは、アダプター配列の各要素で許可されるアダプターを 定義します。

### **AdapterFileDesc (ASCII)**

アダプターのファイル記述子。

**AdapterAsciiParm (ASCII)**

アダプターのパラメーター。

### **AdapterEncodedParm (バイト配列)**

エンコードされたパラメーター。

### **AdapterOptions (ASCII)**

アダプターのオプション。

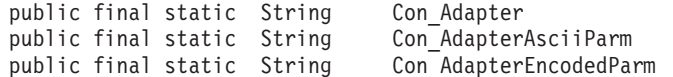

別名 この接続の別名群 (ASCII 配列)。

public final static String Con Aliases

### チャネル

チャネル・クラス (ASCII) - この接続で使うチャネルのタイプ。次に例を示 します。

com.ibm.mqe.MQeChannel com.ibm.mqe.MQePeerChannel

値が ヌル になる場合、これはローカル接続ということです。

public final static String Con\_Channel

### 説明 接続の記述 (Unicode)。

public final static String Con\_Description

# メソッドの要約

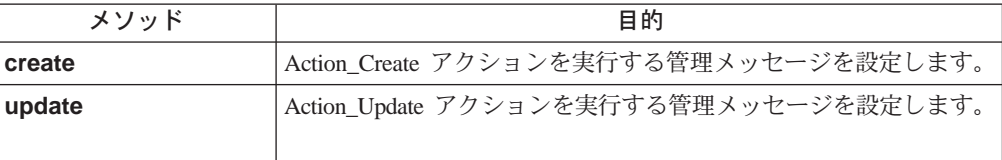

# **MQeConnectionAdminMsg create**

### 構文

public void create( String adapter, String parameters, String options, String channel String description ) throws Exception

説明 Action\_Create アクションを実行する管理メッセージを設定します。このバ ージョンの create は、1 つのアダプターを持つ接続のために、簡単な接続 定義を追加します。

### パラメーター

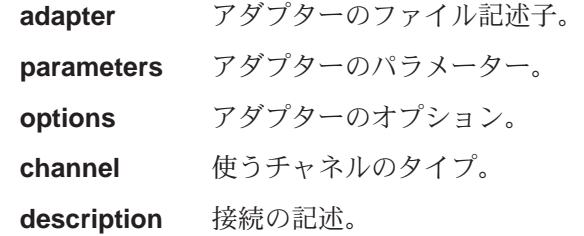

#### 戻り値 なし

例外

**java.lang.Exception** さまざまなものがあります。

例

```
class MyApplication
{
  ...
 MQeConnectionAdminMsg con = new MQeConnectionAdminMsg()
 con.setName("ServerQM123");
 con.create("Network:127.0.0.1:8081",
                      null,
                      null.
                      "DefaultChannel",
                      "Con to MQeServer" );
 MQeConnectionAdminMsg con2 = new MQeConnectionAdminMsg()
 con2.setName("ServletQM123");
 con2.create("Network:127.0.0.1:8081",
                      "/servlet/MQe",
                      null,
                      "DefaultChannel",
                      "Con to MQeServlet" );
  ...
}
```
# **MQeConnectionAdminMsg update**

### **MQeConnectionAdminMsg**

public void update( String adapter, String parameters, String options, String channel String description ) throws Exception

説明 Action\_Update アクションを実行する管理メッセージを設定します。このバ ージョンの update は、1 つのアダプターを持つ接続のために、既存の接続 定義を簡単な接続定義に置き換えます。

### パラメーター

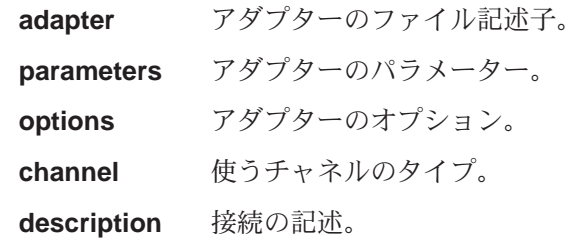

戻り値 なし

例外

iava.lang.Exception さまざまなものがあります。

例

```
class MyApplication
{
  ...
 MQeConnectionAdminMsg con = new MQeConnectionAdminMsg()
 con.setName("ServerQM123");
  con.update("Network:127.0.0.1:8082",
                      null,
                      null,
                      "DefaultChannel",
                      "Con to MQeServer" );
...
}
```
### <span id="page-226-0"></span>**MQeHomeServerQueueAdminMsg**

このクラスは、タイプ MQeHomeServerQueue のキューを管理するときに使います。 このクラスにより MQeRemoteQueueAdminMsg が拡張され、ホーム・サーバ ー・キューを管理するための実装が提供されます。

このキューは、HomeServer の home キューから (バックグラウンド・スレッドを使 って) 保留メッセージを取り出すために、クライアントで使われます。

パッケージ com.ibm.mge.administration

このクラスは、MQeRemoteQueueAdminMsg の下位クラスです。

### 定数と変数

MQeHomeServerQueueAdminMsg には、MQeRemoteQueueAdminMsg によって提 供され継承される定数と変数だけでなく、以下の定数と変数が備えられています。

### キューの特性

### QtimerInterval;

(ミリ秒 (long) の) 間隔を置いて保留メッセージを処理します。 public final static String Queue QtimerInterval;

### <span id="page-227-0"></span>**MQeQueueAdminMsg**

このクラスは、タイプ MQeQueue の MQSeries Everyplace ローカル・キューを管理 するときに使います。このクラスにより MQeAdminMsq が拡張され、ローカル・ キューを管理するための実装が提供されます。ローカル・キューについては、以下 のアクションを適用できます。

- Action\_Create
- · Action Delete
- Action Inquire
- Action\_InquireAll
- Action Update
- Action\_AddAlias
- Action RemoteAlias

名前が示すように、ローカル・キューは、所有するキュー・マネージャーに対して ローカルです。キューの格納場所と格納位置を示すファイル記述子を設定する必要 があります。これは、アダプターと、そのアダプターに対するパラメーターの 2 つ の部分で構成されます。以下のアダプターが用意されています。

#### **MQeDiskFieldsAdapter**

MQeFields オブジェクトのためのファイル・ベースのアダプター。

#### **MQeMemoryFieldsAdapter**

MQeFields オブジェクトのためのメモリー・ベースのアダプター。

たとえば、MQeDiskFieldsAdapter に別名 MsgLog が設定され、メッセージを d:¥ServerQM123¥Queues に格納する場合、ファイル記述子は次のようになります。 MsgLog:d:¥ServerQM123¥Queues

キューでは、基本となるローカル・キューによって使われない、複数の特性を設定 することができます。このような特性は、ユーザーが置き換え可能なキュー・ルー ル・クラスで使えるようになるので、最大限に利用することができます。たとえ ば、Queue\_MaxQSize を設定できますが、MQeQueue によって検査されません。最 大キュー・サイズの妥当性検査を実行することは、キュー・ルール・クラスの役割 です。

このクラスは、他のタイプのキューを管理するときの基本クラスとして機能しま す。たとえば、MQeRemoteQueueAdminMsg はこのクラスから派生するものであ り、リモート・キューの管理を扱います。

パッケージ com.ibm.mge.Administration

このクラスは、MQeAdminMsg の下位クラスです。

### 定数と変数

MQeQueueAdminMsg には、MQeAdminMsg によって提供される定数と変数だけで なく、以下の定数と変数が備えられています。

### その他のアクション

#### **AddAlias**

キューの別名を追加します。

public final static int Action AddAlias;

### **RemoveAlias**

キューの別名を削除します。

public final static int Action\_RemoveAlias;

### キューの特性

Active キューがアクティブであることを示します (ブール値、読み取り専用)。 public final static String Queue Active

#### **CreationDate**

日付キューが作成されました (long、読み取り専用)。 1970 年 1 月 1 日午 前零時 (GMT) 以降に経過した時間をミリ秒で表します。

public final static String Queue\_Cryptor

### **CurrentSize**

現行キュー項目数 (int、読み取り専用)。

public final static String Queue CurrentSize

#### **Description**

キューの記述 (Unicode)。

public final static String Queue\_Description

#### **Expiry**

キューのメッセージは、キューに格納されてから n ミリ秒が経過しました  $(long)_{\circ}$ 

public final static String Queue\_Expiry

#### **FileDesc**

ファイル記述子 - キューが格納されている場所 (ASCII)。

ファイル記述子をいったん設定したら変更できません。

ファイル記述子は、以下の 2 つの部分で構成されます。

- $\cdot$   $7579 -$
- アダプターのパラメーター

たとえば、MQeDiskFieldsAdapter に別名 MsgLog が設定され、メッセージ を d:¥ServerQM123¥Queues に格納する場合、ファイル記述子は MsgLog:d:¥ServerQM123¥Queues になります。

public final static String Queue\_FileDesc

#### **MaxMsgSize**

キューに許可されているメッセージの最大長 (int)。

public final static String Queue\_MaxMsgSize

### **MaxQSize**

キューに許可されているメッセージの最大数 (int)。

### **NoLimit**

public final static String Queue\_MaxQSize public final static int Queue\_NoLimit

Mode キューのタイプ - キュー同期またはキュー非同期です。

public final static String Queue Mode

#### **Asynchronous**

キューは非同期です。

public final static byte Queue Asynchronous

#### **Synchronous**

キューは同期です。

public final static byte Queue\_Synchronous

### **Priority**

まだメッセージに指定していなければ、そのメッセージのデフォルトの優先 順位 (バイト) (最小 = 0、最大 = 9)。

public final static String Queue\_Priority

#### **QAliasNameList**

このキューに別名を設定します (ASCII 配列)。

public final static String Queue QAliasNameList

#### **QMgrName**

キューを所有するキュー・マネージャーの名前 (ASCII)。キュー・マネージ ャー名をいったん設定したら変更できません。

public final static String Queue\_QMgrName

#### キューのセキュリティー特性

これらのフィールドを変更できるのは、キューにメッセージがなく、アクテ ィブでないときにだけです。

#### **AttrRule**

キューの属性ルール・クラスの名前 (ASCII)。

public final static String Queue\_AttrRule

#### **Authenticator**

認証機能クラスの名前 (ASCII)。

public final static String Queue\_Authenticator

#### **Compressor**

圧縮機能クラスの名前 (ASCII)

public final static String Queue Compressor

#### **Cryptor**

暗号機能クラスの名前 (ASCII)。

public final static String Queue\_Cryptor

#### **TargetRegistry**

ターゲット・レジストリーのタイプ(バイト)。

public final static String Queue\_TargetRegistry

以下のいずれかになります。

#### **RegistryNone**

### **MQeQueueAdminMsg**

public final static byte Queue RegistryNone

**RegistryQMgr**

public final static byte Queue\_RegistryQMgr

#### **RegistryQueue**

public final static byte Queue RegistryQueue

Rule キュー・ルール・クラスの名前 (ASCII)。

public final static String Queue Rule

# コンストラクターの要約

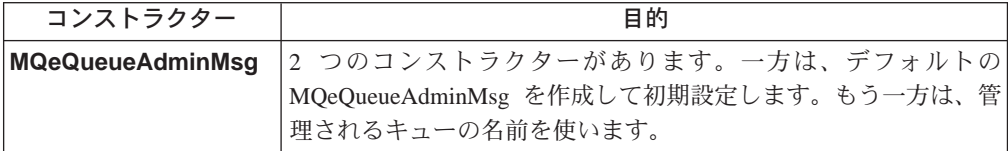

# メソッドの要約

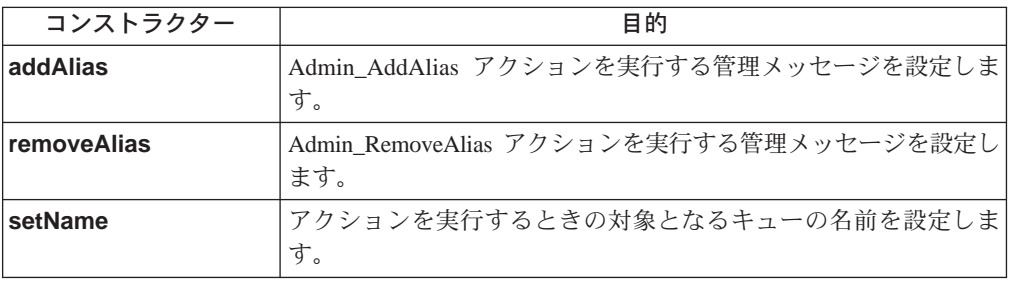

# **MQeQueueAdminMsg**

### 構文

1. public MQeQueueAdminMsg() throws Exception 2.

public MQeQueueAdminMsg( String qMgrName, String queueName )

- 説明 2 つのコンストラクターがあります。
	- 1. このバージョンはデフォルト MQeAdminMsg を作成して初期設定しま す。
	- 2. このバージョンは、管理されるキューの名前を使います。

### パラメーター

**qMgrName** キュー・マネージャー名

queueName キュー名

戻り値 新しい MQeQueueAdminMsg。

例外

java.lang.Exception さまざまなものがあります。

<span id="page-231-0"></span>例

```
class MyApplication
{
```

```
MQeQueueAdminMsg aMsg = new MQeQueueAdminMsg( "ExampleQM", "ExampleQ" );
}
```
# **MQeQueueAdminMsg addAlias**

#### 構文

public void addAlias( String aliasName ) throws Exception

- 説明 Admin AddAlias アクションを実行する管理メッセージを設定します。 1 つ のキューに、別名を割り当てないか、1つの別名、または複数の別名を割り 当てることができます。このメソッドは、1つの管理メッセージに複数の別 名を追加できるように、何度も呼び出すことができます。
- パラメーター

aliasName キューの別名。

戻り値 なし

例外

```
iava.lang.Exception さまざまなものがあります。
```
#### 例

```
class MyApplication
{
  ...
 // Add aliases to a queue
 MQeQueueAdminMsg msg = new MQeQueueAdminMsg();
 msg.setName( "ExampleQM", "ExampleQ" );
  // Set the action required and its parameters
 // into the message
 msg.addAlias( "PayrollQ" );
 msg.addAlias( "Branch1PayrollQ" );
  ...
}
```
### **MQeQueueAdminMsg removeAlias**

#### 構文

public void removeAlias( String aliasName ) throws Exception

説明 Admin RemoveAlias アクションを実行する管理メッセージを設定します。 このアクションは、指定した別名をキューから削除します。このメソッド は、1つの管理メッセージを使って複数の別名を削除できるように、何度も 呼び出すことができます。

### パラメーター

aliasName キューの別名。

戻り値 なし

例外

**java.lang.Exception** さまざまなものがあります。

#### 例

### **MQeQueueAdminMsg**

```
class MyApplication
{
  ...
  // Add aliases to a queue
  MQeQueueAdminMsg msg = new MQeQueueAdminMsg();
  msg.setName( "ExampleQM", "ExampleQ" );
  // Set the action required and its parameters
  // into the message
  msg.removeAlias( "PayrollQ" );
  msg.removeAlias( "Branch1PayrollQ" );
  ...
}
```
# **MQeQueueAdminMsg setName**

構文

```
public void setName( String qMgrName, String queueName ) throws Exception
説明 アクションを実行するときの対象となるキューの名前を設定します。
パラメーター
      gMgrName キューを所有するキュー・マネージャーの名前。
      queueName キューの名前。
戻り値 なし
例外
      java.lang.Exception さまざまなものがあります。
例
      class MyApplication
      {
        ...
        // Delete a queue
       MqeFields parms = new MQeFields();
       // Set the action required and its parameters
       // into the message
       msg.delete( parms );
       msg.setName( "ExampleQM", "ExampleQ" );
       ....
      }
```
### <span id="page-233-0"></span>**MQeQueueManagerAdminMsg**

この節では、基本の MQeQueueManagerAdminMsg を作成するために使う Java クラ スについて説明します。

このクラスにより MQeAdminMsg が拡張され、MQSeries Everyplace キュー・マ ネージャーを管理するための実装が提供されます。キュー・マネージャーについて は、以下のアクションを適用できます。

- Action Inquire
- Action InquireAll
- Action\_Update
- 注: キュー・マネージャーを正しい位置に置き、管理が実行される前にキュー・マ ネージャー上で管理キューを初期設定しておく必要があるため、キュー・マネ ージャーでは、作成および削除アクションはサポートされていません。また、 Java 仮想マシンごとに 1 つのキュー・マネージャーだけがサポートされます。
- パッケージ com.ibm.mqe.administration

このクラスは、MQeAdminMsg の下位クラスです。

# 定数と変数

MQeQueueManagerAdminMsg には、MQeAdminMsg によって提供され継承される 定数と変数だけでなく、以下の定数と変数が備えられています。

### キュー・マネージャーの特性

#### **ChnIAttrRules**

チャネル属性ルール。

public final static String QMgr ChnlAttrRules

### **ChnITimeout**

チャネルをオープンしておくミリ秒単位での最大時間数 (long)。

public final static String QMgr ChnlTimeout

#### **Connections**

```
キュー・マネージャーが認識している接続 (ASCII 配列 - 読み取り専用)。
public final static String QMgr Connections
```
### **Description**

キュー・マネージャーの記述 (Unicode)。

public final static String QMgr\_Description

#### **Queues**

キュー・マネージャーが認識しているキュー (フィールド配列 - 読み取り専 用)。

public final static String QMgr Queues

#### QueueName

キュー名 (ASCII)。 

### **QueueQMgrName**

キュー・マネージャー名 (ASCII)。

public final static String QMgr QueueQMgrName

### **QueueType**

キューのタイプ (ASCII)。

public final static String QMgr\_QueueType

Rules キュー・マネージャーの機能を制御するユーザー置き換え可能なルール  $(ASCII)$ .

public final static String QMgr\_Rules

### <span id="page-235-0"></span>**MQeRemoteQueueAdminMsg**

このクラスは、タイプ MQeRemoteQueue のリモート・キューを管理するときに使い ます。このクラスにより **MQeQueueAdminMsq** が拡張され、リモート・キューを 管理するための実装が提供されます。

リモート・キューには、2 つのタイプがあります。

#### **Synchronous**

同期アクセス向けに設定されたリモート・キューに要求が出されると、チャ ネルは、キューがローカルであるノードに向けてオープンされます。そのた め、要求が出されると、同期キューでのアクションはすべて、キューがロー カルである場所に移されます。さらに、要求が出されるときには、リモー ト・キューとローカル・キューとの間でネットワーキング機能が使えなけれ ばなりません。

#### **Asynchronous**

非同期アクセス向けに設定されたリモート・キューに要求が出されると、メ ッセージは一時的にそのリモート・キューに格納されます。ユーザー置き換 え可能なルールに基づき、将来のある時点で、メッセージはリモート・キュ ーからキューがローカルである場所に移動します。そのため、リモート非同 期キューには、メッセージを移動する前に格納しておく場所を記述したファ イル記述子が必要になります。

パッケージ com.ibm.mge.administration

このクラスは、MQeQueueAdminMsg の下位クラスです。

# 定数と変数

MQeRemoteQueueAdminMsg には、 MQeQueueAdminMsg によって提供され継承 される定数と変数だけでなく、以下の定数と変数が備えられています。

### キューの特性

#### **Transporter**

使用する移送機能クラスの名前 (ASCII)。

#### **DefaultTransporter**

public final static String Queue Transporter public final static String Queue DefaultTransporter

#### **TransporterXOR**

移送機能で xor 圧縮を使えるようにします (ブール)。

移送機能で移動した以前のメッセージに含まれる同じ名前のフィールド (あ れば) を使って、メッセージの各フィールドを XOR 演算することにより、 ネットワーク経由でメッセージを移動するときに、それらのメッセージをイ ンテリジェントに圧縮できるようになります。

public final static String Queue\_TransporterXOR

### <span id="page-236-0"></span>**MQeStoreAndForwardQueueAdminMsg**

このクラスは、 MQeStoreAndForwardQueue タイプのキューを管理するために使用 します。これは、 MQeRemoteQueueAdminMsg の拡張クラスであり、ストア・アン ド・フォワード・キューを管理するためのインプリメンテーションを提供します。

このタイプのキューは、中間ノードにおいて、単に通過するだけのメッセージ、つ まり最終宛先がこのシステム上のどのキューでもないメッセージを保持するために 使用されます。

パッケージ com.ibm.mqe.administration

このクラスは、 MQeRemoteQueueAdminMsg の下位クラスです。

# 定数と変数

MQeStoreAndForwardQueueAdminMsg には、 MQeRemoteQueueAdminMsg によ って提供されたり継承されたりする定数と変数のほかに、以下の定数と変数が用意 されています。

### その他のアクション

### **AddQueueManager**

キュー・マネージャーを追加します。

public final static int Action\_AddQueueManager;

#### **RemoveQueueManager**

キュー・マネージャーを削除します。

public final static int Action RemoveQueueManager;

### リモート・キューの特性

### QMgrNameList

ストア・アンド・フォワード・キュー・メッセージによって処理されるター ゲット・キュー・マネージャー用のキュー・マネージャー・ターゲットのリ ストは、メッセージがターゲット・キュー・マネージャーによって収集され るまで、または通信が確立されるまで、一時的にこのキューで保管されま す。

public final static String Queue QMgrNameList

# メソッドの要約

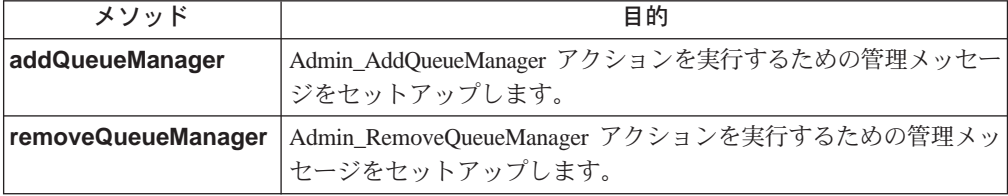

# <span id="page-237-0"></span>**MQeStoreAndForwardQueueAdminMsg addQueueManager**

構文

public void addQueueManager( String targetQMgrName ) throws Exception

説明 Admin AddQueueManager アクションを実行するための管理メッセージをセ ットアップします。 1 つのキューに対して、 1 つまたは複数のターゲッ ト・キュー・マネージャーを設定できます。このメソッドを複数回呼び出せ ば、1つの管理メッセージで複数のターゲットを追加できます。

パラメーター

### **targetQMgrName**

?<2CH&-e<&^M<8c<>

戻り値 なし

例外

java.lang.Exception いろいろな場合

例

```
class MyApplication
{
  ...
  // Add target queue managers to a S&F queue
 MQeStoreAndForwardQueueAdminMsg msg =
                              new MQeStoreAndForwardQueueAdminMsg();
 msg.setName( "ExampleQM", "ExampleQ" );
 // Set the action required and its parameters
 // into the message
 msg.addQueueManager( "Client129345" );
 msg.addQueueManager( "Client129387" );
  ...
}
```
# **MQeStoreAndForwardQueueAdminMsg removeQueueManager**

構文

public void removeQueueManager( String targetQMgrName ) throws Exception

説明 Admin RemoveQueueManager アクションを実行するための管理メッセージ をセットアップします。このメソッドを複数回呼び出せば、1つの管理メ ッセージで複数のターゲットを削除できます。

パラメーター

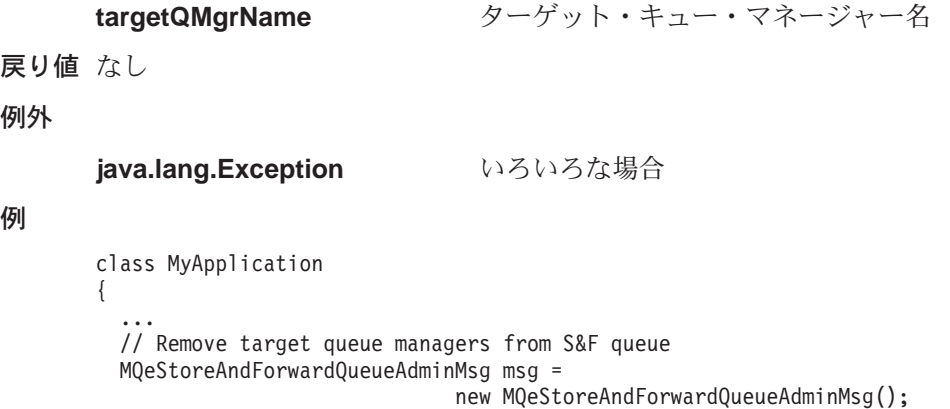

### **MQeStoreAndForwardQueueAdminMsg**

msg.setName( "ExampleQM", "ExampleQ" ); // Set the action required and its parameters // into the message msg.removeQueueManager( "Client129345" ); msg.removeQueueManager( "Client129387" ); ...

}

## MQeStoreAndForwardQueueAdminMsg

# 第4章 com.ibm.mqe.attributes のクラス

この節には、以下の MQSeries Everyplace クラスについての詳細が載せられていま す。

表 13. パッケージ com.ibm.mqe.attributes のクラス

| クラス名                       | 目的                         |
|----------------------------|----------------------------|
| **MQe3DESCryptor           | 3DES 暗号化のメカニズムを提供します。      |
| <b>MQeDESCryptor</b>       | DES 暗号化のメカニズムを提供します。       |
| <b>MQeGenDH</b>            | ソリューション固有の MQeDHk クラス・オブ   |
|                            | ジェクトを作成するときの基になる           |
|                            | MQeDHk.java ファイルを作成します。    |
| <b>MQeLocalSecure</b>      | 簡単なローカル・セキュリティー・サービス       |
|                            | を提供します。                    |
| <b>MQeLZWCompressor</b>    | LZW 圧縮のメカニズムを提供します。        |
| <b>**MQeMARSCryptor</b>    | MARS 暗号化のメカニズムを提供します。      |
| <b>MQeMAttribute</b>       | 簡単なメッセージ・レベルの保護を提供しま       |
|                            | す。                         |
| **MQeMTrustAttribute       | さらに高機能なメッセージ・レベルの保護を       |
|                            | 提供します。                     |
| **MQeRC4Cryptor            | RC4 暗号化のメカニズムを提供します。       |
| <b>**MQeRC6Cryptor</b>     | RC6 暗号化のメカニズムを提供します。       |
| <b>MQeRIeCompressor</b>    | Run Length エンコード圧縮のメカニズムを提 |
|                            | 供します。                      |
| **MOeWTLSCertAuthenticator | ミニ認証のメカニズムを提供します。          |
| <b>MQeXORCryptor</b>       | XOR 暗号化のメカニズムを提供します。       |

注: \*\* が付記されたクラスは、高機能セキュリティー・バージョンの MQSeries Everyplace バージョン 1.0 だけで使えます。

### <span id="page-241-0"></span>**MQe3DESCryptor**

注: このクラスは、高機能セキュリティー・バージョンの MOSeries Everyplace バ ージョン 1.0 だけで使えます。

このクラスは、3 つ組の DES 暗号機能オブジェクトを作成するときに使います。 このオブジェクトは、特定の属性オブジェクトによって使われるときに、その属性 オブジェクトに 3 つ組の DES 暗号機能を実行するメカニズムを提供します。属性 オブジェクトは、チャネルおよび MQeFields オブジェクトに関連付けられていま す。

#### パッケージ com.ibm.mqe.attributes

このクラスは、MQeCryptor の下位クラスです。

## MQe3DESCryptor

### 構文

public MQe3DESCryptor()

- 説明 MQe3DESCryptor オブジェクトを構成します。
- パラメーター
	- なし

戻り値 なし

#### 例外

**MQeException** 

Except\_S\_Cipher "cip3DES, wrong cipher or key"

#### 例

```
try
    \{MQe3DESCryptor tripledes = new MQe3DESCryptor();
   MQeAttribute tripledesA = new MQeAttribute(null, tripledes, null);
    \ddots\overline{\ }catch (Exception e)
   \{\ddotsc\}
```
関連する関数

- MQeCryptor
- MQeAttribute
- MQeLocalSecure
- MQeMAttribute
- MQeMTrustAttribute

# <span id="page-242-0"></span>**MQeDESCryptor**

このクラスは、DES 暗号機能オブジェクトを作成するときに使います。このオブジ ェクトは、特定の属性オブジェクトによって使われるときに、その属性オブジェク トに DES 暗号機能を実行するメカニズムを提供します。属性オブジェクトは、チ ャネルおよび [MQeFields](#page-79-0) オブジェクトに関連付けられています。

QC1<8 **com.ibm.mqe.attributes**

このクラスは、MQeCryptor の下位クラスです。

# **MQeDESCryptor**

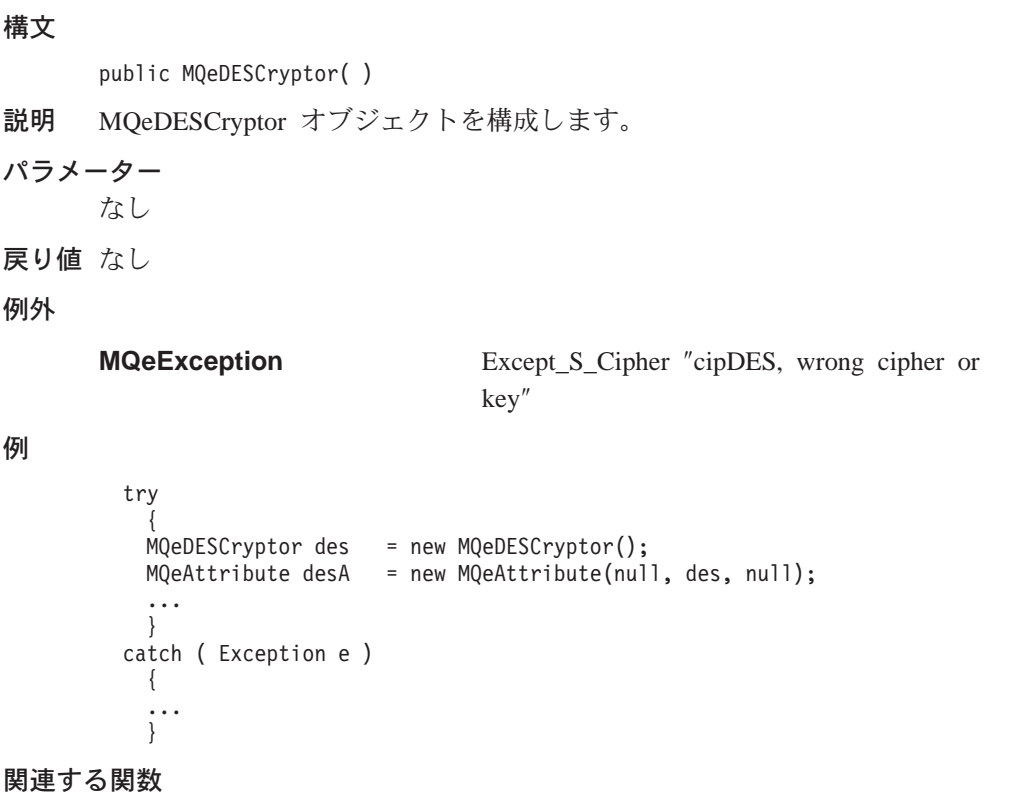

- v **MQeCryptor**
- v **[MQeAttribute](#page-59-0)**
- v **[MQeLocalSecure](#page-245-0)**
- v **[MQeMAttribute](#page-250-0)**
- v **[MQeMTrustAttribute](#page-253-0)**

### <span id="page-243-0"></span>**MQeGenDH**

このクラスは、ソリューション固有の MQeDHk クラス・オブジェクトを作成する ときの基になる MQeDHk.java ファイルを作成するときに使います。

パッケージ com.ibm.mge.attributes

このクラスは、MQe の下位クラスです。

# メソッドの要約

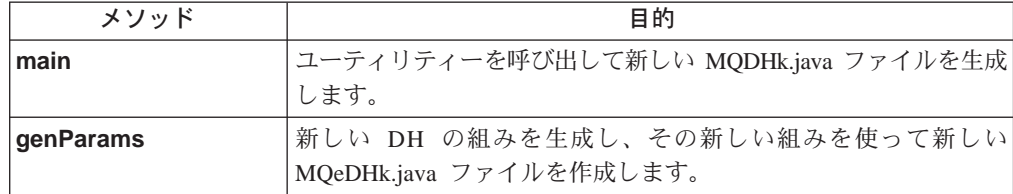

セキュア・チャネル 設定に流れるデータ部分は、 Diffie Hellman 部分キー・デー 夕です。このデータは、チャネル暗号化の暗号化メソッドと復号メソッドで使わ れ、共用の秘密鍵が生成され (続いてその派生物が使われる)、チャネル・データの 秘密性が保護されます。 例には、ユーティリティーを使って、 512 ビットの Diffie Hellman 鍵ペアを作成する方法が示されています。このことを MOe で使え るようにするためには、生成された MQeDHk.java ファイルをコンパイルし、 com.ibm.mqe.attributes パッケージの一部としてインストールする必要があります。

### **MQeGenDH** main

構文

java com.ibm.mqe.attributes.MQeGenDH <parameter1><parameter2>

- ユーティリティーを呼び出して新しい DH 鍵ペアを生成し、新しい 説明 MQeDHk.java ファイルを作成します。
- パラメーター

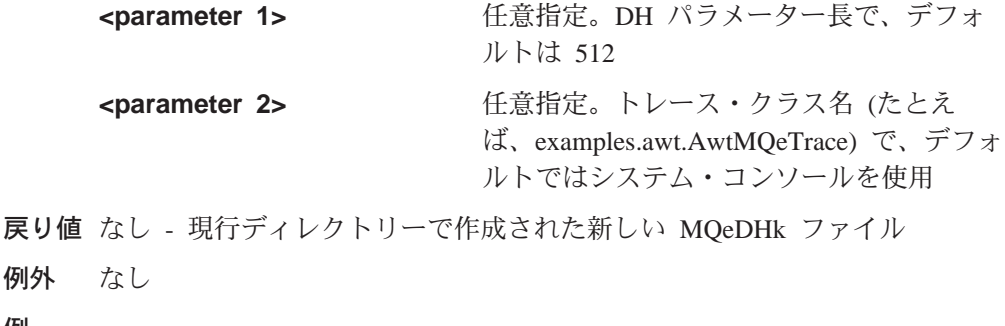

例

examples.awt.AwtMQeTrace iava com.ibm.mqe.attributes.MQeGenDH 512

### **MQeGenDH**

<span id="page-244-0"></span>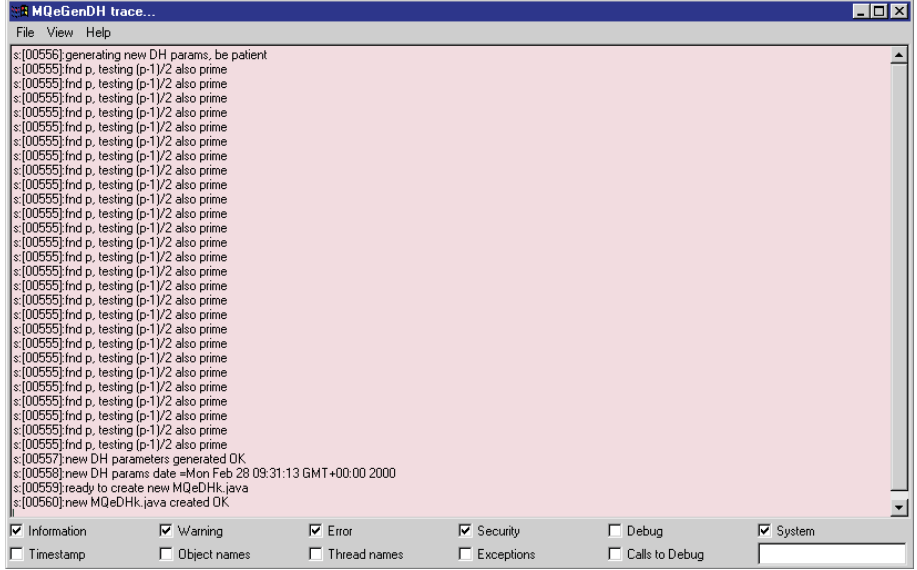

# **MQeGenDH** genParams

### 構文

public void genParams(int length)

説明 ユーティリティーを呼び出して新しい DH 鍵ペアを生成し、新しい MQeDHk.java ファイルを作成します。

### パラメーター

length パラメーターのビット長

戻り値 なし - 現行ディレクトリーで作成された新しい MQeDHk ファイル

## 例外 なし

### <span id="page-245-0"></span>**MQeLocalSecure**

このクラスは、LocalSecure オブジェクトを作成するときに使います。このオブジェ クトには、使用しているアプリケーションで、所定の属性(暗号化および圧縮)コン ポーネントを適用してローカル・データを保護できるようにする、簡単なローカ ル・セキュリティー・サービスが備えられています。

### パッケージ com.ibm.mqe.attributes

このクラスは、MQe の下位クラスです。

# コンストラクターの要約

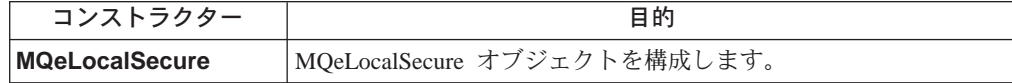

# メソッドの要約

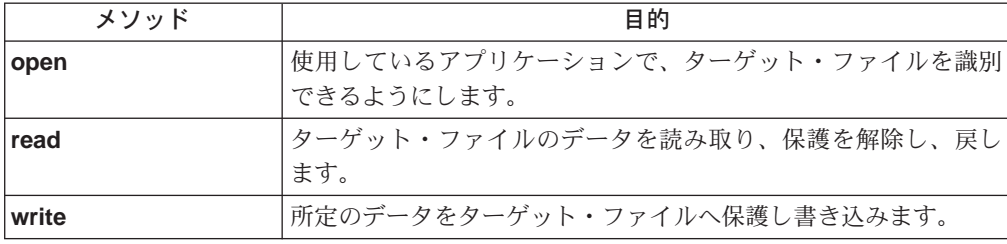

## **MQeLocalSecure**

構文

public MQeLocalSecure()

- 説明 MQeLocalSecure オブジェクトを構成します。
- パラメーター
	- なし
- 戻り値 なし
- 例外 なし

#### 例

MQeLocalSecure 1s = new MQeLocalSecure();

#### 関連する関数

• MQeAttribute

### **MQeLocalSecure open**

構文

public void open( String directory,<br>Object fileName)

説明 ターゲット・ファイル名を設定します。

### <span id="page-246-0"></span>パラメーター

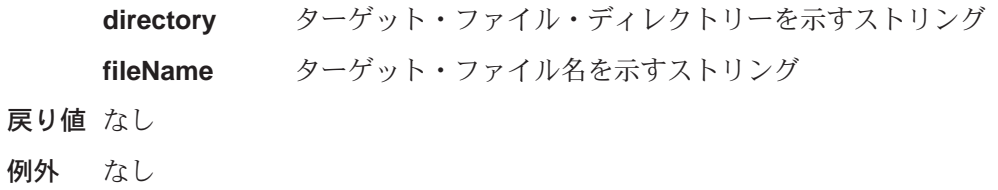

関連する関数

- [write](#page-247-0)
- read

### **MQeLocalSecure read**

### 構文

public byte[] read( MQeAttribute attr, String localCipherKey ) throws Exception

- 説明 所定のターゲット・ファイル名のデータを読み取り、保護を解除します。
- パラメーター

```
MQeAttribute
```
### **localCipherKey**

データの保護を解除するときに使うパスワード (パスフレー ズ)のストリング

戻り値 なし

例外

例

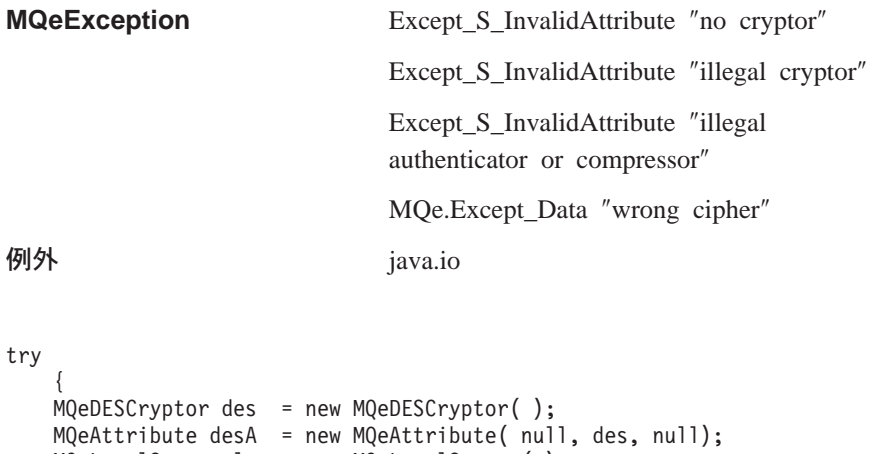

```
MQeLocalSecure 1s = new MQeLocalSecure();
 ls.open( ".¥¥", "TestSecureData.txt" );
 String outData = byteToAscii( ls.read(A,
                                    "It_is_a_secret" ) );
 Trace ( "i: unprotected data = " + outData);
  ...
  }
catch ( Exception e )
 {
 ...
 }
```
# <span id="page-247-0"></span>**MQeLocalSecure write**

構文

```
public void write ( byte[] data,
                     MQeAttribute attr,
                     String localCipherKey) throws Exception
説明 データを保護し、所定のターゲット・ファイル名に書き込みます。
パラメーター
      data 保護するデータ
      MQeAttribute
      localCipherKey
                  データを保護するときに使うパスワード (パスフレーズ)の
                  ストリング
戻り値 なし
例外
      MQeException Except_S_InvalidAttribute ″no cryptor″
                               Except_S_InvalidAttribute ″illegal cryptor″
                               Except_S_InvalidAttribute ″illegal
                               authenticator or compressor″
      例外 java.io
例
      try
         {
         MQeDESCryptor des = new MQeDESCryptor( );
         MQeAttribute desA = new MQeAttribute( null, des, null);
         MQeLocalSecure 1s = new MQeLocalSecure();
         ls.open( ".¥¥", "TestSecureData.txt" );
         ls.write( asciiToByte( "0123456789abcdef..." ),
                                desA, "It_is_a_secret" );
         ...
         }
       catch ( Exception e )
         {
         ...
         }
```
### <span id="page-248-0"></span>**MQeLZWCompressor**

このクラスは、LZW Compressor オブジェクトを作成するときに使います。このオ ブジェクトは、特定の属性オブジェクトによって使われるときに、その属性オブジ ェクトに LZW 圧縮機能を実行するメカニズムを提供します。属性オブジェクト は、チャネルおよび [MQeFields](#page-79-0) オブジェクトに関連付けられています。

QC1<8 **com.ibm.mqe.attributes**

このクラスは、MQeCompressor の下位クラスです。

# **MQeLZWCompressor**

```
構文
      public MQeLZWCompressor( )
説明 MQeLZWCompressor オブジェクトを構成します。
パラメーター
      なし
戻り値 なし
例外 なし
例
      try
          {
         MQeLZWCompressor lzw = new MQeLZWCompressor();
         MQeAttribute lzwA = new MQeAttribute(null, null, lzw);
          ...
          }
        catch ( Exception e )
         {
         ...
         }
関連する関数
      v MQeCompressor
```
- v **[MQeAttribute](#page-59-0)**
- v **[MQeLocalSecure](#page-245-0)**
- v **[MQeMAttribute](#page-250-0)**
- v **[MQeMTrustAttribute](#page-253-0)**

### <span id="page-249-0"></span>**MQeMARSCryptor**

注: このクラスは、高機能セキュリティー・バージョンの MOSeries Everyplace バ ージョン 1.0 だけで使えます。

このクラスは、MARS 暗号機能オブジェクトを作成するときに使います。このオブ ジェクトは、特定の属性オブジェクトによって使われるときに、その属性オブジェ クトに MARS 暗号機能を実行するメカニズムを提供します。属性オブジェクト は、チャネルおよび [MQeFields](#page-79-0) オブジェクトに関連付けられています。

QC1<8 **com.ibm.mqe.attributes**

このクラスは、MQeCryptor の下位クラスです。

### **MQeMARSCryptor**

#### 構文

例

public MQeMARSCryptor( )

- 説明 MQeMARS 暗号機能オブジェクトを構成します。
- パラメーター なし 戻り値 なし 例外 なし try { MQeMARSCryptor mars = new MQeMARSCryptor(); MQeAttribute marsA = new MQeAttribute(null, mars, null); ... } catch ( Exception e ) { ... }

関連する関数

- v **MQeCryptor**
- v **[MQeAttribute](#page-59-0)**
- v **[MQeLocalSecure](#page-245-0)**
- v **[MQeMAttribute](#page-250-0)**
- v **[MQeMTrustAttribute](#page-253-0)**

# <span id="page-250-0"></span>**MQeMAttribute**

このクラスは、メッセージに添付されるときに簡単なメッセージ・レベルの保護を 可能にする属性オブジェクトを作る場合に使います。

QC1<8 **com.ibm.mqe.attributes**

このクラスは、[MQeAttribute](#page-59-0) の下位クラスです。

# コンストラクターの要約

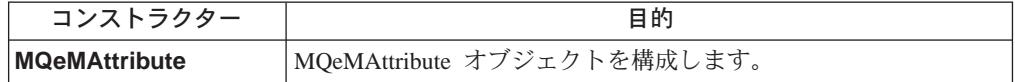

# メソッドの要約

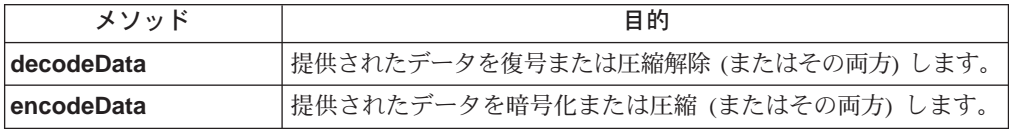

### **MQeMAttribute**

構文

```
1.
```
public MQeMAttribute( )

```
2.
```
public MQeMAttribute( MQeAuthenticator authenticator, MQeCryptor cryptor, MQeCompressor compressor) throws Exception

設明 [MQeMAttribute](#page-59-0) オブジェクトを構成します。

### パラメーター

authenticator ヌル または MQeAuthenticator オブジェクトへのオブジ ェクト参照

- cryptor シンメトリック MQeCryptor オブジェクト ([MQeDESCryptor](#page-242-0)、 [MQe3DESCryptor](#page-241-0)、 [MQeRC4Cryptor](#page-258-0)、 [MQeRC6Cryptor](#page-259-0) または [MQeMARSCryptor](#page-249-0)) へのオブジェクト参照
- **compressor** ヌル または MQeCompressor オブジェクト  $(MQeR$ leCompressor または [MQeLZWCompressor](#page-248-0)) への オブジェクト参照

戻り値 なし

例外

**MQeException** Except\_ Not Supported, ″invalid authenticator″

Except\_ Not Supported, ″invalid cryptor″

<span id="page-251-0"></span>例

```
class MySampleClass extends MQe
  {
 /* application on initiating QueueManager: *//* -prepare to use MQeMAttribute with Rle Compressor */
 /* and DES Cryptor with key = It is a secret */MQeKey localkey = new MQeKey();
 localkey.setLocalKey( "It_is_a_secret");
  MQeDESCryptor des = new MQeDESCryptor();MqeRleCompressor rle = new <code>MQeRleCompressor();</code>
 MQeMAttribute protMAttr = new MQeMAttribute( null, des, rle);
 protMAttr.setKey( localkey );
 /* construct Message and protect with the MQeMAttribute */<br>MOeMessageObj MsqObj = new MOeMessageObject();
                         = new MQeMessageObject();
 MsgObj.setAttribute( protMAttr ); /* add test message data */
 MsgObj.putAscii("MsgData", "0123456789abcdef....");
 trace ("i: input message data = " + MsgObj.getAscii("MsgData") );
 /* assume MQeQueueManager instance initQM started, PutMessage */
 initQM.putMessage( targetQMgrName, targetQName, MsgObj ,null, 0);
...
...//
...//.
...//.
 /* application on recipient QueueManager: */
 /* -prepare to use MQeMAttribute with key = It_is_a_secret */MQeKey localkey = new MQeKey();
 localkey.setLocalKey( "It is a secret");
  MQeDESCryptor des = new MQeDESCryptor();MqeRleCompressor rle = new <code>MQeRleCompressor();</code>
 MQeMAttribute protMAttr = new MQeMAttribute( null, des, rle );
 protMAttr.setKey( localkey );
 /* assume MQeQueueManager instance recipQM started, GetMessage */
 MQeMsgObject MsgObj = recipQM.getMessage(thisQMgrName,
                                thisQName, null, protMAttr, 0);
 trace ("i: output message data = " + MsgObj.getAscii( "MsgData" ) );
  }
```

```
関連する関数
```
**[MQeAttribute](#page-59-0)**

### **MQeMAttribute decodeData**

構文

public byte[] decodeData( MQeChannel channel, byte data[], int offset, int count ) throws Exception

**説明 - data、offset** および長さ count で示されるバイトをデコードする (復号ま たは圧縮解除する(またはその両方))ときに呼び出されます。

**注: このメソッドは内部での使用のためのものであり、通常は、アプリケー** ションによって呼び出されることはありません。

#### パラメーター

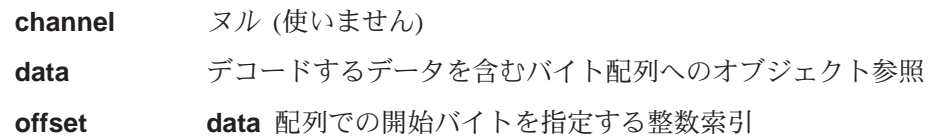
count デコードするバイト数を示す整数カウント

戻り値 デコードされたデータ

例外

**MQeException** Except\_Data, ″data tampering detected″

Except\_S\_NoPresetKeyAvailable

### **MQeMAttribute encodeData**

構文

public byte[] encodeData( MQeChannel channel, byte data $\Box$ . int offset, int count ) throws Exception

- 記明 data、offset および長さ count で示されるバイトをエンコードする (暗号 化または圧縮 (またはその両方)) します。
	- 注: このメソッドは内部での使用のためのものであり、通常は、アプリケー ションによって呼び出されることはありません。

#### パラメーター

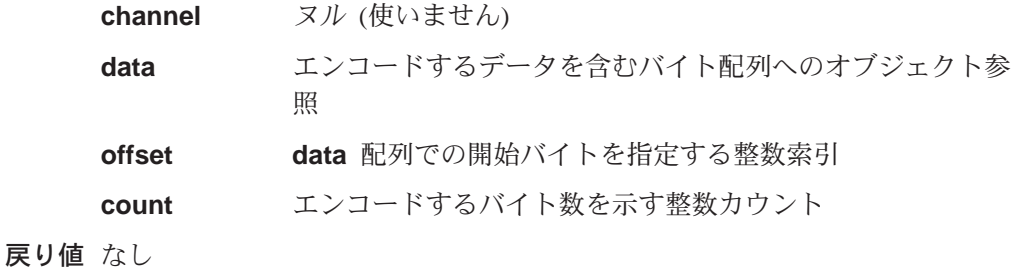

例外

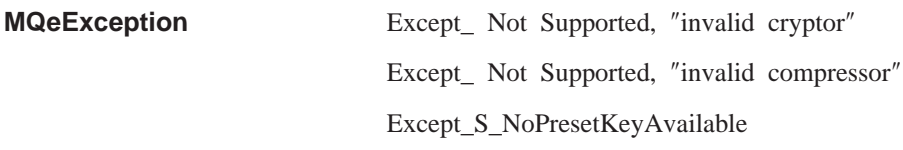

### <span id="page-253-0"></span>**MQeMTrustAttribute**

注: このクラスは、高機能セキュリティー・バージョンの MOSeries Everyplace バ ージョン 1.0 だけで使えます。

このクラスは、メッセージ・オブジェクトに対するメッセージ・レベルの保護を可 能にする属性オブジェクトを作るときに使います。これは、以下の方法で行うこと ができます。

- 発信元の (ISO9796) ディジタル署名を妥当性検査することにより、受信側がメッ セージの起点を突き止められるようにします (拒否はなし)
- 属性の暗号機能を使ってメッセージの秘密性が保護されます
- メッセージの整合性が妥当性検査されます
- 意図した受信側はメッセージ・データを復元することだけが可能です

パッケージ com.ibm.mqe.attributes

このクラスは、MQeAttribute の下位クラスです。

### コンストラクターの要約

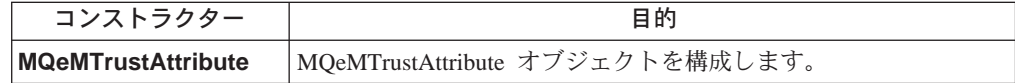

### メソッドの要約

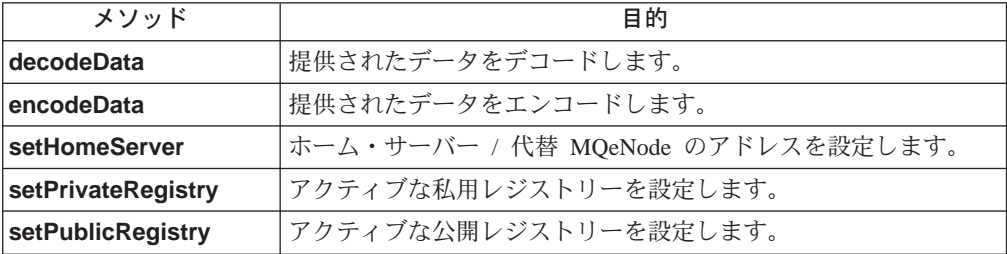

### **MQeMTrustAttribute**

構文  $1.$ public MQeMTrustAttribute()  $2.$ public MQeMTrustAttribute( MQeAuthenticator authenticator, MQeCryptor cryptor, MQeCompressor compressor) throws Exception 説明 MQeMTrustAttribute オブジェクトを構成します。 パラメーター authenticator ヌル (使いません) シンメトリック MQeCryptor オブジェクト cryptor

([MQeDESCryptor](#page-242-0)、 [MQe3DESCryptor](#page-241-0)、 [MQeRC4Cryptor](#page-258-0)、 [MQeRC6Cryptor](#page-259-0) または [MQeMARSCryptor](#page-249-0)) へのオブジェクト参照

**compressor** ヌル (使いません)

戻り値 なし

例外

**MQeException** Except\_ Not Supported, ″invalid cryptor″

例

class MySampleClass extends MQe {

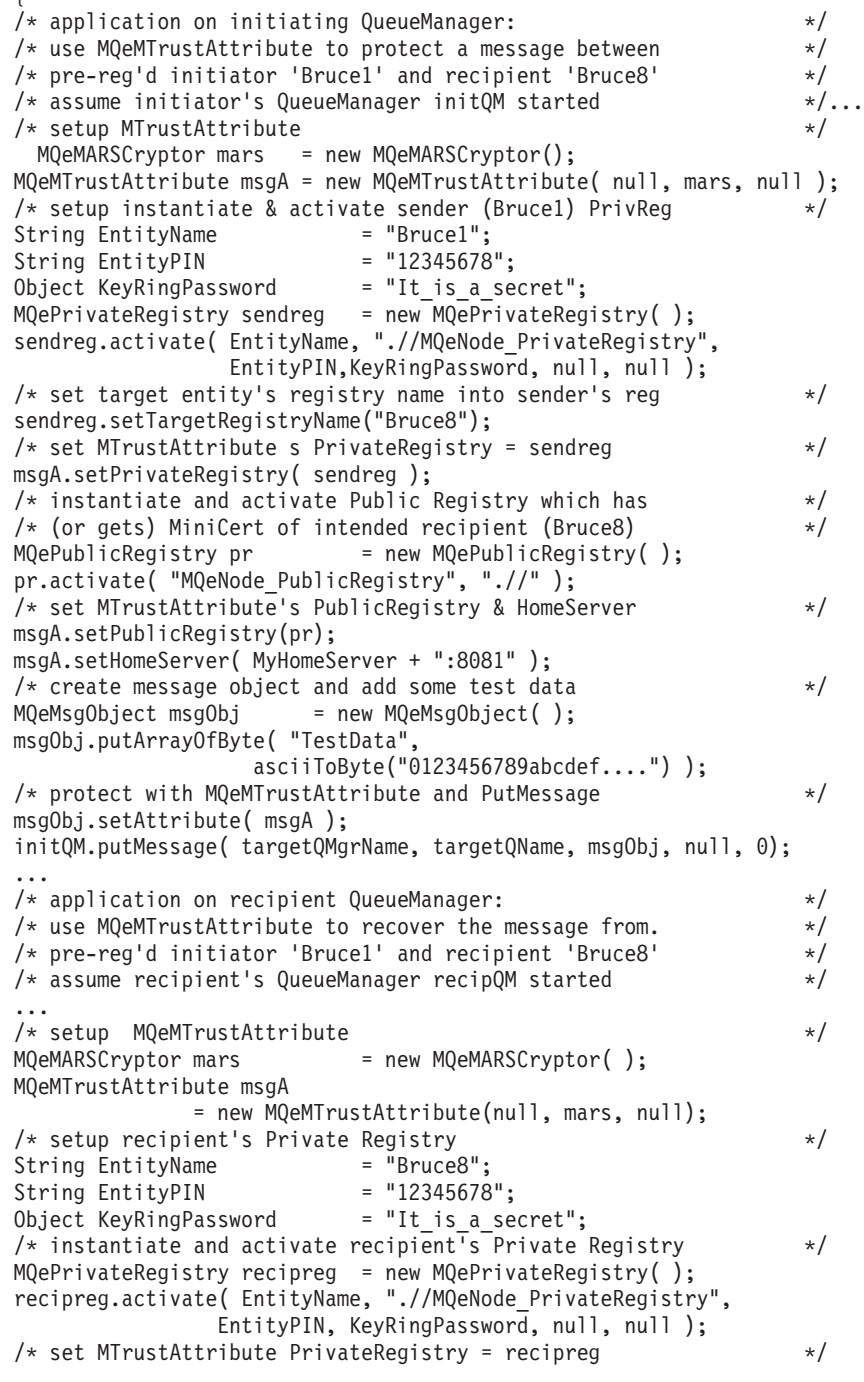

#### <span id="page-255-0"></span>**MQeMTrustAttribute**

msgA.setPrivateRegistry( recipreg ); /\* instantiate and activate Public Registry which has  $\frac{\ast}{\ast}$  (or gets) MiniCert of originator (Brucel)  $\frac{\ast}{\ast}$ /\* (or gets) MiniCert of originator (Bruce1)<br> $MQePublicRepository pr = new MQePublic$  $=$  new MQePublicRegistry( ); pr.activate( "MQeNode PublicRegistry", ".//" ); /\* set MTrustAttribute's PublicRegistry & HomeServer \*/ msgA.setPublicRegistry( pr); msgA.setHomeServer( MyHomeServer + ":8081" ); /\* use MQeMTrustAttribute with GetMessage to recover msg \*/ MQeMsgObject MsgObj = SvrQM.getMessage( TargetQMgrName, TargetQName,null, msgA, 0 ); trace("i: Data restored from MTrustAttr protected Msg =" + byteToAscii(MsgObj.getArrayOfByte("TestData") ) ); }

#### 関連する関数

- MQePrivateRegistry
- MQePublicRegistry

### **MQeMTrustAttribute decodeData**

#### 構文

public byte[] decodeData( MQeChannel channel, byte data<sub>[]</sub>, int offset, int count ) throws Exception

**説明 data、offset** および長さ count で示されるバイトをデコードする (復号ま たは圧縮解除する(またはその両方))ときに呼び出されます。

注: このメソッドは内部での使用のためのものであり、通常は、アプリケー ションによって呼び出されることはありません。

#### パラメーター

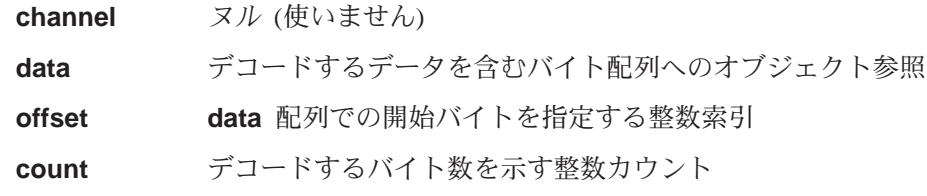

戻り値 デコードされたデータ

#### 例外

**MQeException** Except S RegistryNotAvailable "intended recipient's PrivateRegistry not available″

> Except S MiniCertNotAvailable "cannot recover data, sender's MiniCert not available″

Except S RegistryNotAvailable "cannot recover data target(recipient) PrivateRegistry not available″

Except\_S\_BadIntegrity, ″validating data from < Sender> data tampering detected″

Except\_S\_InvalidSignature, ″validating data from < Sender > bad signature″

### <span id="page-256-0"></span>**MQeMTrustAttribute encodeData**

構文

```
public byte[] encodeData( MQeChannel channel,
```
byte data $\Box$ . int offset, int count ) throws Exception

**説明 data、offset** および長さ count で示されるバイトをエンコードする (暗号 化または圧縮 (またはその両方)) します。

```
注: このメソッドは内部での使用のためのものであり、通常は、アプリケー
  ションによって呼び出されることはありません。
```
### パラメーター

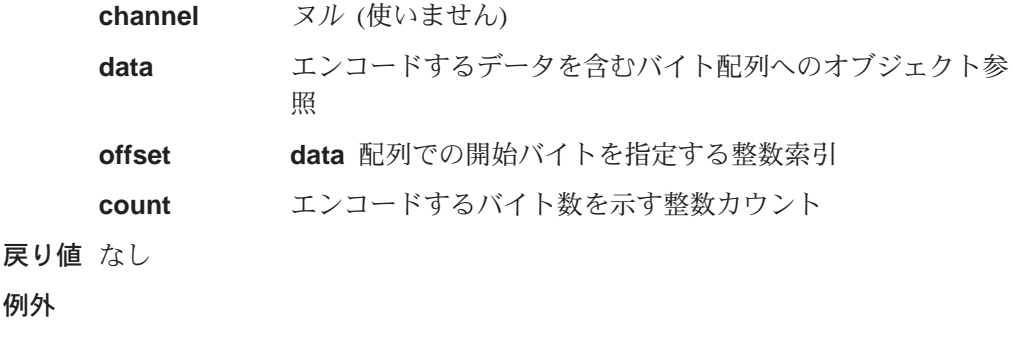

**MQeException** Except\_S\_MiniCertNotAvailable, ″cannot protect data, target Mini Certificate not available″

> Except\_S\_RegistryNotAvailable ″sender's PrivateRegistry not available″

### **MQeMTrustAttribute setHomeServer**

構文

例外

public void setHomeServer( String homeServerAddrPort) throws Exception

説明 MOeMTrustAttribute のホーム・サーバー・アドレスを設定するときに呼び出 されます。メッセージを保護するときに使う場合、encodeData は、アクテ ィブな公開レジストリーから、意図した受信側のミニ認証宛先を取得しよう とします。見つからなくてもホーム・サーバー のアドレスが設定されてい れば、そのホーム・サーバーからミニ認証を要求し、後で使うために、ア クティブな公開レジストリーに保管します。メッセージの回復に使う場合、 [decodeData](#page-255-0) は、アクティブな公開レジストリーから、発信側のミニ認証を 取得しようとします。見つからなくてもホーム・サーバー のアドレスが設 定されていれば、そのホーム・サーバー からミニ認証を要求し、後で使う ために、アクティブな公開レジストリーに保管します。

パラメーター

**homeServerAddrPort 認証可能なエンティティーのミニ認証群を** 含む公開レジストリーがある、別の MQeNode (たとえば、HomeServer) のアド

レス。使われるフォーマットは tcpname:port か tcpaddress:port です。

<span id="page-257-0"></span>戻り値 なし

例外

**MQeException** Except NotAllowed, "illegal SetPublicRegistry″

## **MQeMTrustAttribute setPrivateRegistry**

#### 構文

public void setPrivateRegistry( MQePrivateRegistry privreg) throws Exception

説明 MOeMTrustAttribute のアクティブな私用レジストリーを設定するときに呼び 出されます。メッセージを保護するときに使う場合、これは送信側の私用レ ジストリーであり、メッセージを回復するときに使う場合、受信側の私用レ ジストリーになります。

### パラメーター

privreg 送信側または受信側の認証可能なエンティティーの、アクテ イブにされた MQePrivateRegistry。

戻り値 なし

例外

**MQeException** Except\_NotAllowed, ″illegal SetPrivateRegistry″

### **MQeMTrustAttribute setPublicRegistry**

#### 構文

public void setPublicRegistry( MQePublicRegistry pubreg) throws Exception

説明 MQeMTrustAttribute のアクティブな公開レジストリーを設定するときに呼び 出されます。メッセージを保護するときに使う場合、これは意図した受信側 のミニ認証を持つ(取得する)公開レジストリーであり、メッセージを回復 するときに使う場合、送信側のミニ認証を持つ (取得する) 公開レジストリ ーになります。

### パラメーター

pubreg 保護に使う場合、意図した受信側のミニ認証を含み、回復に 使う場合には、送信側のミニ認証を含むアクティブにされた **MQePublicRegistry**#

戻り値 なし

例外

**MQeException** Except\_NotAllowed, ″illegal SetPublicRegistry″

### <span id="page-258-0"></span>**MQeRC4Cryptor**

注: このクラスは、高機能セキュリティー・バージョンの MOSeries Everyplace バ ージョン 1.0 だけで使えます。

このクラスは、RC4 暗号機能オブジェクトを作成するときに使います。このオブジ ェクトは、特定の属性オブジェクトによって使われるときに、その属性オブジェク トに RC4 暗号機能を実行するメカニズムを提供します。属性オブジェクトは、チ ャネルおよび [MQeFields](#page-79-0) オブジェクトに関連付けられています。

#### QC1<8 **com.ibm.mqe.attributes**

このクラスは、MQeCryptor の下位クラスです。

### **MQeRC4Cryptor**

#### 構文

public MQeRC4Cryptor( )

- 説明 MQeRC4Cryptor オブジェクトを構成します。
- パラメーター
	- なし
- 戻り値 なし

例外

**MQeException** Except\_S\_Cipher, ″cipRC4, wrong cipher or key″

#### 例

```
try
    {
    MqeRC4Cryptor rc4 = new MQeRC4Cryptor();
    MQeAttribute rc4A = new MQeAttribute(null, rc4, null);
   ...
    }
 catch ( Exception e )
   {
   ...
   }
```
関連する関数

- v **MQeCryptor**
- v **[MQeAttribute](#page-59-0)**
- v **[MQeLocalSecure](#page-245-0)**
- v **[MQeMAttribute](#page-250-0)**
- v **[MQeMTrustAttribute](#page-253-0)**

### <span id="page-259-0"></span>**MQeRC6Cryptor**

注: このクラスは、高機能セキュリティー・バージョンの MOSeries Everyplace バ ージョン 1.0 だけで使えます。

このクラスは、RC6 暗号機能オブジェクトを作成するときに使います。このオブジ ェクトは、特定の属性オブジェクトによって使われるときに、その属性オブジェク トに RC6 暗号機能を実行するメカニズムを提供します。属性オブジェクトは、チ ャネルおよび [MQeFields](#page-79-0) オブジェクトに関連付けられています。

QC1<8 **com.ibm.mqe.attributes**

このクラスは、MQeCryptor の下位クラスです。

### **MQeRC6Cryptor**

#### 構文

public MQeRC6Cryptor( )

- 説明 MQeRC6Cryptor オブジェクトを構成します。
- パラメーター
- なし

戻り値 なし

### 例外

**MQeException** Except\_S\_Cipher, ″cipRC6, wrong cipher or key″

#### 例

```
try
    {
   MQeRC6Cryptor rc6 = new MQeRC6Cryptor();
   MQeAttribute rc6A = new MQeAttribute(null, rc6, null);
    ... }
  catch ( Exception e )
   {
    ...
   }
```
関連する関数

- v **MQeCryptor**
- v **[MQeAttribute](#page-59-0)**
- v **[MQeLocalSecure](#page-245-0)**
- v **[MQeMAttribute](#page-250-0)**
- v **[MQeMTrustAttribute](#page-253-0)**

### **MQeRleCompressor**

このクラスは、Rle Compressor オブジェクトを作成するときに使います。このオブ ジェクトは、特定の属性オブジェクトによって使われるときに、その属性オブジェ クトに Rle 圧縮機能を実行するメカニズムを提供します。属性オブジェクトは、チ ャネルおよび [MQeFields](#page-79-0) オブジェクトに関連付けられています。

パッケージ com.ibm.mqe.attributes

このクラスは、MQeCompressor の下位クラスです。

### **MQeRleCompressor**

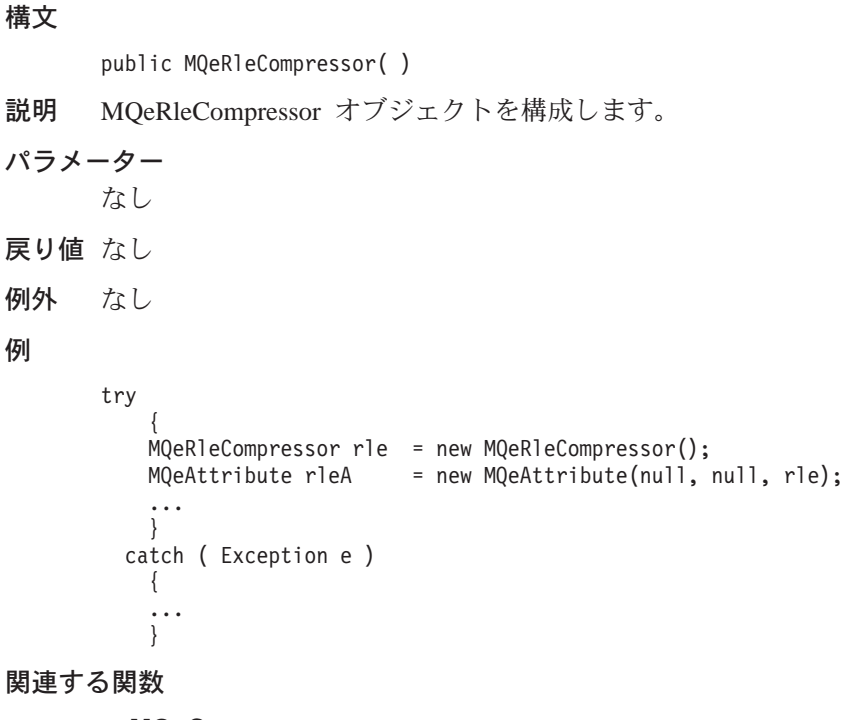

- v **MQeCompressor**
- v **[MQeAttribute](#page-59-0)**
- v **[MQeLocalSecure](#page-245-0)**
- v **[MQeMAttribute](#page-250-0)**
- v **[MQeMTrustAttribute](#page-253-0)**

### **MQeWTLSCertAuthenticator**

注: このクラスは、高機能セキュリティー・バージョンの MOSeries Everyplace バ ージョン 1.0 だけで使えます。

このクラスは、WTLSCertAuthenticator オブジェクトを作成するときに使います。こ のオブジェクトは、特定の属性オブジェクトによって使われるときに、その属性オ ブジェクトに相互認証に基づくミニ認証を実行するメカニズムを提供します。これ は、チャネル・オブジェクトに関連付けられた Attribute オブジェクトに適用され ます。

- パッケージ com.ibm.mqe.attributes
- このクラスは、MQeAuthenticator の下位クラスです。

### **MQeWTLSCertAuthenticator**

#### 構文

public MQeWTLSCertAuthenticator()

説明 MQeWTLSCertAuthenticator オブジェクトを構成します。

```
パラメーター
         なし
戻り値 なし
         なし
例外
例
         try
              \left\{ \right.MQeWTLSCertAuthenticator wtls = new MQeWTLSCertAuthenticator();
             MQeDESCryptor des = new MQeDESCryptor( );<br>MQeAttribute wtsA = new MQeAttribute(wtls, des, null);\ddots\left\{ \right.catch (Exception e)
              \{\ddots\left\{ \right.関連する関数
         • MQeAuthenticator
```
• MQeAttribute

### **MQeXORCryptor**

このクラスは、XOR 暗号機能オブジェクトを作成するときに使います。このオブジ ェクトは、特定の属性オブジェクトによって使われるときに、その属性オブジェク トに XOR エンコードを実行するメカニズムを提供します。属性オブジェクトは、 チャネルおよび MQeFields オブジェクトに関連付けられています。

#### パッケージ com.ibm.mge.attributes

このクラスは、MQeCryptor の下位クラスです。

### コンストラクターの要約

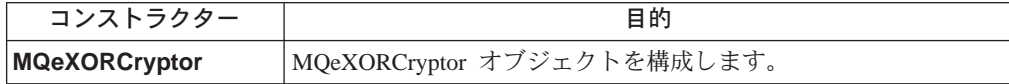

### メソッドの要約

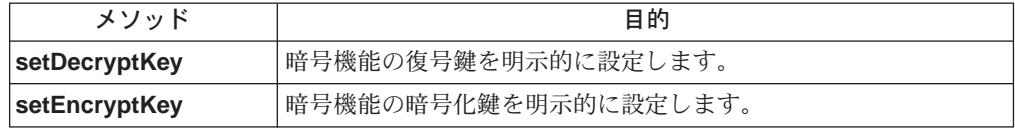

### **MQeXORCryptor**

#### 構文

例

public MQeXORCryptor()

説明 MQeXORCryptor オブジェクトを構成します。

```
パラメーター
        なし
戻り値 なし
例外
        なし
        try
             MQeXorCryptor xor = new MQeXorCryptor();
             xor.setEncryptKey ( asciiToByte("It is a secret") );
             NTAuthenticator nt = new NTAuthenticator();
             String inData = "0123456789abcdef...";trace("i: TestXOR, indata = " + inData);<br>MQeFields tempf = new MQeFields();
             tempf.putAscii( "testdata", inData);
             MQedttribute attr1 = new MQeAttribute();
             attr1.activate( null, nt, xor, null);
             tempf.setAttribute ( attr1 ) ;
             byte[] temp = tempf.dump();
             \frac{1}{2}MQefields tempf2 = new MQefields ();
             MQeXorCryptor xor2 = new MQeXorCryptor();
             xor2.setDecryptKey ( asciiToByte("It_is_a_secret") );
             NTAuthenticator nt2 = new NTAuthenticator();
             MQeAttribute attr2 = new MQeAttribute();
```

```
attr2.activate( null, nt2, xor2, null );
   tempf2.setAttribute ( attr2 );
  tempf2.restore( temp );
  trace("i: TestXORSecure, outdata="+ tempf2.getAscii("testdata"));
  }
catch ( Exception e )
  {
  //
 }
```
関連する関数

- v **MQeCryptor**
- v **[MQeAttribute](#page-59-0)**

### **MQeXORCryptor setDecryptKey**

### 構文

public void setDecryptKey ( Object newKey) throws Exception

- 説明 暗号機能の復号鍵を明示的に設定します。
- パラメーター
	- newKey 暗号機能の復号鍵が派生するときのバイト[]シード値。
- 戻り値 なし
- 例外 なし

### **MQeXORCryptor setEncryptKey**

#### 構文

public void setEncryptKey ( Object newKey) throws Exception

- 説明 暗号機能の暗号化鍵を明示的に設定します。
- パラメーター

newKey 暗号機能の暗号化鍵が派生するときのバイト[] シード値。

- 戻り値 なし
- 例外 なし

# -**5 com.ibm.mqe.registry**

この節には、以下の MQSeries Everyplace クラスについての詳細が載せられていま す。

表 14. パッケージ com.ibm.mqe.registry のクラス

| クラス名                               | 目的                                                            |
|------------------------------------|---------------------------------------------------------------|
| <b>MQePrivateRegistry</b>          | 一群の私用および公開オブジェクトへの制御<br>アクセスを可能にする、私用レジストリー・<br>オブジェクトを作成します。 |
| <b>MQePrivateRegistryConfigure</b> | 私用レジストリーを構成するときに使いま<br>す。                                     |
| <b>MQePublicRegistry</b>           | 一群の私用および公開オブジェクトへの制御<br>アクセスを可能にする、公開レジストリー・<br>オブジェクトを作成します。 |

### <span id="page-265-0"></span>**MQePrivateRegistry**

このクラスは、MQePrivateRegistry オブジェクトを作成するときに使います。 MQePrivateRegistry クラスは、MQeRegistryの下位クラスで、一群の私用および公 開オブジェクト (たとえば、証明書)への制御アクセスを可能にします。 MQePrivateRegistry オブジェクトもディジタル署名と復号サービスをサポートしてお り、レジストリーの私用オブジェクト (たとえば、認証可能なエンティティーの私 用鍵) を内部的に使うことができるので、私用レジストリー に入れておきます。

### パッケージ com.ibm.mqe.registry

このクラスは、MQeRegistry の下位クラスです。

## コンストラクターの要約

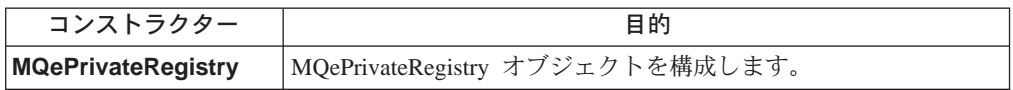

## メソッドの要約

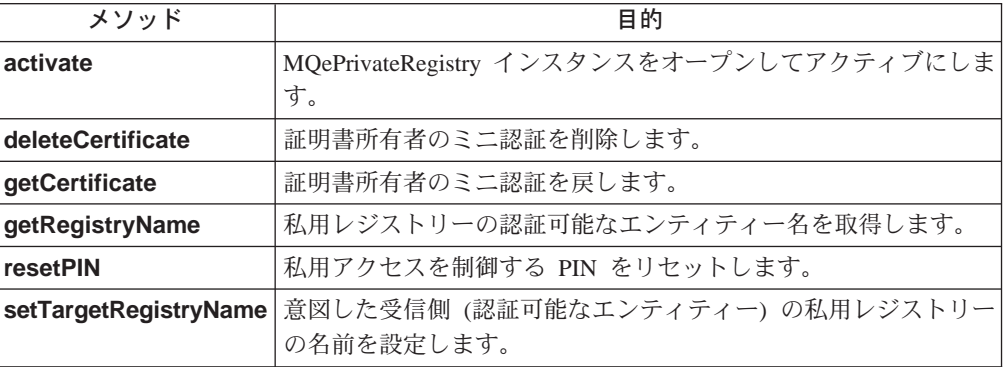

### **MQePrivateRegistry**

#### 構文

public MQePrivateRegistry( )

- 説明 MQePrivateRegistry オブジェクトを構成します。
- パラメーター
	- なし
- 戻り値 なし
- 例外 なし
- 関連する関数
	- v **[MQePublicRegistry](#page-278-0)**

### **MQePrivateRegistry activate**

構文

public void activate (String entityName, String dirName, String pin, Object keyRingPassword, Object certReqPIN, Object caIPAddrPort ) throws Exception

#### 説明

この entityName がある私用レジストリーが存在する場合、 activate は、 指定した pin を使い、私用レジストリーをオープンしようとします。存在 しない場合、activate は、新しい私用レジストリーを作成してオープン し、指定した pin でアクセスできるようにします。

ヌル以外のミニ認証サーバー・アドレス (calPAddrPort) が指定される場 合、**activate** は、その私用レジストリーを調べ、その所有者がすでに登録 されている(つまり、独自のミニ認証を持っている)かどうかを見極めま す。まだ登録されていなければ(ミニ認証がない)、activate は、自動登録 を実行します。これにより、**entityName** が自動登録され、以下の作業が実 行されます。

- 所有する entityName のために、新しい RSA 鍵ペアを生成する
- · 所定の keyRingPassword の派生物を使って保護した後で、秘密鍵 (CRTKey) を私用レジストリーへ保管する
- newCertificateRequest の公開鍵を、指定されたミニ認証サーバー·ア ドレスへパッケージし、 entityName が付けられた要求と指定された (事前割り当て) ミニ認証要求 pin (certReqPIN) を識別する
- 発行されたミニ認証を私用レジストリーへ保管してから、 qetCertificate 要求を送信し、ミニ認証サーバーの(所有する)ミニ認証を取得して私用 レジストリーへ保管する

#### パラメーター

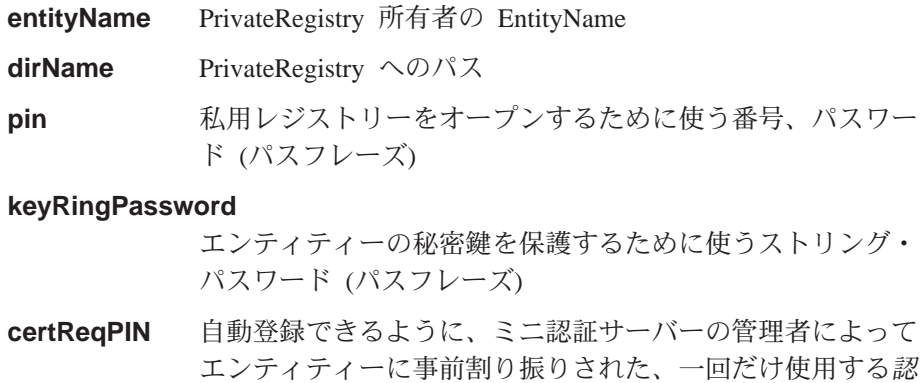

calPAddrPort ソリューションのミニ認証サーバーの TCP アドレスとポー トが示されたストリング (たとえば、 aname.hursley.ibm.com:8081)

証要求番号 のあるストリング

戻り値 なし

例外

```
MQeException Except_PrivateReg_BadPIN,
                                    ″Activating_EntityName_PrivateRegistry″
                                    Except_PrivateReg_ActivateFailed
                                    Except_PrivateReg_ActivateFailed,
                                     ″Registration exception ″
       class MySampleClass extends MQe
         {
         try
           {
           /* setup Private Registry activate parameters */
           String entityName = "Bruce";
           String dirName = ".//" + EntityName;
           String entityPIN = "12345678";
           Object keyRingPassword = "It is a secret";
           Object \text{ certRegPIN} = "12345678";Object caIPAddrPort = "aname.hursley.ibm.com:8081";
          /* instantiate and activate a Private Registry... */
          MQePrivateRegistry \text{ preg} = new MQePrivateRegistry();
          /* instantiate and activate the Private Registry */preg.Activate( entityName, /* name of entity owning privreg */
                        dirName, \frac{1}{2} /* params to open file regsess'n */
                        entityPIN, \frac{1}{2} /* Private Registry access PIN \frac{1}{2}keyRingPassword,/* pwd/phrase protecting CRTKey */
                         certReqPIN, /* prereg MiniCertSvr certreqPIN */
                         caIPAddrPort); /* trusted MiniCertSvr addr:port */
           }
         catch ( Exception e )
           {
           }
関連する関数
       MqeLocalSecure
```
### **MQePrivateRegistry deleteCertificate**

#### 構文

例

public MQeFields deleteCertificate( String certificateOwner ) throws MQeException

説明 証明書所有者のミニ認証を削除します。

#### パラメーター

#### **certificateOwner**

私用レジストリー所有者の名前

戻り値 なし

例外

**MQeException** Except\_Reg\_DoesNotExist, ″Entry does not exist″

> Except\_Reg\_DeleteFailed, ″Error deleting entry″

### 関連する関数

**[getCertificate](#page-268-0)**

### <span id="page-268-0"></span>**MQePrivateRegistry getCertificate**

構文

public MQeFields getCertificate( String certificateOwner ) throws MQeException

説明 証明書所有者のミニ認証を戻します。

パラメーター

**certificateOwner**

dQl89Hj<j-TN>0

戻り値 ミニ認証

例外

#### **MQeException**

Except\_Reg\_ReadFailed, ″Error reading entry″

関連する関数

**[deleteCertificate](#page-267-0)**

### **MQePrivateRegistry getRegistryName**

構文

public String getRegistryName( )

説明 所有するエンティティー名を戻します。 パラメーター なし 戻り値 所有するエンティティー名 例外 なし

### **MQePrivateRegistry resetPIN**

#### 構文

public void resetPIN(String currentPIN,

String newPIN ) throws Exception

説明 有効な私用レジストリー所有者がアクセス PIN を変更できるようにしま す。

パラメーター

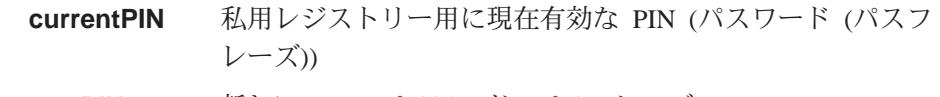

**newPIN** 新しい PIN (パスワード (パスフレーズ))

戻り値 なし

例外

```
MQeException Except _PrivateReg_BadPIN , ″PIN not reset,
```
bad current PIN provided″

# <span id="page-269-0"></span>**MQePrivateRegistry setTargetRegistryName**

構文

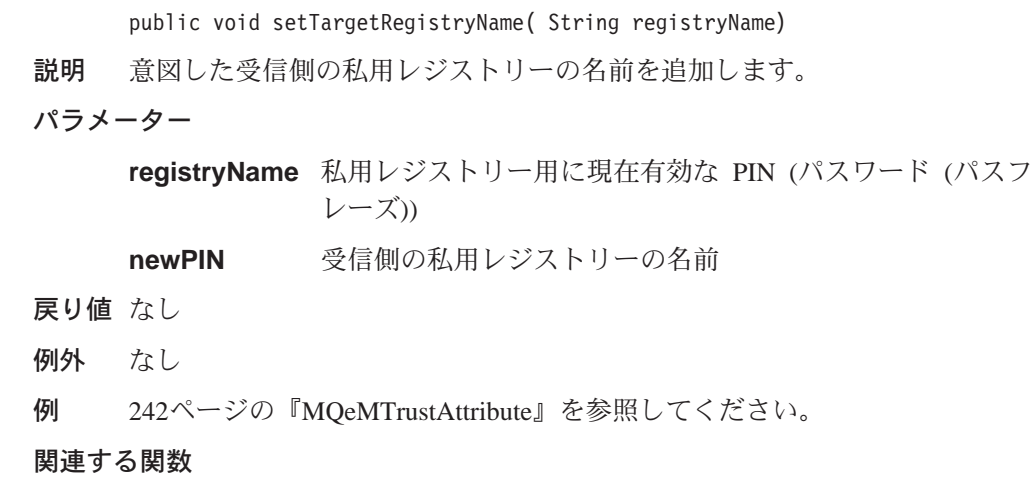

v **[MQeMTrustAttribute](#page-253-0)**

### <span id="page-270-0"></span>**MQePrivateRegistryConfigure**

このクラスは、私用レジストリーを構成するときに使います。このクラスを使い、 レジストリーの新しい信用状 (私用および公開証明書) を取得できます。

パッケージ com.ibm.mqe.registry

このクラスは、MQeRegistry の下位クラスです。

## コンストラクターの要約

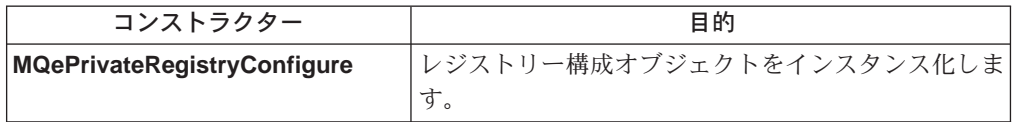

## メソッドの要約

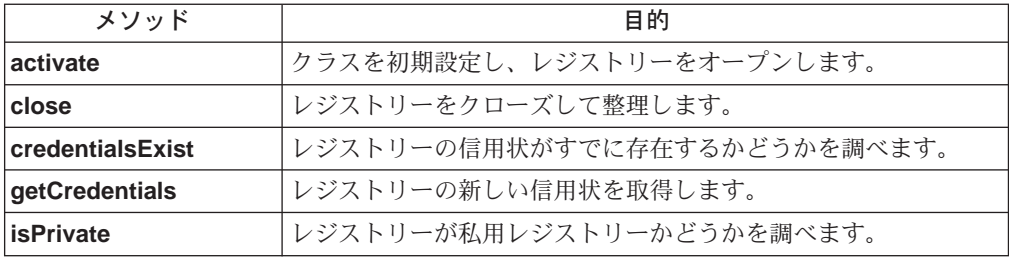

### **MQePrivateRegistryConfigure**

構文

1. public MQePrivateRegistryConfigure( )

2.

public MQePrivateRegistryConfigure( String name, MQeFields parms,

String PIN ) throws Exception

#### 説明

このコンストラクターは、レジストリー構成オブジェクトをインスタンス化 します。これには 2 つのバージョンがあります。

- 1. これは空のコンストラクターであり、動的ロード用に設計されていま す。動的ロードの後に [activate\(\)](#page-272-0) を呼び出す必要があります。
- 2. これは名前を保管してレジストリーをオープンします。その後で [activate\(\)](#page-272-0) を呼び出すのは、空のコンストラクターの場合と同じです。

#### パラメーター

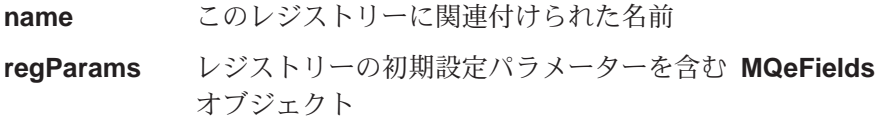

#### **MQeRegistry.LocalRegType (ascii)**

これにより、オープンするレジストリーのタイプが 決まります。これは私用レジストリーにするので、 このパラメーターは com.ibm.mqe.registry.MQePrivateSession か、同 等の別名に設定する必要があります。

#### **MQeRegistry.DirName (ascii)**

レジストリー・ファイルを入れておくディレクトリ 一の名前

#### **MQeRegistry.PIN (ascii)**

私用レジストリーの PIN。これは、activate() での regPIN パラメーターが ヌル の場合に使われま す。

#### **MQeRegistry.KeyRingPassword (ascii)**

レジストリーの秘密鍵を保護するために使うパスワ ード (パスフレーズ)。

#### **MQeRegistry.Separator (ascii)**

特定項目名のコンポーネント間で区切り文字として 使う文字 (たとえば、

<QueueManager><Separator><Queue>)。

これはストリングとして指定されますが、1つの文 字だけしか含められません。複数の文字を含める と、最初の文字だけが使われます。

レジストリーをオープンするたびに同じ区切り文字 を使うようにします。レジストリーの使用を開始し て項目を含めたら、区切り文字を変更してはなりま せん。

この値を指定しないと、デフォルトの "+" が使われ ます。

レジストリーをオープンするときに必要な PIN。これが ヌ regPIN ル であれば、 PIN は reqParams パラメーターと同じに なります。

戻り値 なし

#### 例外

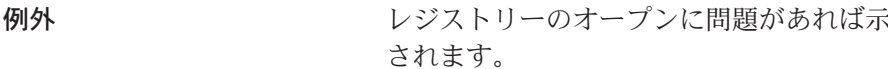

#### 例

```
MQePrivateRegistryConfigure regConfig1;
regConfig1 = new MQePrivateRegistryConfigure();try
∤
MQePrivateRegistryConfigure regConfig2;
MQeFields parms = new MQeFields();
 parms.putUnicode(MQeRegistry.DirName, "Registry Dir");
 \ddotsc
```

```
regConfig2 = new MQePrivateRegistryConfigure("Reg2", parms, null);
}
catch (Exception e)
{ ... }
```
### <span id="page-272-0"></span>**MQePrivateRegistryConfigure activate**

#### 構文

public void activate( String name, MQeFields regParams, String regPIN ) throws Exception

説明 レジストリー名を保管して、そのレジストリーをオープンします。 regPIN パラメーターが ヌル でなければ、レジストリーをオープンするために使わ れ、ヌル であれば、レジストリーの PIN は regParams パラメーターと 同じになります。

パラメーター

- name このレジストリーに関連付けられた名前
- regParams レジストリーの初期設定パラメーターを含む [MQeFields](#page-79-0) オブジェクト

#### **MQeRegistry.LocalRegType (ascii)**

これにより、オープンするレジストリーのタイプが 決まります。これは私用レジストリーにするので、 このパラメーターは com.ibm.mqe.registry.MQePrivateSession  $\psi$ , 同 等の別名に設定する必要があります。

#### **MQeRegistry.DirName (ascii)**

レジストリー・ファイルを入れておくディレクトリ 一の名前

#### **MQeRegistry.PIN (ascii)**

私用レジストリーの PIN。 regPIN パラメーターが ヌル である場合に使われます。

#### **MQeRegistry.KeyRingPassword (ascii)**

レジストリーの秘密鍵を保護するために使うパスワ ード (パスフレーズ)。

#### **MQeRegistry.Separator (ascii)**

特定項目名のコンポーネント間で区切り文字として 使う文字 (たとえば、 <QueueManager><Separator><Queue>)#

これはストリングとして指定されますが、1 つの文 字だけしか含められません。複数の文字を含める と、最初の文字だけが使われます。

レジストリーをオープンするたびに同じ区切り文字 を使うようにします。レジストリーの使用を開始し て項目を含めたら、区切り文字を変更してはなりま せん。

この値を指定しないと、デフォルトの "+" が使われ ます。

レジストリーをオープンするときに必要な PIN。これが ヌ regPIN ル であれば、 PIN は reqParams パラメーターと同じに なります。

<span id="page-273-0"></span>戻り値 なし

例外

```
MQeException
```
レジストリーのオープンに問題があれば示 されます。

例外

他に問題があれば示されます。

例

```
try
\{MQePrivateRegistryConfigure regConfig;
MQefields parms = new MQefields ();
parms.putUnicode(MQeRegistry.DirName, "Registry Dir");
regConfig = new \text{MQePrivateRegistryConfig}regConfig.activate("Reg", parms, null);
ļ
catch (Exception e)
\{ \ldots \}
```
関連する関数

**MQeLocalSecure** 

### **MQePrivateRegistryConfigure close**

構文

public void close()

説明 構成オブジェクトおよび関連したレジストリーをクローズします。オブジェ クトのクローズ後に使おうとすると、例外が生じます。

パラメーター なし

戻り値 なし

例外 なし

### 例

```
try
MQePrivateRegistryConfigure regConfig;
MQeFields parms = new MQeFields();<br>parms.putUnicode(MQeRegistry.DirName, "Registry_Dir");
 regConfig = new MQePrivateRegistryConfigure("Reg", parms, null);
 if ( regConfig.credentialsExist() )
 \{\ldots\left\{ \right\}regConfig.close();
ļ
catch (Exception e)
\{ \ldots \}
```
### <span id="page-274-0"></span>**MQePrivateRegistryConfigure credentialsExist**

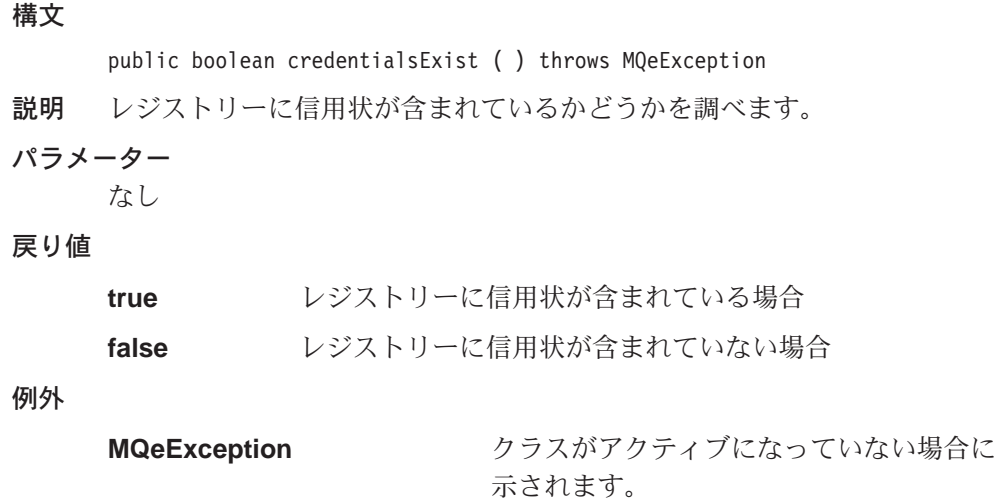

例

```
try
{
MQePrivateRegistryConfigure regConfig;
MQeFields parms = new MQeFields();
parms.putUnicode(MQeRegistry.DirName, "Registry_Dir");
 ...
 regConfig = new MQePrivateRegistryConfigure("Reg", parms, null);
 if ( regConfig.credentialsExist() )
 {
 ...
}
}
catch (Exception e)
{ ... }
```
### **MQePrivateRegistryConfigure getCredentials**

構文

public void getCredentials( MQeFields regParams, String regPIN, String minCertServer, String miniCertPIN, String renamePrefix ) throws Exception

#### 説明

レジストリーの新しい信用状が作成されます。

レジストリーに信用状が含まれていれば、renamePrefix で名前変更されま す。名前変更に失敗すると(たとえば、新しい名前がすでにレジストリーに 存在しているなど)、例外が示され、新しい信用状は取得されません。信用 状の名前変更後にエラーが発生すると、getCredentials() が戻される前に、 元の名前に変更しなおされます。

このメソッドはミニ認証サーバーを呼び出すので、完了するのにしばらくか かる場合があります。

#### パラメーター

### **MQePrivateRegistryConfigur**

reaParams

レジストリーの初期設定パラメーターを含む MQeFields オブジェクト

#### MQeRegistry.LocalRegType (ascii)

これにより、オープンするレジストリーのタイプが 決まります。これは私用レジストリーにするので、 このパラメーターは com.ibm.mqe.registry.MQePrivateSession か、同

等の別名に設定する必要があります。

#### **MQeRegistry.DirName (ascii)**

レジストリー・ファイルを入れておくディレクトリ 一の名前

#### **MQeRegistry.PIN (ascii)**

私用レジストリーの PIN。これは、activate() での reaPIN パラメーターが ヌル の場合に使われま す。

#### **MQeRegistry.KeyRingPassword (ascii)**

レジストリーの秘密鍵を保護するために使うパスワ ード(パスフレーズ)。

#### **MQeRegistry.Separator (ascii)**

特定項目名のコンポーネント間で区切り文字として 使う文字 (たとえば、

<QueueManager><Separator><Queue>)。

これはストリングとして指定されますが、1つの文 字だけしか含められません。複数の文字を含める と、最初の文字だけが使われます。

レジストリーをオープンするたびに同じ区切り文字 を使うようにします。レジストリーの使用を開始し て項目を含めたら、区切り文字を変更してはなりま せん。

この値を指定しないと、デフォルトの "+" が使われ ます。

レジストリーをオープンするときに必要な PIN。これが ヌ regPIN ル であれば、 PIN は reqParams パラメーターと同じに なります。

#### minCertServer

ミニ認証サーバーの TCP アドレスおよびポート番号

miniCertPIN レジストリーが信用状を獲得できるようにするために、ミニ 認証の管理者によって事前割り当てされた認証要求番号

renamePrefix 既存の信用状を名前変更するときに使うプレフィックス (あ れば)

戻り値 なし

例外

#### **MQePrivateRegistryConfigur**

<span id="page-276-0"></span>MQeException クラスがアクティブになっていない場合、 私用レジストリーではない場合、名前変更 に失敗した場合、信用状の獲得でエラーが あった場合 (たとえば、発行サーバーに接 続したなど)に示されます。 例外 さんじゃん 他のエラーの場合に示されます。 try { MQePrivateRegistryConfigure regConfig; MQeFields parms = new MQeFields(); parms.putUnicode(MQeRegistry.DirName, "Registry\_Dir");

... regConfig = new MQePrivateRegistryConfigure("Reg", parms, null); if ( regConfig.isPrivate() ) { String renamePref = Long.toString(new Date().getTime()) +  $"$ ; regConfig.getCredentials( parms, "MYpin 123", "certServer.hursley.ibm.com:8081", "12345678", renamePref ); } } catch (Exception e)

### **MQePrivateRegistryConfigure isPrivate**

{ ... }

#### 構文

例

public boolean isPrivate( ) throws MQeException

説明 オープンしたレジストリーが私用レジストリーであるかどうかを調べます。 パラメーター なし

#### 戻り値

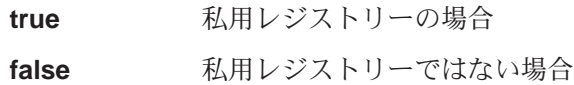

例外

MQeException クラスがアクティブになっていない場合に 示されます。

#### 例

```
try
{
MQePrivateRegistryConfigure regConfig;
MQeFields parms = new MQeFields();
parms.putUnicode(MQeRegistry.DirName, "Registry_Dir");
 ...
 regConfig = new MQePrivateRegistryConfigure("Reg", parms, null);
 if ( regConfig.isPrivate() )
 {
 ...
```
### MQePrivateRegistryConfigur

 $\left\{\begin{array}{c} \text{\\} \text{\\} \text{\\} \text{\\} \left\{\begin{array}{c} \text{...} \end{array}\right\} \end{array}\right.$ 

### <span id="page-278-0"></span>**MQePublicRegistry**

このクラスは、MQePubliceRegistry オブジェクトを作成するときに使います。

パッケージ com.ibm.mqe.registry

このクラスは、MQeRegistry の下位クラスです。

## コンストラクターの要約

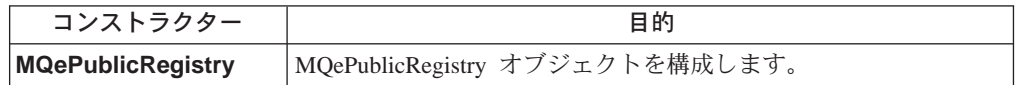

## メソッドの要約

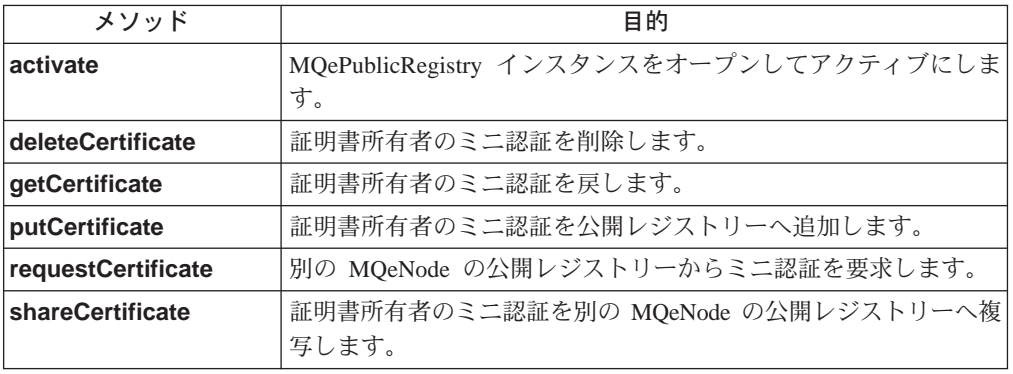

### **MQePublicRegistry**

構文

public MQePublicRegistry()

- 説明 MQePublicRegistry オブジェクトを構成します。
- パラメーター
	- なし
- 戻り値 なし
- 例外 なし
- 関連する関数
	- MQePrivateRegistry

### **MQePublicRegistry activate**

### 構文

public void activate (String name, String dirName) throws Exception

説明 このエンティティー名の公開レジストリーがある場合、 activate は既存の 公開レジストリーをオープンし、ない場合は、 name という名前の新しい 公開レジストリーが作られます。

```
パラメーター
      name 公開レジストリー名 (通常は MQeNode_PublicRegistry)
      dirName 公開レジストリーへのパス
戻り値 なし
例外
      MQeException Except_Public_ActivateFailed, ″exception
                               reason″
例
       class MySampleClass extends MQe
        {
        try
         {
         /* setup Public Registry activate parameters * /String name = "MQeNode_PublicRegistry";
         String dirName
         /* instantiate and activate Public Registry */
         MQePublicRegistry pubreg = new MQePublicRegistry();
         pubreg.activate( name, dirName );
         }
```
public void deleteCertificate( String certificateOwner )

ミニ認証所有者の名前

**MQeException** Except\_Reg\_DoesNotExist, ″Entry does not exist″

entry″

throws MQeException

Except\_Reg\_DeleteFailed, ″Error deleting

catch ( Exception e )

**[MQePrivateRegistry](#page-265-0)**

説明 証明書所有者のミニ認証を削除します。

**MQePublicRegistry deleteCertificate**

**certificateOwner**

{ ... }

関連する関数

パラメーター

戻り値 なし

例外

構文

```
getCertificate
putCertificate
```
関連する関数

### <span id="page-280-0"></span>**MQePublicRegistry getCertificate**

構文

public MQeFields getCertificate( String certificateOwner )

throws MQeException

説明 証明書所有者のミニ認証を戻します。

パラメーター

**certificateOwner**

'ZD=J(sF#F#<N (\_K'Zj-TN) >0

戻り値 ミニ認証

例外

**MQeException** Except\_Reg\_ReadFailed, ″Error reading entry″

関連する関数

- [deleteCertificate](#page-279-0)
- putCertificate

### **MQePublicRegistry putCertificate**

構文

public void putCertificate( String certificateOwner, MQeFields certificate ) throws MQeException

説明 証明書所有者のミニ認証を公開レジストリーへ追加します。

パラメーター

**certificateOwner**

認証可能なエンティティーの (ミニ認証所有者の) 名前

certificate 所有者のミニ認証

戻り値 なし

例外

**MQeException** Except\_Reg\_AlreadyExists, ″Entry already exists″

Except\_Reg\_AddFailed, ″Error adding entry″

関連する関数

- getCertificate
- [deleteCertificate](#page-279-0)

### **MQePublicRegistry requestCertificate**

#### 構文

public MQeFields requestCertificate( String certificateOwner, String mqeNodeAddrPort)

throws MQeException

説明 別の MQeNode の公開レジストリーからミニ認証を要求し、戻されたら、 この publicrRegistry に保管します。

<span id="page-281-0"></span>パラメーター

**certificateOwner**

ミニ認証所有者の名前

#### **mqeNodeAddrPort**

ホーム・サーバー または代替 MQeNode の TCP アドレス およびポート

戻り値 ミニ認証

例外

#### **MQeException**

```
Except Reg DoesNotExist, "Entry does not exist"
Except Reg ReadFailed, "Error reading entry"
Except Reg AddFailed, "Error adding entry"
```
例

```
class MySampleClass extends MQe
  {
 try
   {
   \dot{A} setup RequestCertificate parameters * \dot{A}String homeServerAddrPort = "homeServer.hursley.ibm.com:8081");
   entityName = "Bruce";
   /* instantiate and activate Public Registry */
   MQePublicRegistry pubreg = new MQePublicRegistry();
   pubreg.activate("MQeNode_PublicRegistry", ".¥¥" );
   /* request Bruce's MiniCert from Public Reg on another MQeNode */
   MQeFields minicertf = pubreg.getCertificate( entityName,
                                            homeServerAddrPort);
   pubreg.close();
   }
 catch ( Exception e )
   {
   ...
   }
```
#### 関連する関数

shareCertificate

### **MQePublicRegistry shareCertificate**

#### 構文

public void shareCertificate( String certificateOwner, MQeFields certificate, String mqeNodeAddrPort) throws MQeException

説明 証明書所有者のミニ認証を別の MQeNode の公開レジストリーへ複写しま す。

パラメーター

**certificateOwner**

ミニ認証所有者の名前

**certificate** ミニ認証

#### **mqeNodeAddrPort**

ホーム・サーバー または代替 MQeNode の TCP アドレス およびポート

```
戻り値 なし
例外
       MQeException Except_Reg_DoesNotExist, ″Entry does not
                                     exist″
                                     Except_Reg_ReadFailed, ″Error reading entry″
                                     Except_Reg_AddFailed, ″Error adding entry″
例
         {
         try
           {
           /* instantiate & activate a Private Reg for Auth Entity Bruce */entityName = "Bruce;
           caIPAddrPort = "aname.hursley.ibm.com:8081";
           MQePrivateRegistry preg = new MQePrivateRegistry( );
           preg.activate( entityName, ".¥¥MQeNode_PrivateRegistry",
                     "12345678", "It is a secret", "12345678", caIPAddrPort);
           /* instantiate and activate Public Reg & save Bruce's MiniCert */
           MQePublicRegistry pubreg = new MQePublicRegistry();
           pubreg.activate("MQeNode_PublicRegistry",
                                             ".¥¥MQeNode_PublicRegistry" );
           pubreg.putCertificate( entityName,
                                       preg.getCertificate( entityName ) );
           /* share Bruce's MiniCert with Public Reg on another MQeNode */
           String homeServerAddrPort = "homeServer.hursley.ibm.com:8081");
           pubreg.shareCertificate( entityName,
                    preg.getCertificate( entityName ), homeServerAddrPort);
           preg.close();
           pubreg.close();
           }
         catch ( Exception e )
           {
           }
関連する関数
```
[requestCertificate](#page-280-0)

**MQePublicRegistry** 

# 第6章 com.ibm.mqe.server のクラス

この節には、以下の MQSeries Everyplace クラスについての詳細が載せられていま す。

表 15. パッケージ com.ibm.mqe.server のクラス

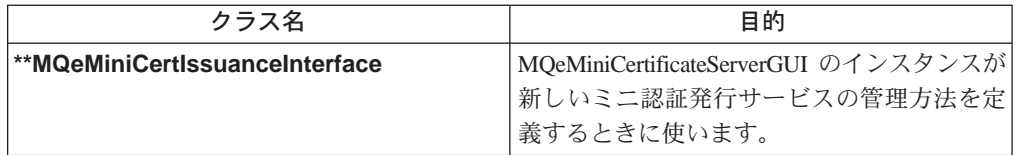

注: \*\* が付記されたクラスは、高機能セキュリティー・バージョンの MQSeries Everyplace バージョン 1.0 だけで使えます。

### <span id="page-285-0"></span>**MQeMiniCertIssuanceInterface**

注: このクラスは、高機能セキュリティー・バージョンの MQSeries Everyplace バ ージョン 1.0 だけで使えます。

このインターフェースを実装した機能は、MQeMiniCertificateServerGUI のインスタ ンスが新しいミニ認証発行サービスを管理する方法を定義するときに使います。デ フォルトの実装では、MQeMiniCertlssuanceManagerは、ミニ認証を要求できる 有効な認証可能エンティティー群の定義のリポジトリーとして、 MQeMiniCertificateRegistry を使います。この場合、MOSeries Everyplace ソリュ ーションでは、このデータのために別のリポジトリー(たとえば、別のレジストリ

ーやデータベース・サービス)を使うことができるものと見なされます。

パッケージ com.ibm.mqe.server

### メソッドの要約

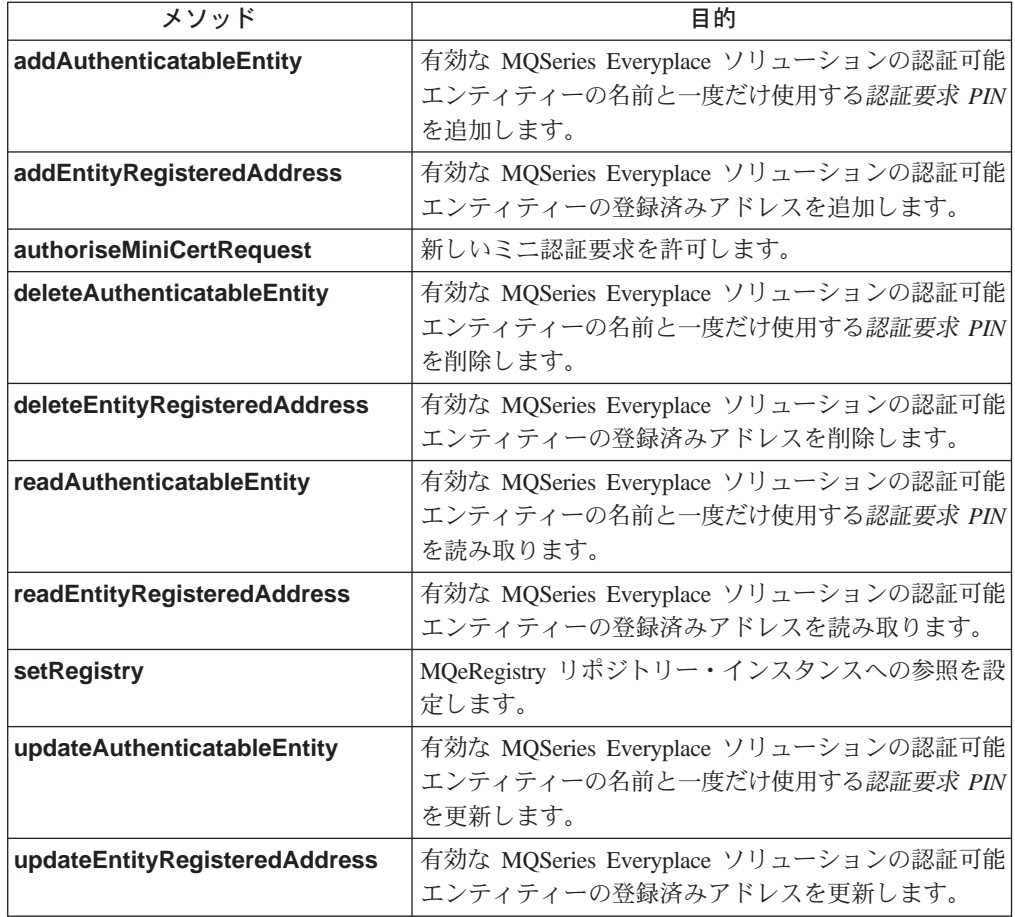

## MQeMiniCertIssuanceInterface addAuthenticatableEntity

構文

public int addAuthenticatableEntity (String entityName, String certReqPIN)

<span id="page-286-0"></span>説明 有効な MQSeries Everyplace ソリューションの認証可能エンティティーの名 前と一度だけ使用する認証要求 PIN を追加します。

```
パラメーター
```
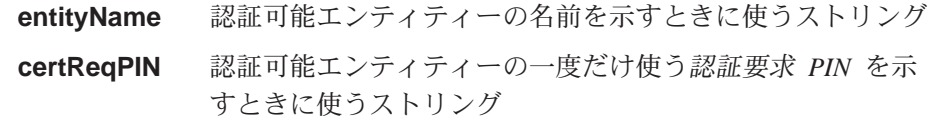

戻り値 成功か失敗かを示す整数

例外 なし

### MQeMiniCertIssuanceInterface addEntityRegisteredAddress

構文

public int addEntityRegisteredAddress (String entityName, MQeFields entityRegAddr)

- 説明 新しい認証可能エンティティーの登録済みアドレスを追加します。
- パラメーター

認証可能エンティティーの名前を示すときに使うストリング entityName

#### entityRegAddr

認証可能エンティティーの登録済みアドレスを含む MOeFields オブジェクト

戻り値 成功か失敗かを示す整数

例外 なし

### MQeMiniCertIssuanceInterface authoriseMiniCertRequest

#### 構文

public int authoriseMiniCertRequest (String entityName, String certReqPIN)

- 新しいミニ認証要求を許可します。 説明
- パラメーター

認証可能エンティティーの名前を示すときに使うストリング entityName 認証可能エンティティーの一度だけ使う認証要求 PIN を示 certRegPIN すときに使うストリング

- 戻り値 認証が成功か失敗かを示す整数
- 例外 なし

### MQeMiniCertIssuanceInterface deleteAuthenticatableEntity

#### 構文

public int deleteAuthenticatableEntity (String entityName)

有効な MQSeries Everyplace ソリューションの認証可能エンティティーの名 説明 前と一度だけ使用する認証要求 PIN を削除します。

パラメーター

認証可能エンティティーの名前を示すときに使うストリング entityName 戻り値 成功か失敗かを示す整数 例外 なし

### <span id="page-287-0"></span>MQeMiniCertIssuanceInterface deleteEntityRegisteredAddress

#### 構文

public int deleteEntityRegisteredAddress (String entityName)

- 説明 有効な MOSeries Everyplace ソリューションの認証可能エンティティーの登 録済みアドレスを削除します。
- パラメーター

entityName 認証可能エンティティーの名前を示すときに使うストリング 戻り値 成功か失敗かを示す整数

例外 なし

### MQeMiniCertIssuanceInterface readAuthenticatableEntity

#### 構文

public int authoriseMiniCertRequest (String entityName, String certReqPIN)

有効な MQSeries Everyplace ソリューションの認証可能エンティティーの名 説明 前と一度だけ使用する認証要求 PIN を読み取ります。

#### パラメーター

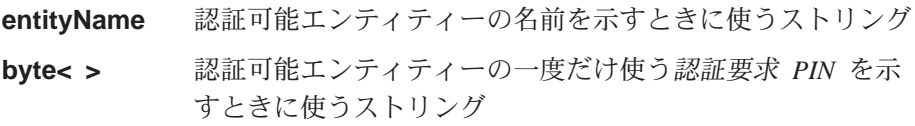

戻り値 認証可能エンティティーの ID を含むバイト配列またはヌル

```
例外 なし
```
### MQeMiniCertIssuanceInterface readEntity RegisteredAddress

#### 構文

public MQeFields readEntityRegisteredAddress (String entityName)

説明 有効な MQSeries Everyplace ソリューションの認証可能エンティティーの登 録済みアドレスを読み取ります。

#### パラメーター

entityName 認証可能エンティティーの名前を示すときに使うストリング

- 戻り値 認証可能エンティティーの登録済みアドレスを含む MQeFields オブジェク トまたはヌル
- 例外 なし
## **MQeMiniCertIssuanceInterface SetRegistry**

```
構文
     public void setRegistry (MQeRegistry registry)
説明
     MQeRegistry リポジトリー・インスタンスへの参照を設定します。
パラメーター
                MQeRegistry インスタンス
     registry
戻り値 なし
例外 なし
```
## MQeMiniCertIssuanceInterface updateAuthenticatableEntity

## 構文

public int updateAuthenticatableEntity (String entityName, String certReqPIN)

説明 有効な MQSeries Everyplace ソリューションの認証可能エンティティーの名 前と一度だけ使用する認証要求 PIN を更新します。

## パラメーター

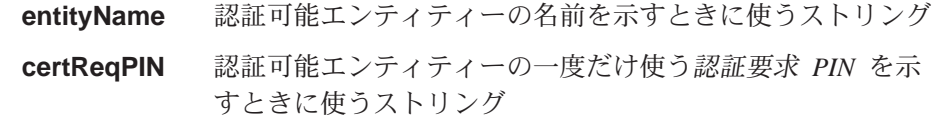

戻り値 成功か失敗かを示す整数

例外 なし

# **MQeMiniCertIssuanceInterface** updateEntityRegisteredAddress

#### 構文

public int updateEntityRegisteredAddress (String entityName, MQeFields entityRegAddr)

説明 新しい認証可能エンティティーの登録済みアドレスを更新します。

## パラメーター

entityName 認証可能エンティティーの名前を示すときに使うストリング

#### entityRegAddr

認証可能エンティティーの登録済みアドレスを含む MQeFields オブジェクト

戻り値 成功か失敗かを示す整数

例外 なし

## **MQeMiniCertIssuanceInterface**

# 第7章 com.ibm.mqe.mqemqmessage のクラス

この節には、以下の MQSeries Everyplace クラスについての詳細が載せられていま す。

表 16. パッケージ com.ibm.mqe.mqemqmessage のクラス

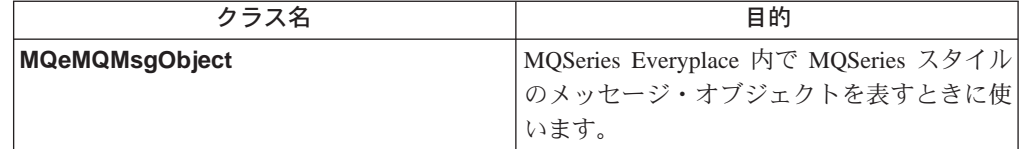

## <span id="page-291-0"></span>MQeMQMsgObject クラス

ここでは、 MQSeries Everyplace 内の MQSeries スタイル・メッセージ・オブジェ クトを表すための Java クラスについて説明します。このクラスを使用して、 MOSeries スタイル・メッセージ・オブジェクトを作成したり、読み取ったりするこ とができます。

このクラスには、すべての MQSeries メッセージ・ヘッダー・フィールド用の qetxxx() メソッドと setxxx() メソッドがあります。ただし実際には、効率を上げ るために、デフォルト以外の値に設定されているフィールドだけが、メッセージ・ オブジェクトに含まれるようになっています。

## パッケージ com.ibm.mge.mgemgmessage

このクラスは、 MQeMsgObject の下位クラスです。

## コンストラクターの要約

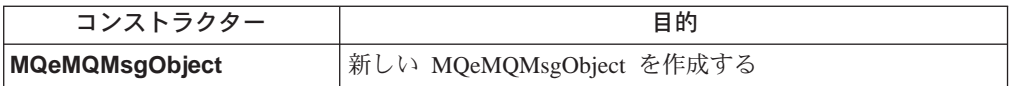

## メソッドの要約

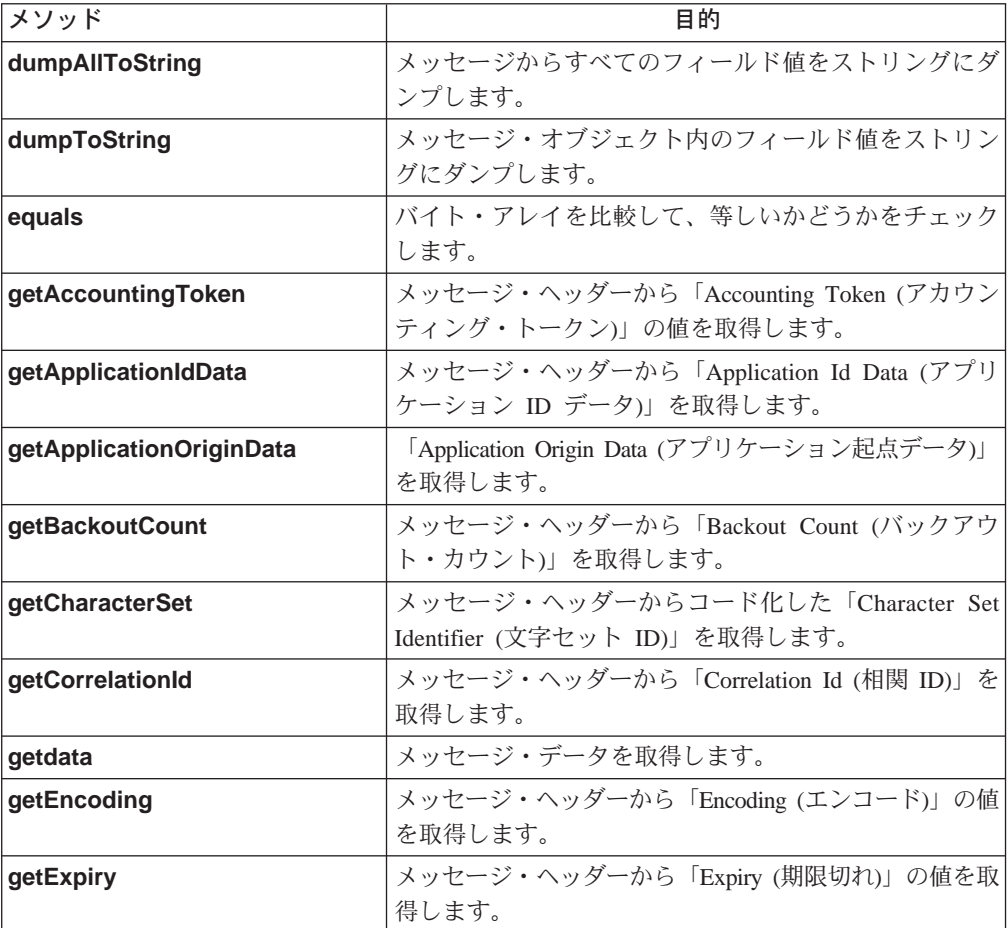

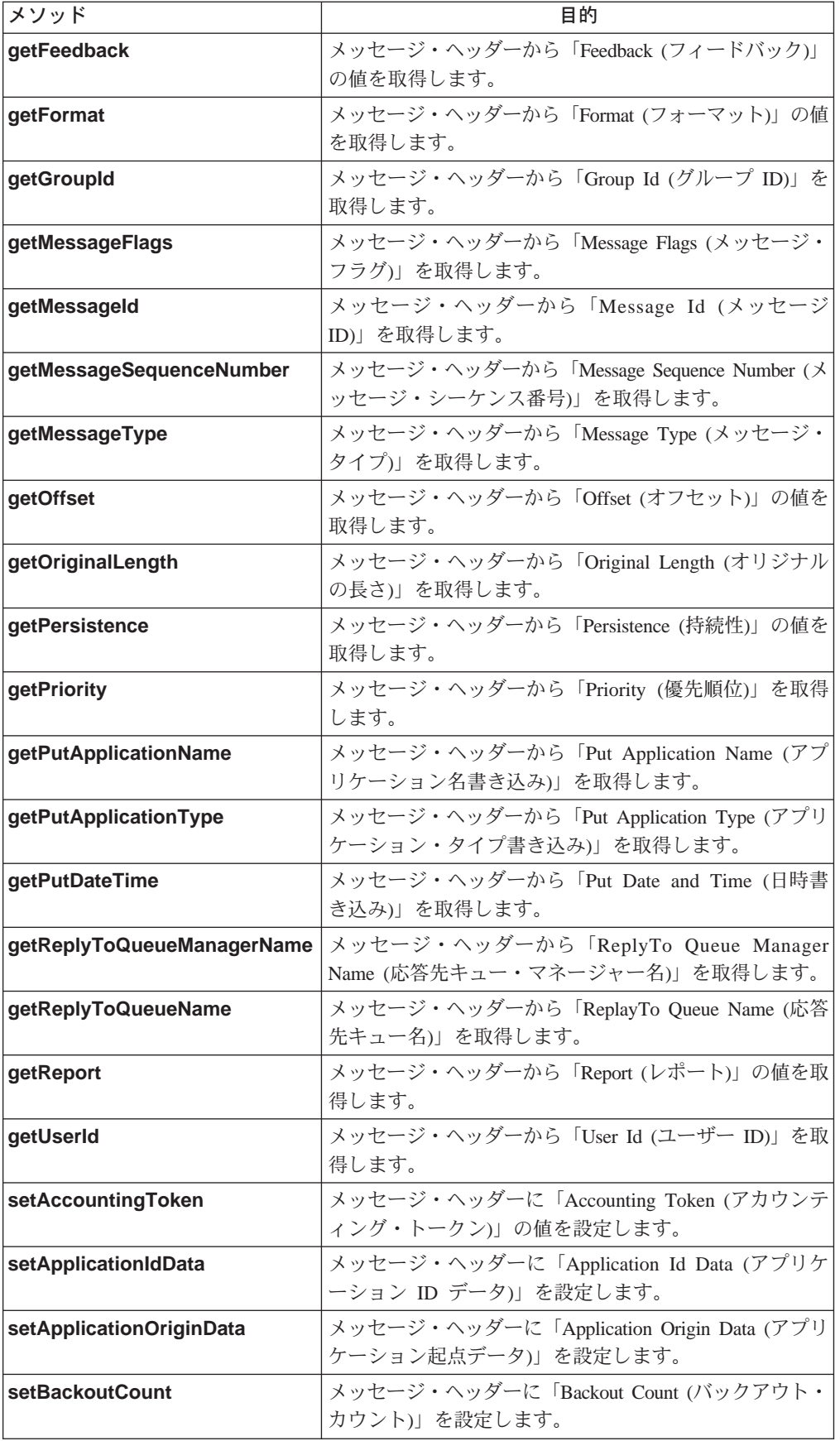

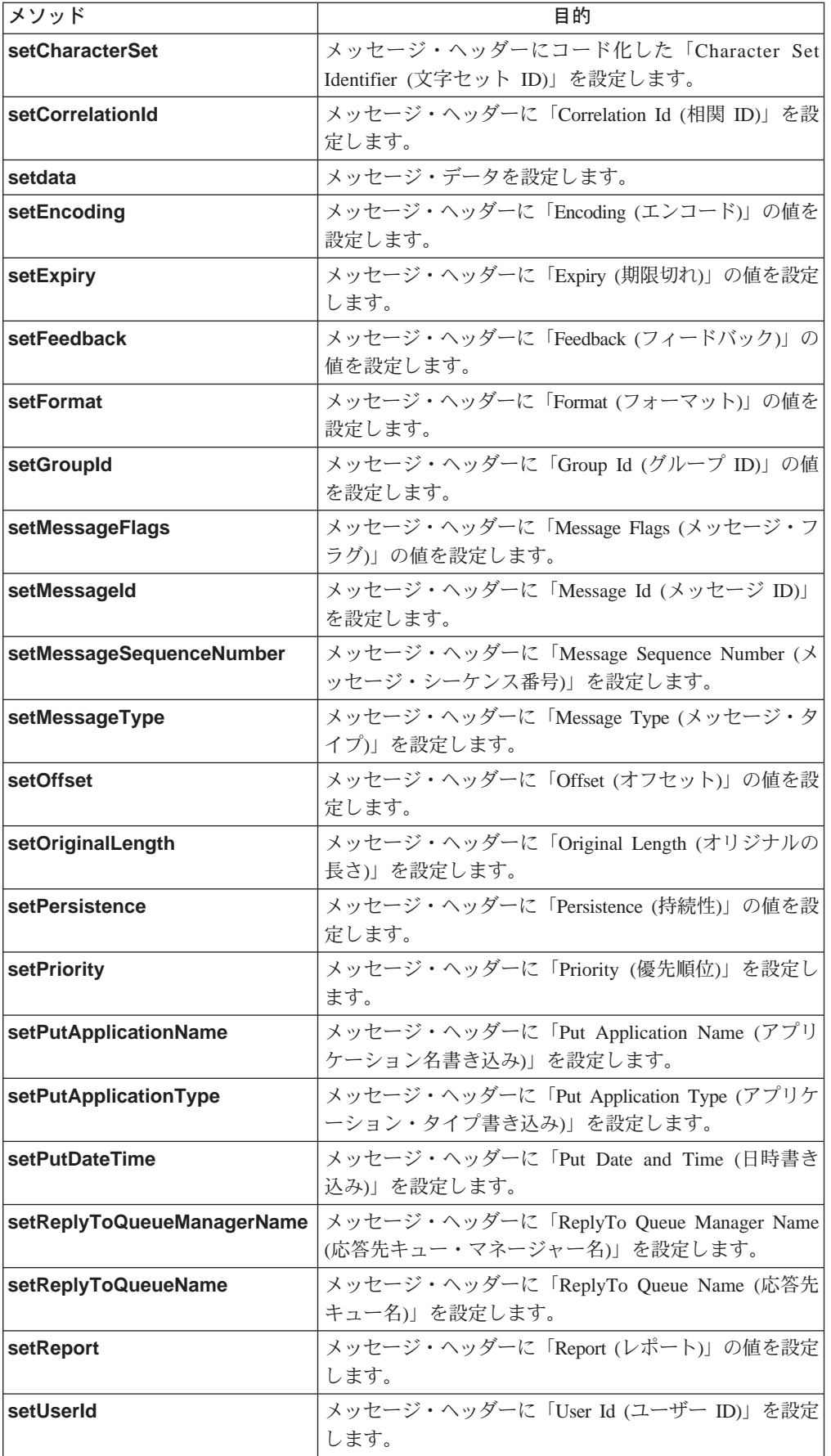

```
構文
      public MQeMQMsgObject() throws Exception
説明
    新しい MQeMQMsgObject を作成します。
パラメーター
      なし
戻り値 なし
例外
                              スーパークラス・コンストラクター
      java.lang.Exception
                              MQeMsgObject() から伝播
例
       MQeMQMsgObject MQMsg = new MQeMQMsgObject();
      \{catch (Exception e)
      \{
```
## **MQeMQMsgObject dumpAllToString**

 $\ddots$  $\left\{ \right.$ 

## 構文

public String dumpAllToString()

説明 このメソッドは、 MOSeries スタイル・メッセージから、すべてのヘッダ ー・フィールドと、それぞれのフィールド値と、データ・フィールドの値を ストリングにダンプします。デバッグ用に便利です。

このメソッドは、すべてのヘッダー・フィールドをストリングにダンプする のに対し、 dumpToString() メソッドは、デフォルト以外の値に設定されて いるフィールドだけをダンプします。

パラメーター

なし

戻り値 フィールドの名前と値、それにデータ値を含んだストリング。

例外 なし

例

if (msgObj instanceof MQeMQMsgObject)

System.out.println(((MQeMQMsgObject)msgObj).dumpAllToString());  $\}$ 

# **MQeMQMsgObject dumpToString**

## 構文

public String dumpToString()

<span id="page-295-0"></span>このメソッドは、 &mqs; スタイル・メッセージから、ヘッダー・フィール 説明 ドと、それぞれのフィールド値と、データ・フィールドの値をストリングに ダンプします。デバッグ用に便利です。 このメソッドは、デフォルト以外の値に設定されているフィールドだけをダ ンプするのに対し、 dumpAllToString() メソッドは、すべてのヘッダー・ フィールドをストリングにダンプします。 パラメーター なし **戻り値** フィールドの名前と値、それにデータ値を含んだストリング。 例外 なし 例 if (msgObj instanceof MQeMQMsgObject)  $\left\{ \right.$ System.out.println(((MQeMQMsgObject)msgObj).dumpToString());  $\}$ 

## **MQeMQMsgObject equals**

構文

public boolean equals(byte [] b1, byte [] b2)

2 つのバイト・アレイを比較して、等しいかどうかをチェックします。両者 説明 が同じ長さで、片方のアレイの各バイトが他方のアレイの対応バイトと等し い場合に、その両者は等しいとみなされます。

```
パラメーター
```
比較対象の最初のバイト・アレイ  $b1$ 

- $b2$ 比較対象の 2 番目のバイト・アレイ
- 戻り値 両方のバイト・アレイの長さと内容が等しい場合は 'true'、そうでない場合 は 'false'。
- 例外 なし

## 例

```
byte [] correlId = ...
if ( mqMsgObj.equals(mqMsgObj.getCorrelationId(), correlId) )
\{\left\{ \right.
```
## MQeMQMsgObject getAccountingToken

構文

public byte [] getAccountingToken() throws Exception

このメソッドは、「Accounting Token (アカウンティング・トークン)」ヘッ 説明 ダー・フィールドの値を戻します。

パラメーター なし

<span id="page-296-0"></span>**戻り値** 「Accounting Token (アカウンティング・トークン)」の値を含んだバイト・ アレイ。

例外

```
java.lang.Exception メッセージ·オブジェクトから値を読み取
                                  るときにエラーが発生した場合
例
      try
      {
        if (msgObj instanceof MQeMQMsgObject)
        {
         MQeMQMsgObject mqMsgObj = (MQeMQMsgObject)msgObj;
          byte [] accountToken = mqMsgObj.getAccountingToken();
          ...
        }
      }
      catch (Exception e)
      {
        ...
      }
```
# **MQeMQMsgObject getApplicationIdData**

構文

MQeMQMsgObject getApplicationOriginData

説明 このメソッドは、「Application Id Data (アプリケーション ID データ)」へ ッダー・フィールドの値を戻します。

```
パラメーター
    なし
```
戻り値 「Application Id Data (アプリケーション ID データ)」の値を含んだストリ ング。

例外

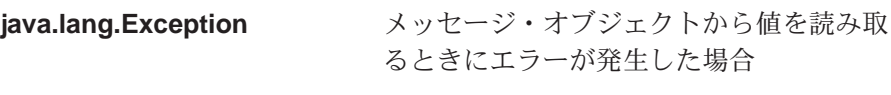

例

```
try
{
  if (msgObj instanceof MQeMQMsgObject)
  {
    MQeMQMsgObject mqMsgObj = (MQeMQMsgObject)msgObj;
    String appIdData = mqMsgObj.getApplicationIdData();
    α
  }
}
catch (Exception e)
{
  ...
}
```
# **MQeMQMsgObject getApplicationOriginData**

構文

public String getApplicationOriginData() throws Exception

<span id="page-297-0"></span>説明 このメソッドは、「Application Origin Data (アプリケーション起点デー 夕)」へッダー・フィールドの値を戻します。

パラメーター なし

**戻り値** 「Application Origin Data (アプリケーション起点データ)」の値を含んだス トリング。

例外

java.lang.Exception メッセージ·オブジェクトから値を読み取 るときにエラーが発生した場合

例

```
try
{
  if (msgObj instanceof MQeMQMsgObject)
  {
   MQeMQMsgObject mqMsgObj = (MQeMQMsgObject)msgObj;
   String appOriginData = mqMsgObj.getApplicationOriginData();
    ...
 }
}
catch (Exception e)
{
  ...
}
```
## **MQeMQMsgObject getBackoutCount**

#### 構文

public int getBackoutCount() throws Exception

説明 このメソッドは、「Backout Count (バックアウト・カウント)」へッダー・ フィールドの値を戻します。

## パラメーター

なし

戻り値 「Backout Count (バックアウト・カウント)」の値を含んだ整数。

例外

java.lang.Exception メッセージ·オブジェクトから値を読み取 るときにエラーが発生した場合

```
try
{
  if (msgObj instanceof MQeMQMsgObject)
  {
   MQeMQMsgObject mqMsgObj = (MQeMQMsgObject)msgObj;
    int backoutCount = mqMsgObj.getBackoutCount();
    ...
  }
}
catch (Exception e)
{
  ...
}
```
## <span id="page-298-0"></span>**MQeMQMsgObject getCharacterSet**

#### 構文

public int getCharacterSet() throws Exception

説明 このメソッドは、コード化した「Character Set Identifier (文字セット ID)」 ヘッダー・フィールドの値を戻します。

パラメーター なし

戻り値 コード化した「Character Set Identifier (文字セット ID)」の値を含んだ整 数。

## 例外

java.lang.Exception メッセージ・オブジェクトから値を読み取 るときにエラーが発生した場合

#### 例

```
try
{
  if (msgObj instanceof MQeMQMsgObject)
  {
    MQeMQMsgObject mqMsgObj = (MQeMQMsgObject)msgObj;
   int charSet = mqMsgObj.getCharacterSet();
    ...
  }
}
catch (Exception e)
{
  ...
}
```
## **MQeMQMsgObject getData**

## 構文

public byte [] getData() throws Exception

説明 このメソッドは、メッセージ・データを戻します。アプリケーションは、そ のデータの解釈方法を知っている必要があります。

### パラメーター なし

戻り値 メッセージ・データを含んだバイト・アレイ。

#### 例外

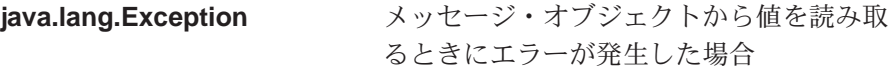

```
try
{
  if (msgObj instanceof MQeMQMsgObject)
  {
    MQeMQMsgObject mqMsgObj = (MQeMQMsgObject)msgObj;
   byte [] msgData = mqMsgObj.getData();
    ...
 }
}
```
catch (Exception e) { ... }

## <span id="page-299-0"></span>**MQeMQMsgObject getCorrelationId**

#### 構文

public byte [] getCorrelationId() throws Exception

説明 このメソッドは、「Correlation Id (相関 ID)」ヘッダー・フィールドの値を 戻します。

## パラメーター

なし

戻り値 「Correlation Id (相関 ID)」の値を含んだバイト・アレイ。

#### 例外

java.lang.Exception メッセージ・オブジェクトから値を読み取 るときにエラーが発生した場合

#### 例

```
try
{
  if (msgObj instanceof MQeMQMsgObject)
  {
   MQeMQMsgObject mqMsgObj = (MQeMQMsgObject)msgObj;
   byte [[ correlId = mqMsgObj.getCorrelationId();
    ...
 }
}
catch (Exception e)
{
  ...
}
```
## **MQeMQMsgObject getEncoding**

#### 構文

MQeMQMsgObject getEncoding

説明 このメソッドは、「Encoding (エンコード)」ヘッダー・フィールドの値を戻 します。

## パラメーター なし

戻り値 「Encoding (エンコード)」の値を含んだ整数。

例外

java.lang.Exception メッセージ·オブジェクトから値を読み取 るときにエラーが発生した場合

```
try
{
  if (msgObj instanceof MQeMQMsgObject)
  {
   MQeMQMsgObject mqMsgObj = (MQeMQMsgObject)msgObj;
```

```
int encode = mqMsgObj.getEncoding();
    ...
 }
}
catch (Exception e)
{
  ...
}
```
# <span id="page-300-0"></span>**MQeMQMsgObject getExpiry**

構文

public int getExpiry() throws Exception

説明 このメソッドは、「Expiry (期限切れ)」ヘッダー・フィールドの値を戻しま す。この値は、 MQSeries メッセージの中で使用されている単位と同じく、 10 分の 1 秒単位になります (したがって、 MQSeries Everyplace の期限切 れ時間の単位であるミリ秒ではありません)。

パラメーター

なし

戻り値 「Expiry (期限切れ)」の値を含んだ整数。

例外

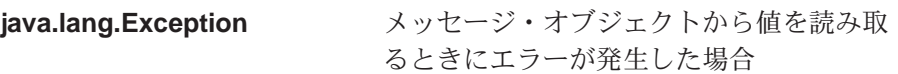

例

```
try
{
  if (msgObj instanceof MQeMQMsgObject)
  {
   MQeMQMsgObject mqMsgObj = (MQeMQMsgObject)msgObj;
   int expiry = mqMsgObj.getExpiry();
    ...
  }
}
catch (Exception e)
{
  ...
}
```
# **MQeMQMsgObject getFeedback**

構文

MQeMQMsgObject getFeedback

説明 このメソッドは、「Feedback (フィードバック)」ヘッダー・フィールドの値 を戻します。

パラメーター なし

戻り値 「Feedback (フィードバック)」の値を含んだ整数。

例外

```
java.lang.Exception メッセージ・オブジェクトから値を読み取
                るときにエラーが発生した場合
```

```
try
{
  if (msgObj instanceof MQeMQMsgObject)
  {
    MQeMQMsgObject mqMsgObj = (MQeMQMsgObject)msgObj;
   int feedback = mqMsgObj.getFeedback();
    ...
  }
}
catch (Exception e)
{
  ...
}
```
## **MQeMQMsgObject getFormat**

## 構文

<span id="page-301-0"></span>例

public String getFormat() throws Exception

説明 このメソッドは、「Format (フォーマット)」へッダー・フィールドの値を戻 します。

パラメーター

なし

戻り値 「Format (フォーマット)」の値を含んだストリング。

例外

java.lang.Exception メッセージ・オブジェクトから値を読み取 るときにエラーが発生した場合

#### 例

```
try
{
 if (msgObj instanceof MQeMQMsgObject)
  {
   MQeMQMsgObject mqMsgObj = (MQeMQMsgObject)msgObj;
   String format = mqMsgObj.getFormat();
    ...
 }
}
catch (Exception e)
{
  ...
}
```
## **MQeMQMsgObject getGroupId**

# 構文

public byte [] getGroupId() throws Exception

説明 このメソッドは、「Group Id (グループ ID)」ヘッダー・フィールドの値を 戻します。

パラメーター なし 戻り値 「Group Id (グループ ID)」の値を含んだバイト・アレイ。

例外

```
java.lang.Exception メッセージ·オブジェクトから値を読み取
                          るときにエラーが発生した場合
try
{
 if (msgObj instanceof MQeMQMsgObject)
 {
   MQeMQMsgObject mqMsgObj = (MQeMQMsgObject)msgObj;
   byte [] groupId = mqMsgObj.getGroupId();
   ...
 }
}
catch (Exception e)
{
 ...
}
```
## **MQeMQMsgObject getMessageFlags**

構文

<span id="page-302-0"></span>例

public int getMessageFlags() throws Exception

説明 このメソッドは、「Message Flags (メッセージ・フラグ)」ヘッダー・フィ ールドの値を戻します。

# パラメーター

なし

戻り値 このメソッドは、「Message Flags (メッセージ・フラグ)」ヘッダー・フィ ールドの値を戻します。

## 例外

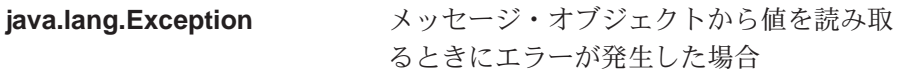

例

```
try
{
 if (msgObj instanceof MQeMQMsgObject)
 {
   MQeMQMsgObject mqMsgObj = (MQeMQMsgObject)msgObj;
   int msgFlags = mqMsgObj.getMessageFlags();
    ...
 }
}
catch (Exception e)
{
  ...
}
```
## **MQeMQMsgObject getMessageId**

## 構文

public byte [] getMessageId() throws Exception

説明 このメソッドは、「Message Id (メッセージ ID)」ヘッダー・フィールドの 値を戻します。

```
パラメーター
      なし
戻り値 「Message Id (メッセージ ID)」の値を含んだバイト・アレイ。
例外
      java.lang.Exception メッセージ·オブジェクトから値を読み取
                               るときにエラーが発生した場合
例
      try
      {
       if (msgObj instanceof MQeMQMsgObject)
       {
         MQeMQMsgObject mqMsgObj = (MQeMQMsgObject)msgObj;
         byte [] msgId = mqMsgObj.getMessageId();
         ...
       }
      }
      catch (Exception e)
      {
       ...
      }
```
## **MQeMQMsgObject getMessageSequenceNumber**

構文

public int getMessageSequenceNumber() throws Exception

説明 このメソッドは、「Message Sequence Number (メッセージ・シーケンス番 号)」ヘッダー・フィールドの値を戻します。

パラメーター

- なし
- 戻り値 「Message Sequence Number (メッセージ・シーケンス番号)」の値を含んだ 整数。

#### 例外

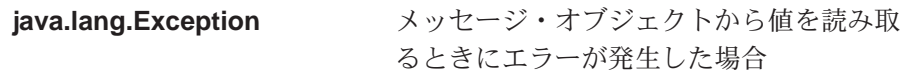

```
try
{
  if (msgObj instanceof MQeMQMsgObject)
  {
    MQeMQMsgObject mqMsgObj = (MQeMQMsgObject)msgObj;
    int msgSeqNo = mqMsgObj.getMessageSequenceNumber();
    ...
  }
}
catch (Exception e)
{
  ...
}
```
## <span id="page-304-0"></span>**MQeMQMsgObject getMessageType**

## 構文 public int getMessageType() throws Exception 説明 このメソッドは、「Message Type (メッセージ・タイプ)」ヘッダー・タイ プの値を戻します。 パラメーター なし 戻り値 「Message Type (メッセージ・タイプ)」の値を含んだ整数。 例外 java.lang.Exception メッセージ·オブジェクトから値を読み取 るときにエラーが発生した場合 例 try { if (msgObj instanceof MQeMQMsgObject) { MQeMQMsgObject mqMsgObj = (MQeMQMsgObject)msgObj; int msgType = mqMsgObj.getMessageType(); ... } } catch (Exception e) { ... }

# **MQeMQMsgObject getOffset**

## 構文

public int getOffset() throws Exception

説明 このメソッドは、「Offset (オフセット)」へッダー・フィールドの値を戻し ます。

## パラメーター なし

戻り値 「Offset (オフセット)」の値を含んだ整数。

例外

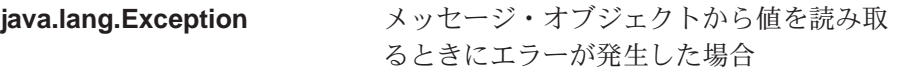

```
try
{
  if (msgObj instanceof MQeMQMsgObject)
  {
   MQeMQMsgObject mqMsgObj = (MQeMQMsgObject)msgObj;
   int offset = mqMsgObj.getOffset();
    ...
  }
}
```
catch (Exception e) { ... }

## <span id="page-305-0"></span>**MQeMQMsgObject getOriginalLength**

構文

public int getOriginalLength() throws Exception

説明 このメソッドは、「Original Length (オリジナルの長さ)」ヘッダー・フィー ルドの値を戻します。

## パラメーター

なし

戻り値 「Original Length (オリジナルの長さ)」の値を含んだ整数。

例外

java.lang.Exception メッセージ·オブジェクトから値を読み取

るときにエラーが発生した場合

## 例

```
try
{
  if (msgObj instanceof MQeMQMsgObject)
  {
   MQeMQMsgObject mqMsgObj = (MQeMQMsgObject)msgObj;
   int originalLength = mqMsgObj.getOriginalLength();
    ...
 }
}
catch (Exception e)
{
  ...
}
```
## **MQeMQMsgObject getPersistence**

#### 構文

public int getPersistence() throws Exception

説明 このメソッドは、「Persistence (持続性)」へッダー・フィールドの値を戻し ます。

パラメーター なし

戻り値 「Persistence (持続性)」の値を含んだ整数。

例外

java.lang.Exception メッセージ·オブジェクトから値を読み取 るときにエラーが発生した場合

```
try
{
  if (msgObj instanceof MQeMQMsgObject)
  {
   MQeMQMsgObject mqMsgObj = (MQeMQMsgObject)msgObj;
```

```
int persistence = mqMsgObj.getPersistence();
    ...
  }
}
catch (Exception e)
{
  ...
}
```
# <span id="page-306-0"></span>**MQeMQMsgObject getPriority**

## 構文

public int getPriority() throws Exception

説明 このメソッドは、「Priority (優先順位)」ヘッダー・フィールドの値を戻し ます。

パラメーター

なし

戻り値 「Priority (優先順位)」の値を含んだ整数。

例外

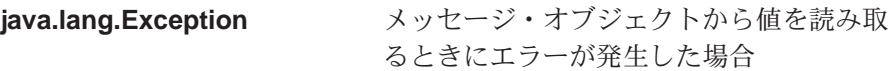

## 例

```
try
{
  if (msgObj instanceof MQeMQMsgObject)
  {
   MQeMQMsgObject mqMsgObj = (MQeMQMsgObject)msgObj;
   int priority = mqMsgObj.getPriority();
   ...
 }
}
catch (Exception e)
{
  ...
}
```
# **MQeMQMsgObject getPutApplicationName**

## 構文

public String getPutApplicationName() throws Exception

説明 このメソッドは、「Put Application Name (アプリケーション名書き込み)」 へッダー・フィールドの値を戻します。

# パラメーター

なし

戻り値 「Put Application Name (アプリケーション名書き込み)」の値を含んだスト リング。

例外

```
java.lang.Exception メッセージ·オブジェクトから値を読み取
                るときにエラーが発生した場合
```

```
try
{
 if (msgObj instanceof MQeMQMsgObject)
  {
   MQeMQMsgObject mqMsgObj = (MQeMQMsgObject)msgObj;
   String putApplName = mqMsgObj.getPutApplicationName();
    ...
 }
}
catch (Exception e)
{
  ...
}
```
## **MQeMQMsgObject getPutApplicationType**

#### 構文

public int getPutApplicationType() throws Exception

- 説明 このメソッドは、「Put Application Type (アプリケーション・タイプ書き込 み)」ヘッダー・フィールドの値を戻します。
- パラメーター

なし

**戻り値** 「Put Application Type (アプリケーション・タイプ書き込み)」の値を含ん だ整数。

#### 例外

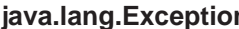

**n** メッセージ・オブジェクトから値を読み取 るときにエラーが発生した場合

#### 例

```
try
{
  if (msgObj instanceof MQeMQMsgObject)
  {
   MQeMQMsgObject mqMsgObj = (MQeMQMsgObject)msgObj;
   int putApplType = mqMsgObj.getPutApplicationType();
    ...
 }
}
catch (Exception e)
{
  ...
}
```
## **MQeMQMsgObject getPutDateTime**

構文

public GregorianCalendar getPutDateTime() throws Exception

説明 このメソッドは、「Put Date Time (日時書き込み)」ヘッダー・フィールド の値を戻します。この値は、 MQSeries Java クライアントとの整合性を得 るために、グレゴリオ暦オブジェクトとして戻されます。

パラメーター なし

<span id="page-308-0"></span>戻り値 「Put Date Time (日時書き込み)」の値を含んだグレゴリオ暦オブジェク  $\mathsf{h}\,$ . 例外 java.lang.Exception メッセージ·オブジェクトから値を読み取 るときにエラーが発生した場合 例 try { if (msgObj instanceof MQeMQMsgObject) { MQeMQMsgObject mqMsgObj = (MQeMQMsgObject)msgObj;

GregorianCalendar putDateTime = mqMsgObj.getPutDateTime();

```
MQeMQMsgObject getReplyToQueueManagerName
```
#### 構文

MQeMQMsgObject getReplyToQueueManagerName

説明 このメソッドは、「Reply To Queue Manager Name (応答先キュー・マネー ジャー名)」ヘッダー・フィールドの値を戻します。

パラメーター なし

... } }

{ ... }

catch (Exception e)

戻り値 「Reply To Queue Manager Name (応答先キュー・マネージャー名)」の値 を含んだストリング。

例外

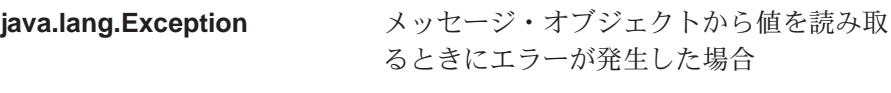

例

```
try
{
  if (msgObj instanceof MQeMQMsgObject)
  {
    MQeMQMsgObject mqMsgObj = (MQeMQMsgObject)msgObj;
    String replyToQueueMgrName = mqMsgObj.getReplyToQueueManagerName();
    ...
  }
}
catch (Exception e)
{
  ...
}
```
# **MQeMQMsgObject getReplyToQueueName**

構文

public String getReplyToQueueName() throws Exception

<span id="page-309-0"></span>説明 このメソッドは、「Reply To Queue Name (応答先キュー名)」ヘッダー・フ イールドの値を戻します。

パラメーター なし

**戻り値 「Reply To Queue Manager Name (応答先キュー名)」の値を含んだストリ** ング。

例外

java.lang.Exception メッセージ·オブジェクトから値を読み取 るときにエラーが発生した場合

例

```
try
{
  if (msgObj instanceof MQeMQMsgObject)
  {
   MQeMQMsgObject mqMsgObj = (MQeMQMsgObject)msgObj;
   String replyToQueueName = mqMsgObj.getReplyToQueueName();
    ...
 }
}
catch (Exception e)
{
  ...
}
```
## **MQeMQMsgObject getReport**

#### 構文

public int getReport() throws Exception

説明 このメソッドは、「Report (レポート)」へッダー・フィールドの値を戻しま す。 パラメーター なし 戻り値 「Report (レポート)」の値を含んだ整数。 例外 java.lang.Exception メッセージ·オブジェクトから値を読み取 るときにエラーが発生した場合

```
try
{
  if (msgObj instanceof MQeMQMsgObject)
  {
   MQeMQMsgObject mqMsgObj = (MQeMQMsgObject)msgObj;
   int report = mqMsgObj.getReport();
    ...
 }
}
catch (Exception e)
{
  ...
}
```
## <span id="page-310-0"></span>**MQeMQMsgObject getUserId**

## 構文 public String getUserId() throws Exception 説明 このメソッドは、「User Id (ユーザー ID)」ヘッダー・フィールドの値を戻 します。 パラメーター なし 戻り値 「User Id (ユーザー ID)」の値を含んだストリング。 例外 java.lang.Exception メッセージ·オブジェクトから値を読み取 るときにエラーが発生した場合 例 try { if (msgObj instanceof MQeMQMsgObject) { MQeMQMsgObject mqMsgObj = (MQeMQMsgObject)msgObj; String userId = mqMsgObj.getUserId(); ... } } catch (Exception e) { ...

# **MQeMQMsgObject setAccountingToken**

## 構文

public void setAccountingToken(byte [] accountingToken) throws Exception

説明 このメソッドは、 MQSeries スタイル・メッセージに「Accounting Token (アカウンティング・トークン)」へッダー・フィールドの値を設定します。

## パラメーター

}

## **accountingToken**

「Accounting Token (アカウンティング・トークン)」フィー ルドに設定する値を含んだバイト・アレイ。

#### 戻り値 なし

例外

# java.lang.Exception メッセージ·オブジェクトに値を設定する

ときにエラーが発生した場合

```
try
{
 MQeMQMsgObject mqeMsgObj = new MQeMQMsgObject();
 byte \lceil accountingToken = ...;
 mqeMsgObj.setAccountingToken(accountingToken);
  ...
}
```

```
catch (Exception e)
{
  ...
}
```
# <span id="page-311-0"></span>**MQeMQMsgObject setApplicationIdData**

構文

public void setApplicationIdData(String applicationIdData) throws Exception

説明 このメソッドは、 MQSeries スタイル・メッセージに「Application Id Data (アプリケーション ID データ)」ヘッダー・フィールドの値を設定します。

```
パラメーター
```
#### **applicationIdData**

「Application Id Data (アプリケーション ID データ)」フィ ールドに設定する値を含んだストリング。

```
戻り値 なし
```
例外

java.lang.Exception メッセージ·オブジェクトに値を設定する ときにエラーが発生した場合

例

```
try
{
 MQeMQMsgObject mqeMsgObj = new MQeMQMsgObject();
 String applIdData = ...;
 mqeMsgObj.setApplicationIdData(applIdData);
  ...
}
catch (Exception e)
{
  ...
}
```
## **MQeMQMsgObject setApplicationOriginData**

## 構文

public void setApplicationOriginData(String applicationOriginData) throws Exception

説明 このメソッドは、 MOSeries スタイル・メッセージに「Application Origin Data (アプリケーション起点データ)」ヘッダー・フィールドの値を設定しま す。

パラメーター

#### **applicationOriginData**

「Application Origin Data (アプリケーション起点データ)」 フィールドに設定する値を含んだストリング。

戻り値 なし

例外

java.lang.Exception メッセージ·オブジェクトに値を設定する ときにエラーが発生した場合

```
try
{
 MQeMQMsgObject mqeMsgObj = new MQeMQMsgObject();
  String applOriginData = ...;
 mqeMsgObj.setApplicationOriginData(applOriginData);
  ...
}
catch (Exception e)
{
  ...
}
```
## **MQeMQMsgObject setBackoutCount**

## 構文

<span id="page-312-0"></span>例

public void setBackoutCount(int backoutCount) throws Exception

説明 このメソッドは、 MQSeries スタイル・メッセージに「Backout Count (バッ クアウト・カウント)」へッダー・フィールドの値を設定します。

```
パラメーター
```
#### **backoutCount**

「Backout Count (バックアウト・カウント)」フィールドに 設定する値を含んだ整数。

戻り値 なし

例外

**java.lang.Exception** メッセージ・オブジェクトに値を設定する ときにエラーが発生した場合

例

```
try
{
 MQeMQMsgObject mqeMsgObj = new MQeMQMsgObject();
 int backoutCount = ...;
 mqeMsgObj.setBackoutCount(backoutCount);
  ...
}
catch (Exception e)
{
  ...
}
```
## **MQeMQMsgObject setCharacterSet**

構文

public void setCharacterSet(int characterSet) throws Exception

説明 このメソッドは、 MQSeries スタイル・メッセージにコード化した 「Character Set Identifier (文字セット ID)」へッダー・フィールドの値を設 定します。

パラメーター

characterSet コード化した「Character Set Identifier (文字セット ID)」フ イールドに設定する値を含んだ整数。

```
戻り値 なし
例外
      java.lang.Exception メッセージ·オブジェクトに値を設定する
                                ときにエラーが発生した場合
例
      try
      {
       MQeMQMsgObject mqeMsgObj = new MQeMQMsgObject();
       int characterSet = ...;
       mqeMsgObj.setCharacterSet(characterSet);
        ...
      }
      catch (Exception e)
      {
       ...
      }
```
## **MQeMQMsgObject setCorrelationId**

構文

public void setCorrelationId(byte [] correlationId) throws Exception

説明 このメソッドは、 MQSeries スタイル・メッセージに「Correlation Id (相関 ID)」へッダー・フィールドの値を設定します。さらに、 MOSeries Everyplace システム自体の内部で使用する相関 ID も設定します。

```
パラメーター
```
**correlationId** 「Correlation Id (相関 ID)」フィールドに設定する値を含ん だバイト・アレイ。

戻り値 なし

例外

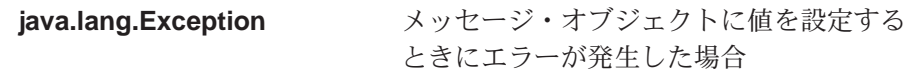

例

```
try
{
 MQeMQMsgObject mqeMsgObj = new MQeMQMsgObject();
  byte [] correlationId = \ldots;
 mqeMsgObj.setCorrelationId(correlationId);
  ...
}
catch (Exception e)
{
  ...
}
```
## **MQeMQMsgObject setData**

構文

public void setData(byte [] data) throws Exception

説明 このメソッドは、 MQSeries スタイル・メッセージのメッセージ・データを 設定します。

<span id="page-314-0"></span>パラメーター

data メッセージ·オブジェクトに値を設定するときにエラーが発 生した場合

戻り値 なし

例外

java.lang.Exception メッセージ・オブジェクトに値を設定する

ときにエラーが発生した場合

例

```
try
{
  MQeMQMsgObject mqeMsgObj = new MQeMQMsgObject();
  byte [] data = \ldots;
  mqeMsgObj.setData(data);
  ...
}
catch (Exception e)
{
  ...
}
```
## **MQeMQMsgObject setEncoding**

構文

public void setEncoding(int encoding) throws Exception

説明 このメソッドは、 MQSeries スタイル・メッセージに「Encoding (エンコー ド)」へッダー・フィールドの値を設定します。

パラメーター

**encoding** 「Encoding (エンコード)」フィールドに設定する値を含んだ 整数。

戻り値 なし

例外

**java.lang.Exception** メッセージ·オブジェクトに値を設定する ときにエラーが発生した場合

例

```
try
{
 MQeMQMsgObject mqeMsgObj = new MQeMQMsgObject();
 int encoding = ...;
 mqeMsgObj.setEncoding(encoding);
  ...
}
catch (Exception e)
{
  ...
}
```
## **MQeMQMsgObject setExpiry**

構文

public void setExpiry(int expiry) throws Exception

<span id="page-315-0"></span>説明 このメソッドは、 MQSeries スタイル・メッセージに「Expiry (期限切れ)」 ヘッダー・フィールドの値を設定します。さらに、 MQSeries Everyplace シ ステム自体の内部で使用するメッセージ期限切れ時間も設定します。

```
パラメーター
```
- **expiry FExpiry (期限切れ)」フィールドに設定する値を含んだ整** 数。この値は、 MQSeries メッセージの中で使用されてい る単位と同じく、 10 分の 1 秒単位にすべきです (したが って、 MOSeries Everyplace の期限切れ時間の単位である ミリ秒ではありません)。
- 戻り値 なし

例外

java.lang.Exception メッセージ·オブジェクトに値を設定する ときにエラーが発生した場合

#### 例

```
try
{
 MQeMQMsgObject mqeMsgObj = new MQeMQMsgObject();
 int expiry = ...;
 mqeMsgObj.setExpiry(expiry);
 ...}
catch (Exception e)
{
  ...
}
```
## **MQeMQMsgObject setFeedback**

構文

public void setFeedback(int feedback) throws Exception

- 説明 このメソッドは、 MQSeries スタイル・メッセージに「Feedback (フィード バック)」ヘッダー・フィールドの値を設定します。
- パラメーター

feedback 「Feedback (フィードバック)」フィールドに設定する値を含 んだ整数。

戻り値 なし

例外

```
java.lang.Exception メッセージ・オブジェクトに値を設定する
                ときにエラーが発生した場合
```

```
try
{
 MQeMQMsgObject mqeMsgObj = new MQeMQMsgObject();
 int feedback = ...;
 mqeMsgObj.setFeedback(feedback);
  ...
}
```

```
catch (Exception e)
{
  ...
}
```
# <span id="page-316-0"></span>**MQeMQMsgObject setFormat**

## 構文

public void setFormat(String format) throws Exception

説明 このメソッドは、 MOSeries スタイル・メッセージに「Format (フォーマッ ト)」へッダー・フィールドの値を設定します。

## パラメーター

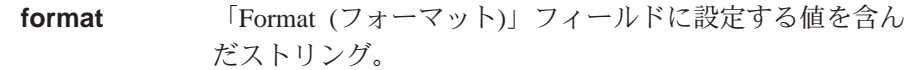

戻り値 なし

## 例外

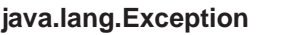

**メッセージ・オブジェクトに値を設定する** ときにエラーが発生した場合

## 例

```
try
{
 MQeMQMsgObject mqeMsgObj = new MQeMQMsgObject();
 String format = ...;
 mqeMsgObj.setFormat(format);
  ...
}
catch (Exception e)
{
  ...
}
```
# **MQeMQMsgObject setGroupId**

## 構文

public void setGroupId(byte [] groupId) throws Exception

説明 このメソッドは、 MQSeries スタイル・メッセージに「Group Id (グループ ID)<br />
N<br />  $\mathcal{D}$  />  $\mathcal{D}$  />  $\mathcal{D}$  />  $\mathcal{D}$  />  $\mathcal{D}$  />  $\mathcal{D}$  /<br/>  $\mathcal{D}$  /  $\mathcal{D}$  /  $\mathcal{D}$  /  $\mathcal{D}$  /  $\mathcal{D}$  /  $\mathcal{D}$  /  $\mathcal{D}$  /  $\mathcal{D}$  /  $\mathcal{D}$  /  $\mathcal{D}$  /  $\mathcal{D}$  /  $\mathcal{$ 

## パラメーター

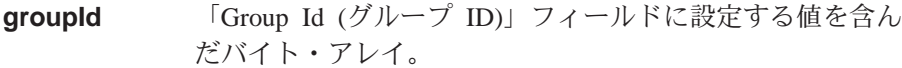

#### 戻り値 なし

例外

```
java.lang.Exception メッセージ·オブジェクトに値を設定する
                ときにエラーが発生した場合
```
例

```
try
{
```
MQeMQMsgObject mqeMsgObj = new MQeMQMsgObject();

```
byte [] groupId = \ldots;
  mqeMsgObj.setGroupId(groupId);
  ...
}
catch (Exception e)
{
  ...
}
```
# <span id="page-317-0"></span>**MQeMQMsgObject setMessageFlags**

#### 構文

public void setMessageFlags(int messageFlags) throws Exception

説明 このメソッドは、 MQSeries スタイル・メッセージに「Message Flags (メッ セージ・フラグ)」へッダー・フィールドの値を設定します。

#### パラメーター

**format Format** (フォーマット)」フィールドに設定する値を含ん だストリング。

#### 戻り値 なし

例外

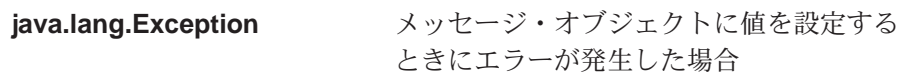

#### 例

```
try
{
 MQeMQMsgObject mqeMsgObj = new MQeMQMsgObject();
 int messageFlags = ...;
 mqeMsgObj.setMessageFlags(messageFlags);
  ...
}
catch (Exception e)
{
  ...
}
```
## **MQeMQMsgObject setMessageId**

#### 構文

public void setMessageId(byte [] messageId) throws Exception

説明 このメソッドは、 MQSeries スタイル・メッセージに「Message Id (メッセ ージ ID)」ヘッダー・フィールドの値を設定します。

## パラメーター

**messageId** 「Message Id (メッセージ ID)」フィールドに設定する値を 含んだバイト・アレイ。

戻り値 なし

#### 例外

**java.lang.Exception** メッセージ·オブジェクトに値を設定する

ときにエラーが発生した場合

```
try
{
 MQeMQMsgObject mqeMsgObj = new MQeMQMsgObject();
  byte [] messageId = \ldots;
 mqeMsgObj.setMessageId(messageId);
  ...
}
catch (Exception e)
{
  ...
}
```
## **MQeMQMsgObject setMessageSequenceNumber**

```
構文
```
<span id="page-318-0"></span>例

public void setMessageSequenceNumber(int seqNo) throws Exception

説明 このメソッドは、 MQSeries スタイル・メッセージに「Message Sequence Number (メッセージ・シーケンス番号)」へッダー・フィールドの値を設定 します。

```
パラメーター
```
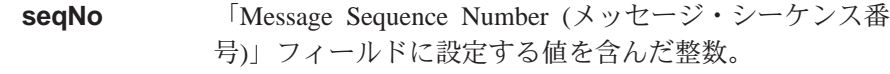

戻り値 なし

例外

**java.lang.Exception** メッセージ・オブジェクトに値を設定する ときにエラーが発生した場合

例

```
try
{
 MQeMQMsgObject mqeMsgObj = new MQeMQMsgObject();
 int seqNo = \ldots;
 mqeMsgObj.setMessageSequenceNumber(seqNo);
  ...
}
catch (Exception e)
{
  ...
}
```
## **MQeMQMsgObject setMessageType**

構文

public void setMessageType(int messageType) throws Exception

説明 このメソッドは、 MQSeries スタイル・メッセージに「Message Type (メッ セージ・タイプ」へッダー・フィールドの値を設定します。さらに、 MQSeries Everyplace システム自体の内部で使用するメッセージ・スタイル も設定します。

パラメーター

**messageType** 「Message Type (メッセージ・タイプ)」フィールドに設定 する値を含んだ整数。

<span id="page-319-0"></span>戻り値 なし

例外

java.lang.Exception メッセージ·オブジェクトに値を設定する ときにエラーが発生した場合

例

```
try
{
 MQeMQMsgObject mqeMsgObj = new MQeMQMsgObject();
 int messageType = ...;
 mqeMsgObj.setMessageType(messageType);
 ...
}
catch (Exception e)
{
  ...
}
```
# **MQeMQMsgObject setOffset**

構文

public void setOffset(int offset) throws Exception

説明 このメソッドは、 MQSeries スタイル・メッセージに「Offset (オフセッ ト)」ヘッダー・フィールドの値を設定します。

パラメーター

**offset value offset** (オフセット)」フィールドに設定する値を含んだ整 数。

戻り値 なし

例外

java.lang.Exception メッセージ·オブジェクトに値を設定する ときにエラーが発生した場合

例

```
try
{
 MQeMQMsgObject mqeMsgObj = new MQeMQMsgObject();
 int offset = ...;
 mqeMsgObj.setOffset(offset);
  ...
}
catch (Exception e)
{
  ...
}
```
# **MQeMQMsgObject setOriginalLength**

構文

public void setOriginalLength(int len) throws Exception

<span id="page-320-0"></span>説明 このメソッドは、 MQSeries スタイル・メッセージに「Original Length (オ リジナルの長さ)」ヘッダー・フィールドの値を設定します。

```
パラメーター
```
**len** 「Original Length (オリジナルの長さ)」フィールドに設定す る値を含んだ整数。

戻り値 なし

例外

```
java.lang.Exception メッセージ·オブジェクトに値を設定する
                ときにエラーが発生した場合
```
例

```
try
{
 MQeMQMsgObject mqeMsgObj = new MQeMQMsgObject();
 int len = \dots;mqeMsgObj.setOriginalLength(len);
 ...
}
catch (Exception e)
{
 ...
}
```
## **MQeMQMsgObject setPersistence**

#### 構文

public void setPersistence(int persistence) throws Exception

**説明 - このメソッドは、 MQSeries スタイル・メッセージに「Persistence (持続** 性)」ヘッダー・フィールドの値を設定します。

パラメーター

persistence 「Persistence (持続性)」フィールドに設定する値を含んだ整 数。

戻り値 なし

例外

java.lang.Exception メッセージ·オブジェクトに値を設定する ときにエラーが発生した場合

```
try
{
 MQeMQMsgObject mqeMsgObj = new MQeMQMsgObject();
  int persistence = ...;
 mqeMsgObj.setPersistence(persistence);
  ...
}
catch (Exception e)
{
  ...
}
```
## <span id="page-321-0"></span>**MQeMQMsgObject setPriority**

構文

public void setPriority(int priority) throws Exception

説明 このメソッドは、 MQSeries スタイル・メッセージに「Priority (優先順 位)」ヘッダー・フィールドの値を設定します。さらに、 MQSeries Everyplace システム自体の内部で使用するメッセージ優先順位も設定しま す。

パラメーター

**priority FPriority (優先順位)」フィールドに設定する値を含んだ整** 数。この値は、 0~9 にしてください。

戻り値 なし

例外

java.lang.Exception メッセージ·オブジェクトに値を設定する ときにエラーが発生した場合

例

```
try
{
 MQeMQMsgObject mqeMsgObj = new MQeMQMsgObject();
 int priority = ...;
 mqeMsgObj.setPriority(priority);
 ...
}
catch (Exception e)
{
  ...
}
```
## **MQeMQMsgObject setPutApplicationName**

構文

public void setPutApplicationName(String putApplicationName) throws Exception

説明 このメソッドは、 MQSeries スタイル・メッセージに「Put Application Name (アプリケーション名書き込み)」へッダー・フィールドの値を設定し ます。

パラメーター

#### **putApplicationName**

「Put Application Name (アプリケーション名書き込み)」フ イールドに設定する値を含んだストリング。

戻り値 なし

例外

**java.lang.Exception** メッセージ·オブジェクトに値を設定する ときにエラーが発生した場合

例

try {

MQeMQMsgObject mqeMsgObj = new MQeMQMsgObject();

```
String putApplName = ...;
  mqeMsgObj.setPutApplicationName(putApplName);
  ...
}
catch (Exception e)
{
  ...
}
```
# <span id="page-322-0"></span>**MQeMQMsgObject setPutApplicationType**

#### 構文

public void setPutApplicationType(int putApplicationType) throws Exception

説明 このメソッドは、 MQSeries スタイル・メッセージに「Put Application Type (アプリケーション・タイプ書き込み)」へッダー・フィールドの値を設定し ます。

パラメーター

#### **putApplicationType**

「Put Application Type (アプリケーション・タイプ書き込 み)」フィールドに設定する値を含んだ整数。

戻り値 なし

例外

java.lang.Exception メッセージ·オブジェクトに値を設定する ときにエラーが発生した場合

#### 例

```
try
{
 MQeMQMsgObject mqeMsgObj = new MQeMQMsgObject();
 int putAppltype = ...;
 mqeMsgObj.setPutApplicationType(putApplType);
 ...
}
catch (Exception e)
{
  ...
}
```
## **MQeMQMsgObject setPutDateTime**

構文

public void setPutDateTime(GregorianCalendar calendar) throws Exception

説明 このメソッドは、 MOSeries スタイル・メッセージに「Put Date Time (日 時書き込み)」へッダー・フィールドの値を設定します。 MQSeries Java ク ライアントとの整合性を得るために、日時の指定には GregorianCalendar オ ブジェクトを使用します。

## パラメーター

**calendar** 「Put Date Time (日時書き込み)」フィールドに設定する値 を含んだ GregorianCalendar オブジェクト。

```
戻り値 なし
```
<span id="page-323-0"></span>例外 java.lang.Exception メッセージ・オブジェクトに値を設定する ときにエラーが発生した場合 例 try { MQeMQMsgObject mqeMsgObj = new MQeMQMsgObject(); GregorianCalendar calendar = ...; mqeMsgObj.setPutDateTime(calendar); ... } catch (Exception e) { ... }

## **MQeMQMsgObject setReplyToQueueManagerName**

構文

public void setReplyToQueueManagerName(String replyToQMName) throws Exception

説明 このメソッドは、 MQSeries スタイル・メッセージに「Reply To Queue Manager Name (応答先キュー・マネージャー名)」ヘッダー・フィールドの 値を設定します。

```
パラメーター
```
**replyToQMName**

「Reply To Queue Manager Name (応答先キュー・マネージ ャー名)」フィールドに設定する値を含んだストリング。

戻り値 なし

例外

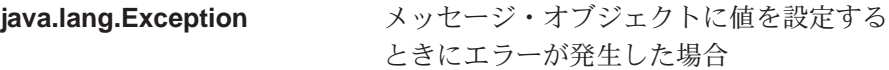

例

```
try
{
 MQeMQMsgObject mqeMsgObj = new MQeMQMsgObject();
  String replyToQMName = ...;
 mqeMsgObj.setReplyToQueueManagerName(replyToQMName);
  ...
}
catch (Exception e)
{
  ...
}
```
## **MQeMQMsgObject setReplyToQueueName**

構文

public void setReplyToQueueName(String replyToQueueName) throws Exception

説明 このメソッドは、 MQSeries スタイル・メッセージに「Reply To Queue Name (応答先キュー名)」ヘッダー・フィールドの値を設定します。
パラメーター

**replyToQueueName**

「Reply To Queue Name (応答先キュー名)」フィールドに 設定する値を含んだストリング。

戻り値 なし

例外

java.lang.Exception メッセージ・オブジェクトに値を設定する ときにエラーが発生した場合

例

```
try
{
 MQeMQMsgObject mqeMsgObj = new MQeMQMsgObject();
  String replyToQueueName = [;
 mqeMsgObj.setReplyToQueueName(replyToQueueName);
  ...
}
catch (Exception e)
{
  ...
}
```
# **MQeMQMsgObject setReport**

### 構文

public void setReport(int report) throws Exception

説明 このメソッドは、 MOSeries スタイル・メッセージに「Report (レポート)」 ヘッダー・フィールドの値を設定します。

パラメーター

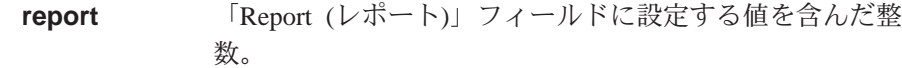

戻り値 なし

例外

java.lang.Exception メッセージ·オブジェクトに値を設定する ときにエラーが発生した場合

例

```
try
{
 MQeMQMsgObject mqeMsgObj = new MQeMQMsgObject();
 int report = ...;
 mqeMsgObj.setReport(report);
  ...
}
catch (Exception e)
{
  ...
}
```
# **MQeMQMsgObject setUserId**

# 構文

public void setUserId(String userId) throws Exception

説明 このメソッドは、 MQSeries スタイル・メッセージに「User Id (ユーザー ID)」ヘッダー・フィールドの値を設定します。

### パラメーター

userId **IDamerId (ユーザー ID)」フィールドに設定する値を含んだ** ストリング。

### 戻り値 なし

### 例外

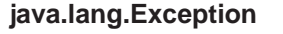

 $J$ ッセージ・オブジェクトに値を設定する ときにエラーが発生した場合

# 例

```
try
{
 MQeMQMsgObject mqeMsgObj = new MQeMQMsgObject();
 String userId = ...;
 mqeMsgObj.setUserId(userId);
 ...
}
catch (Exception e)
{
  ...
}
```
# 第8章 com.ibm.mqe.mqbridge のクラス群

ここでは、 MQSeries Everyplace の以下のクラスとインターフェースについて詳し く説明します。

表 17. com.ibm.mqe.mqbridge パッケージのクラス群

| クラス名またはインターフェース名                   | 目的                                                                                                    |
|------------------------------------|----------------------------------------------------------------------------------------------------|
| <b>MQeCharacteristicLabels</b>     | ブリッジ・コード内で使用する MQeFields オ<br>ブジェクトのすべての ラベル を 1 つのグル<br>ープにまとめます。                                           |
| <b>MQeClientConnectionAdminMsg</b> | MQeClientConnection オブジェクトに対して実<br>行する管理コマンドをカプセル化するために<br>使用します。                                            |
| <b>MQeListenerAdminMsg</b>         | MQeListener オブジェクトに対して実行する管<br>理コマンドをカプセル化するために使用しま<br>す。                                                    |
| <b>MQeMQBridgeAdminMsg</b>         | MQeBridge オブジェクトに対して実行する管<br>理コマンドをカプセル化するために使用しま<br>す。                                                      |
| <b>MQeMQBridgeQueue</b>            | このキューは、 MQS ブリッジに対するイン<br>ターフェースとして使用します。                                                                    |
| <b>MQeMQBridgeQueueAdminMsg</b>    | MQBridge キューを管理するために使用しま<br>す。                                                                               |
| <b>MQeMQBridges</b>                | 特定の MQe サーバーに関連付けられているす<br>べてのブリッジ・オブジェクトをロードして<br>保守します。                                                    |
| <b>MQeMQBridgesAdminMsg</b>        | MQeBridges オブジェクトに対して実行する管<br>理コマンドをカプセル化するために使用しま<br>す。                                                     |
| <b>MQeMQQMgrProxyAdminMsg</b>      | MQeQMgrProxy オブジェクトに対して実行す<br>る管理コマンドをカプセル化するために使用<br>します。                                                   |
| <b>MQeRunState</b>                 | 管理対象オブジェクトの実行状態 を保持しま<br>す。                                                                                  |
| <b>MQeTransformerInterface</b>     | MQMessages を MQeMsgObjects に (またはそ<br>の逆に)変換できるすべてのクラスは、このイ<br>ンターフェースに準拠しなければなりませ<br>$\mathcal{h}_{\alpha}$ |

#### ライセンスについての警告

com.ibm.mqe.mqbridge のいずれかのクラスを使用するには、ゲートウェイ (サーバー) ライセンスが必要です。

# <span id="page-327-0"></span>**MQeCharacteristicLabels**

このクラスは、ブリッジ・コード内で使用する [MQeFields](#page-79-0) オブジェクトのすべて のラベル を 1 つのグループにまとめます。

これらのラベルは、管理メッセージ、管理対象オブジェクトの実行時特性、永続レ ジストリー項目オブジェクトによって使用されます。

#### QC1<8 **com.ibm.mqe.mqbridge**

このクラスは、Object の拡張クラスです。

# 定数と変数

MQeCharacteristicLabels には、以下の定数と変数が用意されています。

#### **MQE\_FIELD\_LABEL\_ADMINISTERED\_OBJECT\_CLASS**

管理対象オブジェクトのすべてのレジストリー項目によって使用されます。 管理対象オブジェクトをインスタンス化したいときにロードするクラスを示 します。

public static final String MQE\_FIELD\_LABEL\_ADMINISTERED\_OBJECT\_CLASS

#### **MQE\_FIELD\_LABEL\_AFFECT\_CHILDREN**

管理対象オブジェクトに対して開始アクションや削除アクションを実行した ときに、子オブジェクトにも影響が及ぶかどうかを設定するために使用しま す。

public static final String MQE\_FIELD\_LABEL\_AFFECT\_CHILDREN

#### **MQE\_FIELD\_LABEL\_BRIDGE\_NAME**

public static final String MQE FIELD LABEL BRIDGE NAME

#### **MQE\_FIELD\_LABEL\_CCSID**

基礎となる MOS Java クライアント・チャネルで使用する CCSID を保持 するフィールド用のラベル。

public static final String MQE\_FIELD\_LABEL\_CCSID

### **MQE\_FIELD\_LABEL\_CHILD**

管理対象オブジェクトの子オブジェクトの名前を保持する MQSeries Everyplace フィールドのラベル。

public static final String MQE\_FIELD\_LABEL\_CHILD

#### **MQE\_FIELD\_LABEL\_CHILDREN**

MQSeries Everyplace フィールドの子オブジェクトに関連付けられているラ ベル。フィールドの値として、プロキシー・オブジェクト名のリストを保持 します。

public static final String MQE\_FIELD\_LABEL\_CHILDREN

#### **MQE\_FIELD\_LABEL\_CLIENT\_CONNECTION\_NAME**

管理対象メッセージの送信先であるクライアント接続の名前を保持する MQSeries Everyplace フィールド用のラベル。

public static final String MQE\_FIELD\_LABEL\_CLIENT\_CONNECTION\_NAME

#### MQE FIELD LABEL DEAD LETTER Q NAME

MOS システム上の送達不能キューの名前を保持するフィールド用のラベ  $J_{\nu_{\alpha}}$ 

public static final String MQE\_FIELD\_LABEL\_DEAD\_LETTER\_Q\_NAME

#### MQE\_FIELD\_LABEL\_DEFAULT\_TRANSFORMER

メッセージ・フォーマットを MQSeries Everyplace から MQS へ、または MQS から MQSeries Everyplace へ変換するための、デフォルトのトランス フォーマー・クラスの名前を保持する MQSeries Everyplace フィールドの名 前を保持するラベル。この値は、ターゲット・キュー定義でトランスフォー マーが指定されていない場合に使用されます。

public static final String MQE FIELD LABEL DEFAULT TRANSFORMER

#### MQE FIELD LABEL FLOWS PER COMMIT

MOS システム上の同期キューがクリーンアップされるまでに、リスナー・ フローによってリスナーが何回まで送られるかを示すラベル。この値は、リ スナーが MOS 同期キューを状態ストアとして使用している場合にのみ有効 です。

public static final String MQE FIELD LABEL FLOWS PER COMMIT

#### **MQE FIELD LABEL HEARTBEAT INTERVAL**

MQeHeart クラスから届く各 "ハートビート" イベントの時間の長さを示 す、時間間隔 (分単位) の値を保持するラベル。すべてのタイマー・メカニ ズムでは、タイマーの "刻み" としてハートビートを使用しているので、こ のラベルは、ブリッジ内のあらゆるタイマー・メカニズムの正確さに影響を 与えます。

public static final String MQE FIELD LABEL HEARTBEAT INTERVAL

### MQE\_FIELD\_LABEL\_HOST NAME

ホスト名フィールド用の MQSeries Everyplace フィールド・ラベル。

public static final String MQE FIELD LABEL HOST NAME

#### MQE FIELD LABEL LISTENER NAME

MQS 送信キュー・リスナー名 (MQS 上の送信キューの名前) を保持するフ ィールド用のラベル。

public static final String MQE FIELD LABEL LISTENER NAME

#### MQE FIELD LABEL LISTENER STATE STORE ADAPTER

リスナーが状態を保管するために使用するアダプター・クラスの名前を保持 する MQSeries Everyplace フィールドの名前を保持するラベル。

public static final String MQE FIELD LABEL LISTENER STATE STORE ADAPTER

#### MQE FIELD LABEL MAX CONNECTION IDLE TIME

MOS クライアント接続をアイドル状態のまま開いておく最大時間の値を保 持するフィールド用のラベル。この時間を超えてもアイドル状態のままにな っている接続は、ブリッジによって閉じられます。

public static final String MQE FIELD LABEL MAX CONNECTION IDLE TIME

### MQE FIELD LABEL MQ BRIDGE ADAPTER CLASS

ブリッジ・アダプター・クラスの名前を保持するフィールド用のラベル。ブ リッジ・アダプターは、 MOS ブリッジ・キューに送られたメッセージを MQS システムに移動するための Java クラスです。

public static final String MQE\_FIELD\_LABEL\_MQ\_BRIDGE\_ADAPTER\_CLASS

#### **MQE\_FIELD\_LABEL\_MQ\_Q\_MGR\_PROXY\_NAME**

MOS キュー・マネージャー・プロキシー・オブジェクトの名前を保持する MQSeries Everyplace フィールドのラベル。

public static final String MQE\_FIELD\_LABEL\_MQ\_Q\_MGR\_PROXY\_NAME

#### **MQE\_FIELD\_LABEL\_NAME**

ブリッジ、プロキシー、クライアント接続、リスナーのいずれかの名前を保 持する MQSeries Everyplace フィールドの名前を保持するラベル。

public static final String MQE\_FIELD\_LABEL\_NAME

#### **MQE\_FIELD\_LABEL\_PASSWORD**

ブリッジが MQS と通信するときに、ユーザー ID と一緒に使用するパス ワードを保持するラベル。

public static final String MQE\_FIELD\_LABEL\_PASSWORD

#### **MQE\_FIELD\_LABEL\_PORT**

MOS チャネル・リスナーのポート番号を保持する MQSeries Everyplace フ ィールド用のラベル。

public static final String MQE\_FIELD\_LABEL\_PORT

#### **MQE\_FIELD\_LABEL\_RECEIVE\_EXIT**

基礎となる MQS Java クライアント・チャネルで使用する受信出口を保持 するフィールド用のラベル。

Public static final String MQE FIELD LABEL RECEIVE EXIT

#### **MQE\_FIELD\_LABEL\_RUN\_STATE**

管理対象オブジェクトの現在の状態のスナップショットを保持する MQSeries Everyplace フィールドのラベル。

public static final String MQE\_FIELD\_LABEL\_RUN\_STATE

#### **MQE\_FIELD\_LABEL\_SECONDS\_WAIT\_FOR\_MSG**

MQS 送信キュー・リスナーが MQS Java クライアントの GetMessage(wait) メソッドで使用する秒数を保持するフィールド用のラベル。(開発用のみ。) public static final String MQE FIELD LABEL SECONDS WAIT FOR MSG

#### **MQE\_FIELD\_LABEL\_SECURITY\_EXIT**

基礎となる MOS Java クライアント・チャネルで使用するセキュリティー 出口を保持するフィールド用のラベル。 public static final String MQE\_FIELD\_LABEL\_SECURITY\_EXIT

#### **MQE\_FIELD\_LABEL\_SEND\_EXIT**

基礎となる MQS Java クライアント・チャネルで使用する送信出口を保持 するフィールド用のラベル。

public static final String MQE\_FIELD\_LABEL\_SEND\_EXIT

#### **MQE\_FIELD\_LABEL\_STARTUP\_RULE\_CLASS**

管理対象オブジェクトのすべてのレジストリー項目によって使用されます。 管理対象オブジェクトをロード時に開始するかどうかを指定するために使用 するクラスを示します。

public static final String MQE FIELD LABEL STARTUP RULE CLASS

#### **MQE\_FIELD\_LABEL\_SYNC\_Q\_NAME**

SyncQName フィールド用の MQSeries Everyplace フィールド・ラベル。想 定されている送達フローの進行状況を監視するために使用します。

public static final String MQE\_FIELD\_LABEL\_SYNC\_Q\_NAME

### **MQE\_FIELD\_LABEL\_SYNC\_Q\_PURGE\_INTERVAL**

同期キューのパージを実行する時間間隔。

public static final String MQE\_FIELD\_LABEL\_SYNC\_Q\_PURGE\_INTERVAL

### **MQE\_FIELD\_LABEL\_SYNC\_Q\_PURGER\_RULES\_CLASS**

SyncOPurgerRulesClass フィールド用の MOSeries Everyplace フィールド・ ラベル。

public static final String MQE\_FIELD\_LABEL\_SYNC\_Q\_PURGER\_RULES\_CLASS

#### **MQE\_FIELD\_LABEL\_TRANSFORMER**

MQS メッセージを MQSeries Everyplace ネットワークに送る前に MQSeries Everyplace メッセージに変換するために、どのトランスフォーマ ー・クラスを使用するかを示すラベル。

public static final String MQE\_FIELD\_LABEL\_TRANSFORMER

### **MQE\_FIELD\_LABEL\_UNDELIVERED\_MESSAGE\_RULE\_CLASS**

メッセージを宛先に送信できなかった場合に使用するルールの Java クラス 名を保持するフィールド用のラベル。

public static final String MQE FIELD LABEL UNDELIVERED MESSAGE RULE CLASS

#### **MQE\_FIELD\_LABEL\_USER\_ID**

ブリッジが MOS と通信するときに使用するユーザー ID 用のラベル。

public static final String MQE\_FIELD\_LABEL\_USER\_ID

#### バージョン

public static short version[]

# **MQeCharacteristicLabels**

### 構文

public MQeCharacteristicLabels()

- 説明 MOeCharacteristicLabels オブジェクトを作成します。
- パラメーター なし 戻り値 なし 例外 なし 例

# <span id="page-331-0"></span>**MQeClientConnectionAdminMsg**

これは、管理コマンドをカプセル化するための特殊な MQSeries Everyplace メッセ ージです。このメッセージは、管理を担当しているアプリケーションによって生成 されます。

このクラスには、ターゲット MQSeries Everyplace システムで実行されるロジック も入っています。

管理キューは、performAction メソッドを呼び出します。

- パッケージ com.ibm.mqe.mqbridge
- このクラスは、 MQeMQQMgrProxyAdminMsg の拡張クラスです。

# 定数と変数

MQeQueueAdminMsg には、 MQeMQQMgrProxyAdminMsg の定数と変数のほか に、以下の定数と変数が用意されています。

# コンストラクターの要約

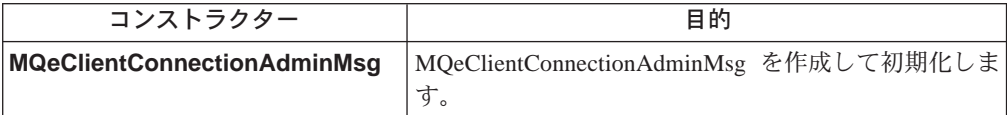

# メソッドの要約

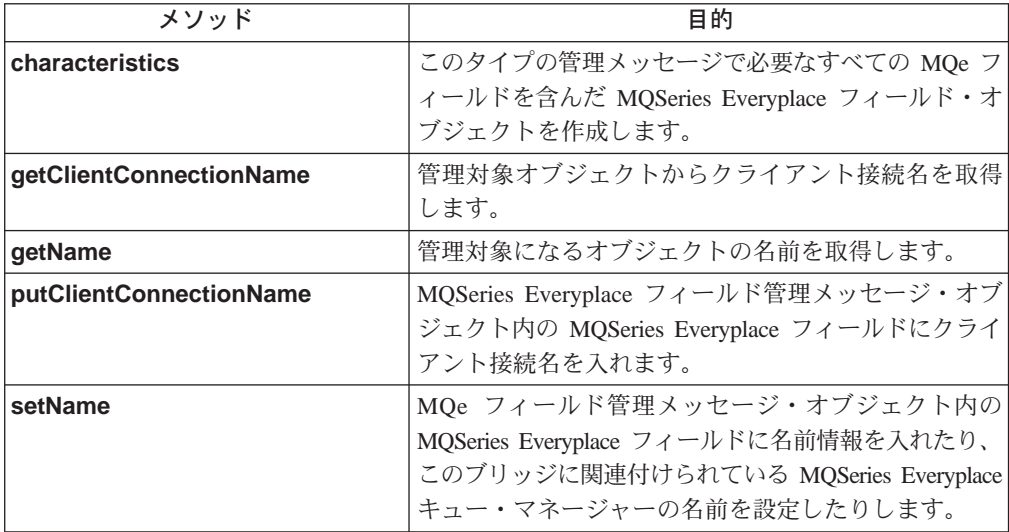

# **MQeClientConnectionAdminMsg**

#### 構文

```
1.
```
public MQeClientConnectionAdminMsg() throws Exception

 $2.$ 

### **MQeClientConnectionAdminMsg**

public MQeClientConnectionAdminMsg(String bridgeName, String nameOfMQQMgrProxy, String clientConnectionName, boolean affectChildren) throws Exception

- <span id="page-332-0"></span>説明 2 つのコンストラクターがあります。
	- 1. このバージョンは、デフォルトの MQeClientConnectionAdminMsg を作成 して初期化します。
	- 2. このバージョンは、管理メッセージを初期化するために必要なフィール ドを組み込みます。ただし、管理メッセージが保持するアクションは組 み込みません。

### パラメーター

**bridgeName** 管理メッセージの送信先であるブリッジの名前を含んだスト リング。ヌル または ""に設定した場合は、何も設定しな かったことになります。

#### **nameOfMQQMgrProxy**

管理メッセージの送信先であるプロキシーの名前を含んだス トリング。ヌル または "" に設定した場合は、何も設定し なかったことになります。

### **clientConnectionName**

管理メッセージの送信先であるクライアント接続の名前を含 んだストリング。ヌル または ""に設定した場合は、何も 設定しなかったことになります。

### **affectChildren**

この管理メッセージがすべての子オブジェクトに影響を及ぼ すかどうかを設定するためのブール・フラグ。開始アクショ ンと削除アクションのいずれかの場合にのみ適用されます。

> , false );

#### 戻り値 なし

- 例外 いずれかのパラメーターに無効文字が含まれている場合は失敗
- 例

MQeClientConnectionAdminMsg msg ; msg = new MQeClientConnectionAdminMsg( "ExampleQM.MQBridgeV100" , "MQA" , "MQ.to.ExampleQM"

# **MQeClientConnectionAdminMsg characteristics**

構文

public MQeFields characteristics() throws Exception

説明 このタイプの管理メッセージで必要なすべてのフィールドを含んだ [MQefields](#page-79-0) オブジェクトを作成します。

> [MQeMQQMgrProxyAdminMsg](#page-365-0) クラスの [characteristics](#page-366-0) をオーバーライ ドします。

<span id="page-333-0"></span>パラメーター なし

戻り値 このリソースの特性を含んだ MQeFields オブジェクト。生成されるフィー ルド・オブジェクトから、このリソースのフィールド名とフィールド・タイ プの完全セットを判別できます。

例外

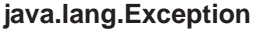

MQeFields オブジェクトを作成できなかっ た場合

例

```
MQeClientConnectionAdminMsg msg;
msg = new MQeClientConnectionAdminMsg( "ExampleQM.MQBridgeV100",
                                       "MQA",
                                        "MQ.to.ExampleQM",
                                       false);MQeFields cconAdminCharacteristics = msg.characteristics();
```
# MQeClientConnectionAdminMsg getClientConnectionName

構文

public String getClientConnectionName() throws Exception

説明 管理対象オブジェクトからクライアント接続名を取得します。このメソッド は、 MQeClientConnectionAdminMsg またはそのいずれかの下位オブジェク トに対して実行できます。

パラメーター

なし

戻り値 この管理メッセージの送信先であるクライアント接続の名前。

例外

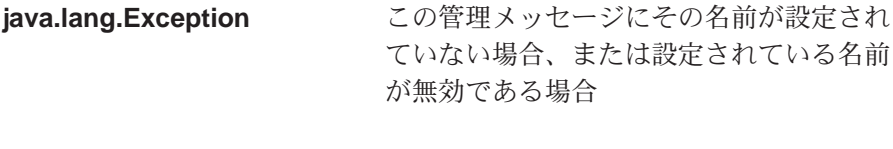

例

```
MQeClientConnectionAdminMsg msg;
msg = new MQeClientConnectionAdminMsg( "ExampleQM.MQBridgeV100",
                                        "MQA",
                                        "MQ.to.ExampleQM",
                                        false);String cconName = msg.getClientConnectionName();
```
# MQeClientConnectionAdminMsg\_getName

構文

public String getName()

説明 管理対象になるクライアント接続の名前を取得します。この場合は、 setName メソッドまたは putClientConnectionName メソッドによって設定 されているクライアント接続の名前です。このクラスのオブジェクトに対し て実行する場合は、 getClientConnectionName() と同じ結果になります。

### **MQeClientConnectionAdminMsg**

<span id="page-334-0"></span>MQeMQQMgrProxyAdminMsg クラスの getName をオーバーライドしま す。 パラメーター なし **戻り値 作成する管理対象オブジェクトの名前を含んだストリング、または名前が設** 定されていない場合はヌル。 例外 なし 例 MQeClientConnectionAdminMsg msq; msg = new MQeClientConnectionAdminMsg( "ExampleQM.MQBridgeV100", "MQA", "MQ.to.ExampleQM",  $false$ );

```
String cconName = msg.getName();
```
# MQeClientConnectionAdminMsg putClientConnectionName

### 構文

public void putClientConnectionName(String clientConnectionName) throws Exception

# 説明

管理メッセージに MOSeries キュー・マネージャー名を追加するために使用 します。 MQSeries Everyplace フィールド管理メッセージ・オブジェクト内 の MQSeries Everyplace フィールドにクライアント接続名を入れます。

# パラメーター

### clientConnectionName

管理メッセージの送信先であるクライアント接続の名前を含 んだストリング。このストリングに有効な文字だけが含まれ ていることを確かめるには、 validateName() メソッドを使 って妥当性検査を実行できます。

戻り値 なし

例外

#### java.lang.Exception

名前パラメーターに無効文字がある場合

### 例

MQeClientConnectionAdminMsg msg = new MQeClientConnectionAdminMsg(); msg.setName( "ExampleQM.MQBridgeV100", "MQA", "MQ.to.ExampleQM");

# MQeClientConnectionAdminMsg setName

構文

public void setName (String bridgeName, String mqQMgrProxyName, String clientConnectionName) throws Exception

説明 MQSeries Everyplace フィールド管理メッセージ・オブジェクト内の

# **MQeClientConnectionAdminMsg**

MQSeries Everyplace フィールドに名前情報を入れたり、このブリッジに関 連付けられている MQSeries Everyplace キュー・マネージャーの名前を設定 したりします。

# パラメーター

**bridgeName** 管理メッセージの送信先であるブリッジの名前を含んだスト リング。ヌル または "" に設定した場合は、何も設定しな かったことになります。

### **mqQMgrProxyName**

管理メッセージの送信先であるプロキシーの名前を含んだス トリング。ヌル または "" に設定した場合は、何も設定し なかったことになります。

### **clientConnectionName**

管理メッセージの送信先であるクライアント接続の名前を含 んだストリング。ヌル または ""に設定した場合は、何も 設定しなかったことになります。

戻り値 なし

例外

java.lang.Exception 名前パラメーターに無効文字がある場合

例

MQeClientConnectionAdminMsg msg = new MQeClientConnectionAdminMsg(); msg.setName( "ExampleQM.MQBridgeV100" , "MQA" , "MQ.to.ExampleQM" )

<span id="page-336-0"></span>これは、管理コマンドをカプセル化するための特殊な MQSeries Everyplace メッセ ージです。このメッセージは、管理を担当しているアプリケーションによって生成 されます。

このクラスには、ターゲット MQSeries Everyplace システムで実行されるロジック も入っています。

管理キューは、performAction メソッドを呼び出します。

パッケージ com.ibm.mqe.mqbridge

このクラスは、 MQeClientConnectionAdminMsg の拡張クラスです。

# コンストラクターの要約

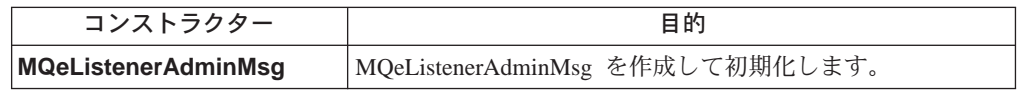

# メソッドの要約

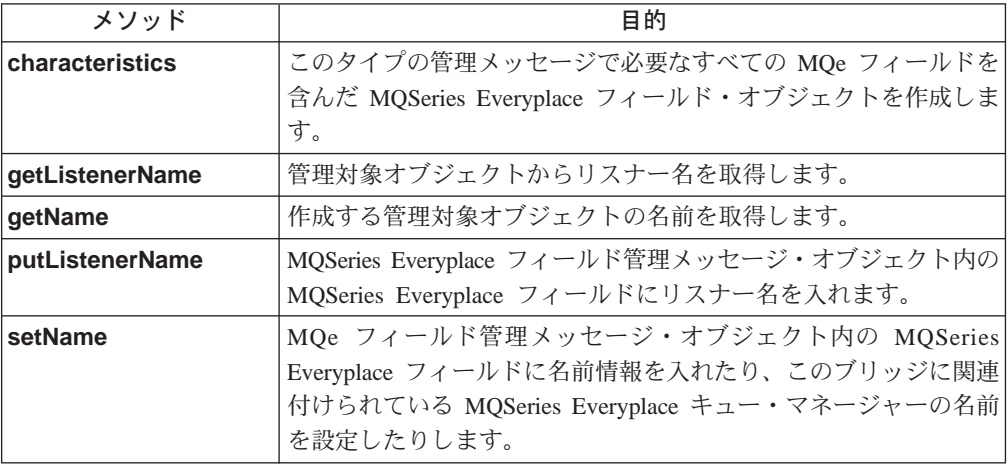

# **MQeListenerAdminMsg**

```
構文
```

```
1.public MQeListenerAdminMsg() throws Exception
2^{\circ}public MQeListenerAdminMsg(String bridge,
                               String MQQMgrProxy,
                               String clientConnection,
                               String listener
                               boolean affectChildren) throws Exception
```
説明 2 つのコンストラクターがあります。

- <span id="page-337-0"></span>1. このバージョンは、デフォルトの MQeListenerAdminMsg を作成して初 期化します。
- 2. このバージョンは、 MQSeries Everyplace キュー・マネージャーの名 前、ブリッジの名前、プロキシーの名前、クライアント接続の名前、リ スナーの名前を組み込みます。

### パラメーター

bridge 管理メッセージの送信先であるブリッジの名前を含んだスト リング。ヌル または ""に設定した場合は、何も設定しな かったことになります。

### **MQQMqrProxy**

リスナーの読み込み先として設定されている送信キューを所 有する MOS キュー・マネージャーの名前を含んだストリ ング。ヌル または "" に設定した場合は、何も設定しなか ったことになります。

#### clientConnection

MQS キュー・マネージャーと通信するためのクライアント 接続の名前を含んだストリング。ヌル または "" に設定し た場合は、何も設定しなかったことになります。

リスナーの名前を含んだストリング。メッセージを **listener** MQSeries Everyplace ネットワークに移動できる状態にする には、この名前を、リスナーの "聴取" 先の MQS 上の送信 キューの名前と一致させます。

#### affectChildren

この管理メッセージがリスナーの子オブジェクトに影響を及 ぼすかどうかを設定するためのブール・フラグ。

### 戻り値 なし

例外 いずれかのパラメーターに無効文字が含まれている場合は失敗

例

MQeListenerAdminMsg msg = new MQeListenerAdminMsg( "MQBridgeV100", "lizzieQM", "svrconn". "MQE.XMITQ",  $true$ :

# **MQeListenerAdminMsg characteristics**

# 構文 public MQeFields characteristics() throws Exception このタイプの管理メッセージで必要なすべての MQSeries Everyplace フィー 説明 ルドを含んだ MQSeries Everyplace フィールド・オブジェクトを作成しま す。 このリソースの特性を含んだフィールド・オブジェクトを戻します。生成さ れるフィールド・オブジェクトから、このリソースのフィールド名とフィー ルド・タイプの完全セットを判別できます。

<span id="page-338-0"></span>[MQeClientConnectionAdminMsg](#page-331-0) クラスの [characteristics](#page-332-0) をオーバーラ イドします。 パラメーター なし **戻り値 このリソースの特性を含んだ [MQeFields](#page-79-0) オブジェクト。** 例外 **java.lang.Exception [MQeFields](#page-79-0)** オブジェクトを作成できなかっ た場合 例 MQeListenerAdminMsg msg = new MQeListenerAdminMsg( "MQBridgeV100", "lizzieQM", "svrconn", "MQE.XMITQ", true );

MQeFields characteristics = msg.characteristics();

# **MQeListenerAdminMsg getListenerName**

構文

public String getListenerName() throws Exception

説明 管理対象オブジェクトからリスナー名を取得します。

MQeListenerAdminMsg オブジェクトに対してのみ実行できます。

- $\sqrt{3}x \sqrt{2}$ 
	- なし

戻り値 リスナーの名前。

例外

#### **java.lang.Exception**

この管理メッセージにその名前が設定されていない場合、または設 定されている名前が無効である場合

例

```
MQeListenerAdminMsg msg = new MQeListenerAdminMsg( "MQBridgeV100",
                                                     "lizzieQM",
                                                     "svrconn",
                                                     "MQE.XMITQ",
                                                     true);
```
String listenerName = msg.getListenerName();

# **MQeListenerAdminMsg getName**

構文

public String getName()

説明 管理対象になるクライアント接続の名前を取得します。

このクラスのオブジェクトに対して実行する場合は、 getListenerName() と 同じ結果になります。

<span id="page-339-0"></span>MQeClientConnectionAdminMsg クラスの getName をオーバーライド します。 パラメーター なし 戻り値 作成する管理対象オブジェクトの名前を含んだストリング、または名前が設 定されていない場合はヌル。 なし 例外 例 MQeListenerAdminMsg msg = new MQeListenerAdminMsg( "MQBridgeV100", "lizzieQM", "svrconn" "MOE.XMITO",  $true);$ String listenerName = msg.getName();

# **MQeListenerAdminMsg putListenerName**

構文

public void putListenerName(String listener) throws Exception

説明 管理メッセージに MOS キュー・マネージャー名を追加するために使用しま す。 MQSeries Everyplace フィールド管理メッセージ・オブジェクト内の MQSeries Everyplace フィールドにリスナー名を入れます。

このメソッドは、管理メッセージの送信元によって使用されます。

#### パラメーター

リスナーの名前を含んだストリング。メッセージを listener MOSeries Everyplace ネットワークに移動できる状態にする には、この名前を、リスナーの "聴取"先の MQS 上の送信 キューの名前と一致させます。

戻り値 なし

例外

java.lang.Exception

名前パラメーターに無効文字がある場合

例

```
MQelistenerAdminMsg msg = new MQelistenerAdminMsg();
msg.putListenerName("MQE.XMITQ");
```
# **MQeListenerAdminMsg setName**

構文

public void setName(String bridge, String mqQMgrProxy, String clientConnection String listener) throws Exception

説明 MOSeries Everyplace フィールド管理メッセージ・オブジェクト内の MQSeries Everyplace フィールドに名前情報を入れたり、このブリッジに関 連付けられている MQSeries Everyplace キュー・マネージャーの名前を設定 したりします。

このメソッドは、管理メッセージの送信元によって使用されます。

#### パラメーター

**bridge 管理メッセージの送信先であるブリッジの名前を含んだスト** リング。ヌル または ""に設定した場合は、何も設定しな かったことになります。

#### **MQQMgrProxy**

リスナーの読み込み先として設定されている送信キューを所 有する MQS キュー・マネージャーの名前を含んだストリ ング。ヌル または "" に設定した場合は、何も設定しなか ったことになります。

#### **clientConnection**

MOSeries キュー・マネージャーと通信するためのクライア ント接続の名前を含んだストリング。ヌル または "" に設 定した場合は、何も設定しなかったことになります。

listener リスナーの名前を含んだストリング。メッセージを MOSeries Everyplace ネットワークに移動できる状態にする には、この名前を、リスナーの "聴取"先の MQSeries 上の 送信キューの名前と一致させます。

#### 戻り値 なし

例外

#### **java.lang.Exception**

名前パラメーターに無効文字がある場合

#### 例

MQeListenerAdminMsg msg = new MQeListenerAdminMsg(); msg.setName("MQBridgeV100", "lizzieQM", "svrconn", "MQE.XMITQ");

# <span id="page-341-0"></span>**MQeMQBridgeAdminMsg**

これは、管理コマンドをカプセル化するための特殊な MQSeries Everyplace メッセ ージです。このメッセージは、管理を担当しているアプリケーションによって生成 されます。

このクラスには、ターゲット MQSeries Everyplace システムで実行されるロジック も入っています。

管理キューは、performAction メソッドを呼び出します。

- パッケージ com.ibm.mqe.mqbridge
- このクラスは、 MQeMQBridgesAdminMsg の拡張クラスです。

# 定数と変数

MQeQueueAdminMsg には、 MQeMQBridgesAdminMsg の定数と変数のほかに、 以下の定数と変数が用意されています。

#### **DEFAULT MQBRIDGE NAME**

public static final String DEFAULT\_MQBRIDGE\_NAME

# コンストラクターの要約

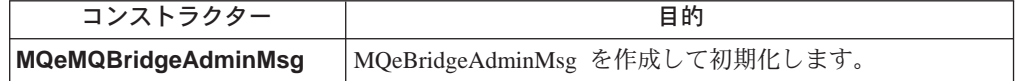

# メソッドの要約

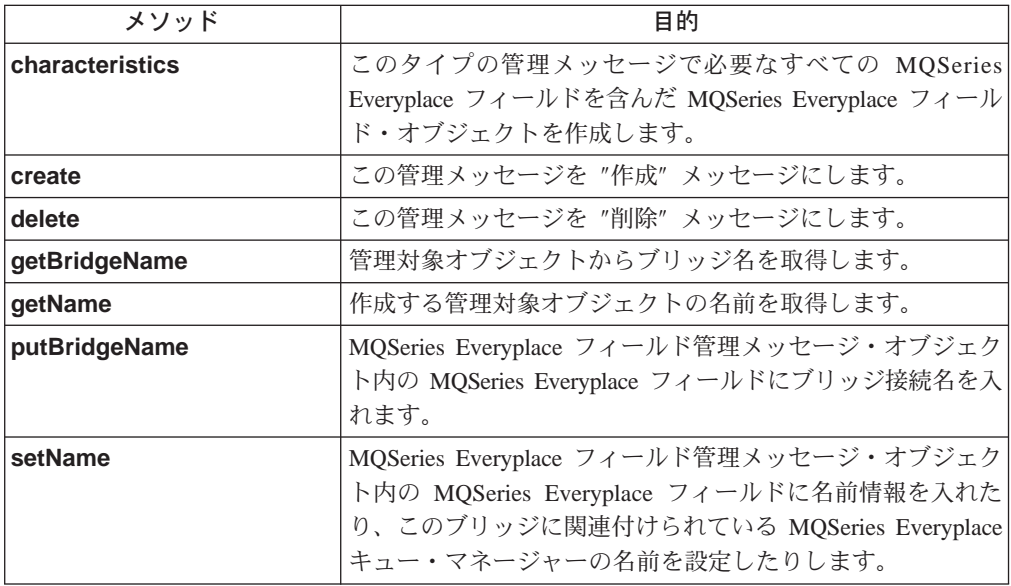

# <span id="page-342-0"></span>**MQeMQBridgeAdminMsg**

1.

構文

public MQeMQBridgeAdminMsg() throws Exception

2.

public MQeMQBridgeAdminMsg(String bridgeName, boolean affectChildren) throws Exception

- 説明 2 つのコンストラクターがあります。
	- 1. このバージョンは、デフォルトの MOeBridgeAdminMsg を作成して初期 化します。
	- 2. このバージョンは、ブリッジの名前と、管理コマンドによって子オブジ ェクトが影響を受けるかどうかを指定するフラグを組み込みます。

パラメーター

**bridge 管理メッセージの送信先であるブリッジの名前を含んだスト** リング。ヌル または ""に設定した場合は、何も設定しな かったことになります。

**affectChildren**

この管理メッセージがリスナーの子オブジェクトに影響を及 ぼすかどうかを設定するためのブール・フラグ。

戻り値 なし

例外

java.lang.Exception いずれかのパラメーターに無効文字が含ま れている場合

例

MQeMQBridgeAdminMsg msg = new MQeMQBridgeAdminMsg();

2.

1.

public MQeMQBridgeAdminMsg(java.lang.String bridge, boolean affectChildren) Exception

# **MQeMQBridgeAdminMsg characteristics**

構文

public MQeFields characteristics() throws Exception

説明 このタイプの管理メッセージで必要なすべての MOSeries Everyplace フィー ルドを含んだ MQSeries Everyplace フィールド・オブジェクトを作成しま す。

このリソースの特性を含んだフィールド・オブジェクトを戻します。生成さ れるフィールド・オブジェクトから、このリソースのフィールド名とフィー ルド・タイプの完全セットを判別できます。

[MQeBridgesAdminMsg](#page-360-0) クラスの [characteristics](#page-361-0) をオーバーライドしま す。

### <span id="page-343-0"></span>**MQeMQBridgeAdminMsg**

```
パラメーター
    なし
戻り値 このリソースの特性を含んだ MQeFields オブジェクト。
例外
```
**java.lang.Exception [MQeFields](#page-79-0)** オブジェクトを作成できなかっ た場合

例

MQeMQBridgeAdminMsg msg = new MQeMQBridgeAdminMsg("MQBridgeV100", true); MQeFields bridgeCharacteristics = msg.characteristics();

# **MQeMQBridgeAdminMsg create**

### 構文

public void create(MQeFields parms) throws Exception

#### 説明

管理メッセージの送信元によって使用されます。

この管理メッセージを "作成" メッセージにします。ターゲット MQSeries Everyplace システムがこのメッセージを処理すると、 MQSeries キュー・マ ネージャー項目が作成されます。

[MQeAdminMsg](#page-46-0) クラスの [create](#page-49-0) をオーバーライドします。

#### パラメーター

parms メッセージに追加する任意のエクストラ·パラメーター、ま たはヌル。

#### 戻り値 なし

.

例外

```
 MQeFields オブジェクトを作成できなかっ
```
た場合

#### 例

// Form a message that will create a new MQBridge. MQeMQBridgeAdminMsg msg = new MQeMQBridgeAdminMsg(); msg.create( new MQeFields() );

# **MQeMQBridgeAdminMsg getBridgeName**

構文

public String getBridgeName() throws Exception

### 説明

管理対象オブジェクトからブリッジ名を取得します。

MQeMQBridgeAdminMsg またはそのいずれかの下位オブジェクトに対して 実行できます。

<span id="page-344-0"></span>パラメーター なし

戻り値 ブリッジの名前。

例外

java.lang.Exception <br> **CO管理メッセージにその名前が設定され** ていない場合、または設定されている名前 が無効である場合

例

MQeMQBridgeAdminMsg msg = new MQeMQBridgeAdminMsg("MQBridgeV100", true); String bridgeName = msg.getBridgeName();

# **MQeMQBridgeAdminMsg getName**

### 構文

public String getName()

説明 管理対象になるブリッジの名前を取得します。このクラスのオブジェクトに 対して実行する場合は、 getBridgeName() と同じ結果になります。

[MQeBridgesAdminMsg](#page-360-0) クラスの [getName](#page-362-0) をオーバーライドします。

# パラメーター

なし

- 戻り値 作成する管理対象オブジェクトの名前を含んだストリング、または名前が設 定されていない場合はヌル。
- 例外 なし

例

MQeMQBridgeAdminMsg msg = new MQeMQBridgeAdminMsg("MQBridgeV100", true); String bridgeName = msg.getName();

# **MQeMQBridgeAdminMsg delete**

構文

### 1.

public void delete(MQeFields parms,

boolean affectChildren) throws Exception

2.

public void delete(MQeFields parms) throws Exception

- 説明 このメソッドには 2 つのバージョンがあります。
	- 1. このバージョンは、管理メッセージの送信元によって使用され、この管 理メッセージを "削除" メッセージにします。ターゲット MQSeries Everyplace システムがこのメッセージを処理すると、指定のブリッジ・ オブジェクトが検出されて削除されます。この操作は、その他のブリッ ジ・オブジェクト・タイプから継承されます。
	- 2. このバージョンは、 delete((MQeFields) parms, false) と同じ結果に なります。ターゲット MQSeries Everyplace システムがこのメッセージ

を処理すると、指定のブリッジ・オブジェクトが検出されて削除されま す。この操作は、その他のブリッジ・オブジェクト・タイプから継承さ れます。

[MQeAdminMsg](#page-46-0) クラスの [delete](#page-50-0) をオーバーライドします。

#### <span id="page-345-0"></span>パラメーター

parms メッセージに追加する任意のエクストラ·パラメーター、ま たはヌル。

#### **affectChildren**

この管理メッセージがリスナーの子オブジェクトに影響を及 ぼすかどうかを設定するためのブール・フラグ。

戻り値 なし

例外

java.lang.Exception **in** 削除が失敗した場合

#### 例

// Form a message that will delete an MQBridge and its children. MQeMQBridgeAdminMsg msg = new MQeMQBridgeAdminMsg(); msg.delete( new MQeFields(), true );

2.

1.

```
// Form a message that will delete an MQBridge.
MQeMQBridgeAdminMsg msg = new MQeMQBridgeAdminMsg();
msg.delete( new MQeFields() );
```
# **MQeMQBridgeAdminMsg putBridgeName**

#### 構文

public void putBridgeName(String bridge) throws Exception

### 説明

管理メッセージに MQSeries キュー・マネージャー名を追加するために、管 理メッセージの送信元によって使用されます。

MQSeries Everyplace フィールド管理メッセージ・オブジェクト内の MQSeries Everyplace フィールドにブリッジ名を入れます。

#### パラメーター

**bridge 管理メッセージの送信先であるブリッジの名前を含んだスト** リング。ヌル または "" に設定した場合は、何も設定しな かったことになります。

### 戻り値 なし

例外

**java.lang.Exception 名前パラメーターに無効文字がある場合** 

#### 例

MQeMQBridgeAdminMsg msg = new MQeMQBridgeAdminMsg(); msg.putBridgeName("MQBridgeV100");

# <span id="page-346-0"></span>**MQeMQBridgeAdminMsg setName**

構文

public void setName(String bridge) throws Exception

説明

管理メッセージにブリッジ名を追加するために、管理メッセージの送信元に よって使用されます。

MQSeries Everyplace フィールド管理メッセージ・オブジェクト内の MQSeries Everyplace フィールドに名前情報を入れたり、このブリッジに関 連付けられている MQSeries Everyplace キュー・マネージャーの名前を設定 したりします。

MQeAdminMsg クラスの setName をオーバーライドします。

### パラメーター

**bridge 管理メッセージの送信先であるブリッジの名前を含んだスト** リング。ヌル または "" に設定した場合は、何も設定しな かったことになります。

戻り値 なし

例外

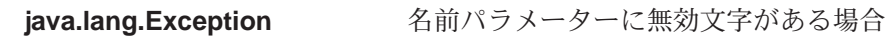

例

MQeMQBridgeAdminMsg msg = new MQeMQBridgeAdminMsg(); msg.setName("MQBridgeV100");

# <span id="page-347-0"></span>**MQeMQBridgeQueue**

このキューは、 MQSeries ブリッジに対するインターフェースとして使用するもの で、ユーザー作成の "トランスフォーマー" コードに渡されます。

トランスフォーマーは、メッセージ・フォーマットを MQSeries Everyplace から MQSeries に (またはその逆に) 変換する作業を担当しますが、 MQeMQBridgeQueue クラスへの参照がトランスフォーマー・コードに渡されるのは、メッセージが MOSeries Everyplace から MOSeries に移動する場合に限られます。

このクラスは、ユーザー作成のトランスフォーマー・クラスのインプリメンテーシ ョンが、メッセージ・データに対して変換操作を実行するときに使用できる詳細情 報を保持します。

パッケージ com.ibm.mqe.mqbridge

このクラスは、 MQeRemoteQueue の拡張クラスです。

# メソッドの要約

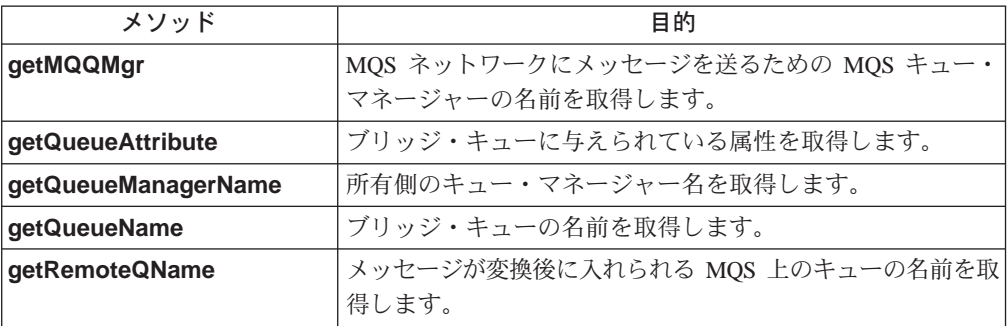

# MQeMQBridgeQueue getMQQMgr

### 構文

public String getMQQMgr() throws Exception

MOSeries ネットワークにメッセージを送るための MOSeries キュー・マネ 説明 ージャーの名前を取得します。

# パラメーター

なし

### 戻り値

MQSeries ネットワークにキュー・メッセージを送るために使用される MQSeries キュー・マネージャーの名前を含んだストリング。

管理者が MOBridge キュー・パラメーターに "" またはヌル を指定した場 合、このストリングによって戻される値は、 getQueueManagerName() メ ソッドによって戻される値と一致します。

#### 例外

java.lang.Exception

名前の取得が失敗した場合、または名前が 無効である場合

例

```
String mqQMgrName = transformersBridgeQueue.getMQQMgr();
```
# <span id="page-348-0"></span>**MQeMQBridgeQueue getQueueAttribute**

### 構文

public MQeAttribute getQueueAttribute() throws Exception

### 説明

MObridge キューに与えられている属性を取得します。

```
MQeQueue クラスの getQueueAttribute をオーバーライドします。
```

```
パラメーター
```

```
なし
```
 $\overline{E}$ り値 ブリッジ・キューに設定されている属性を含んだ [MQeAttribute](#page-59-0) オブジェ クト。

例外

```
java.lang.Exception 取得が失敗した場合
```
### 例

MQeAttribute attribute = transformersBridgeQueue.getQueueAttribute();

# **MQeMQBridgeQueue getQueueManagerName**

# 構文

public String getQueueManagerName() throws Exception

### 説明

所有側の MQSeries キュー・マネージャーの名前を取得します。

MQeQueue クラスの getQueueManagerName をオーバーライドしま す。

パラメーター

J7

戻り値 所有側のキュー・マネージャーの名前を含んだストリング。

# 例外

```
java.lang.Exception 取得が失敗した場合、または名前が無効で
                 ある場合
```
例

String qMgrName = transformersBridgeQueue.getQueueManagerName();

# **MQeMQBridgeQueue getQueueName**

### 構文

public String getQueueName() throws Exception

説明 MQSeries Everyplace 上で認識されているブリッジ・キューの名前を取得し ます。

# <span id="page-349-0"></span>**MQeMQBridgeQueue**

MQeQueue クラスの getQueueName をオーバーライドします。 パラメーター なし 戻り値 ブリッジ・キューの名前を含んだストリング。 例外 java.lang.Exception 取得が失敗した場合、または名前が無効で ある場合

例

String mqQName = transformersBridgeQueue.getQueueName();

# **MQeMQBridgeQueue getRemoteQName**

### 構文

public String getRemoteQName() throws Exception

説明 メッセージが変換後に入れられる MQS 上のキューの名前を取得します。

# パラメーター

なし

### 戻り値

管理者がキューを設定したときに指定した、リモート・キュー名の構成情報 のストリング内容を含んだストリング。

リモート・キュー名がブランクまたはヌル の場合、 MQSeries ブリッジ・ キューそのもののキュー名が戻されます。

# 例外

iava.lang.Exception 取得が失敗した場合、または名前が無効で ある場合

#### 例

String remoteQName = transformersBridgeQueue.getRemoteQName();

# <span id="page-350-0"></span>**MQeMQBridgeQueueAdminMsg**

MQBridge キューを管理するために使用します。

パッケージ com.ibm.mge.mgbridge

このクラスは、 MQeRemoteQueueAdminMsq の拡張クラスです。

# 定数と変数

MQeQueueAdminMsg には、以下の定数と変数が用意されています。

### Queue BridgeName

このキューの詳細をレジストリーにダンプするときに使用する定数。 MQeField がブリッジの名前を保持しています。

public static final String Queue BridgeName

#### Queue ClientConnection

このキューの詳細をレジストリーにダンプするときに使用する定数。 MQeField がクライアント接続の名前を保持しています。

public static final String Queue\_ClientConnection

#### Queue\_MaxIdleTime

MOSeries ブリッジ・キューが接続を接続プールに戻さないで、アイドル状 態のままにしておける時間を示した、 MaxIdleTime 構成パラメーター・フ ィールドの名前。

public static final String Queue MaxIdleTime[]

### Queue MQQMgr

このキューの詳細をレジストリーにダンプするときに使用する定数。 MOeField が MOS キュー・マネージャーの名前を保持しています。

public static final String Queue MQQMgr

### Queue RemoteQName

このキューの詳細をレジストリーにダンプするときに使用する定数。 MQeField がリモート・キューの名前を保持しています。

public static final String Queue MQQMgr

### Queue Transformer

MQSeries Everyplace メッセージを MQS メッセージに変換するときに使用 するトランスフォーマーの名前。

public static final String Queue\_Transformer

### キューの特性

Name キューの名前。

MQBridge キューの場合は、 MQSeries Everyplace システム上で認識されて いる MQSeries キューの名前になります。 (ASCII)

この特性は必須です。

 $MQeField \geq \gamma \gamma/\gamma$ : MQeMQBridgeQueueAdminMsg.Admin\_Name

### **MQeMQBridgeQueueAdminMsg**

### QMgrName

com.ibm.mqe.administration.MQeQueueAdminMsg クラスで説明されていま す。

MOSeries ブリッジ・キューの場合は、キューがローカルに置かれている MOSeries キュー・マネージャーの名前を保持するはずであり、ブリッジが 直接に接続しているキュー・マネージャーの名前であるとは限りません。

MOeField ラベル: MQeMQBridgeQueueAdminMsg.Queue QMgrName

### **Active**

#### **CreationDate**

com.ibm.mqe.administration.MQeQueueAdminMsg クラスで説明されていま す。

MOeField ラベル: MQeMQBridgeQueueAdminMsg.Queue CreationDate

com.ibm.mqe.administration.MQeQueueAdminMsg クラスで説明されていま 説明 す。

MOeField ラベル: MOeMOBridgeQueueAdminMsg.Queue Description

#### **Expiry**

com.ibm.mqe.administration.MQeQueueAdminMsg クラスで説明されていま す。

メッセージの期限切れ時間。

この値は、メッセージのトランスフォーマーが、 MQSeries システムに送ら れる MQSeries メッセージの期限切れ時間を設定するために使用できます。

1 未満の値は、"期限切れがない" という意味になります。

ユーザーのカスタマイズによって、トランスフォーマーがこの情報を使用し ないように設定することもできます。

MOSeries Everyplace メッセージそのものに、この値をオーバーライドする 期限切れ時間が含まれていることもあります。

MOeField ラベル: MQeMQBridgeQueueAdminMsg.Queue Expiry

#### **MaxMsqSize**

com.ibm.mqe.administration.MQeQueueAdminMsg クラスで説明されていま す。

この最大メッセージ長は、任意指定フィールドです。これは、MQBridge 基 本コードによって使用されるものではなく、むしろルール・クラスが、メッ セージを MQSeries キューに送るかどうかを判断するときに使用します。

この値と、この MOBridge キューが参照する MOSeries キューによって指 定されている値とが同じかどうかを確かめるためのチェックは実行されませ ん。たとえば、この値を使用するルールによって、一定の長さを超えるメッ セージが MO に送られないようになっているとしても、 MQSeries キュー は、そのようなメッセージを受け入れるということがあり得ます。

MOeField ラベル: MOeMOBridgeOueueAdminMsg.Oueue MaxMsgSize

#### Mode Type

com.ibm.mqe.administration.MQeQueueAdminMsg クラスで説明されていま す。

MOeField ラベル: MOeMOBridgeOueueAdminMsg.Oueue Mode

注: Cryptor、Authenticator、Compressor (後述) の各特性は、このキューに渡 されるメッセージのセキュリティー・レベルを設定するキュー属性のセ ットを定義します。メッセージは、最初に送られる MOSeries Everyplace 内のポイントから、 MQBridge キューに渡されるポイント まで、少なくとも MOe によって実施される指定のセキュリティー・レ ベルで保護されます。これらの値は、 MOBridge キューが MOSeries システムに対してメッセージを渡す場合には適用されません。その場合 には、ブリッジ上のクライアント接続構成オブジェクトで指定されてい る、セキュリティー出口、送信出口、受信出口によってメッセージが保 護されます。 MOBridge キューと MOSeries システムとの間のリンク が少なくともこの Cryptor クラス、Authenticator クラス、 Compressor クラスで指定されているセキュリティー属性と同じレベルのセキュリテ イーが確保されているかどうかのチェックは行われません。

#### **AttrRule**

com.ibm.mqe.administration.MQeQueueAdminMsg クラスで説明されていま す。

MQeField ラベル: MQeMQBridgeQueueAdminMsg.Queue\_AttrRule

#### **Authenticator**

com.ibm.mqe.administration.MOeOueueAdminMsg クラスで説明されていま す。

MOeField ラベル: MOeMOBridgeOueueAdminMsg.Oueue Authenticator

#### **Compressor**

com.ibm.mge.administration.MOeOueueAdminMsg クラスで説明されていま す。

MOeField ラベル: MQeMQBridgeQueueAdminMsg.Queue Compressor

#### **Cryptor**

com.ibm.mqe.administration.MQeQueueAdminMsg クラスで説明されていま す。

MQeField ラベル: MQeMQBridgeQueueAdminMsg.Queue\_Cryptor

#### **TargetRegistry**

com.ibm.mqe.administration.MQeQueueAdminMsg クラスで説明されていま す。

MOeField ラベル: MQeMQBridgeQueueAdminMsg.Queue TargetRegistry

Rule com.ibm.mqe.administration.MQeQueueAdminMsg クラスで説明されていま す。

MOeField ラベル: MOeMOBridgeOueueAdminMsg.Oueue Rule

# **MQeMQBridgeQueueAdminMsg**

#### **Bridge Name**

MQBridge は、 MQSeries ネットワークに MQSeries Everyplace メッセージ を送るための MQSeries ブリッジの名前です。 (ASCII)

このフィールドは必須です。

MQeField ラベル: MQeMQBridgeQueueAdminMsg.Queue\_BridgeName

### **MQSeries Queue Manager Proxy**

MOSeries キュー・マネージャー・プロキシーは、 MOSeries ネットワーク に MQSeries Everyplace メッセージを送るための MQbridge 内の MQSeries キュー・マネージャー・プロキシーの名前です。

このフィールドは必須です。

(この名前は、クライアント接続によってメッセージが最初に送られる宛先 となった MQSeries キュー・マネージャーの名前と同じです。)

 $MOeField \geq N/L$ : MQeMQBridgeQueueAdminMsg.Queue ClientConnection

### **MQSeries Remote Q name**

リモート MQSeries キュー名は任意指定です。

これは、 MOSeries キュー・マネージャー上でメッセージの宛先となってい るキューの名前を指します。

ブランクまたはヌルに設定した場合は、指定のクライアント接続の相手側 にある MQSeries キュー・マネージャー上のキューの名前が、この MQSeries ブリッジ・キュー定義と同じ名前になります(つまり、上記の "Name" フィールドから値が導出されるということ)。

このパラメーターは、 2 つの MOSeries キュー・マネージャー上にある、 2 つの同じ名前のキューに対して、 MQSeries Everyplace システムにおいて それぞれ異なる MQSeries ブリッジ・キュー名を与えるための一種の名前変 更機能を実現します。

MQeField ラベル: MQeMQBridgeQueueAdminMsg.Queue\_RemoteQName

# **Transformer class**

トランスフォーマー・クラスは、 MOSeries メッセージを MOSeries ネット ワークに送る前に、 MQSeries Everyplace メッセージを MQSeries メッセー ジに変換するための Java クラスの名前です。

このパラメーターをブランクにしておくか、ヌルに設定すると、指定の MQSeries ブリッジのデフォルトのトランスフォーマー・クラス (上記の MOSeries ブリッジのフィールドで指定) が使用されます。

このパラメーターは任意指定です。

MOeField ラベル: MQeMQBridgeQueueAdminMsg.Queue Transformer

### Return idle connection timeout

"アイドル時間"のパラメーターでは、キューがアイドル状態の MOSeries 接続を保持しておける最大時間、つまり、ブリッジによって管理されている アイドル接続プールに戻さなければならなくなるまでの最大時間を分単位で 指定します。

キューがしばらくの間使用されない場合は、基礎となっている MOSeries 接 続がプールに戻されるので、別のキューがその接続を検出して使用すること

### **MQeMQBridgeQueueAdminMsg**

ができます。アイドル状態になっていた元のキューにメッセージ活動が発生 すると、そのキューは、プールの中から(おそらく別の)接続を検出して使 用することになります。

MOSeries ブリッジを論理的に支えている MOSeries 接続が解放されて再割 り振りされるということは、キューのユーザーからは意識されません。ただ し、アイドル状態の接続が接続プールに入ったり、接続プールから出たりす るときに、わずかながら時間がかかるとうことはあるでしょう。

アイドル時間は、分単位で指定します。

タイマー・パラメーターは、ブリッジのハートビートのパラメーターの指定 時間に直接影響されます。

MQSeries Everyplace プログラミング・ガイド で、ブリッジ・オブジェクト の構成パラメーターに関する説明を参照してください。

極端なケースとして、アイドル時間を 0 に指定した場合は、接続を使用し 終えたらすぐに接続がプールに戻される、ということになります。確かにこ の設定の場合は、ごく少数の MQSeries クライアント接続チャネルを非常に 多くの MOBridge キューで効率的に "共用" できますが (ただし、すべての キューの Bridge/MQProxy/ClientConnection の詳細設定が同じということが 前提)、メッセージが発生するたびに、プールへの解放とプールからの取得 という処理が必要になってしまいます。

5 分というデフォルト値を推奨します。

MQeField ラベル: MQeMQBridgeQueueAdminMsg.Queue\_MaxIdleTime

# コンストラクターの要約

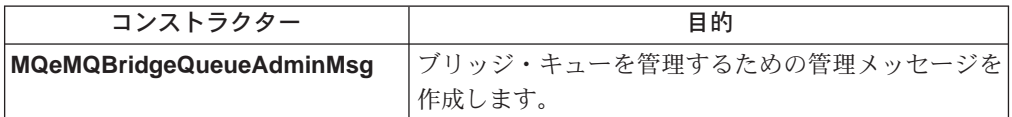

# メソッドの要約

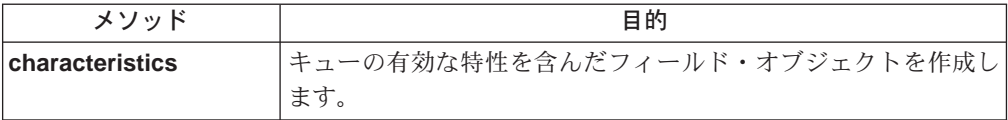

# **MQeMQBridgeQueueAdminMsg**

```
構文
        1.
           public MQeMQBridgeQueueAdminMsg() throws Exception
       2.public MQeMQBridgeQueueAdminMsg(String bridge,
                                           String mqQMgrProxy,
                                           String clientConnection) throws Exception
```
説明 2 つのコンストラクターがあります。

- 1. このバージョンは、ブリッジ・キューを管理するためのデフォルトの管 理メッセージを作成して初期化します。
- 2. このバージョンは、ブリッジの名前、プロキシーの名前、クライアント 接続の名前のそれぞれの初期値を組み込みます。

# <span id="page-355-0"></span>パラメーター

管理メッセージの送信先であるブリッジの名前を含んだスト bridge リング。ヌルまたは ""に設定した場合は、何も設定しなか ったことになります。

#### **MQQMgrProxy**

ブリッジの読み込み先として設定されている送信キューを所 有する MOS キュー・マネージャーの名前を含んだストリ ング。ヌル または "" に設定した場合は、何も設定しなか ったことになります。

### clientConnection

MOSeries キュー・マネージャーと通信するためのクライア ント接続の名前を含んだストリング。ヌル または "" に設 定した場合は、何も設定しなかったことになります。

### maxIdleTimeout

キューが、 MOSeries システムとの接続を未使用状態のま ま保持しておける最大時間 (分単位)。キューが未使用のま まこの時間に達すると、接続が接続プールに戻されます。 0 を設定した場合は、接続の使用が終了した時点ですぐに接続 が接続プールに戻されます。

### 戻り値 なし

例外

例

```
java.lang.Exception
                            メッセージを作成できなかった場合
\mathbf{1}.
   MQeMQBridgeQueueAdminMsg msg;
   msg = new MOeMQBridgeQueueAdminMSq();
2.
   MQeMQBridgeQueueAdminMsg msg;
   msg = new MQeMQBridgeQueueAdminMsg( "MQBridgeV100",
                                     "lizzieQM",
                                     "svrconn".
                                     5);
```
# **MQeMQBridgeQueueAdminMsg characteristics**

構文

public MQeFields characteristics() throws Exception

キューの有効な特性を含んだフィールド・オブジェクトを作成します。 説明 MQeFields オブジェクトは、有効なフィールド名を含んでいますが、各特 性の値は含んでいません。すべての有効な特性の名前とタイプを判別するた めに使用できます。

# **MQeMQBridgeQueueAdminMsg**

[MQeRemoteQueueAdminMsg](#page-235-0) クラスの characteristics をオーバーライ ドします。

パラメーター なし

 $\overline{E}$ り値 このキューの特性を含んだ [MQeFields](#page-79-0) オブジェクト。

例外

java.lang.Exception [MQeFields](#page-79-0) オブジェクトを作成できなかっ た場合

例

MQeMQBridgeQueueAdminMsg msg; msg = new MQeMQBridgeQueueAdminMsg( "MQBridgeV100", "lizzieQM", "svrconn", 5 ); MQeFields adminMsgChars = msg.characteristics();

# <span id="page-357-0"></span>**MQeMQBridges**

ブリッジ・クラスは、すべてのブリッジの "ローダー"の役目を果たします。これ は、 ini ファイル内で MQBridge クラス別名として指定されるクラスであり、こ のクラスのインスタンスが MOSeries Everyplace サーバーによって動的にロードさ れるようにします。

ブリッジ・クラスの目的は、レジストリーからメモリーにブリッジ・オブジェクト をロードすることと、 JVM 内の使用可能なブリッジのリストを保守することで す。1つの JVM には、1つのブリッジ・オブジェクトしかありません。

サーバー・コードは、 constructor() の直後に activate() メソッドを呼び出し、 すべてのブリッジをクリーンにシャットダウンするときに close() メソッドを呼び 出します。ブリッジ・オブジェクトを開始してからシャットダウンするまで、サー バーは、ブリッジ・オブジェクトでガーベッジ・コレクションが行われるのを防ぐ ために、ブリッジ・オブジェクトへの参照を保持していなければなりません。

# パッケージ com.ibm.mqe.mqbridge

このクラスは、 MQeAdministeredObject の拡張クラスです。

# コンストラクターの要約

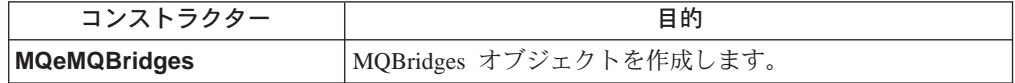

# メソッドの要約

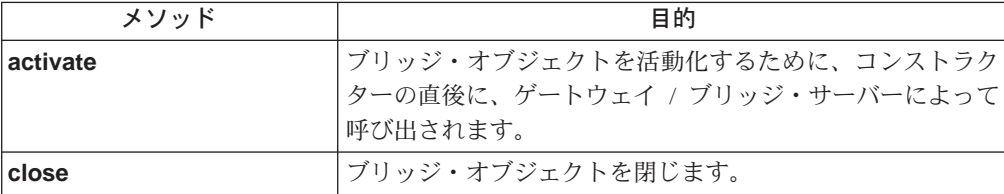

# **MQeMQBridges**

構文

public MQeMQBridges() throws Exception

説明 シンプルなコンストラクター。

> ゲートウェイ・サーバーは、 MQSeries Everyplace クラス・ローダーを使っ てこのクラスをロードするはずです。したがって、このコンストラクターが 直接呼び出されることはありません。それからサーバーは、任意の構成パラ メーターを渡して activate() メソッドを呼び出します。

パラメーター

なし

戻り値 なし

例外 java.lang.Exception 例

MQeMQBridges mqBridges = (MQeMQBridges) MQe.loader.loadObject( "MQBridge" );

# <span id="page-358-0"></span>**MQeMQBridges activate**

#### 構文

public void activate(com.ibm.mqe.MQeFields config) throws Exception

#### 説明

ヌル・コンストラクターの直後に、 MOSeries Everyplace サーバーによって 呼び出されます。これは、構成情報をブリッジ・オブジェクトに渡すために 使用されるので、ブリッジ・オブジェクトは、その構成情報の中で指定され ている任意のブリッジをロードできます。

# パラメーター

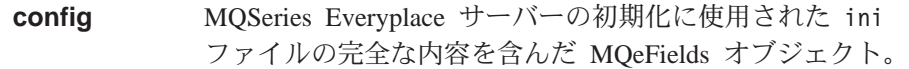

Fields=Aliases ...

...

...

...

(ascii)MQBridge=com.ibm.mqe.mqbridge.MQeMQBridges Fields=ChannelManager

Fields=Listener

Fields=QueueManager

Fields=MQBridge (ascii)LoadBridgeRule=RuleClass

戻り値 なし

例外

java.lang.Exception 基礎となるサーバーがブリッジ・オブジェ クトを活動化できなかった場合、または指 定した構成パラメーターが無効だった場合 は失敗

例

mqBridges.activate( myConfigFields );

# **MQeMQBridges close**

# 構文 public void close() throws Exception

説明 ブリッジ・オブジェクトをできるだけクリーンに閉じます。 パラメーター なし

# **MQeMQBridges**

例外

java.lang.Exception

オブジェクトをクリーンにシャットダウン できなかった場合

例

mqBridges.close();
### <span id="page-360-0"></span>**MQeMQBridgesAdminMsg**

MQeBridges オブジェクトに対して実行する管理コマンドをカプセル化するために使 用します。

このメッセージは、管理を担当しているアプリケーションによって生成されます。

このクラスには、ターゲット MQSeries Everyplace システムで実行されるロジック も入っています。

管理キューは、performAction メソッドを呼び出します。

QC1<8 **com.ibm.mqe.mqbridge**

このクラスは、 [MQeAdminMsg](#page-46-0) の拡張クラスです。

### 定数と変数

MQeQueueAdminMsg には、 [MQeAdminMsg](#page-46-0) の定数と変数のほかに、以下の定数 と変数が用意されています。

#### **Action\_Start**

管理対象オブジェクトを開始するための操作コード。 public static final int Action\_Start

#### **Action\_Stop**

管理対象オブジェクトを停止するための操作コード。 public static final int Action\_Stop

### コンストラクターの要約

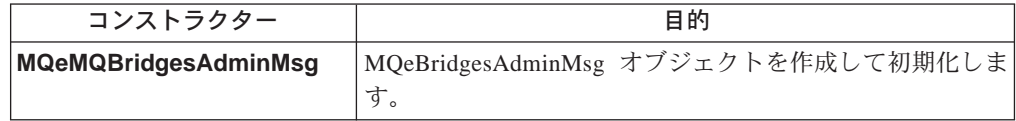

### メソッドの要約

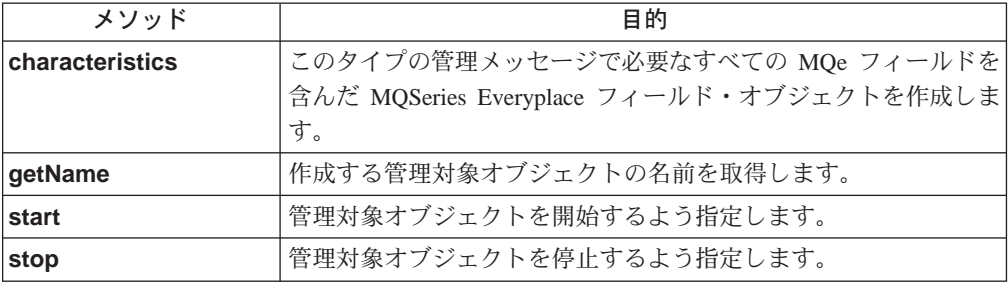

### **MQeMQBridgesAdminMsg**

構文

1.

public MQeMQBridgesAdminMsg() throws Exception

2.

public MQeMQBridgesAdminMsg(boolean affectChildren) throws Exception

- <span id="page-361-0"></span>説明 2 つのコンストラクターがあります。
	- 1. このバージョンは、デフォルトの MQeMQBridgesAdminMsg を作成して 初期化します。
	- 2. このバージョンは、管理コマンドによって子オブジェクトが影響を受け るかどうかを指定するフラグを組み込みます。

### パラメーター

#### **affectChildren**

この管理メッセージがブリッジ・オブジェクトの子オブジェ クトに影響を及ぼすかどうかを設定するためのブール・フラ  $H_{\circ}$ 

true は、子オブジェクトに影響が及ぶことを意味し、 false は、子オブジェクトに影響が及ばないことを示しま す。

一部のコマンド(停止コマンドなど)は、どんな場合にも子 オブジェクトに影響を及ぼします。

このフラグは、ブリッジの管理対象オブジェクトに送られる MQeEvent に転送されることもあります。

戻り値 なし

例外

**java.lang.Exception affectChildren** フラグを保持する [MQeField](#page-79-0) を作成できなかった場合

例

MQeMQBridgesAdminMsg msg = new MQeMQBridgesAdminMsg(true);

関連する関数

**MQeEvent**

### **MQeMQBridgesAdminMsg characteristics**

構文

public MQeFields characteristics() throws Exception

説明 このタイプの管理メッセージで必要なすべての MQSeries Everyplace フィー ルドを含んだ MQSeries Everyplace フィールド・オブジェクトを作成しま す。

[MQeBridgesAdminMsg](#page-360-0) クラスの characteristics をオーバーライドしま す。

Qia<?< J7 ajM 3Nj=<9NC-r^s@ **[MQeFields](#page-79-0)** \*V8'/H# c0

**java.lang.Exception [MQeFields](#page-79-0)** オブジェクトを作成できなかっ た場合

例

```
MQeMQBridgesAdminMsg msg = new MQeMQBridgesAdminMsg(true);
MQeFields theseCharacteristics = msg.characteristics();
```
### <span id="page-362-0"></span>**MQeMQBridgesAdminMsg getName**

構文

public String getName()

説明

作成する管理対象オブジェクトの名前を戻します。

[MQeAdminMsg](#page-46-0) クラスの [getName](#page-53-0) をオーバーライドします。

パラメーター なし

戻り値 名前が設定されていない場合はヌル、そうでない場合はストリング。

例外 なし

例

MQeMQBridgesAdminMsg msg = new MQeMQBridgesAdminMsg(true); String name = msg.getName();

### **MQeMQBridgesAdminMsg start**

構文

1.

public void start() throws Exception

2.

public void start(boolean affectChildren) throws Exception

3.

public void start(MQeFields fields) throws Exception

### 説明 3 つのバージョンがあります。

1.

このバージョンは、管理メッセージの送信元によって使用され、管理対 象オブジェクトを開始するように指定します。さらに、そのすべての子 オブジェクトも開始するように指定します。

2.

このバージョンは、管理メッセージの送信元によって使用され、管理対 象オブジェクトを開始するように指定します。パラメーターの値によっ ては、さらに、そのすべての子オブジェクトも開始するように指定しま す。

このバージョンは、管理対象オブジェクトを開始するように指定し、さ らに、affectChildren フィールドの値に基づいて、そのすべての子オブ ジェクトを開始するかどうかを指定します。

その他のブリッジ関連パラメーターも MOeFields オブジェクトに渡すこ とができます。

#### パラメーター

#### affectChildren

この管理メッセージに設定されているコマンド操作がブリッ ジ・オブジェクトの子オブジェクトに影響を及ぼすかどうか を設定するためのブール・フラグ。

true は、子オブジェクトに影響が及ぶことを意味し、 false は、子オブジェクトに影響が及ばないことを示しま す。

一部のコマンド (停止コマンドなど)は、どんな場合にも子 オブジェクトに影響を及ぼします。

このフラグは、ブリッジの管理対象オブジェクトに送られる MQeEvent に転送されることもあります。

ブリッジ名、 affectChildren フラグ、その他のブリッジ関 連パラメーターのフィールド・セットを含んだ MQeFields オブジェクト。

これらのフィールドは、送信準備のできたこの管理メッセー ジにそのままコピーされます。フィールドのパラメーターに 関する妥当性検査は行われません。

フィールド・パラメーターの中に affectChildren フラグが ある場合は、 true のデフォルト値がオーバーライドされま す。

#### 戻り値 なし

fields

#### 例外

開始アクション、 affectChildren フラグ、 java.lang.Exception または渡されたフィールドのいずれかをこ の管理メッセージ内の MOeFields に設定で きない場合

#### 例

```
1.
   MQeMQBridgesAdminMsg msg = new MQeMQBridgesAdminMsg();
   msg.start();2.MQeMQBridgesAdminMsg msg = new MQeMQBridgesAdminMsg();
   msg.start(true);
```
 $3.$ 

MQeMQBridgesAdminMsg msg = new MQeMQBridgesAdminMsg(); MQeFields fields = new MQeFields(); fields.putBoolean( MQeCharacteristicLabels.MQE\_FIELD\_LABEL\_AFFECT\_CHILDREN, true ); msg.start(fields);

### <span id="page-364-0"></span>**MQeMQBridgesAdminMsg stop**

構文

1.

public void stop() throws Exception

2.

public void stop(MQeFields fields) throws Exception

- 説明 2 つのバージョンがあります。
	- 1.

このバージョンは、管理メッセージの送信元によって使用され、管理対 象オブジェクトを停止するように指定します。さらに、そのすべての子 オブジェクトも停止するように指定します。

2.

このバージョンは、管理対象オブジェクトを停止するように指定し、さ らに、そのすべての子オブジェクトも停止するように指定します。

このバージョンは、どの MQeAdministeredObject を停止するかを識別 するためのフィールドを含んだフィールド・セットを受け入れます。

パラメーター

fields [MQeFields](#page-79-0) オブジェクト。これらのフィールドは、管理メ ッセージのフィールドにコピーされ、現在のフィールド値を オーバーライドします。

戻り値 なし

例外

java.lang.Exception <br> **CO管理メッセージにアクションを設定で** きなかった場合

#### 例

MQeMQBridgesAdminMsg msg = new MQeMQBridgesAdminMsg(); msg.start();

2.

1.

MQeMQBridgesAdminMsg msg = new MQeMQBridgesAdminMsg(); MQeFields fields = new MQeFields(); fields.putBoolean( MQeCharacteristicLabels.MQE\_FIELD\_LABEL\_AFFECT\_CHILDREN, true ); msg.start(fields);

### **MQeMQQMgrProxyAdminMsg**

このメッセージは、管理を担当しているアプリケーションによって生成され、 MQeMQQMgrProxy オブジェクトに対して実行する管理コマンドをカプセル化する ために使用されます。

このクラスには、ターゲット MQSeries Everyplace システムで実行されるロジック も入っています。

管理キューは、performAction メソッドを呼び出します。

パッケージ com.ibm.mqe.mqbridge

このクラスは、 MQeMQBridgeAdminMsg の拡張クラスです。

### コンストラクターの要約

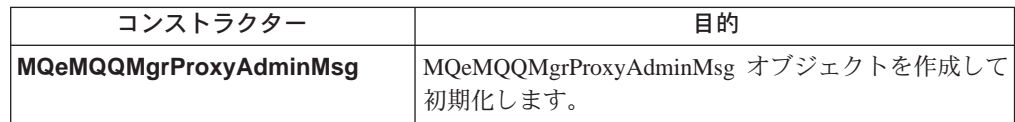

## メソッドの要約

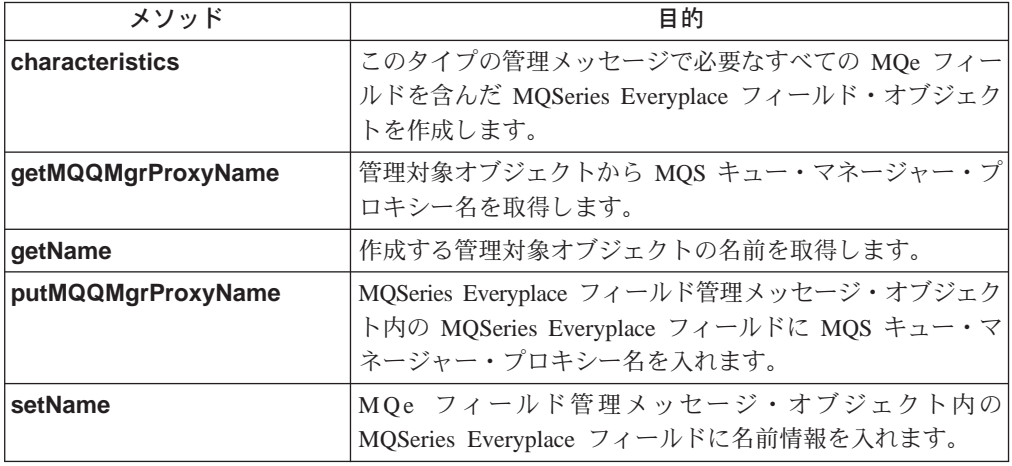

### **MQeMQQMgrProxyAdminMsg**

構文

 $1.$ 

public MQeMQQMgrProxyAdminMsg() throws Exception

2.

public MQeMQQMgrProxyAdminMsg(String bridge,

String MQQMgrProxy,

boolean affectChildren) throws Exception

- 説明 2 つのコンストラクターがあります。
	- 1. このバージョンは、デフォルトの MQeMQQMgrProxyAdminMsg を作成 して初期化します。

2. このバージョンは、 MQSeries Everyplace キュー・マネージャーの名 前、ブリッジの名前、プロキシーの名前を組み込みます。

```
パラメーター
```
管理メッセージの送信先であるブリッジの名前を含んだスト bridge リング。ヌル または "" に設定した場合は、何も設定しな かったことになります。

#### **MQQMqrProxy**

管理メッセージの送信先であるプロキシーの名前を含んだス トリング。ヌル または ""に設定した場合は、何も設定し なかったことになります。

affectChildren

この管理メッセージがブリッジ・オブジェクトの子オブジェ クトに影響を及ぼすかどうかを設定するためのブール・フラ グ。

true は、子オブジェクトに影響が及ぶことを意味し、 false は、子オブジェクトに影響が及ばないことを示しま す。

戻り値 なし

例外

どのフィールドも設定できなかった場合、 java.lang.Exception または MOSeries キュー・マネージャー名 が無効である場合

例

1.

MQeMQQMgrProxyAdminMsg msg = new MQeMQQMgrProxyAdminMsg();

 $2.$ 

MQeMQQMgrProxyAdminMsg msg; msg = new MQeMQQMgrProxyAdminMsg("MQBridgeV100", "lizzieQM");

### **MQeMQQMgrProxyAdminMsg characteristics**

構文

public MQeFields characteristics() throws Exception

このタイプの管理メッセージで必要なすべての MQSeries Everyplace フィー 説明 ルドを含んだ MQSeries Everyplace フィールド・オブジェクトを作成しま す。

このリソースの特性を含んだフィールド・オブジェクトを戻します。生成さ れるフィールド・オブジェクトから、このリソースのフィールド名とフィー ルド・タイプの完全セットを判別できます。

MQeBridgeAdminMsg クラスの characteristics をオーバーライドしま す。

パラメーター なし

#### <span id="page-367-0"></span>**MQeMQQMgrProxyAdminMsg**

戻り値 このリソースの特性を含んだ MQeFields オブジェクト。

例外

**java.lang.Exception [MQeFields](#page-79-0)** オブジェクトを作成できなかっ た場合

例

```
MQeMQQMgrProxyAdminMsg msg;
msg = new MQeMQQMgrProxyAdminMsg("MQBridgeV100", "lizzieQM");
MQeFields proxyChars = msg.characteristics();
```
### **MQeMQQMgrProxyAdminMsg getMQQMgrProxyName**

構文

public String getMQQMgrProxyName() throws Exception

#### 説明

管理対象オブジェクトから MOSeries キュー・マネージャー・プロキシー名 を取得します。

このメソッドは、フィールドの妥当性も検査します。

MQeMQQMgrProxyAdminMsg またはそのいずれかの下位オブジェクトに対 して実行できます。

パラメーター

なし

戻り値 なし

例外

java.lang.Exception 取得が失敗した場合

例

MQeMQQMgrProxyAdminMsg msg; msg = new MQeMQQMgrProxyAdminMsg("MQBridgeV100", "lizzieQM"); String proxyName = msg.getMQQMgrProxyName();

### **MQeMQQMgrProxyAdminMsg getName**

#### 構文

public String getName()

#### 説明

現在の管理対象オブジェクトの名前を戻します。このクラスのオブジェクト に対して実行する場合は、 getMQQMgrProxyName() と同じ結果になります。

[MQeMQBridgeAdminMsg](#page-341-0) クラスの [getName](#page-344-0) をオーバーライドします。

パラメーター

```
なし
```
**戻り値 名前が設定されていない場合はヌル、そうでない場合はストリング。** 

例外 なし

#### 例

MQeMQQMgrProxyAdminMsg msg; msg = new MQeMQQMgrProxyAdminMsg("MQBridgeV100", "lizzieQM"); String proxyName = msg.getMName();

### <span id="page-368-0"></span>**MQeMQQMgrProxyAdminMsg putMQQMgrProxyName**

#### 構文

public void putMQQMgrProxyName(String mqQMgrProxy) throws Exception

説明

MOSeries Everyplace フィールド管理メッセージ・オブジェクト内の MQSeries Everyplace フィールドに MQSeries キュー・マネージャー・プロ キシー名を入れます。

パラメーター

#### **mqQMgrProxy**

管理メッセージの送信先であるプロキシーの名前を含んだス トリング。ヌル または ""に設定した場合は、何も設定し なかったことになります。

戻り値 なし

例外

```
java.lang.Exception どのフィールドも設定できなかった場合、
                 または MOSeries キュー・マネージャー名
                 が無効である場合
```
例

MQeMQQMgrProxyAdminMsg msg = new MQeMQQMgrProxyAdminMsg(); msg.putMQQMgrProxyName("lizzieQM");

### **MQeMQQMgrProxyAdminMsg setName**

構文

public void setName(String bridge, String mqQMgrProxy) throws Exception

説明

管理メッセージ・オブジェクト内にブリッジ名とプロキシー名を入れます。

パラメーター

**bridge 管理メッセージの送信先であるブリッジの名前を含んだスト** リング。ヌル または ""に設定した場合は、何も設定しな かったことになります。

#### **mqQMgrProxy**

管理メッセージの送信先であるプロキシーの名前を含んだス トリング。ヌル または "" に設定した場合は、何も設定し なかったことになります。

戻り値 なし

例外

java.lang.Exception

どのフィールドも設定できなかった場合、 または MQSeries キュー・マネージャー名 が無効である場合

例

MQeMQQMgrProxyAdminMsg msg = new MQeMQQMgrProxyAdminMsg();<br>msg.setName("MQBridgeV100", "lizzieQM");

### **MQeRunState**

管理対象オブジェクトの "実行状態" (実行、停止、静止、開始など) を保持するク うス。

パッケージ com.ibm.mqe.mqbridge

このクラスは、 MQeBridgeServices の拡張クラスです。

### 定数と変数

MQeQueueAdminMsg には、 MQeBridgeServices の定数と変数のほかに、以下の 定数と変数が用意されています。

#### **RUN\_STATE\_RUNNING**

管理対象オブジェクトがアクティブな場合の状態。

public static final int RUN\_STATE\_RUNNING

#### **RUN\_STATE\_STOPPED**

管理対象オブジェクトが非アクティブな場合の状態。

public static final int RUN\_STATE\_STOPPED

### **MQeTransformerInterface**

MQMessages を MQeMsgObjects に (またはその逆に) 変換するすべてのクラスは、 このインターフェースに準拠しなければなりません。

QC1<8 **com.ibm.mqe.mqbridge**

### メソッドの要約

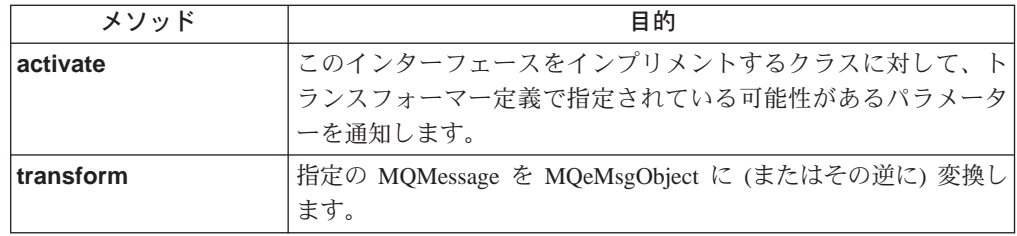

### **MQeTransformerInterface activate**

構文

public abstract void activate(StringTokenizer params) throws Exception

説明 このインターフェースをインプリメントするクラスに対して、トランスフォ ーマー定義で指定されている可能性があるパラメーターを通知します。

### パラメーター

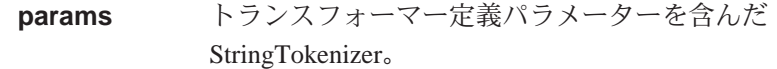

戻り値 なし

例外

java.lang.Exception パラメーターが間違っていたり無効だった りした場合、またはトランスフォーマーを 初期化するときにエラーが発生した場合

### **MQeTransformerInterface transform**

構文

1.

public abstract MQeMsgObject transform(MQMessage msg,

2.

public abstract MQMessage transform(MQeMsgObject msg, MQeMQBridgeQueue queue,

String remoteQMgrName,

MQPutMessageOptions pmo) throws Exception

String remoteQName) throws Exception

- 説明 このメソッドには 2 つのバージョンがあります。
	- 1. このバージョンは、指定の MQMsg を MQeMessageObject に変換しま す。
	- 2. このバージョンは、指定の MOeMsgObject を MOMessage に変換しま す。

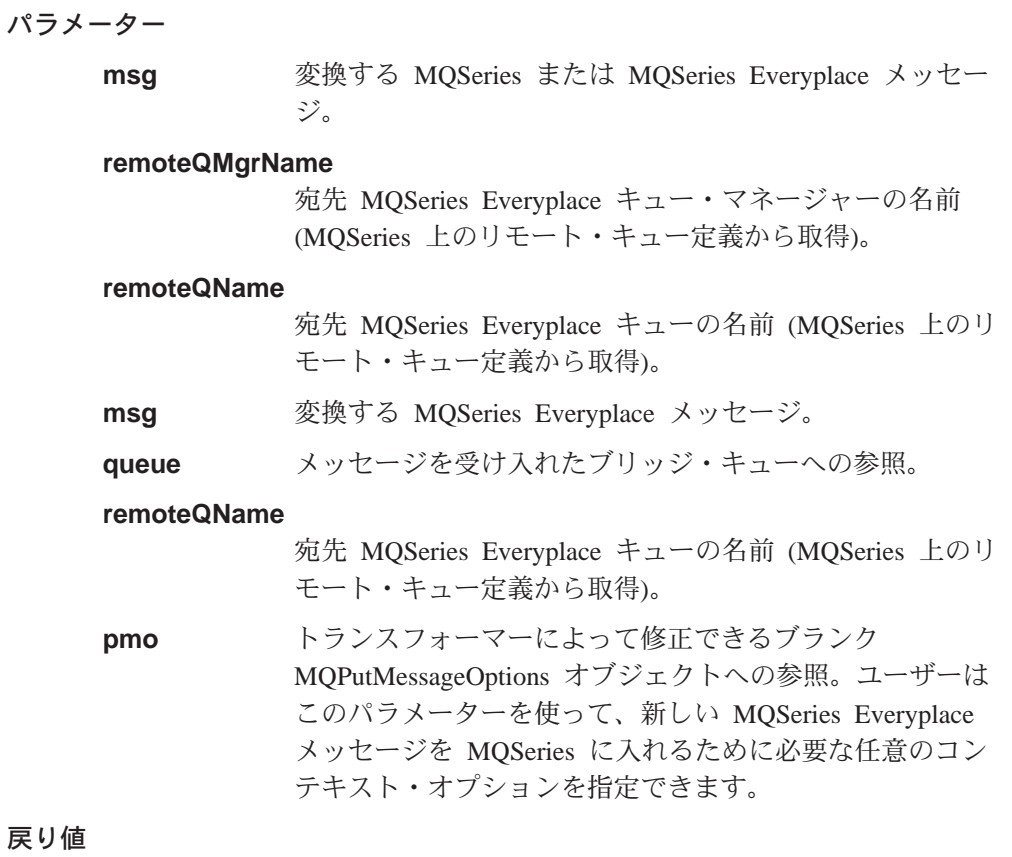

- 戻り
	- 1. MQeMsgObject 形式の変換済みメッセージ。
	- 2. MQMessage 形式の変換済みメッセージ。
- 例外

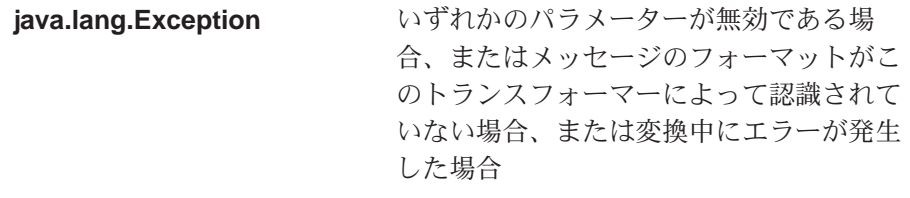

例

### 付録. 特記事項

本書において、日本では発表されていない IBM 製品 (機械およびプログラム)、プ ログラミングまたはサービスについて言及または説明する場合があります。しか し、このことは、弊社がこのような IBM 製品、プログラミングまたはサービス を、日本で発表する意図があることを必ずしも示すものではありません。本書で IBM ライセンス・プログラムまたは他の IBM 製品に言及している部分があって も、このことは当該プログラムまたは製品のみが使用可能であることを意味するも のではありません。 IBM 製品、プログラム、またはサービスに代えて、 IBM の有 効な知的所有権またはその他の法的に保護された権利を侵害することのない、機能 的に同等の製品、プログラム、またはサービスを使用することができます。ただ し、IBM によって明示的に指定されたものを除き、他社の製品と組み合わせた場合 の操作の評価と検証はお客様の責任で行っていただきます。

IBM は、本書で解説されている主題について特許権 (特許出願を含む)、商標権、ま たは著作権を所有している場合があります。本書の提供は、これらの特許権、商標 権、および著作権について、本書で明示されている場合を除き、実施権、使用権等 を許諾することを意味するものではありません。実施権、使用権等の許諾について は、下記の宛先に、書面にてご照会ください。

〒106-0032 東京都港区六本木3丁目 2-31 AP 事業所 IBM World Trade Asia Corporation Intellectual Property Law & Licensing

以下の保証は、国または地域の法律に沿わない場合は、適用されません。 IBM お よびその直接または間接の子会社は、本書を特定物として現存するままの状態で提 供し、商品性の保証、特的目的適合性の保証および法律上の瑕疵担保責任を含むす べての明示もしくは黙示の保証責任を負わないものとします。国または地域によっ ては、法律の強行規定により、保証責任の制限が禁じられる場合、強行規定の制限 を受けるものとします。

本書に対して、周期的に変更が行われ、これらの変更は、文書の次版に組み込まれ ます。 IBM は、随時、この文書に記載されている製品またはプログラムに対し て、改良または変更を行うことがあります。

本書において IBM 以外の Web サイトに言及している場合がありますが、便宜のた め記載しただけであり、決してそれらの Web サイトを推奨するものではありませ ん。それらの Web サイトにある資料は、この IBM 製品の資料の一部ではありませ ん。それらの Web サイトは、お客様の責任でご使用ください。

IBM は、お客様が提供するいかなる情報も、お客様に対してなんら義務も負うこと のない、自ら適切と信ずる方法で、使用もしくは配布することができるものとしま す。

本プログラムのライセンス保持者で、(i) 独自に作成したプログラムとその他のプロ グラム (本プログラムを含む) との間での情報交換、および (ii) 交換された情報の 相互利用を可能にすることを目的として、本プログラムに関する情報を必要とする 方は、下記に連絡してください。

IBM United Kingdom Laboratories, Mail Point 151, Hursley Park, Winchester. Hampshire England SO21 2JN

本プログラムに関する上記の情報は、適切な使用条件の下で使用することができま すが、有償の場合もあります。

本書で説明されているライセンス・プログラムまたはその他のライセンス資料は、 IBM 所定のプログラム契約の契約条項、IBM プログラムのご使用条件、またはそれ と同等の条項に基づいて、 IBM より提供されます。

#### 著作権使用許諾:

本書には、様々なオペレーティング・プラットフォームでのプログラミング技法を 例示するサンプル・アプリケーション・プログラムがソース言語で掲載されていま す。お客様は、サンプル・プログラムが書かれているオペレーティング・プラット フォームのアプリケーション・プログラミング・インターフェースに準拠したアプ リケーション・プログラムの開発、使用、販売、配布を目的として、いかなる形式 においても、IBM に対価を支払うことなくこれを複製し、改変し、配布することが できます。これらの例は、すべての場合について完全にテストされたものではあり ません。 IBM はこれらのプログラムの信頼性、可用性、および機能について法律 上の瑕疵担保責任を含むいかなる明示または暗示の保証責任も負いません。

### 商標

次のものは、IBM Corporation の米国およびその他の国における商標です。

#### **IBM**

#### **MQSeries**

Java およびすべての Java 関連の商標およびロゴは Sun Microsystems, Inc. の米国 およびその他の国における商標または登録商標です。

Windows NT は Microsoft Corporation の米国およびその他の国における商標です。

他の会社名、製品名およびサービス名等はそれぞれ各社の商標または登録商標で す。

# 参照文献

関連資料:

- *MQSeries Everyplace 紹介*, GC88-8653-00
- MQSeries Everyplace プログラミング・ガイド, SC88-8654-00
- v *MQSeries An Introduction to Messaging and Queuing*, GC33-0805-01
- *MQSeries (Windows NT 版) インストールの手* 引き V5.1, GD88-7162-00

# 索引

日本語, 数字, 英字, 特殊文字の 順に配列されています。なお、濁 音と半濁音は清音と同等に扱われ ています。

# [ヤ行]

用語 ix

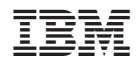

Printed in Japan

SC88-8655-00

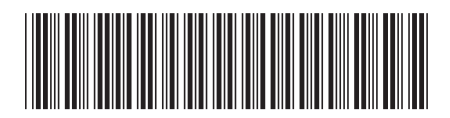

〒106-8711 東京都港区六本木3-2-12